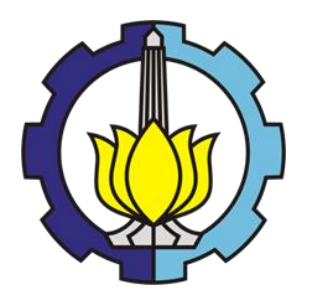

TESIS – RC 142501

# **ANALISIS AKSESIBILITAS BANDARA INTERNASIONAL YOGYAKARTA, KULON PROGO, DENGAN MEMPERTIMBANGKAN PERUBAHAN** *LAND USE*

**FAJRIN RAMADHANI 03111850060005**

**Dosen Konsultasi Ir. Ervina Ahyudanari, ME.,Ph.D**

**Program Studi Pasca Sarjana Departemen Teknik Sipil Fakultas Teknik Sipil Perencanaan dan Kebumian Institut Teknologi Sepuluh Nopember 2020**

"Halaman ini sengaja dikosongkan"

# **LEMBAR PENGESAHAN TESIS**

Tesis disusun untuk memenuhi salah satu syarat memperoleh gelar

#### **Magister Teknik (MT)**

di

#### **Institut Teknologi Sepuluh Nopember**

Oleh:

# **FAJRIN RAMADHANI**

NRP: 03111850060005

Tanggal Ujian: 1 Juli 2020

Periode Wisuda: September 2020

Disetujui Oleh:

**Pembimbing:** 

1. Ir. Ervina Ahyudanari, ME., Ph.D. NIP: 19690224 199512 2 001

Penguji:

1. Ir. Hera Wisdyastuti, M.T., Ph.D NIP: 19600828 198701 2001

> **KEMENTER MSTITUTE TAS TEKNIK**

2. Dr. Catur Arif Prastyanto, S.T., M.Eng. NIP: 19700708 199802 1 001

Kepala Departemen Teknik Sipil

Texnik Sipil, Perencanaan, dan Kebumian **Kultas** A PENDIDIKAN DAN KE

DEI Uriboro Lasmito, S.T., M.Sc. TE 19721202 199802 1001

'halaman ini sengaja dikosongkan"

### PERNYATAAN KEASLIAN TESIS

Saya menyatakan dengan sebenar-benarnya bahwa:

Tesis yang berjudul: "Analisis Aksesibilitas Bandara Internasional Yogyakarta, Kulon Progo, dengan mempertimbangkan perubahan land use" ini adalah karya penelitian saya sendiri dan tidak terdapat karya /tulis untuk memperoleh gelar akademik maupun karya ilmiah/tulis yang pernah dipublikasikan oleh orang lain, kecuali dijadikan kutipan dari bagian karya ilmiah/tulis orang lain dengan menyebutkan sumbernya, baik dalam naskah disertasi maupun daftar pustaka.

Apabila ternyata ditemukan dan terbukti terdapat unsur-unsur plagiasi di dalam naskah tesis ini, maka saya bersedia menerima sanksi sesuai dengan peraturan akademik ITS dan/atau perundang-undangan yang berlaku.

Surabaya, Juli 2020

Fajrin Ramadhani NRP: 03111850060005

"halaman ini sengaja dikosongkan"

# PERNYATAAN KEASLIAN PUBLIKASI TESIS

Saya menyatakan dengan sebenar-benarnya bahwa:

## **JUDUL ARTIKEL PUBLIKASI:**

Analisis Aksesibilitas Bandara Internasional Yogyakarta, Kulon Progo, dengan mempertimbangkan perubahan land use.

PENULIS UTAMA: Fajrin Ramadhani

## PENULIS ANGGOTA:

1. Ir. Ervina Ahyudanari

Artikel Publikasi tersebut merupakan sebagian atau keseluruhan isi Tesis pada jurnal atau forum ilmiah yang merupakan karya ilmiah saya sendiri dan terdapat karya ilmiah orang lain. Apabila saya melakukan pelanggaran dari ketentuan publikasi ini, maka saya bersedia mendapatkan sanksi akademik yang berlaku.

Surabaya, Juli 2020

Fajrin Ramadhani NRP: 03111850060005

'halaman ini sengaja dikosongkan"

# **ANALISIS AKSESIBILITAS BANDARA INTERNASIONAL YOGYAKARTA, KULON PROGO DENGAN MEMPERTIMBANGKAN PERUBAHAN** *LAND USE*

Nama Mahasiswa : Fajrin Ramadhani Mahasiswa ID : 03111850060005 Dosen Asistensi : Ir. Ervina Ahyudanari, M,E., Ph.D

#### **ABSTRAK**

Pengguna bandara pada umumnya ingin waktu perjalanannya ke bandara sesingkat mungkin. Sedangkan Bandara Internasional Yogyakarta terletak cukup jauh dari semua pusat kegiatan kota yang terlayani oleh bandara. Usaha untuk mempersingkat waktu perjalanan ke bandara telah dilakukan dengan berbagai cara, namun semuanya memiliki beberapa kendala dan kekurangan. Hal ini dapat berakibat pada kenyamanan pengguna bandara yang melakukan perjalanan dengan kendaraan pribadi. Akibatnya, ruas jalan menuju bandara berpotensi memiliki beban volume kendaraan yang tinggi. Selain itu, perubahan tata guna lahan disekitar akses jalan menuju bandara tidak dapat dihindari. Maka perlu dilakukan penelitian aksesibilitas menuju bandara yang akan dirumuskan dalam tiga masalah utama, yaitu demand, pengaruh perubahan tata guna lahan dan perubahan travel time. Demand didapatkan dari perhitungan regresi berganda dari beberapa sampel data bandara di Indonesia. Perubahan tata guna lahan diperoleh dari citra satelit Google Earth di tahun 2015-2019. Sedangkan untuk mendapatkan perubahan besaran waktu perjalanan dan volume kendaraan di tahun 2024 digunakan variabel waktu perjalanan eksisting dengan bantuan *Google Maps*. Pertumbuhan tata guna lahan dan volume kendaraan di tahun 2019-2024 menggunakan model pertumbuhan geometrik. Dengan menggunakan data pertumbuhan kendaraan bermotor, didapatkan nilai volume kendaraan dan besaran waktu perjalanan di tahun 2024. Pengaruh perubahan tata guna lahan didapatkan dari pengurangan volume kendaraan oleh bangkitan. Dari hasil analisa, diprediksi kota dengan demand tertinggi adalah kota Yogyakarta, yaitu sebanyak 3.602.095 penumpang/tahun. Karena hal tersebut, pada penelitian ini rute menuju bandara yang ditinjau memiliki titik awal pusat kota Yogyakarta. Hasil analisa perubahan *land use* dapat disimpulkan jika pertumbuhan *land use* di sekitar akses menuju bandara tidak terlalu berpengaruh secara signifikan. Hal ini dapat dilihat dari perhitungan volume jumlah kendaraan masih lebih besar daripada volume bangkitan di semua ruas jalan yang diteliti. Namun meski demikian, besaran perubahan travel time mengalami perubahan yang cukup signifikan. Tahun eksisting sebesar 62,17 menit, sedangkan di tahun 2024 diprediksi sebesar 91,86 menit. Perubahan ini terjadi karena jumlah kendaraan bermotor cukup tinggi.

## **Kata Kunci : Aksesibilitas,** *demand***,** *land use***,** *travel time***, Bandara Internasional Yogyakart**

'halaman ini sengaja dikosongkan"

# **ANALYSIS OF ACCESIBILITY OF YOGYAKARTA INTERNATIONAL AIRPORT, KULON PROGO BY CONSIDERING CHANGES IN LAND USE**

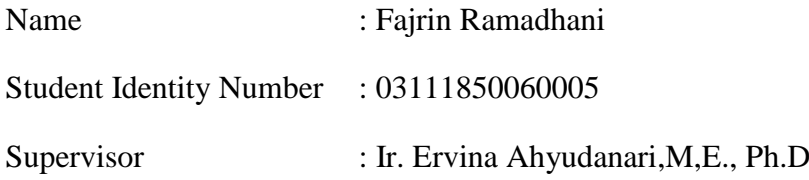

## **ABSTRACT**

In general, airport users want to get their travel time to the airport as short as possible. In contrast, Yogyakarta International Airport is located quite far from all centers of city activities served by the airport. Efforts to shorten travel time to the airport have several obstacles and shortcomings. The long travel time can result in the convenience of airport users who travel by private vehicle. As a result, the road to the airport can have a high volume of vehicles. Besides, there will any changes in land use around the access road to the airport that may influence increasing travel time. The accessibility research to the airport needs to be done, which comprise of three main problems, demand, the influence of land-use changes, and travel time changes. Demands are obtained from multiple regression calculations from several airport data samples in Indonesia. Land-use changes are available from Google Earth satellite imagery in 2015-2019. Meanwhile, to get a change in the amount of travel time and vehicle volume in 2024, the existing travel time variable is used with the help of Google Maps. The growth in land use and vehicle volume in 2019-2024 uses a geometric growth model. Using motorized vehicle growth data, we obtain the value of vehicle volume and the amount of travel time in 2024. The effect of land-use changes is obtained from the reduction in the volume of vehicles by generation. From the analysis, the city with the highest demand is Yogyakarta, which is as many as 3,602,095 passengers/year. Thus, in this study, the route to the airport reviewed had a starting point in the center of Yogyakarta. The results of the analysis of landuse changes indicate that the growth of land use around access to the airport does not significantly influence. The travel time due to the calculation of the volume of the number of vehicles is still more significant than the volume of generation in all the road sections studied. However, even so, the amount of change in travel time has changed quite significantly. Travel time at the current year is 62.17 minutes and in 2024 increase to 91.86 minutes. This change occurred because the predicted number of motorized vehicles is quite high.

## **Keywords: Accessibility, Demand, Land use, Travel time, Yogyakarta International Airport**

"halaman ini sengaja dikosongkan"

# **KATA PENGANTAR**

Puji syukur kehadirat الله Azza wa Jalla atas segala limpahan rahmat, hidayah, dan karunia-Nya, serta shalawat dan salam yang selalu tercurah kapada panutan serta junjungan kita Nabi Muhammad صلى الله عليه وسلم sehingga penulis dapat menyusun dan menyelesaikan thesis ini.

Selama proses penyusunan thesis ini penulis mendapatkan banyak bimbingan, dukungan dan pengarahan dari berbagai pihak. Karena itu, dengan segala kerendahan hati dan rasa hormat yang besar penulis menyampaikan rasa terima kasih yang tulus dan sebesar-besarnya kepada :

- 1. Ibu dan keluarga penulis.
- 2. Ibu Ir. Ervina Ahyudanari,ME.,Ph.D Selaku dosen asistensi yang dengan sabar membimbing, mengarahkan dan memberi saran pada penulis.
- 3. Ibu Ir. Hera Widyastuti, MT.,Ph.D selaku dosen wali dan sebagai dosen penguji, atas masukannya tesis ini dapat disempurnakan.
- 4. Bapak Dr. Catur Arif Prastyanto, ST.,M.Eng selaku dosen penguji, atas masukannya tesis ini dapat disempurnakan.
- 5. Bapak dan Ibu dosen Departemen Teknik Sipil FTSLK ITS Surabaya.
- 6. Bapak dan Ibu Karyawan di Departemen Teknik Sipil FTSLK ITS Surabaya.
- 7. Rekan Sekelas Departemen Teknik Sipil MRT 2018.
- 8. Semua orang yang terlibat dalam penyusunan thesis ini yang tidak bisa disebutkan satu persatu.

Penulis menyadari bahwa proses penyusunan thesis ini banyak terdapat kekurangan, oleh karena itu kritik dan saran dari berbagai pihak sangat diharapkan demi kesempurnaan thesis ini. Penulis berharap laporan ini nantinya dapat memberikan manfaat bagi semua pihak.

**Surabaya, Juni 2020**

**Penulis**

"Halaman ini sengaja dikosongkan"

# **DAFTAR ISI**

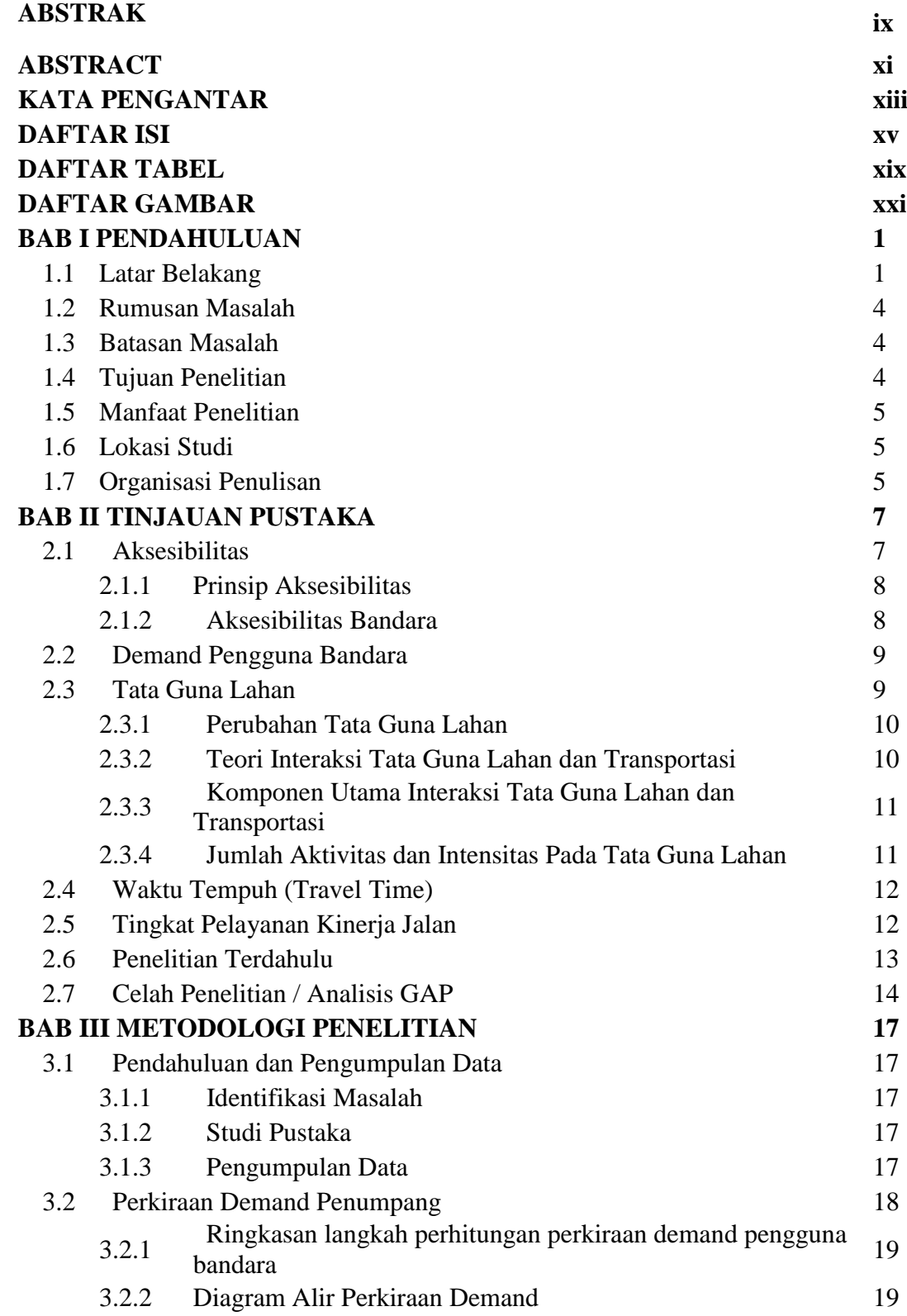

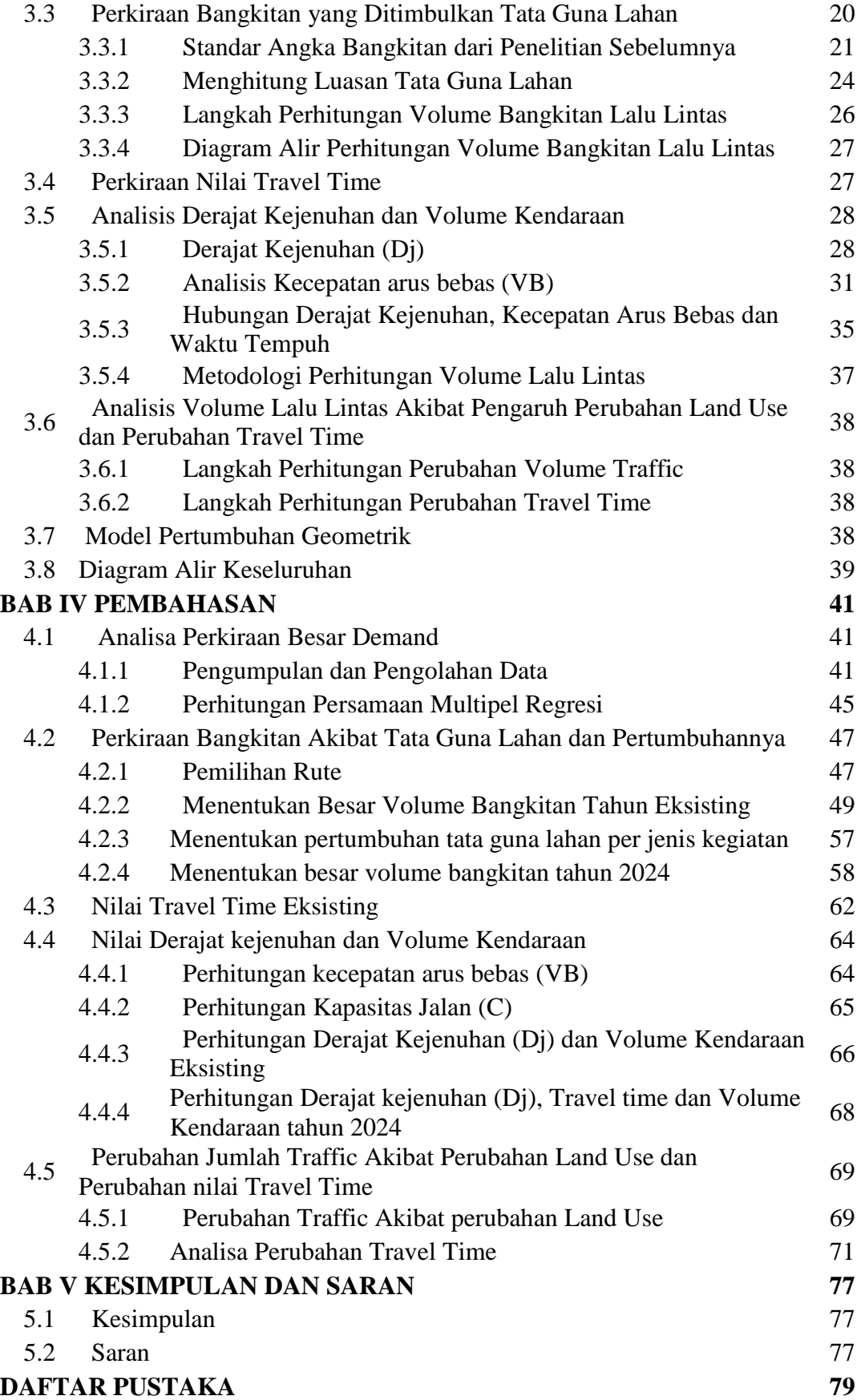

# **LAMPIRAN 83**

"Halaman ini sengaja dikosongkan"

# **DAFTAR TABEL**

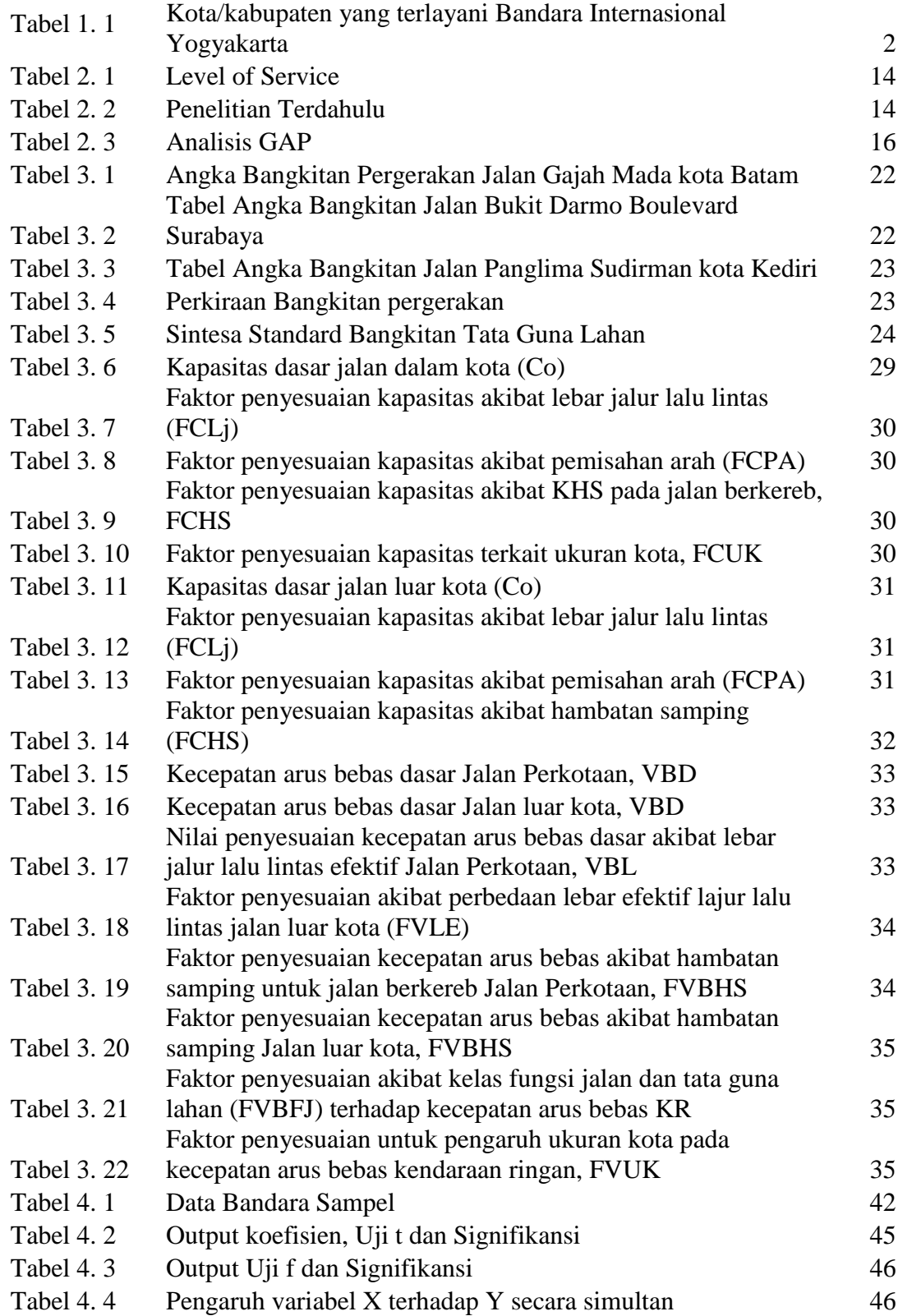

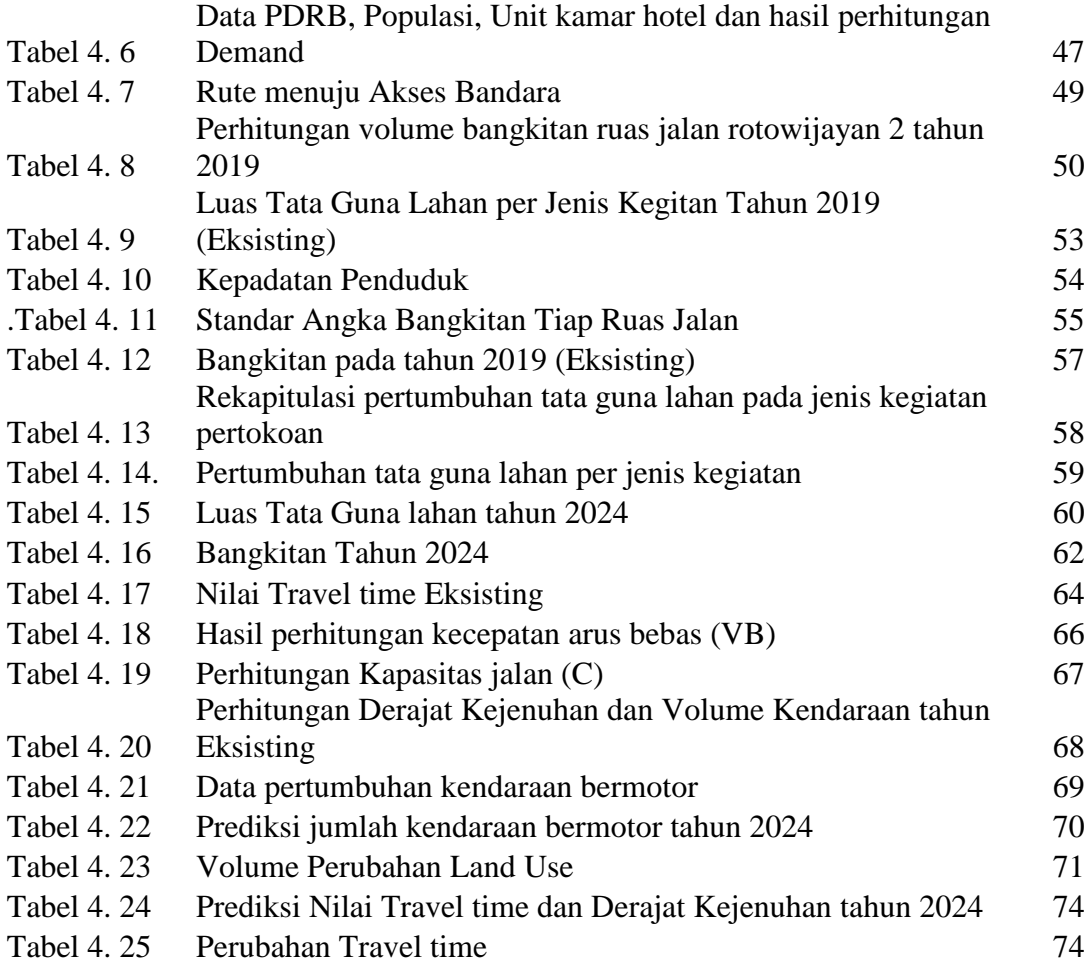

# **DAFTAR GAMBAR**

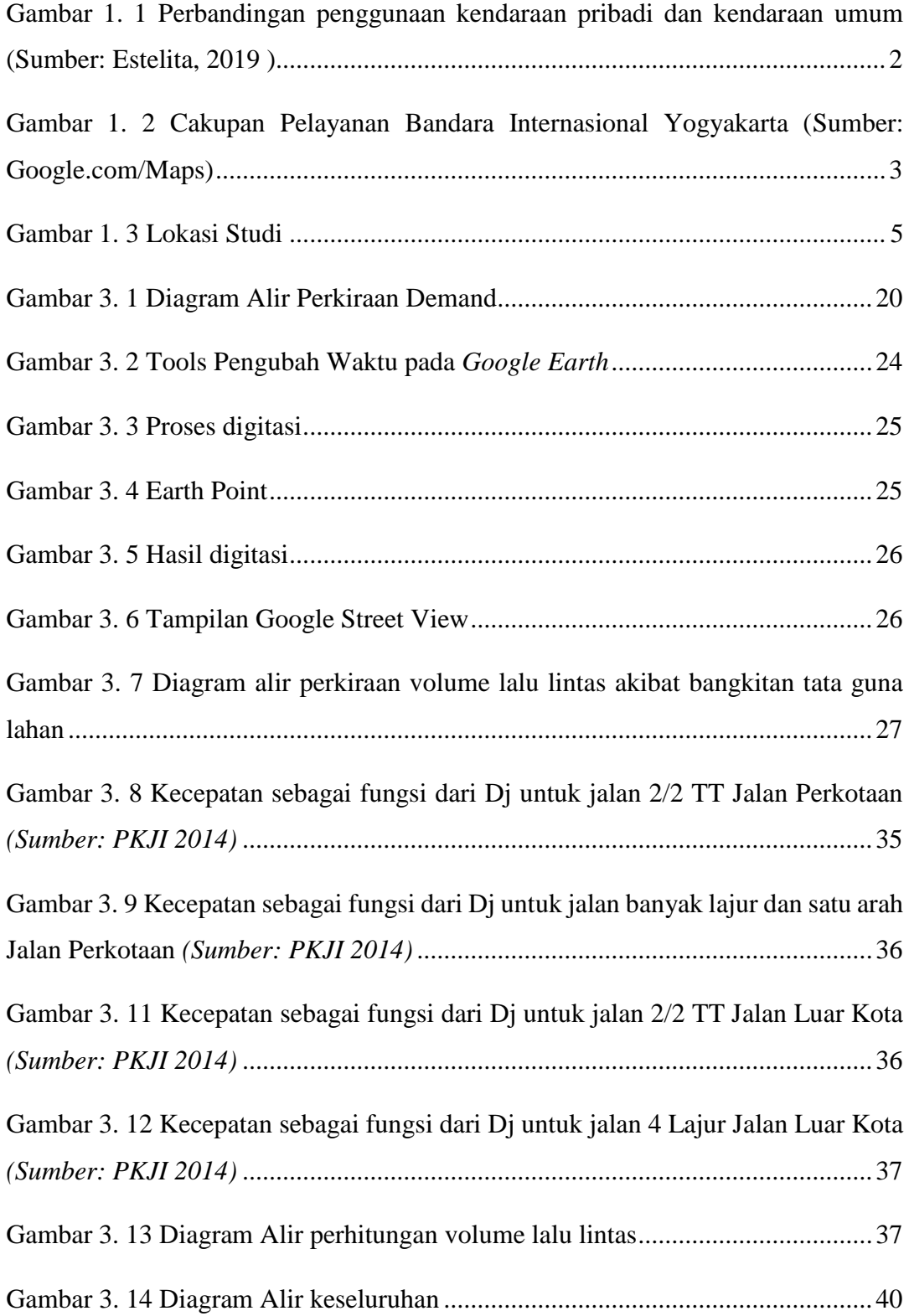

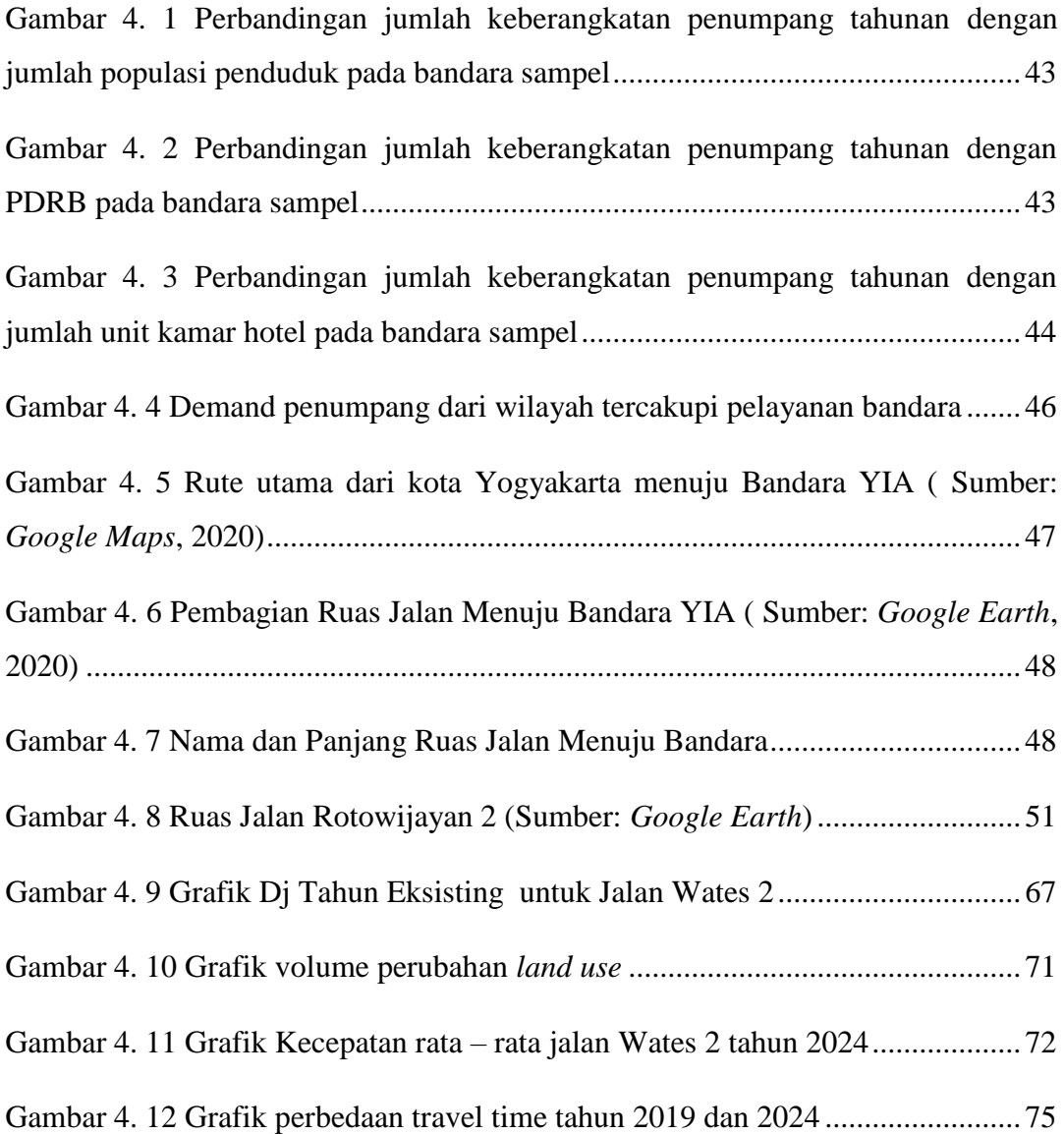

# **BAB I PENDAHULUAN**

#### **1.1 Latar Belakang**

Bandar Udara Internasional Yogyakarta atau YIA, Kulon Progo adalah sebuah bandar udara internasional yang terletak di Kabupaten Kulon Progo, Daerah Istimewa Yogyakarta. Kehadiran Bandara ini menjadi jawaban atas banyaknya penumpang di Adisutjipto yang jauh melebihi kapasitas semestinya. Dari kapasitas 1,3 juta penumpang per tahun, Bandara Adisujipto melayani hampir 8 juta penumpang setiap tahunnya. Bandara ini akan menggantikan peran bandara Adisutjipto Yogyakarta yang kondisi sudah cukup padat. Bandara Adisutjipto sendiri akan dikembalikan kepada TNI Angkatan Udara untuk kepentingan militer. Sehingga nantinya kegiatan penerbangan sipil akan dioperasikan di Kulon Progo dan militer tetap di Yogyakarta (Zulfi, 2014). Untuk saat ini semua rute penerbangan domestik dan internasional dialihkan ke Bandara Internasional Yogyakarta. Sementara Bandara Adisucipto masih melayani penerbangan khusus untuk pesawat baling-baling (Rahma, 2020).

Namun berdasarkan Peraturan Pemerintah dimana cakupan wilayah yang terlayani sebesar radius 50 km, ini berarti mencakupi beberapa wilayah yang jaraknya cukup jauh dari bandara tersebut. Sedangkan perjalanan ke bandara tergantung pada aksesibilitas atau kualitas akses jaringan jalan ke bandara. Untuk memenuhi hal tersebut, waktu perjalanan ke bandara harus dioptimalkan. Dengan demikian waktu perjalanan sangat penting. Kurang lancarnya aksesibilitas ke suatu bandara sering menjadi suatu penyebab dan merupakan masalah utama bagi pembangunan suatu bandara dan akan berdampak pada pengoperasiannya di masa depan. Setiap pengguna jasa bandara serba ingin tepat waktu, karena jika tidak, mereka akan merugi (Nurdin dkk, 2017).

Usaha untuk mempersingkat waktu dilakukan dengan dibangunnya kereta bandara, faktanya seperti pada Gambar 1.1 menunjukkan perbedaan yang tidak terlalu besar jika dibandingkan saat kita memilih kendaraan pribadi atau kendaraan umum. Alternatif lain adalah jalan toll, tetapi kemungkinan realisasi pembangunannya masih terkendala karena masih belum ada ijin dari pemerintah daerah setempat (Estelita, 2019). Dengan tidak adanya toll, otomatis jalan non toll akan menerima beban volume kendaraan yang sangat tinggi dimasa yang akan datang yang akan berpengaruh pada tingkat pelayanan akses atau tingkat aksesibilitas masyarakat pada umumnya untuk menuju ke Bandara Internasional Yogyakarta.

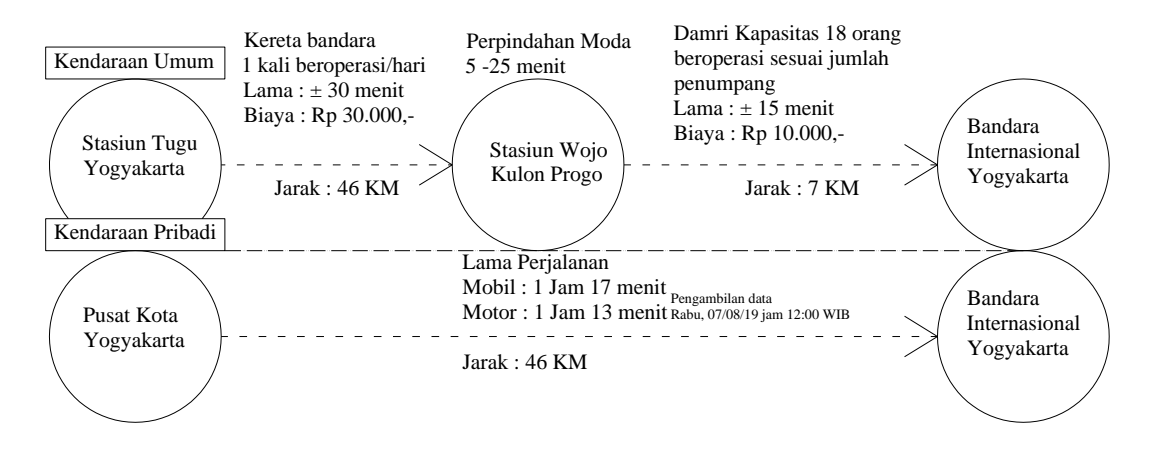

<span id="page-23-0"></span>Gambar 1. 1 Perbandingan Penggunaan Kendaraan Pribadi dan Kendaraan Umum (Sumber: Estelita, 2019)

Selain itu, perkembangan tata guna lahan disekitar ruas jalan akses menuju ke Bandara perlu diperhitungkan pengaruhnya. Jika ada perubahan suatu tata guna lahan maka akan mempengaruhi tingkat kinerja jalan yang nantinya akan berpengaruh pada waktu tempuh atau travel time (Rahayu dkk, 2017). Hal yang tidak bisa lagi dihindari adalah pertumbuhan ekonomi pada wilayah yang dilalui rute munuju Bandara internasional Yogyakarta. Kulon Progo. Diperkirakan nantinya akan menjadi pusat tarikan dan bangkitan terhadap pergerakan transportasi akses menuju maupun keluar dari bandara. Perubahan tata guna lahan yang sebelumnya berupa tanah kosong menjadi bangunan-bangunan yang akan menambah beban volume kendaraan pada akses jalan rute menuju bandara tersebut.

Akses jaringan jalan menuju Bandara International Yogyakarta, Kulon Progo yang ditinjau ditentukan berdasarkan nilai demand terbesar dari kota atau kabupaten yang tercakupi pelayanan bandara berdasarkan *Peraturan Menteri Perhubungan no 39 tahun 2019 Tentang tatanan kebandarudaraan nasional* dimana cakupannya radius 50 km. Berikut kota atau kabupaten yang tercakupi pelayanannya adalah seperti yang ditunjukkan pada tabel dan gambar dibawah.

|                             |                | Jarak jaringan jalan dari pusat kota ke |  |  |
|-----------------------------|----------------|-----------------------------------------|--|--|
| No.                         | Kota/Kabupaten | Bandara Internasional Yogyakarta (Km)   |  |  |
| 1                           | Purworejo      | 28                                      |  |  |
| $\mathcal{D}_{\mathcal{L}}$ | Bantul         | 35                                      |  |  |
| 3                           | Yogyakarta     | 45                                      |  |  |
| 4                           | Kulon Progo    | 20                                      |  |  |
| $\overline{\phantom{0}}$    | Sleman         | 48                                      |  |  |
| 6                           | Gunung Kidul   | 69                                      |  |  |

Tabel 1. 1 Kota/Kabupaten yang Terlayani Bandara Internasional Yogyakarta

| No. | Kota/Kabupaten | Jarak jaringan jalan dari pusat kota ke<br>Bandara Internasional Yogyakarta (Km) |
|-----|----------------|----------------------------------------------------------------------------------|
|     | Magelang       |                                                                                  |
|     | Kebumen        |                                                                                  |

Tabel 1. 1 Kota/Kabupaten yang Terlayani Bandara Internasional Yogyakarta

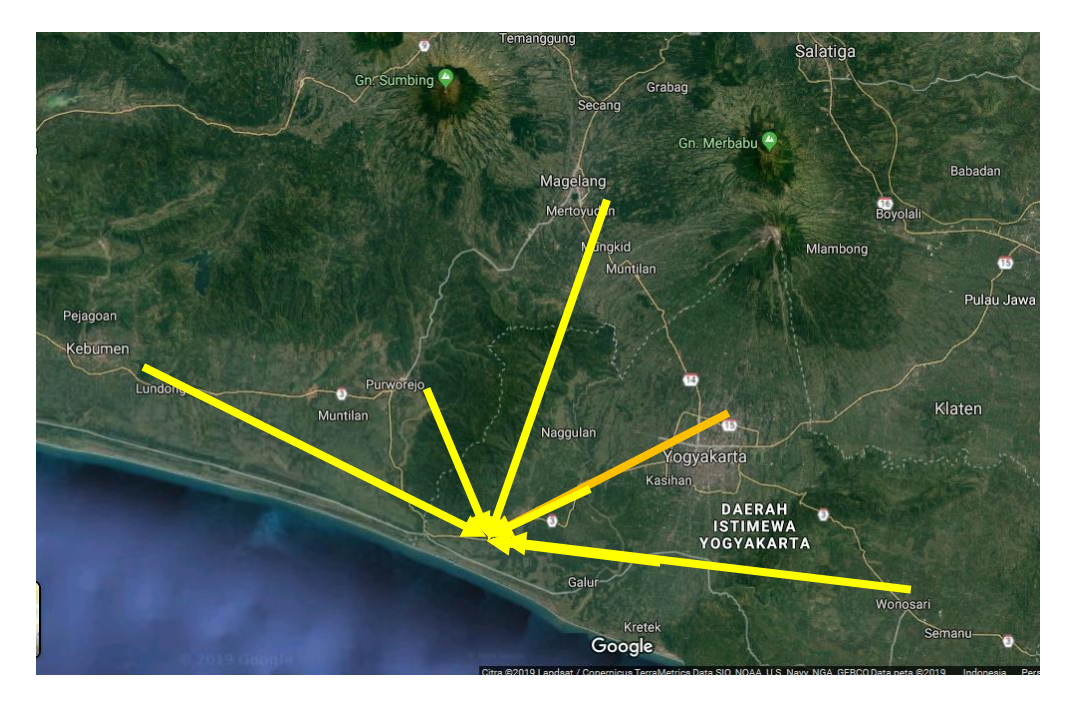

Gambar 1. 2 Cakupan Pelayanan Bandara Internasional Yogyakarta (Sumber: Google.com/Maps)

<span id="page-24-0"></span>Karena dikhawatirkan akan menimbulkan beberapa permasalahan diatas, maka perlu dilakukan penelitian aksesibilitas ke bandara yang didasarkan beberapa prinsip aksesibilitas yang diringkas menjadi tiga rumusan masalah utama, yakni *demand* asal penumpang, pengaruh perubahan tata guna lahan dan *travel time* akses ke bandara (Miller, 2018). Penelitian ini nantinya akan menghasilkan bagaimana pengaruh perubahan tata guna lahan di sekitar akses ke bandara yang akan berpengaruh terhadap *travel time* karena dapat menimbulkan banyak hambatan perjalanan. Akses rute bandara dalam hal ini adalah rute yang berasal dari wilayah dengan *demand* tertinggi dari kota atau kabupaten yang tercakupi pelayanan bandara. Dari penelitian ini diharapkan akan bermanfaat sebagai refrensi gambaran variabel-variabel apa saja yang berpengaruh pada aksesibilitas bandara yang juga dapat digunakan untuk penelitian lain yang membahas aksesibilitas bandara. Selain itu juga bermanfaat dalam pertimbangan hal-hal apa saja yang harus dipersiapkan untuk akses bandara kedepannya bagi pihak-pihak atau instansi terkait.

#### **1.2 Rumusan Masalah**

Dibangunnya bandara internasional Yogyakarta ini perlu ditinjau seberapa besar tingkat aksesibilitasnya. Dimana disini jaringan jalan dan tata guna lahan sangat berpangaruh terhadap waktu perjalanan atau *travel time* yang akan berdampak pada perkembangan bandara ini kedepannya. Berikut beberapa rumusan masalah yang perlu diselesaikan untuk menjawab masalah tersebut.

- 1. Bagaimana perkiraan besar demand ke Bandara Internasional Yogyakarta dari masing-masing kabupaten atau kota yang tercakupi wilayah pelayanan bandara?
- 2. Bagaimana pengaruh perubahan tata guna lahan disekitar akses ke Bandara Internasional Yogyakarta?
- 3. Berapa *travel time* akses ke Bandara Internasional Yogyakarta apabila ditinjau berdasarkan perubahan *land use* ?

#### **1.3 Batasan Masalah**

Pada topik proposal tesis ini akan banyak permasalahan yang dibahas, namun yang ditinjau terbatas. Supaya pembahasan penelitian ini tidak terlalu luas maka diberi batasan masalah sebagai berikut:

- 1. Hanya menganalisa kota dengan *demand* terbesar untuk perhitungan aksesibilitas ke Bandara International Yogyakarta, Kulon Progo.
- 2. Data tata guna lahan dari *Google Earth.*
- *3.* Data panjang jalan dari *Google Maps* dan data lebar jalan dari *Google Street View*
- 4. Pertumbuhan volume kendaraan berdasarkan pertumbuhan kendaraan bermotor di wilayah yang dilalui akses ke bandara.
- 5. Pertumbuhan tata guna lahan berdasarkan pertumbuhan yang terjadi pada 5 tahun terkahir.
- 6. Standar angka bangkitan berdasarkan penelitian sebelumnya.
- 7. Moda transportasi yang ditinjau adalah kendaraan pribadi.

#### **1.4 Tujuan Penelitian**

Adapun Tujuan penelitian ini adalah menjawab semua rumusan masalah, yaitu sebagai berikut:

1. Mengetahui perkiraan besar demand ke Bandara Internasional Yogyakarta dari masing-masing kabupaten atau kota yang tercakupi wilayah pelayanan bandara

- 2. Mengetahui pengaruh perubahan tata guna lahan disekitar akses ke Bandara Internasional Yogyakarta
- 3. Mengetahui *travel time* akses ke Bandara Internasional Yogyakarta apabila ditinjau berdasarkan perubahan *land use*

#### **1.5 Manfaat Penelitian**

Manfaat dari studi ini dapat mengetahui nilai aksesibilitas ke Bandara International Yogyakarta, Kulon Progo. Juga yang dapat dijadikan refrensi untuk penelitian lain yang membahas aksesibilitas bandara, dengan adanya gambaran variabel-variabel apa saja yang berpengaruh pada aksesibilitas bandara

Selain itu juga bermanfaat dalam pertimbangan hal-hal apa saja yang harus dipersiapkan untuk akses bandara kedepannya bagi pihak-pihak atau instansi terkait.

#### **1.6 Lokasi Studi**

Studi ini mencakup beberapa wilayah yang terletak di Provinsi Daerah Istimewa Yogyakarta dan sebagian Provinsi Jawa Tengah. Wilayah tersebut adalah kabupaten Purworejo, Bantul, Kulon Progo, Sleman, Gunung kidul, Magelang, Kebumen dan Kota Yogyakarta. Berdasarkan cakupan pelayanan bandara sebesar radius 50 km berdasarkan *Permenhub no 39 tahun 2019 tentang tatanan kebandarudaraan nasional* meliputi beberapa kota/kabupaten, seperti yang terlihat di gambar bawah.

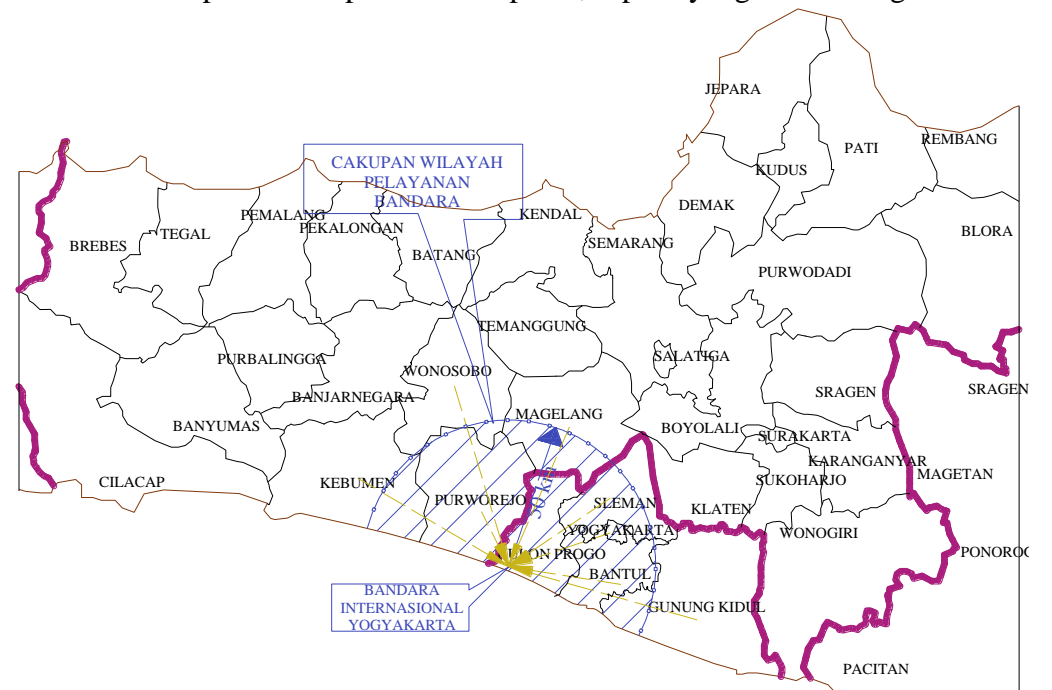

Gambar 1. 3 Lokasi Studi

#### <span id="page-26-0"></span>**1.7 Organisasi Penulisan**

Organisasi penulisan pada penelitian ini adalah :

BAB 1 PENDAHULUAN

Pada bab ini berisikan latar belakang penulisan, perumusan masalah, tujuan penulisan, manfaat penelitian, batasan masalah penelitian, serta lokasi studi penelitian. Bab pendahuluan dimaksudkan untuk memberikan gambaran pada penelitian yang dilakukan.

#### BAB 2 TINJAUAN PUSTAKA

Bab ini menuliskan mengenai tinjauan teori dan literatur berkaitan dengan penelitian penulis terkait aksesibilitas, yang secara pokok terbagi tiga permasalahan utama, yaitu teori tentang demand, dampak perubahan tata guna lahan dan terkait waktu tempuh perjalanan.

#### BAB 3 METODOLOGI PENELITIAN

Bab ini berisi tujuan metodologi itu sendiri, tahap persiapan penelitian, diagram alir metodologi/kerangka tahap pengerjaan dalam penelitian ini. Dalam bab 3 ini, semua data yang dikumpulkan untuk kepentingan analisis juga di sajikan.

#### BAB 4 PENGOLAHAN DATA DAN ANALISA PEMBAHASAN

Bab ini menjelaskan tentang pengolahan data yang dilakukan adalah data prediksi demand terbesar dari wilayah tercakupi layanan bandara, perubahan tata guna lahan, analisis nilai derajat kejenuhan, volume kendaraan dan *travel time*.

#### BAB 5 KESIMPULAN DAN SARAN

Pada bab ini memuat rincian dari hasil pembahasan yang dirangkum dalam kesimpulan serta saran untuk kajian berikutnya.

# **BAB II TINJAUAN PUSTAKA**

#### **2.1 Aksesibilitas**

Secara umum menurut kamus Oxford, aksesibilitas didefinisikan sebagai kemampuan untuk mencapai atau memasukkan tujuan (Oxford Dictionaries, 2015). Aksesibilitas juga dapat didefinisikan sebagai alat untuk mengukur potensial dalam melakukan perjalanan. Ukuran ini adalah hasil dari gabungan antara tata guna lahan dengan kualitas system jaringan transportasi yang menghubungkannya. Ada yang menyatakan bahwa aksesibilitas dapat dinyatakan dengan jarak. Jika suatu tempat berdekatan dengan tempat lainnya, dikatakan aksesibilitas antara kedua tempat tersebut tinggi. Sebaliknya, jika kedua tempat itu sangat berjauhan, aksesibilitas antara keduanya rendah. Jadi, tata guna lahan yang berbeda pasti mempunyai aksesibilitas yang berbeda pula karena aktivitas tata guna lahan tersebut tersebar dalam ruang secara tidak merata. Akan tetapi, peruntukan lahan tertentu seperti misalnya bandara, lokasinya tidak bias sembarangan dan biasanya terletak jauh di luar kota (karena ada batasan dari segi keamanan, pengembangan wilayah, dan lainlain). Dikatakan aksesibilitas ke bandara tersebut pasti akan selalu rendah karena letaknya yang jauh di luar kota. Namun, meskipun letaknya jauh, aksesibilitas ke bandara dapat ditingkatkan dengan menyediakan system jaringan transportasi yang dapat dilalui dengan kecepatan tinggi sehingga waktu tempuhnya menjadi pendek. Oleh sebab itu, penggunaan 'jarak' sebagai ukuran aksesibilitas mulai diragukan orang dan mulai dirasakan bahwa penggunaan 'waktu tempuh' merupakan kinerja yang lebih baik dibandingkan dengan jarak dalam menyatakan aksesibilitas. Dapat disimpulkan bahwa suatu tempat yang berjarak jauh belum tentu dapat dikatakan mempunyai aksesibilitas rendah atau suatu tempat yang berjarak dekat mempunyai aksesibilitas tinggi karena terdapat faktor lain dalam menentukan aksesibilitas yaitu waktu tempuh (Tamin, 2008).

Penjelasan lain oleh Litman (2016) dalam Nurdin dkk. (2017) dijelaskan bahwa dalam konteks umum, aksesibilitas dapat dirujuk akses fisik ke barang, layanan, dan tujuan, dimana orang membutuhkan transportasi sebagai fisik sarana akses. Dalam rekayasa jalan, aksesibilitas mengacu pada kemampuan dari jaringan jalan untuk menghubungkan tempat-tempat yang berdekatan. Akses jalan dianggap terbatas atau karena sedikitnya untuk jumlah jalan yang tidak mencukupi untuk menghubungkan tempat-tempat yang berdekatan. Akses yang terbatas tidak selalu dianggap persepsi negatif karena ini adalah bagian dari jalan manajemen akses khususnya dalam akses ke jalan raya yang dapat dikelola dengan membatasi persimpangan. Dalam perspektif geografi dan ekonomi perkotaan, aksesibilitas mengacu pada kemudahan lokasi atau area tertentu yang dapat dijangkau.

Aksesibilitas mewakili biaya umum tersebut seperti, waktu, uang, ketidaknyamanan, dan risiko yang diperlukan untuk mencapainya dengan kegiatan yang diinginkan. Biaya umum adalah kombinasi dari biaya dan waktu. Karenanya ketika biaya perjalanan relatif rendah, yaitu biaya yang dikeluarkan oleh pemilik mobil untuk bepergian, waktu perjalanan mungkin menjadi komponen yang paling dominan dari aksesibilitas. Menurut argumen ini, dapat disimpulkan bahwa biaya perjalanan umum yang lebih rendah akan meningkatkan level aksesibilitas tempattempat tertentu (Nurdin dkk, 2017).

## **2.1.1 Prinsip Aksesibilitas**

Menurut Miller (2018) prinsip aksesibilitas yang disepakati ada enam poin, Seperti berikut ini:

- 1. Jarak yang bervariasi dari zona ke zona lain.
- 2. Maksud perjalanan secara spesifik.
- 3. Menggabungkan konsep ukuran hambatan perjalanan (seperti kemudahan atau kesulitan dalam interaksi antar zona berdasarkan jarak) dengan besarnya tarikan (seperti keinginan atau peluang yang diberikan zona tertentu)
- 4. Ukuran potensi pergerakan. Mobilitas, disisi lain, realisasi dari potensi ini adalah aktual sistem transportasi
- 5. Integrasi dari penjumlahan peluang jarak yang terbebani oleh kemudahan interaksi. Jika disana banyak toko yang menarik disekitar rumahku, aksesibilitasku jelas lebih tinggi daripada jika disana hanya ada toko yang kualitasnya buruk atau jaraknya yang sangat jauh.
- 6. Mengingat sifat perjalanan berdasarkan kebutuhan atau keinginan, konsep "potensi interaksi" jelas terkait erat dengan demand perjalanan, serta pilihan perumahan dan tempat bekerja dalam hal ini perusahaan.

## **2.1.2 Aksesibilitas Bandara**

Definisi Aksesibilitas bandara dapat dianggap sebagai kapasitas bandara yang harus dicapai dari lokasi lain dengan biaya perjalanan terendah yang menunjukkan aksesibilitas bandara lebih tinggi. Kouwenhoven (2008) dalam (Nurdin dkk, 2018) membagi definisi aksesibilitas bandara menjadi tiga kategori.

- Hanya memperhitungkan waktu perjalanan sebagai ukuran aksesibilitas
- Mempertimbangkan karakteristik lain, misalnya biaya perjalanan, biaya parkir, dan tingkat layanan, reliability waktu perjalanan dan tingkat layanan kemudian dikonversi menjadi biaya menggunakan nilai waktu perjalanan, nilai reliability, dan nilai layanan. Total biaya dari semua komponen perjalanan kemudian disebut biaya perjalanan umum.
- Dua langkah sebelumnya hanya diterapkan untuk mode tunggal (mobil), pengukuran ketiga adalah mempertimbangkan beberapa mode, misalnya mobil, bus, dan kereta api, untuk memperhitungkan aksesibilitas.

Memperhitungkan Aksesibilitas bandara sangatlah penting keberadaanya. Suatu bandara apalagi bandara baru akan terus beroperasi jika akses ke bandara tersebut sangatlah baik juga mudah dijangkau. Baik disini berarti dilihat dari mudahnya mencapai ke bandara tersebut, baik melalui beberapa trayek maupun beberapa moda kendaraan umum.

Pada perencanaan akses ke bandara, seorang perencana harus memperhitungkan system akses ke bandara tidak hanya digunakan olah pengguna jasa bandara saja. Pengguna akses ke bandara terdapat keberagaman populasi bandara seperti, pelaku bisnis sekitar bandara, pengantar maupun penyambut pengguna jasa bandara dan beberapa jenis orang yang bertugas dibandara baik personil kargo, keamanan maupun orang yang memberikan pelayanan di bandara (Rahayu dkk, 2016).

#### **2.2 Demand Pengguna Bandara**

Analisis *demand* pengguna bandara sangat penting bagi bandara untuk membuat keputusan tentang perancangan kapasitas bandara dan untuk merancang fasilitas bandara. Peramalan *demand* pengguna bandara sangat penting untuk mengembangkan fasilitas infrastruktur dan layanan penumpang di bandara di masa depan. Analisis permintaan penumpang udara membantu mengidentifikasi persyaratan masa depan dari fasilitas tersebut (Priyadarshana, 2015).

Menurut (Wadud, 2011) faktor penjelas yang paling penting untuk perjalanan udara antara adalah populasi, PDRB atau pendapatan, dan biaya perjalanan. PDRB atau pendapatan mewakili ukuran ekonomi asal dan tujuan: semakin besar PDRB, semakin besar daya tariknya. PDRB berdasarkan per kapita juga menunjukkan seberapa baik penduduknya. Karena perjalanan udara di negaranegara berkembang masih merupakan mode mewah, PDRB per kapita dengan demikian merupakan indikator pangsa orang yang dapat terbang.

Selain itu, pada penelitian yang lain, untuk memprediksi *demand* penumpang bandara yang dilakukan oleh (Nugraha dan Ahyudanari, 2019) menggunakan data jumlah keberangkatan penumpang sebagai variabel dependen. Sedangkan variabel independen menggunakan data jumlah populsi penduduk, PDRB dan jumlah unit kamar hotel pada kota bandara sampel yang perlu dimodelkan dan diuji terlebih dahulu keterkaitannya dengan variabel dependen.

## **2.3 Tata Guna Lahan**

Salah satu penentu utama timbulnya pergerakan dan aktivitas adalah tata guna lahan. Aktivitas yang dalam hal ini disebut bangkitan perjalanan akan menentukan fasilitas transportasi apa saja yang akan dibutuhkan untuk melakukan pergerakan. Setiap bidang tanah yang dimanfaatkan akan menunjukan potensinya sebagai pembangkit atau penarik pergerakan. Karakteristik pergerakan penduduk dipengaruhi oleh karakteristik dan intensitas penggunaan lahan, sedangkan pembentukan pergerakan dibedakan atas pembangkit dan penarik (Putra, 2013).

Tata guna lahan saling berdekatan dan hubungan transportasi. Jika suatu tata guna lahan tersebut berdekatan maka aksesibilitas tinggi. Sebaliknya, apabila tata guna lahan saling berjauhan dan hubungan transportasi antara tata guna lahan

kondisinya tidak baik maka aksesibilitas dianggap rendah meskipun penggunaan jarak sebagai ukuran aksesibilitas mulai diragukan orang dan lebih memilih waktu tempuh sebagai ukuran (Tamin, 2008).

Dari setiap perubahan guna lahan pada suatu daerah yang sebelumnya diakibatkan oleh tersedianya fasilitas dan sistem transportasi berupa akses jalan dan adanya pilihan moda transportasi umum, akan meningkatkan aksesibilitas pada daerah tersebut (Putra, 2013). Perubahan suatu tata guna lahan berpengaruh pada tingkat kinerja jalan yang dimana hal tersebut berpengaruh pada waktu tempuh (Rahayu, 2016). Dapat disimpulkan tata guna lahan sangatlah berkaitan dengan kualitas perjalanan dan aksesibilitas suatu akses ke daerah tertentu.

#### **2.3.1 Perubahan Tata Guna Lahan**

Perubahan tata guna lahan merupakan kondisi bertambahnya suatu penggunaan lahan darisatu sisi penggunaan ke penggunaan yang lainnya diikuti dengan berkurangnya tipe tata guna lahan yang lain dari suatu waktu ke waktu berikutnya, atau berubahnya fungsi suatu lahan pada kurun waktu yang berbeda. Perubahan tata guna lahan dalam pelaksanaan pembangunan tidak dapat dihindari. Perubahan tersebut terjadi karena dua hal, pertama adanya keperluan untukmemenuhi kebutuhan penduduk yang makin meningkat jumlahnya dan kedua berkaitan dengan meningkatnya tuntutan akan mutu kehidupan yang lebih baik (Widayanti, 2007).

Para ahli berpendapat bahwa perubahan tata guna lahan lebih disebabkan oleh adanya kebutuhan dan keinginan manusia. Menurut McNeill (1998) faktorfaktor yang mendorong perubahan tata guna lahan adalah politik, ekonomi, demografi dan budaya. Aspek politik adalah adanya kebijakan yang dilakukan oleh pengambil keputusan yang mempengaruhi terhadap pola perubahan tata guna lahan.

Selanjutnya pertumbuhan ekonomi, perubahan pendapatan dan konsumsi juga merupakan faktor penyebab perubahan tata guna lahan. Sebagai contoh, meningkatnya kebutuhan akan ruang tempat hidup, transportasi dan tempat rekreasi akan mendorong terjadinya perubahan tata guna lahan. Teknologi juga berperan dalam menggeser fungsi lahan. Grubler (1998) mengatakan ada tiga hal bagaimana teknologi mempengaruhi pola tata guna lahan. Pertama, perubahan teknologi telah membawa perubahan dalam bidang pertanian melalui peningkatan produktivitas lahan pertanian dan produktivitas tenaga kerja. Kedua, perubahan teknologi transportasi meningkatkan efisiensi tenaga kerja, memberikan peluang dalam meningkatkan urbanisasi daerah perkotaan. Ketiga, teknologi transportasi dapat meningkatkan aksesibilitas pada suatu daerah.

#### **2.3.2 Teori Interaksi Tata Guna Lahan dan Transportasi**

Selalu berubahnya pola tata guna lahan dan jaringan tranportasi perkotaan menunjukkan interaksi antara tata guna lahan dan transportasi begitu dinamis. Perubahan pola perjalanan, volume perjalanan dan pemilihan moda perjalanan merupakan fungsi dari pola pembagian tata guna lahan dalam konteks perkotaan. Sebaliknya, perubahan dari pola tata guna lahan berkaitan erat dengan tingkat aksesibilitas yang diberikan oleh sistem transportasi untuk menunjang mobilitas dari suatu area menuju area lain (Widayanti, 2007).

Dalam beberapa penelitian - penelitian terdahulu tentang interaksi tata guna lahan dengan transportasi salah satunya Boarnet dan Sarmiento (1998) di California Selatan hubungan antar variabel penggunaan lahan dan perilaku perjalanan ditemukan tidak terlalu signifikan. Sementara Cervero (2002) menemukan bahwa kepadatan dan penggunaan lahan berpengaruh secara signifikan dalam menentukan moda perjalanan terutama dalam pengabilan keputusan untuk menggunakan transportasi umum, Selain itu, menemukan bahwa tempat kerja dengan kepadatan yang lebih tinggi dari penggunaan lahan menghasilkan tingkat yang lebih tinggi dalam menggunakan angkutan umum (Putra, 2013).

Sebagaimana halnya dengan system yang lain, interaksi antar sub system sub sistemnya akan selalu menuju kesetimbangan. Dalam sistem interaksi tata guna lahan dan Transportasi kesetimbangan dicerminkan dengan terpenuhinya kebutuhan suatu sistem ( sisi permintaan ) oleh penyediaan sub sistem lainnya ( sisi penawaran). Meyer (1984) dalam bukunya 'Urban Transportation Planning', menyimpulkan bahwa sistem interaksi tata guna lahan dan transportasi tidak pernah mencapi kesetimbangan, sebagai contoh : populasi sebagai salah satu sub sistem selalu berkembang setiap saat mengakibatkan sub sistem lainnya akan berubah untuk mengantisipasi kondisi. Yang pasti adalah sistem tersebut akan selalu menuju kesetimbangan (Widayanti, 2007).

#### **2.3.3 Komponen Utama Interaksi Tata Guna Lahan dan Transportasi**

Faktor utama penyebab terjadinya perubahan tata guna lahan adalah populasi, harga lahan, dan sistem transportasi (yang berdampak pada sistem aksesibilitas). Perubahan dari ketiga faktor utama tersebut akan mengakibatkan terjadinya perubahan pada sistem aktivitas dan system aktivitas ini secara spatial diwujudkan dalam bentuk pola tata guna lahan. Jika perubahan dari masing-masing faktor dapat diestimasi untuk masa mendatang, maka pola tata guna lahan yang terjadi merupakan faktor utama penyebab perubahan sistem transportasi (Widayanti, 2007).

#### **2.3.4 Jumlah Aktivitas dan Intensitas Pada Tata Guna Lahan**

Beragamnya bangkitan pergerakan tidak hanya disebabkan oleh jenis tata guna lahan, tetapi juga oleh tingkat aktivitasnya. Semakin tinggi tingkat penggunaan lahan, semakin tinggi pergerakan arus lalu lintas yang dihasilkan. bangkitan lalu lintas dipengaruhi oleh beberapa factor. (Aditiawan, 2016). :

 Maksud perjalanan, merupakan ciri khas sosial suatu pejalanan. Misalnya ada yang bekerja, sekolah , dan sebagainya.

- Penghasilan keluarga, penghasilan merupakan ciri khas lain yang bersangkut paut dengan perjalanan seseorang. Perubahan ini kontinu walaupun terdapat beberapa golongan penghasilan. Penghasilan keluarga berkaitan erat dengan pemilikan kendaraan.
- Pemilikan kendaraan, yang berkaitan dengan perjalanan perorangan (per unit rumah) dalam pemilihan moda dan karakteristik penduduk.
- Guna lahan ditempat asal, merupakan ciri khas fisik yang dapat diukur. Mempelajari tata guna lahan adalah cam yang balk untuk mempelajari lalu lintas sebagai adanya kegiatan selama ini tersebut terukur, konstan, dan dapat dirarnalkan.
- Jarak dari Pusat Kegiatan, yang berkaitan dengan kepadatan penduduk dan pemilihan moda.
- Jauh perjalanan, adalah ciri khas alami yang dapat dijadikan parameter dalam menentukan peruntukan lahan

#### **2.4 Waktu Tempuh (***Travel Time***)**

Seperti yang telah dijelaskan dalam Subbab sebelumnya, ukuran aksesibilitas dapat dinyatakan dalam, jarak, waktu tempuh, biaya perjalanan, biaya parker, nilai pelayanan dan kombinasi dari semua hal tersebut. Dalam thesis ini, ukuran aksesibilitas berdasarkan waktu tempuh, karena dari enam prinsip aksesibilitas yang dijelaskan oleh Miller (2018), baik atau buruknya suatu aksesibilitas diukur dari *travel time*.

Waktu tempuh dapat didefinisikan sebagai waktu rata-rata suatu kendaraan untuk mencapai tujuan yang melalui segmen jalan dengan panjang tertentu. Menurut pendapat beberapa ahli, kinerja aksesibilitas cenderung dapat diukur dari waktu tempuh daripada jarak (Tamin, 2008). Hal ini dapat dilihat dari definisi aksesibilitas itu sendiri yang merupakan suatu ukuran kenyamanan atau kemudahan untuk mencapai suatu lokasi tata guna lahan. Dari hal tersebut kenyamanan dan kemudahan cenderung diukur dari nilai waktu daripada jarak.

#### **2.5 Tingkat Pelayanan Kinerja Jalan**

Highway Capacity Manual (HCM, 2000) dalam Babit dkk (2016) mendefinisikan tingkat pelayanan kinerja jalan atau Level of Service (Los) sebagai suatu ukuran kualitatif yang menjelaskan kondisi-kondisi operasional didalam suatu aliran lalu lintas dan persepsi dari pengemudi dan penumpang terhadap kondisikondisi tersebut. Faktor faktor seperti kecepatan dan waktu tempuh, kebebasan bermanuver, perhentian lalu lintas, dan kemudahan serta kenyamanan adalah kondisi-kondisi yang mempengaruhi LoS. Setiap fasilitas dapat dievaluasi berdasarkan enam tingkat pelayanan, A sampai F, dimana A mempresentasikan kondisi operasional terbaik dan F untuk kondisi terburuk (Khisty dan Lall, 2003).

Tabel 2. 1 Level of Service

|               |                                                           | Nilai Derajat           |
|---------------|-----------------------------------------------------------|-------------------------|
| Level of      | Karakteristik Perjalanan                                  | kejenuhan               |
| service       |                                                           | (Dj)                    |
|               | Arus bebas, volume rendah dan kecepatan tinggi. Rata-     | $0.0 - 0.60$            |
| $\mathbf{A}$  | rata kecepatan minimal 50 km/jam atau lebih.              |                         |
| B             | Arus stabil, kecepatan sedikit terbatas oleh lalu lintas. | $0.6 < \text{Di} < 0.7$ |
|               | Rata-rata kecepatan turun hingga 40 km/jam atau lebih     |                         |
|               | rendah.                                                   |                         |
|               | Arus stabil, kecepatan dapat dikontrol oleh lalu lintas.  | $0.7 <$ Dj $< 0.8$      |
| $\mathcal{C}$ | Rata-rata kecepatan turun hingga 30 km/jam atau lebih     |                         |
|               | rendah.                                                   |                         |
| D             | Arus mulai tak stabil. Rata-rata kecepatan turun          | $0,8 <$ Dj $<$ 0.9      |
|               | hingga 25 km/jam atau lebih rendah.                       |                         |
| E             | Arus mulai tak stabil, kecepatan rendah, volume           | 0,9 < Dj < 1            |
|               | mendekati kapasitas. Kecepatan dibawah 25 km/jam.         |                         |
|               | Arus yang terhambat, kecepatan rendah, volume diatas      | Di > 1                  |
| $\mathbf F$   | kapasitas, sering terjadi kemacetan yang cukup lama.      |                         |
|               | Kecepatan dibawah 15 km/jam.                              |                         |

Sumber: Highway Capacity Manual (HCM, 2000) dalam Babit dkk (2016)

#### **2.6 Penelitian Terdahulu**

Penelitian aksesibilitas ke bandara cukup penting untuk keberlangsungan bandara di masa depan. Karena kenyamanan akses menuju bandara begitu penting bagi para calon penumpang. Penulis menggunakan refrensi dari beberapa penelitian terdahulu yang memiliki kesamaan topik pada bagian pembahasan penelitian ini. Seperti pembahasan terkait aksesibilitas secara umum, kualitas perjalanan, pembahasan demand bandara dan beberapa permasalahan lain yang memiliki kesamaan topik dengan penelitian ini.

Beberapa penelitian yang memiliki kesamaan topik dengan penelitian ini dapat dilihat pada Tabel 2.2 :

| <b>Variabel</b> | <b>Parameter</b>    | <b>Penulis</b> | Keterangan            |
|-----------------|---------------------|----------------|-----------------------|
| Demand          | - PDRB              | Nugraha (2019) | Merupakan penelitian  |
|                 | - Jumlah penduduk   | Pasha (2017)   | yang membahas         |
|                 | - Jumlah turis      | Nurdin (2017)  | demand dan            |
|                 | - Harga bahan bakar | Wadud (2011)   | aksesibilitas bandara |
|                 |                     | Priyadarshana  | yang terfokus pada    |
|                 |                     | (2015)         | variabel demand       |
|                 |                     |                | menuju bandara.       |
| Tata            | - Angka bangkitan   | Budi (2007)    | Penelitian yang       |
| guna            | Jenis bangunan      | Pratama (2012) | menjelaskan interaksi |
| lahan           | Luas bangunan       | Pradita (2013) | tata guna lahan dan   |

Tabel 2. 2 Penelitian Terdahulu

| <b>Variabel</b> | <b>Parameter</b>   | <b>Penulis</b>   | Keterangan              |  |  |
|-----------------|--------------------|------------------|-------------------------|--|--|
|                 |                    | Tamin (2008)     | transportasi, serta     |  |  |
|                 |                    | Widayanti (2007) | angka bangkitan yang    |  |  |
|                 |                    | Rahayu (2016)    | ditimbulkan oleh tata   |  |  |
|                 |                    |                  | guna lahan.             |  |  |
| Travel          | - Volume kendaraan | PKJI (2014)      | Refrensi dan penelitian |  |  |
| Time            | - Level of Service | Babit (2016)     | yang membahas kulitas   |  |  |
|                 | Jumlah kendaraan   | HCM (2000)       | perjalanan.             |  |  |
|                 | bermotor           |                  |                         |  |  |

Tabel 2. 2 Penelitian Terdahulu

## **2.7 Celah Penelitian / Analisis GAP**

Dalam melakukan penelitian diharapkan mengambangkan ilmu yang telah ada sebelumnya. Selain itu diharapkan dapat membuat suatu penemuan baru yang bermanfaat bagi masyarakat. Saat penyusunan penelitian dilakukan pemahaman mendalam terhadap topik yang akan diteliti. Mempelajari literatur dari topik penelitian sejenis bermanfaat untuk mencari celah penelitian yang perlu dikembangkan.

Dari studi literatur yang telah dilakukan, didapatkan celah penelitian seperti pada tabel 2.3. Penelitian ini mengkombinasikan beberapa permasalahan dari penelitian sebelumnya, khususnya topik penelitian Rahayu et all, 2016 dengan menambah analisa *demand*. Hal ini untuk memprediksi asal rute jalan yang nantinya akan mengalami kepadatan yang tinggi.
| Topik penelitian          | Nama Penulis                                                 | Demand | Tata Guna Lahan | <b>Travel Time</b> | Level of Service |
|---------------------------|--------------------------------------------------------------|--------|-----------------|--------------------|------------------|
| Kualitas Akses Bandara    | Rahayu et all, 2016.                                         |        |                 |                    |                  |
| Prediksi Demand penumpang | Nugraha et all, 2019                                         |        |                 |                    |                  |
| Aksesibilitas Bandara     | Pasha et all, 2017                                           |        |                 |                    |                  |
| Kualitas Akses perjalanan | Babit et all, 2016                                           |        |                 |                    |                  |
| Bangkitan tata guna lahan | Budi, 2007; Pratama<br>et all, 2012; Pradita<br>et all, 2013 |        |                 |                    |                  |
| Celah penelitian GAP      |                                                              |        |                 |                    |                  |

Tabel 2. 3 Analisis GAP

"halaman ini sengaja dikosongkan"

# **BAB III METODOLOGI PENELITIAN**

Metodologi adalah acuan dan mempermudah langkah dalam pelaksanaan pengerjaan penelitian ini. Untuk memperoleh pemecahan masalah sesuai maksud dan tujuan yang ditetapkan sesaui prosedur kerja yang sistematis, teratur, tertib sehingga dapat dipertanggung jawabkan secara ilmiah.

Dalam pengerjaan thesis ini dibagi beberapa tahap, dan tiap tahap akan dijelaskan pada sub bab berikut:

## **3.1 Pendahuluan dan Pengumpulan Data**

#### **3.1.1 Identifikasi Masalah**

Mengamati kondisi dilapangan adalah penting untuk mengetahui permasalahan seperti yang telah muncul ataupun akan muncul nantinya. Permasalahan yang diprediksi adalah terkait aksesibilitas bandara, mengingat lokasi penelitian masih belum terdapat moda transportasi umum yang lebih efisien berdasarkan perbandingan pada gambar 1.1.

## **3.1.2 Studi Pustaka**

Studi pustaka pada thesis ini diperlukan sebagai sarana penunjang untuk menyelesaikan thesis ini. Di dalam proses studi literatur, dapat diketahui berbagai macam dasar teori yang digunakan dalam pengerjaan thesis ini, meliputi pengetahuan tentang topik yang relevan dengan penelitian ini yang dijadikan latar belakang permasalahan. Selain itu mengetahui peraturan - peraturan yang akan dijadikan referensi, dan metode perhitungan berdasarkan panduan dari beberapa Jurnal, buku, dan peraturan dari Kementrian perhubungan maupun Kementrian Pekerjaan Umum yang terkait Perencanaan dan Permodelan Transportasi.

#### **3.1.3 Pengumpulan Data**

Pengumpulan data pada penelitian ini berupa data primer dan data sekunder. Berikut data yang dibutuhkan dalam penyelesaian penelitian ini :

1. Jumlah keberangkatan penumpang tahunan

Data ini termasuk data sekunder yang didapatkan dari statistik transportasi

udara yang dikeluarkan oleh Badan Pusat Statistik.

2. Jumlah Populasi Kabupaten atau Kota

Data ini termasuk data sekunder yang didapatkan dari Badan Pusat Statistik masing-masing daerah.

3. PDRB Kabupaten atau Kota

Data ini termasuk data sekunder yang didapatkan dari Badan Pusat Statistik masing-masing daerah.

4. Standar angka bangkitan

Data ini termasuk data sekunder yang didapatkan dari penelitian sebelumnya.

5. Jumlah unit kamar hotel

Data ini termasuk data sekunder yang didapatkan dari Badan Pusat Statistik masing-masing daerah.

6. Waktu tempuh

Data ini termasuk data primer yang didapatkan dari aplikasi *Google Maps*.

7. Panjang dan lebar jalan.

Data ini termasuk data primer yang didapatkan dari aplikasi *Google Street View* pada aplikasi *Google Earth*.

8. Pertumbuhan jumlah kendaraan bermotor

Data ini termasuk data sekunder yang didapatkan dari Badan Pusat Statistik masing-masing daerah.

9. Luasan land use

Data ini termasuk data primer yang didapatkan dari aplikasi *Google Earth.*

## **3.2 Perkiraan Demand Penumpang**

Berdasarkan *Peraturan Menteri Perhubungan no 39 tahun 2019,* cakupan wilayah pelayanan bandara di pulau jawa sebesar radius 50 km. Terdapat 8 kabupaten atau kota yang terlayani oleh Bandara Internasional Yogyakarta ini dimana akan dianalisa perkirakan jumlah demand penumpang dari masing-masing kabupaten atau kota yang tercakupi pelayanan bandara.

Perkiraan demand penumpang pada masing-masing kabupaten atau kota ini diramalkan dengan menggunakan beberapa data dari bandara sampel, yaitu semua bandara yang terdapat di pulau jawa sebanyak 15 bandara dan tambahan beberapa bandara diluar pulau jawa sebanyak 15 bandara dengan jumlah total 30 bandara. Data-data yang diperlukan pada bandara sampel yaitu: Jumlah keberangkatan penumpang tahunan, PDRB, Populasi dan Jumlah unit kamar hotel pada kota dimana bandara berada. Dari data-data tersebut diuji korelasinya menggunakan metode regresi linier. Data yeng memiliki korelasi terbaik akan digunakan sebagai variabel yang mempengaruhi perkiraan demand bandara dari masing-masing kabupaten yang terlayani oleh bandara (Nugraha dan Ahyudanari, 2019).

Dari variabel yang telah terpilih, dilakukan metode regresi linier berganda menggunakan fungsi *Data analysis* pada excel untuk mengetahui korelasi variabel terpilih terhadap variabel jumlah penumpang tahunan bandara, juga untuk mengetahui koefisien regresi berganda. Hasil dari tahapan ini adalah persamaan regresi berganda.

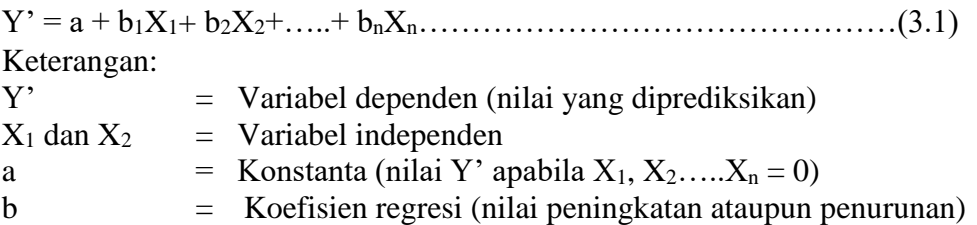

Setelah didapatkan persamaan regresi linier berganda dengan beberapa variabel, maka masukkan variabel yang sama seperti jumlah populasi, PDRB dan jumlah unit kamar hotel dari masing-masing kabupaten atau kota yang tercakupi layanan bandara.

Kota atau kabupaten dengan jumlah pengguna bandara terbesar akan dipilih sebagai acuan pengerjaan pada tahap berikutnya.

### **3.2.1 Ringkasan langkah perhitungan perkiraan demand pengguna bandara**

Untuk mendapatkan jumlah penumpang dari masing-masing daerah, dilakukan analisia seperti berikut ini :

- 1. Pengumpulan data :
- Jumlah penumpang tahunan pengguna bandara sampel
- Jumlah populasi pada bandara sampel
- PDRB pada bandara sampel
- Jumlah unit kamar hotel pada bandara sampel
- Jumlah populasi pada cakupan wilayah terlayani Bandara Internasional Yogyakarta
- 2. Mencari korelasi data menggunakan metode regresi linier, data dengan korelasi yang terbaik yang akan dijadikan variabel untuk meramalkan jumlah pengguna bandara.
- 3. Dari data yang memiliki korelasi, dilakukan metode regresi linear berganda.
- 4. Setelah didapatkan persamaan regresi linear berganda, dilakukan perhitungan jumlah pengguna bandara dari masing-masing daerah yang tercakupi layanan bandara dengan cara memasukkan variabel jumlah populasi, PDRB dan jumlah unit kamar hotel.
- 5. Didapatkan prediksi jumlah penumpang bandara dari masing-masing daerah. Khusus untuk daerah nilai pengguna bandaranya terbesar, akan dilakukan analisis tahapan berikutnya.

### **3.2.2 Diagram Alir Perkiraan** *Demand*

Dalam pengerjaan tahapan ini digambarkan seperti pada diagram alir berikut:

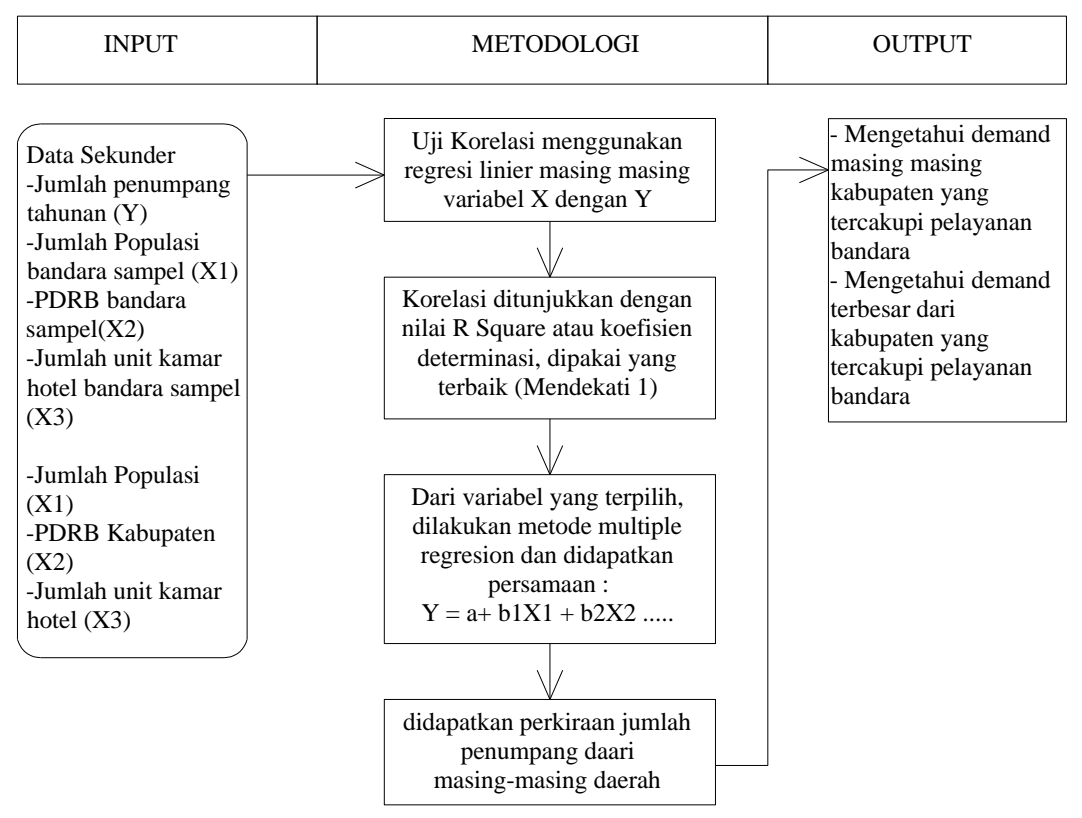

Gambar 3. 1 Diagram Alir Perkiraan Demand

#### **3.3 Perkiraan Bangkitan yang Ditimbulkan Tata Guna Lahan**

Tahapan berikutnya adalah mendapatkan jumlah kendaraan yang ditimbulkan oleh bangkitan tata guna lahan disekitar akses jalan ke bandara. Hal yang perlu diperhatikan dalam hal ini adalah jenis dan luasan tata guna lahan dengan angka bangkitan per tata guna lahan.

Untuk mencari luasan masing masing tata guna lahan dilakukan dengan bantuan aplikasi Google Earth, sedangkan angka bangkitan didapatkan dari penelitian sebelumnya yang membahas besar bangkitan yang ditimbulkan oleh tata guna lahan. Tahapan ini dilakukan berdasarkan data tata guna lahan dari tahun 2015 hingga 2020 agar didapatkan angka pertumbuhan (i) untuk memprediksi kondisi tata guna lahan di 5 tahun mendatang atau tahun 2025.

Beberapa jenis tata guna lahan yang berbeda seperti permukiman, perdagangan, pendidikan mempunyai ciri bangkitan lalu lintas yang berbeda pada jumlah arus lalu-lintas, jenis lalu-lintas, lalu-lintas pada waktu yang berbeda. Angka ini berfungsi sebagai angka pengali per jenis kegiatan yang nantinya menghasilkan jumlah satuan kendaraan ringan per jam (Skr/jam) per jenis kegiatan tata guna lahan.

Besaran bangkitan pergerakan dilakukan pada setiap persil kegiatan/100 m2. Kemudian langkah berikutnya dapat diketahui besaran bangkitan pada setiap persil jenis kegiatan penggunaan lahan. Hasil perhitungan tersebut dapat digunakan sebagai dasar untuk mengetahui besaran bangkitan pergerakan per kegiatan. Berikut adalah persamaan untuk menghitung bangkitan dari jenis kegiatan:

B = L x β / 100 m² ………………….………………....(3.2) Dimana:  $B =$ Bangkitan perjenis kegiatan (skr/jam) L  $=$  Luas lantai (m<sup>2</sup>)  $β =$ Potensi atau standard angka bangkitan (skr/jam)

### **3.3.1 Standar Angka Bangkitan dari Penelitian Sebelumnya**

Bangkitan pergerakan adalah tahapan pemodelan yang memperkirakan jumlah pergerakan yang berasal dari suatu zona atau tata guna lahan dan jumlah pergerakan yang tertarik ke suatu tata guna lahan atau zona. Pergerakan lalulintas merupakan fungsi tata guna lahan yang menghasilkan pergerakan lalulintas (Tamin, 2008).

Standar angka bangkitan ini merupakan angka yang mewakili potensi besar bangkitan kendaraan yang dihasilkan suatu jenis tata guna lahan tertentu. Besarannya bervariasi meskipun suatu jenis tata guna lahan yang sama, namun beda lokasi. Hal ini dikarenakan beberapa faktor yang mempengaruhi besar standar angka bangkitan ini, seperti jumlah penduduk, luas wilayah dan beberapa faktor lain masing-masing wilayah berbeda.

Angka bangkitan yang digunakan pada penelitian ini merupakan angka yang dihasilkan dari penelitian terdahulu, yang mayoritas dilakukan dibeberapa kota di Indonesia. Hal ini dikarenakan karakteristik lalu lintasnya relatif sama yakni lalu lintasnya didominasi pengguna sepeda motor.

Dengan adanya angka bangkitan, kita dapat dengan mudah menghitung jumlah orang atau kendaraan yang masuk atau keluar dari suatu luas tanah tertentu dalam satu hari (atau satu jam) untuk mendapatkan bangkitan dan tarikan pergerakan (Tamin, 2008).

Berikut adalah tabel standar angka bangkitan dari beberapa jenis kegiatan dari penelitian terdahulu:

#### 1. Angka bangkitan di kota Batam

Angka bangkitan ini di dapatkan dari penelitian Budi (2007) yang dilakukan di kota Batam tepatnya di ruas Jalan Gajah Mada yang menjadi jalan utama untuk pergerakan ke Kawasan Industri Sekupang, Pusat Perkantoran Sekupang dan Pelabuhan Internasional Sekupang.

| No.         | Jenis Kegiatan per<br>hektar | Angka Bangkitan (Skr/jam) |
|-------------|------------------------------|---------------------------|
|             | Pemukiman                    |                           |
|             | Perdagangan dan Jasa         |                           |
|             | Pendidikan                   | 38                        |
|             | Fasilitas Umum               |                           |
| $\sim$<br>∽ | $1'$ $(0.007)$               |                           |

Tabel 3. 1 Angka Bangkitan Pergerakan Jalan Gajah Mada kota Batam

Sumber: Budi (2007)

2. Angka bangkitan di kota Surabaya

Angka bangkitan ini di dapatkan dari penelitian Pratama (2012) yang dilakukan di kota Surabaya tepatnya di ruas Jalan Bukit Darmo Boulevard yang merupakan salah satu koridor kawasan yang perkembangannya cukup pesat, dimana dominasi dari jenis penggunaan lahan perdagangan dan jasa di sepanjang jaringan jalan ini pada saat ini digunakan untuk jenis kegiatan toko, rumah makan, kantor, dan beberapa apartemen.

|                |                    | Ruas 1                 |                                                     | Ruas 2                 |                                                            | Potensi                                           |  |
|----------------|--------------------|------------------------|-----------------------------------------------------|------------------------|------------------------------------------------------------|---------------------------------------------------|--|
| N <sub>0</sub> | Jenis<br>Kegiatan  | Luas<br>Lantai<br>(m2) | <b>Besaran</b><br>Tarikan<br>Bangkitan<br>(Skr/iam) | Luas<br>Lantai<br>(m2) | <b>Besaran</b><br>Tarikan<br><b>Bangkitan</b><br>(Skr/jam) | bangkitan<br>per 100<br>$m2$ (L x<br>B/100<br>m2) |  |
| 1              | Toko               | 13130,8                | 1145,01                                             | 8635                   | 752,972                                                    | 8,72                                              |  |
| $\overline{2}$ | Jasa               | 2650                   | 76,055                                              | 1080                   | 30,996                                                     | 2,87                                              |  |
| 3              | Perbankan          | 4500                   | 123,75                                              | 1320                   | 36,3                                                       | 2,75                                              |  |
| $\overline{4}$ | Bengkel            | 25                     | 1,4475                                              |                        | $\Omega$                                                   | 5,79                                              |  |
| 5              | Rumah Makan        | 300                    | 17,03                                               | 925                    | 49                                                         | 5,68                                              |  |
| 6              | Kantor             | 2070                   | 156,285                                             |                        | $\overline{0}$                                             | 7,55                                              |  |
| $\overline{7}$ | Parkir<br>Lenmarc  | $\Omega$               | $\overline{0}$                                      | 5200                   | 598                                                        | 11,5                                              |  |
| 8              | <b>Bisnis Lain</b> | 300                    | 8,61                                                | 90                     | 2,583                                                      | 2,87                                              |  |

Tabel 3. 2 Tabel Angka Bangkitan Jalan Bukit Darmo Boulevard Surabaya

Sumber: Pratama (2012)

### 3. Angka bangkitan di kota Kediri

Angka bangkitan ini di dapatkan dari penelitian Pradita (2013) yang dilakukan di kota Kediri tepatnya di ruas Jalan Panglima Sudirman yang merupakan jalan penghubung antara pinggiran Kota Kediri dan kawasan perkotaaan yang memiliki peran besar juga terhadap perekonomian kota karena disana terdapat pusat perbelanjaan dan juga berbagai jasa.

Untuk menenentukan nilai standart bangkitan maksimal pada penelitian ini, diasumsikan bahwa setiap jenis kegiatan memiliki bangkitan yang berbeda, sehingga untuk mencari standart bangkitan dilakukan sampling bangunan terpilih dengan sesuai dengan klasifikasi kegiatan yang berada di koridor jalan Panglima Sudirman.

No jenis kegiatan jumlah bangunan luas lantai m2 Potensi Bangkitan per 100 m2 Total bangkitan (Skr/jam) 1 | Bangunan kosong | 2 | 151,77 | 0 | 0

Tabel 3. 3 Tabel Angka Bangkitan Jalan Panglima Sudirman kota Kediri

| N <sub>o</sub> | jenis kegiatan     | jumlah<br>bangunan | luas lantai<br>m2 | Bangkitan<br>per 100 m2 | bangkitan<br>(Skr/iam) |
|----------------|--------------------|--------------------|-------------------|-------------------------|------------------------|
| $\overline{2}$ | Bengkel/dealer     | 14                 | 3595,58           | 1,92                    | 69,04                  |
| 3              | Fasilitas Umum     | 6                  | 4770,71           | 3,37                    | 160,77                 |
| 4              | Pertokoan          | 43                 | 6639,02           | 3,43                    | 227,72                 |
| 5              | Pusat Perbelanjaan | $\overline{2}$     | 7285,04           | 2,05                    | 149,34                 |
| 6              | Rumah makan        | 17                 | 2197,64           | 5,35                    | 117,57                 |
| 7              | Perumahan          | 14                 | 3313,01           | 0,41                    | 13,58                  |
| 8              | Jasa               | 8                  | 1437,67           | 2,65                    | 38,1                   |

Tabel 3. 3 Tabel Angka Bangkitan Jalan Panglima Sudirman kota Kediri

Sumber: Pradita (2013)

## 4. Angka bangkitan dari penelitian Black (1978)

Angka bangkitan ini didapatkan dari penelitian Black (1978) yang dilakukan di Amerika Serikat. Menurutnya, Jumlah dan jenis lalulintas yang dihasilkan oleh setiap tata guna lahan merupakan hasil dari fungsi parameter sosial dan ekonomi.

| No.            | Aktivitas Tata Guna<br>Lahan | Angka Bangkitan<br>$(Skr/100 \text{ m}^2)$ | Angka bangkitan /<br>24 jam (Skr/jam) |
|----------------|------------------------------|--------------------------------------------|---------------------------------------|
| 1              | Pasar swalayan               | 36                                         | 1,5                                   |
| $\overline{2}$ | Pertokoan lokal              | 85                                         | 3,54                                  |
| 3              | Pusat Pertokoan              | 38                                         | 1,58                                  |
| 4              | Restoran siap santap         | 595                                        | 24,79                                 |
| 5              | Restoran                     | 60                                         | 2,5                                   |
| 6              | Gedung Perkantoran           | 13                                         | 0,54                                  |
| 7              | Rumah sakit                  | 18                                         | 0,75                                  |
| 8              | Perpustakaan                 | 45                                         | 1,88                                  |
| 9              | Daerah Industri              | 5                                          | 0,21                                  |

Tabel 3. 4 Perkiraan Bangkitan pergerakan

Sumber: Black (1978) dalam Tamin (2008)

5. Sintesa standard angka bangkitan

Berikut adalah rangkuman angka bangkitan dari sejumlah penelitian terdahulu:

|     |                | Angka bangkitan Per 100 m2 (Smp/jam) |          |          |        |        |
|-----|----------------|--------------------------------------|----------|----------|--------|--------|
| No. | Jenis Kegiatan | Budi,                                | Pratama, | Pradita, | Tamin, | Black, |
|     |                | 2007                                 | 2012     | 2013     | 2008   | 1978   |
|     | Toko           |                                      | 8.72     | 3.43     | 1,45   | 3,54   |
|     | Jasa           | 0.19                                 | 2,87     | 2,65     |        |        |

Tabel 3. 5 Sintesa Standard Bangkitan Tata Guna Lahan

|     |                   | Angka bangkitan Per 100 m2 (Smp/jam) |          |          |        |        |  |
|-----|-------------------|--------------------------------------|----------|----------|--------|--------|--|
| No. | Jenis Kegiatan    | Budi,                                | Pratama, | Pradita, | Tamin, | Black, |  |
|     |                   | 2007                                 | 2012     | 2013     | 2008   | 1978   |  |
| 3   | Perbankan         |                                      | 2,75     |          |        |        |  |
| 4   | Bengkel / Dealler |                                      | 5,79     | 1,920    |        |        |  |
| 5   | Rumah Makan       |                                      | 5,68     | 5,35     |        | 24,79  |  |
| 6   | Kantor            |                                      | 7,55     |          | 1,00   | 0,54   |  |
| 7   | Parkir            |                                      | 11,50    |          |        |        |  |
| 8   | <b>Bisnis</b>     |                                      | 2,87     |          |        |        |  |
| 9   | Pemukiman         | 0,08                                 |          | 0,41     | 0,25   |        |  |
| 10  | Pendidikan        | 0,38                                 |          |          |        |        |  |
| 11  | Fasilitas Umum    | 1,70                                 |          | 3,37     |        | 0,75   |  |
| 12  | Perhotelan        |                                      |          |          | 0,81   |        |  |
| 13  | Apartemen         |                                      |          |          | 0,33   |        |  |
| 14  | Pasar Swalayan    |                                      |          |          |        | 1,50   |  |

Tabel 3. 5 Sintesa Standard Bangkitan Tata Guna Lahan

Sumber: Budi (2007), Pratama (2012), Pradita (2013), Black (1978)

## **3.3.2 Menghitung Luasan Tata Guna Lahan**

Dalam proses tahapan ini, menggunakan bantuan aplikasi Google Earth. Berikut langkah-langkah untuk mendapatkan data luasan tata guna lahan.

1. Buka aplikasi google earth. dari beberapa fitur, salah satu fitur google earth dapat menampilkan gambar pada waktu yang berbeda, dengan cara menggeser tools, seperti pada gambar berikut ini.

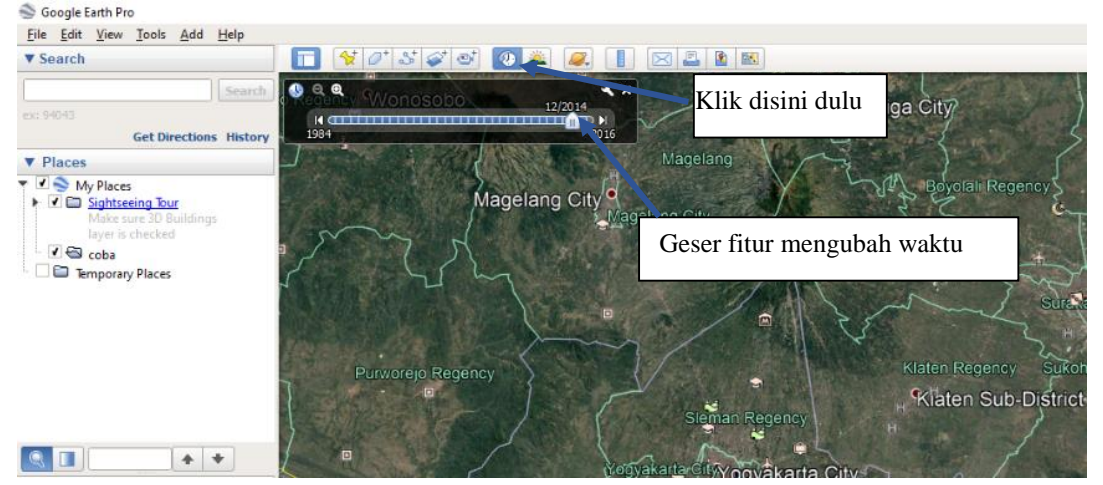

Gambar 3. 2 Tools Pengubah Waktu pada *Google Earth*

- 2. Mulai digitasi luasan tata guna lahan dengan cara :
- Tampilkan wilayah penelitian yang akan dihitung luas area penggunaan lahannya. Sebagai contoh diambil sample seperti pada gambar dibawah. Zoom in wilayah yang mempunyai image dengan resolusi tinggi dan mulailah mengidentifikasi.
- $\triangleright$  Buat sebuah folder di My Places. Klik kanan Add Folder.
- $\triangleright$  Kemudian mulailah melakukan digitasi area tersebut

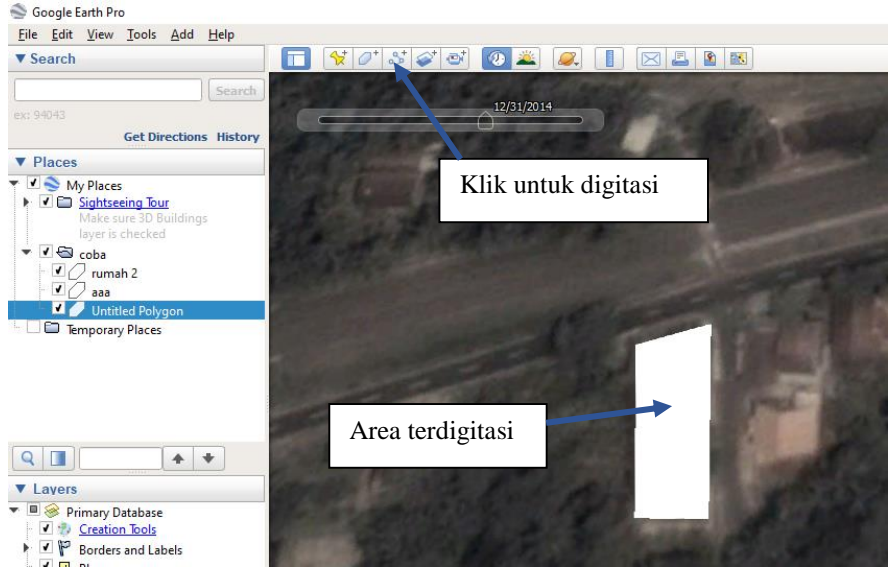

Gambar 3. 3 Proses digitasi

- Setelah selesai digitasi, klik kanan polygon pada folder yang telah dibuat. Klik "Copy"
- Buka Earth Point. Di link berikut: http://earthpoint.us/Shapes.aspx Di Worldwide Utilities pilih Polygon Area. Paste di kolom yang tersedia.

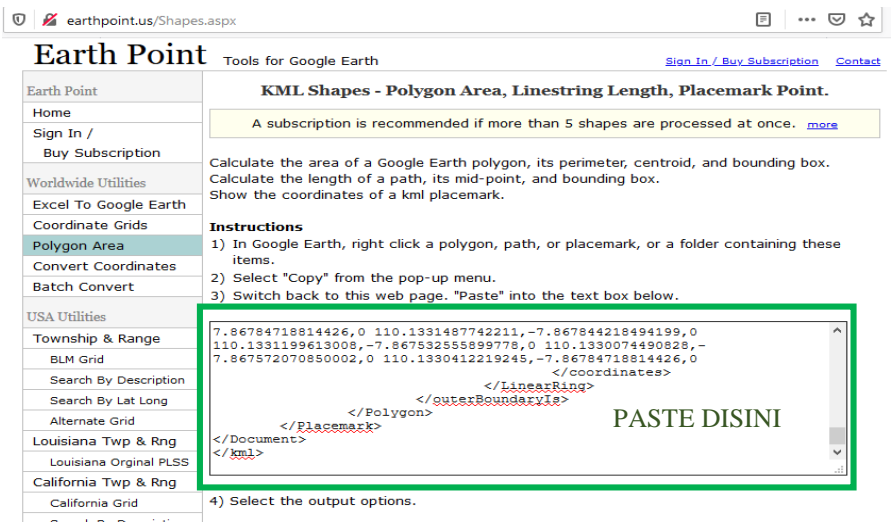

Gambar 3. 4 Earth Point

 Pilih satuan area yang dikehendaki. Kemudian klik View on Web Page. Segera akan muncul tabel informasinya seperti pada gambar berikut:

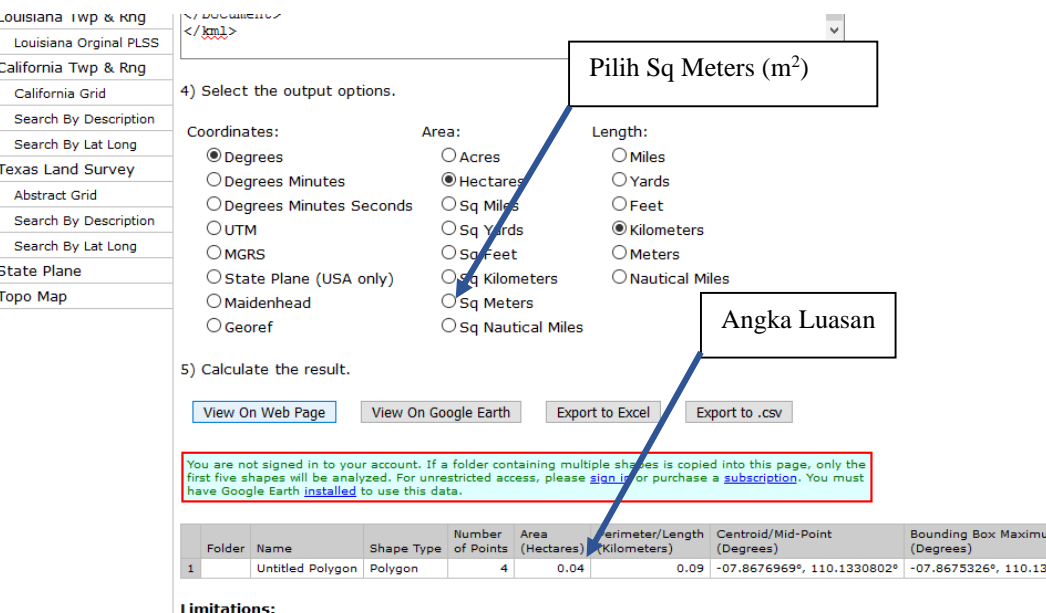

1) Polygons that cross the 180° longitude line will cause errors. Note that Google Earth has

Gambar 3. 5 Hasil digitasi

 Buka *Google Maps* sesuai letak digitasi, setelah itu bukalah *Google Street View* untuk mengidentifikasi jenis bangunan.

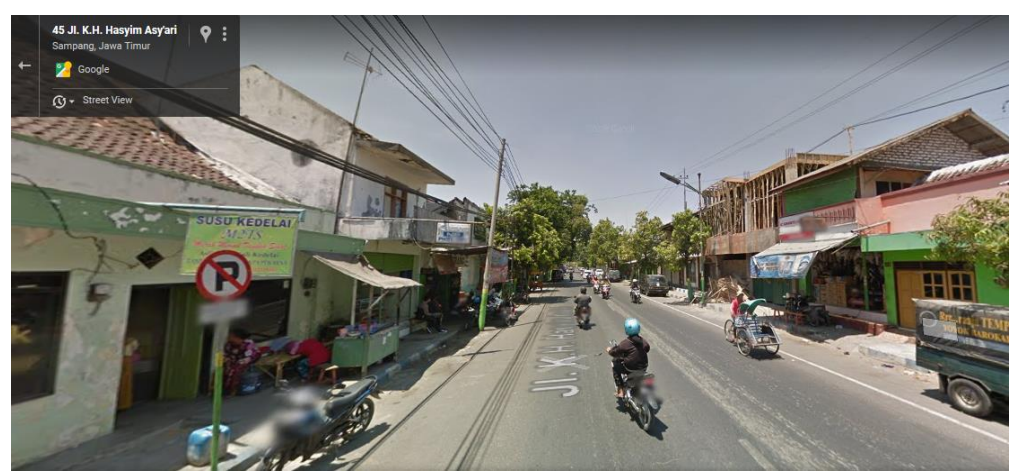

Gambar 3. 6 Tampilan Google Street View

## **3.3.3 Langkah Perhitungan Volume Bangkitan Lalu Lintas**

Untuk mendapatkan jumlah volume bangkitan dilakukan langkah-langkah seperti berikut ini:

- 1. Hitung angka luasan tata guna lahan menggunakan aplikasi *Google Earth*.
- 2. Tentukan standar angka bangkitan per jenis tata guna lahan.
- 3. Hitung pertumbuhan luasan tata guna lahan dari 5 tahun lalu ke tahun eksisting.

4. Hitung volume kendaraan akibat bangkitan tata guna lahan menggunakan persamaan (3.1) untuk eksisting dan 5 tahun kedepan.

## **3.3.4 Diagram Alir Perhitungan Volume Bangkitan Lalu Lintas**

Dalam pengerjaan tahapan ini digambarkan seperti pada diagram alir Gambar 3.7:

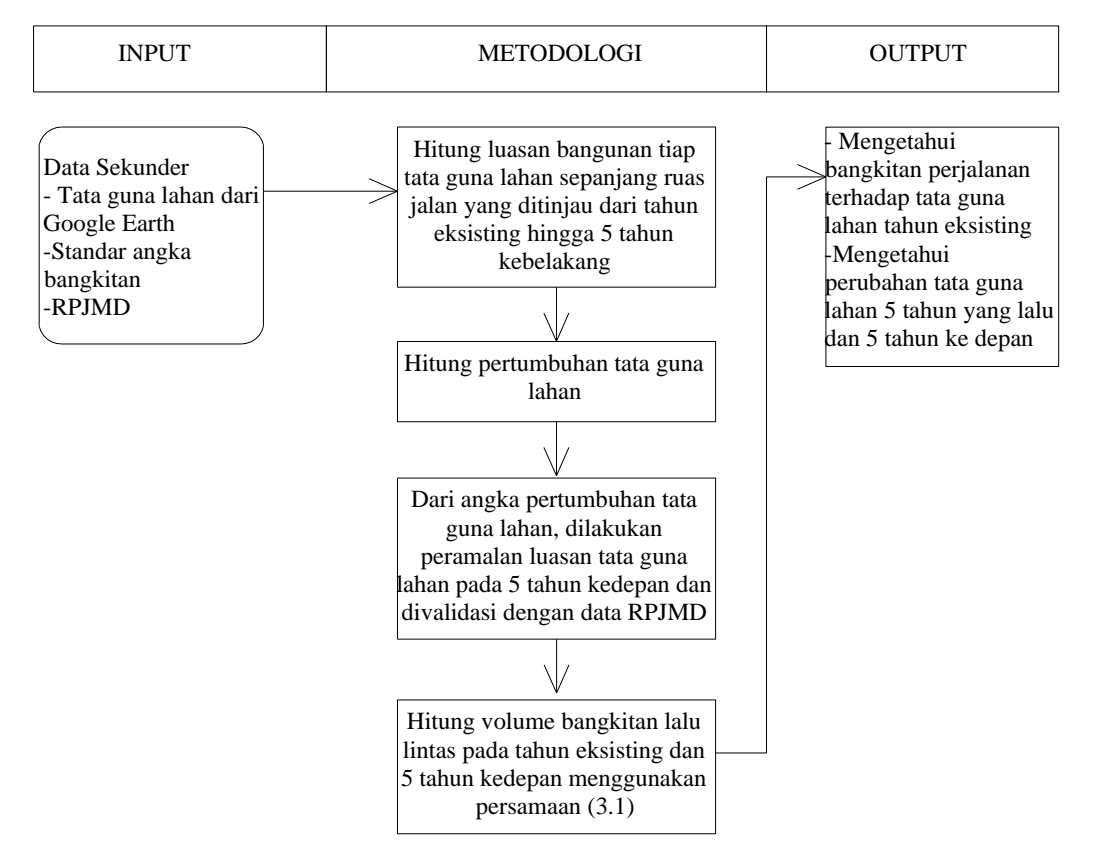

Gambar 3. 7 Diagram alir perkiraan volume lalu lintas akibat bangkitan tata guna lahan

## **3.4 Perkiraan Nilai Travel Time**

Nilai *Travel time* didapatkan dari aplikasi *Google Maps* pada hari tertentu. Dilakukan pada jam tertentu yakni mulai jam 6 pagi hingga jam 9 malam. Pengambilan data dilakukan pada hari yang sama untuk masing–masing ruas jalan kabupaten atau kota yang terpilih.

Nilai *travel time* digunakan untuk perhitungan mencari jumlah volume lalu lintas eksisting sesuai perhitungan (PKJI 2014). Selain itu digunakan untuk melihat selisih nilai travel time di masa depan setelah adanya perubahan tata guna lahan.

Pada tahapan ini selain didapatkan data travel time, juga didapatkan panjang segmen jalan. Hal ini nantinya berguna untuk mencari nilai kecepatan ratarata yang digunakan untuk tahapan perhitungan berikutnya saat menghitung volume kendaraan eksisting.

### **3.5 Analisis Derajat Kejenuhan dan Volume Kendaraan**

Pada tahapan ini setelah didapatkan nilai *travel time* dan panjang segmen jalan, dilakukan analisa untuk mencari besar volume kendaraan dengan cara:

- 1. Hitung kecepatan rata-rata dari data travel time dan panjang segmen jalan telah diperoleh dari *Google Maps*.
- 2. Hitung kecepatan arus bebas  $(V_B)$  pada segmen jalan yang ditinjau.
- 3. Hitung Derajat kejenuhan (Dj) dengan cara menarik garis pada grafik (Gambar 3.8 atau 3.9). Sedangkan untuk jalan yang memiliki kecepatan rata-rata dibawah 20 Km/jam menggunakan grafik Gambar 3.10.
- 4. Hitung kapasitas jalan yang ditinjau.
- 5. Hitung volume kendaran pada segmen jalan yang ditinjau dengan rumusan:

Q = Dj x C …………………………………………………………......(3.3)

Adapun untuk penjelasan perhitungan derajat kejenuhan, kecepatan arus bebas dan grafik hubungan derajat kejenuhan dengan waktu tempuh, akan dijelaskan pada subbab berikut:

### **3.5.1 Derajat Kejenuhan (Dj)**

Derajat kejenuhan dapat didefinisikan sebagi rasio volume lalulintas terhadap kapasitas pada bagian ruas jalan tertentu. Nilai ini merupakan besaran dasar untuk menentukan suatu kinerja lalu lintas (*PKJI, 2014*).

Dj = Q/C …………………………………………………………...(3.4)

Dimana :

 $Q =$  Volume lalu lintas (Skr/jam)

 $C =$ Kapasitas (Skr/jam)

Volume lalu lintas disini merupakan jumlah semua kendaraan yang dikonversi ke dalam bentuk mobil penumpang dalam waktu satu jam. Besaran volume lalu lintas bisa didapatkan melalui survey langsung atau menggunakan analisa.

Untuk kapasitas jalan menurut *PKJI (2014)* mengenai kapasitas jalan kota dapat dipengaruhi oleh beberapa variable, antara lain : Kapasitas Dasar (C0), Faktor penyesuaian lebar jalur lalu lintas (FCLJ), Faktor penyesuaian pemisahan arah (hanya untuk jalan tak terbagi) ( $FC_{PA}$ ), Faktor penyesuaian hambatan samping dan bahu jalan/kerb (FCHS), Faktor penyesuaian ukuran Kota (FCUK).

 $C (Skr/jam) = C_0 x FCLx FCPAx FCHSx FCLx .........$  (3.5)

Untuk menentukan nilai dari masing masing faktor penyesuaian berdasarkan tabel berikut :

| <b>Tipe jalan</b>           | $\mathbf{C_{0}}$<br>(skr/jam) | <b>Catatan</b>        |
|-----------------------------|-------------------------------|-----------------------|
| 4/2Tatau<br>Jalan satu-arah | 1650                          | Per lajur (satu arah) |
| 2/2 TT                      | 2900                          | Per Jalur (dua arah)  |

Tabel 3. 6 Kapasitas dasar jalan dalam kota (Co)

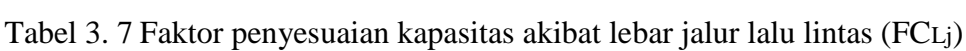

Sumber: PKJI 2014, Jalan Perkotaan

| <b>Tipe jalan</b>         | Lebar jalur lalu lintas efektif (W <sub>c</sub> )<br>(m) | $FC_{LJ}$ |
|---------------------------|----------------------------------------------------------|-----------|
|                           | Lebar per lajur; 3,00                                    | 0.92      |
|                           | 3,25                                                     | 0.96      |
| 4/2T atau Jalan satu-arah | 3,50                                                     | 1,00      |
|                           | 3,75                                                     | 1,04      |
|                           | 4,00                                                     | 1,08      |
|                           | Lebar jalur 2 arah; 5,00                                 | 0,56      |
|                           | 6,00                                                     | 0,87      |
|                           | 7,00                                                     | 1,00      |
| 2/2TT                     | 8,00                                                     | 1,14      |
|                           | 9,00                                                     | 1,25      |
|                           | 10,00                                                    | 1,29      |
|                           | 11,00                                                    | 1,34      |

Sumber: PKJI 2014, Jalan Perkotaan

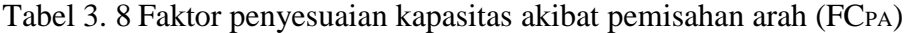

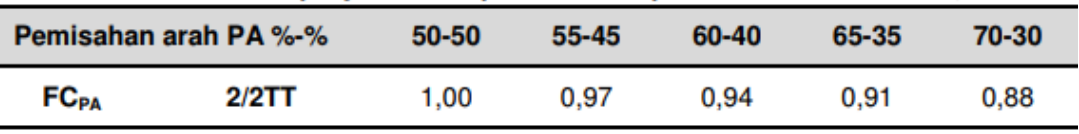

Sumber: PKJI 2014, Jalan Perkotaan

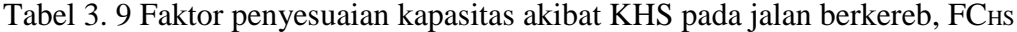

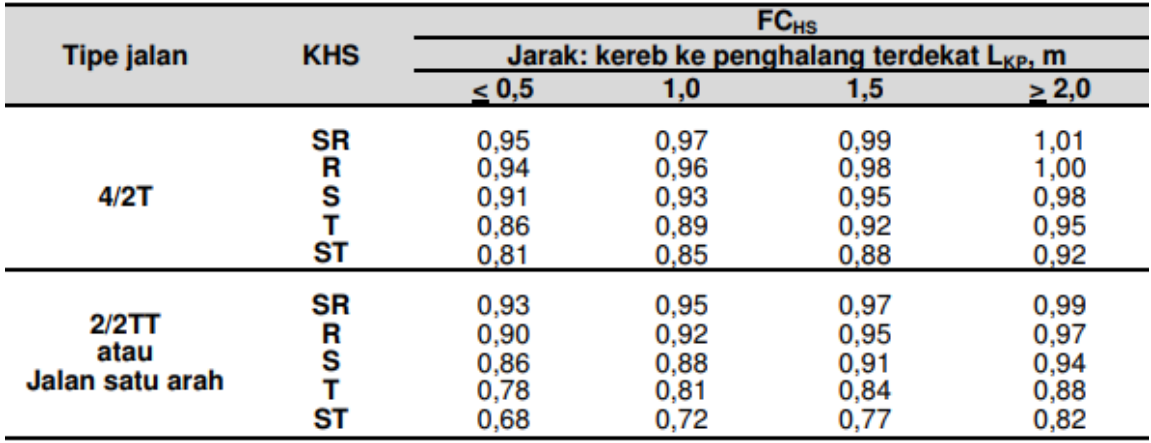

Sumber: PKJI 2014, Jalan Perkotaan

| Ukuran kota       | <b>Faktor penyesuaian untuk</b>  |
|-------------------|----------------------------------|
| (Jutaan penduduk) | ukuran kota, (FC <sub>UK</sub> ) |
| < 0.1             | 0.86                             |
| $0.1 - 0.5$       | 0.90                             |
| $0,5 - 1,0$       | 0,94                             |
| $1,0 - 3,0$       | 1,00                             |
| > 3,0             | 1,04                             |

Tabel 3. 10 Faktor penyesuaian kapasitas terkait ukuran kota, FCUK

#### Sumber: PKJI 2014, Jalan Perkotaan

Sedangkan untuk kapasitas jalan luar kota menurut *PKJI (2014)* dapat dipengaruhi oleh beberapa variable, antara lain : Kapasitas Dasar (C0), Faktor penyesuaian lebar jalur lalu lintas (FCLj), Faktor penyesuaian pemisahan arah (hanya untuk jalan tak terbagi) ( $FC_{PA}$ ), Faktor penyesuaian hambatan samping ( $FC_{HS}$ )

C (Skr/jam) = C0 x FCLj x FCPA x FCHS……………………..…………(3.6)

Untuk menentukan nilai dari masing masing faktor penyesuaian berdasarkan tabel berikut:

| Tabel 3. IT Kapasitas dasar jalah luar kota (CO) |                      |                                           |  |  |
|--------------------------------------------------|----------------------|-------------------------------------------|--|--|
| <b>Tipe Jalan</b>                                | <b>Tipe alinemen</b> | <b>Kapasitas dasar</b><br>(smp/jam/lajur) |  |  |
| 4/2TT                                            | Datar                | 1900                                      |  |  |
|                                                  | <b>Bukit</b>         | 1850                                      |  |  |
|                                                  | Gunung               | 1800                                      |  |  |
| 4/2TT                                            | Datar                | 1700                                      |  |  |
|                                                  | <b>Bukit</b>         | 1650                                      |  |  |
|                                                  | Gunung               | 1600                                      |  |  |
|                                                  |                      |                                           |  |  |

Tabel 3. 11 Kapasitas dasar jalan luar kota (Co)

Tabel 3. 12 Faktor penyesuaian kapasitas akibat lebar jalur lalu lintas (FCLj)

| <b>Tipe jalan</b> | Lebar efektif jalur lalu lintas<br>$(L_{Li-E})$ , m |      | $FC_{Lj}$ |
|-------------------|-----------------------------------------------------|------|-----------|
|                   |                                                     | 3,00 | 0,91      |
| 4/2T              | Per Lajur                                           | 3.25 | 0,96      |
| &                 |                                                     | 3,50 | 1,00      |
| 6/2T              |                                                     | 3.75 | 1.03      |
|                   |                                                     | 3.00 | 0.91      |
| 4/2TT             |                                                     | 3.25 | 0,96      |
|                   | Per Lajur                                           | 3,50 | 1.00      |
|                   |                                                     | 3,75 | 1,03      |
|                   |                                                     | 5,00 | 0,69      |
|                   |                                                     | 6,00 | 0.91      |
|                   |                                                     | 7,00 | 1,00      |
| 2/2TT             | <b>Total dua</b>                                    | 8,00 | 1,08      |
|                   | arah                                                | 9.00 | 1,15      |
|                   |                                                     | 10,0 | 1,21      |
|                   |                                                     | 11,0 | 1,27      |

Sumber: PKJI 2014, Jalan luar kota

|                  | Pemisahan arah SP %-% | 50-50 | 55-45 | 60-40 | 65-35 | 70-30 |
|------------------|-----------------------|-------|-------|-------|-------|-------|
|                  | Dua lajur: 2L2A       | 1.00  | 0.97  | 0.94  | 0.91  | 0.88  |
| FC <sub>SP</sub> | Empat-lajur: 4L2A     | 1.00  | 0.975 | 0.95  | 0.925 | 0.90  |

Tabel 3. 13 Faktor penyesuaian kapasitas akibat pemisahan arah (FCPA)

Sumber: PKJI 2014, Jalan luar kota

Tabel 3. 14 Faktor penyesuaian kapasitas akibat hambatan samping (FCHS)

|            | Kelas hambatan |            | , antor portycoadian aniba |                           | nannoatan samping (1983) |
|------------|----------------|------------|----------------------------|---------------------------|--------------------------|
| Tipe jalan |                |            |                            | Lebar bahu efektif LBF, m |                          |
|            | samping        | $\leq 0,5$ | 1,0                        | 1,5                       | $\geq 2,0$               |
|            | Sangat rendah  | 0,99       | 1,00                       | 1,01                      | 1,03                     |
|            | Rendah         | 0,96       | 0,97                       | 0,99                      | 1,01                     |
|            | Sedang         | 0.93       | 0.95                       | 0.96                      | 0,99                     |
| 4/2T       | Tinggi         | 0.90       | 0.92                       | 0.95                      | 0,97                     |
|            | Sangat Tinggi  | 0,88       | 0.90                       | 0.93                      | 0.96                     |
|            | Sangat rendah  | 0,97       | 0,99                       | 1,00                      | 1,02                     |
|            | Rendah         | 0.93       | 0.95                       | 0.97                      | 1.00                     |
| 2/2TT      | Sedang         | 0,88       | 0,91                       | 0.94                      | 0,98                     |
| &          | Tinggi         | 0.84       | 0.87                       | 0.91                      | 0.95                     |
| 4/2TT      | Sangat Tinggi  | 0,80       | 0,83                       | 0,88                      | 0,93                     |

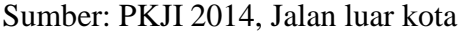

## **3.5.2 Analisis Kecepatan arus bebas (VB)**

Kecepatan arus bebas dapat didefinisikan sebagai kecepatan pada tingkat arus nol, yaitu kecepatan yang akan dipilih pengemudi jika mengendarai kendaraan bermotor tanpa dipengaruhi oleh kendaraan bermotor lain di jalan (PKJI, 2014).

Berikut persamaan dalam menentukan kecepatan arus bebas untuk jalan dalam kota:

V<sup>B</sup> = (VBD + VBL) x FVBHS x FVBUK…………………………….…….(3.7)

Sedangkan untuk jalan luar kota adalah sebagai berikut:

V<sup>B</sup> = (VBD + FVW) x FVBHS x FVBKFJ……………………….………...(3.8)

Keterangan:

 $V_B$  = adalah kecepatan arus bebas untuk kendaraan ringan pada kondisi lapangan (km/jam)

 $V<sub>BD</sub>$  = adalah kecepatan arus bebas dasar untuk kendaraan ringan

- $V_{BL}$  = adalah nilai penyesuaian kecepatan akibat lebar jalan (km/jam)
- $FV<sub>BHS</sub> = adalah faktor penvesuaian kecepatan bebas akibat hambatan samping$ pada jalan yang memiliki bahu atau jalan yang dilengkapi kereb/trotoar dengan jarak kereb ke penghalang terdekat

 $FV_{BUK}$  = adalah faktor penyesuaian kecepatan bebas untuk ukuran kota

- $FV_W =$  adalah penyesuaian kecepatan akibat lebar efektif jalur lalu lintas (km/jam)
- $FV_{BKFJ}$  = adalah faktor penyesuaian akibat kelas fungsi jalan dan tata guna lahan

Untuk menentukan nilai dari masing masing faktor penyesuaian berdasarkan tabel berikut:

|                   |    |    | $V_{B0}$ , km/jam |                              |
|-------------------|----|----|-------------------|------------------------------|
| <b>Tipe jalan</b> | КR | KВ | <b>SM</b>         | Rata-rata semua<br>kendaraan |
| 6/2 T atau 3/1    | 61 | 52 | 48                | 57                           |
| 4/2T atau 2/1     | 57 | 50 | 47                | 55                           |
| 2/2TT             | 44 | 40 | 40                | 42                           |

Tabel 3. 15 Kecepatan arus bebas dasar Jalan Perkotaan, VBD

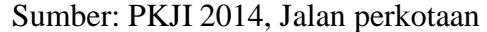

| Tipe jalan/<br>Tipe alinemen/                                                           | Kecepatan arus bebas dasar (km/jam) |                            |                            |                            |                            |  |
|-----------------------------------------------------------------------------------------|-------------------------------------|----------------------------|----------------------------|----------------------------|----------------------------|--|
| (Kelas jarak pandang)                                                                   | ΚR                                  | KBM                        | ΒВ                         | ΤВ                         | <b>SM</b>                  |  |
| Enam-lajur terbagi<br>- Datar<br>- Bukit<br>- Gunung                                    | 83<br>71<br>62                      | 67<br>56<br>45             | 86<br>68<br>55             | 64<br>52<br>40             | 64<br>58<br>55             |  |
| Empat-lajur terbagi<br>- Datar<br>- Bukit<br>- Gunung                                   | 78<br>68<br>60                      | 65<br>55<br>44             | 81<br>66<br>53             | 62<br>51<br>39             | 64<br>58<br>55             |  |
| Empat-lajur tak terbagi<br>- Datar<br>- Bukit<br>- Gunung                               | 74<br>66<br>58                      | 63<br>54<br>43             | 78<br>65<br>52             | 60<br>50<br>39             | 60<br>56<br>53             |  |
| Dua-lajur tak terbagi<br>- Datar<br>KJP:A<br>KJP:B<br>ш<br>KJP:C<br>- Bukit<br>- Gunung | 68<br>65<br>61<br>61<br>55          | 60<br>57<br>54<br>52<br>42 | 73<br>69<br>63<br>62<br>50 | 58<br>55<br>52<br>49<br>38 | 55<br>54<br>53<br>53<br>51 |  |

Tabel 3. 16 Kecepatan arus bebas dasar Jalan luar kota, VBD

|                   |            | THRUS CLUNCH TURNEY I CHNORUMI, V DE |                              |
|-------------------|------------|--------------------------------------|------------------------------|
| <b>Tipe jalan</b> |            | Lebar jalur efektif, Le<br>(m)       | V <sub>B.L</sub><br>(km/jam) |
| 4/2T              | Per Lajur: | 3,00                                 | -4                           |
| atau              |            | 3.25                                 | -2                           |
| Jalan Satu Arah   |            | 3,50                                 | 0                            |
|                   |            | 3,75                                 | 2                            |
|                   |            | 4,00                                 | 4                            |
| 2/2TT             | Per Jalur: | 5,00                                 | $-9,50$                      |
|                   |            | 6,00                                 | -3                           |
|                   |            | 7,00                                 | 0                            |
|                   |            | 8,00                                 | 3                            |
|                   |            | 9,00                                 | 4                            |
|                   |            | 10,00                                | 6                            |
|                   |            | 11,00                                |                              |

Tabel 3. 17 Nilai penyesuaian kecepatan arus bebas dasar akibat lebar jalur lalu lintas efektif Jalan Perkotaan, VBL

# Sumber: PKJI 2014, Jalan perkotaan

Tabel 3. 18 Faktor penyesuaian akibat perbedaan lebar efektif lajur lalu lintas jalan luar kota (FVLE)

| <b>Tipe jalan</b> | Lebar                      | FV <sub>w</sub> (km/jam) |                                  |        |  |  |
|-------------------|----------------------------|--------------------------|----------------------------------|--------|--|--|
|                   | lajur efektif (LLE)<br>(m) | Datar: KJP= A,B          | Bukit: KJP=A,B,C<br>Datar: KJP=C | Gunung |  |  |
|                   | Per lajur                  |                          |                                  |        |  |  |
| 4/2T              | 3,00                       | $-3$                     | $-3$                             | $-2$   |  |  |
| dan               | 3,25                       | -1                       | $-1$                             | -1     |  |  |
|                   | 3,50                       | 0                        | 0                                | 0      |  |  |
| 6/2T              | 3,75                       | 2                        | 2                                | 2      |  |  |
|                   | Per lajur                  |                          |                                  |        |  |  |
|                   | 3,00                       | $-3$                     | $-2$                             | -1     |  |  |
| 4/2TT             | 3,25                       | -1                       | -1                               | -1     |  |  |
|                   | 3,50                       | 0                        | 0                                | 0      |  |  |
|                   | 3,75                       | 2                        | 2                                | 2      |  |  |
|                   | <b>Total</b>               |                          |                                  |        |  |  |
|                   | 5                          | $-11$                    | -9                               | -7     |  |  |
|                   | 6                          | $-3$                     | $-2$                             | -1     |  |  |
|                   | 7                          | 0                        | 0                                | 0      |  |  |
| 2/2TT             | 8                          |                          |                                  | 0      |  |  |
|                   | 9                          | 2                        | 2                                |        |  |  |
|                   | 10                         | 3                        | 3                                | 2      |  |  |
|                   | 11                         | 3                        | 3                                | 2      |  |  |

|                 | $\cdot$       |               |       |      |       |  |  |
|-----------------|---------------|---------------|-------|------|-------|--|--|
|                 |               | $FV_{B,HS}$   |       |      |       |  |  |
| Tipe jalan      | KHS           | $L_{k-p}$ (m) |       |      |       |  |  |
|                 |               | $\leq 0.5$ m  | 1,0 m | 1,5m | > 2 m |  |  |
| 4/2T            | Sangat rendah | 1,00          | 1,01  | 1,01 | 1,02  |  |  |
|                 | Rendah        | 0.97          | 0.98  | 0,99 | 1,00  |  |  |
|                 | Sedang        | 0.93          | 0,95  | 0.97 | 0.99  |  |  |
|                 | Tinggi        | 0,87          | 0,90  | 0,93 | 0.96  |  |  |
|                 | Sangat tinggi | 0.81          | 0,85  | 0,88 | 0,92  |  |  |
| 2/2TT atau      | Sangat rendah | 0.98          | 0,99  | 0,99 | 1,00  |  |  |
| Jalan satu-arah | Rendah        | 0.93          | 0,95  | 0,96 | 0.98  |  |  |
|                 | Sedang        | 0.87          | 0,89  | 0,92 | 0.95  |  |  |
|                 | Tinggi        | 0.78          | 0.81  | 0.84 | 0,88  |  |  |
|                 | Sangat tinggi | 0.68          | 0,72  | 0,77 | 0.82  |  |  |
|                 |               |               |       |      |       |  |  |

Tabel 3. 19 Faktor penyesuaian kecepatan arus bebas akibat hambatan samping untuk jalan berkereb Jalan Perkotaan, FVBHS

Sumber: PKJI 2014, Jalan perkotaan

Tabel 3. 20 Faktor penyesuaian kecepatan arus bebas akibat hambatan samping Jalan luar kota, FVBHS L,

| Tipe jalan | Kelas hambatan<br>samping | Faktor penyesuaian akibat hambatan<br>samping dan lebar bahu |                            |      |      |  |
|------------|---------------------------|--------------------------------------------------------------|----------------------------|------|------|--|
|            | (KHS)                     |                                                              | Lebar bahu efektif LBE (m) |      |      |  |
|            |                           | < 0.5m                                                       | 1.0 <sub>m</sub>           | 1.5m | >2m  |  |
|            | Sangat rendah             | 1.00                                                         | 1.00                       | 1.00 | 1,00 |  |
|            | Rendah                    | 0.98                                                         | 0.98                       | 0.98 | 0.99 |  |
| 4/2T       | Sedang                    | 0.95                                                         | 0.95                       | 0.96 | 0.98 |  |
|            | Tinggi                    | 0.91                                                         | 0.92                       | 0.93 | 0,97 |  |
|            | Sangat Tinggi             | 0,86                                                         | 0,87                       | 0.89 | 0,86 |  |
|            | Sangat rendah             | 1.00                                                         | 1.00                       | 1.00 | 1.00 |  |
|            | Rendah                    | 0,96                                                         | 0.97                       | 0.97 | 0.98 |  |
| 4/2TT      | Sedang                    | 0.92                                                         | 0.94                       | 0.95 | 0.97 |  |
|            | Tinggi                    | 0.88                                                         | 0.89                       | 0.90 | 0,96 |  |
|            | Sangat Tinggi             | 0,81                                                         | 0.83                       | 0.85 | 0,95 |  |
|            | Sangat rendah             | 1.00                                                         | 1.00                       | 1.00 | 1.00 |  |
|            | Rendah                    | 0,96                                                         | 0.97                       | 0.97 | 0.98 |  |
| 2/2TT      | Sedang                    | 0,91                                                         | 0.92                       | 0.93 | 0,97 |  |
|            | Tinggi                    | 0.85                                                         | 0.87                       | 0.88 | 0.95 |  |
|            | Sangat Tinggi             | 0.76                                                         | 0.79                       | 0.82 | 0.93 |  |

Sumber: PKJI 2014, Jalan luar kota

Tabel 3. 21 Faktor penyesuaian akibat kelas fungsi jalan dan tata guna lahan (FVBFJ) terhadap kecepatan arus bebas KR

|                   | <b>Fungsi</b> |                            |      | $\mathsf{F}\mathsf{V}_{\mathsf{B},\mathsf{KFJ}}$ |      |       |  |  |
|-------------------|---------------|----------------------------|------|--------------------------------------------------|------|-------|--|--|
| <b>Tipe Jalan</b> | Jalan         | Pengembangan samping jalan |      |                                                  |      |       |  |  |
|                   |               | 0%                         | 25%  | 50%                                              | 75%  | 100%  |  |  |
| 4/2T              | Arteri        | 1,00                       | 0.99 | 0.98                                             | 0.96 | 0.95  |  |  |
|                   | Kolektor      | 0.99                       | 0.98 | 0.97                                             | 0.95 | 0.94  |  |  |
|                   | Lokal         | 0.98                       | 0.97 | 0.96                                             | 0.94 | 0.93  |  |  |
| 4/2TT             | Arteri        | 1,00                       | 0.99 | 0.97                                             | 0.96 | 0.945 |  |  |
|                   | Kolektor      | 0.97                       | 0.96 | 0.94                                             | 0.93 | 0.915 |  |  |
|                   | Lokal         | 0.95                       | 0.94 | 0.92                                             | 0.91 | 0.895 |  |  |
| 2/2TT             | Arteri        | 1.00                       | 0.98 | 0.97                                             | 0.96 | 0.94  |  |  |
|                   | Kolektor      | 0.94                       | 0.93 | 0.91                                             | 0.90 | 0.88  |  |  |
|                   | Lokal         | 0.90                       | 0.88 | 0.87                                             | 0,86 | 0,84  |  |  |
|                   |               |                            |      |                                                  |      |       |  |  |

| Ukuran kota (Juta<br>penduduk) | Faktor penyesuaian untuk ukuran<br>kota, FV <sub>UK</sub> |
|--------------------------------|-----------------------------------------------------------|
| < 0.1                          | 0.90                                                      |
| $0.1 - 0.5$                    | 0.93                                                      |
| $0.5 - 1.0$                    | 0.95                                                      |
| $1.0 - 3.0$                    | 1.00                                                      |
| > 3.0                          | 1.03                                                      |

Tabel 3. 22 Faktor penyesuaian untuk pengaruh ukuran kota pada kecepatan arus bebas kendaraan ringan, FVUK

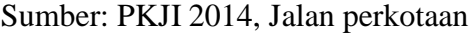

## **3.5.3 Hubungan Derajat Kejenuhan, Kecepatan Arus Bebas dan Waktu Tempuh**

Perhitungan kecepatan arus bebas digunakan untuk pendekatan mencari nilai derajat kejenuhan dengan data waktu tempuh sudah diketahui ataupun sebaliknya. Berikut grafik yang dipakai untuk perhitungan pendekatan tersebut :

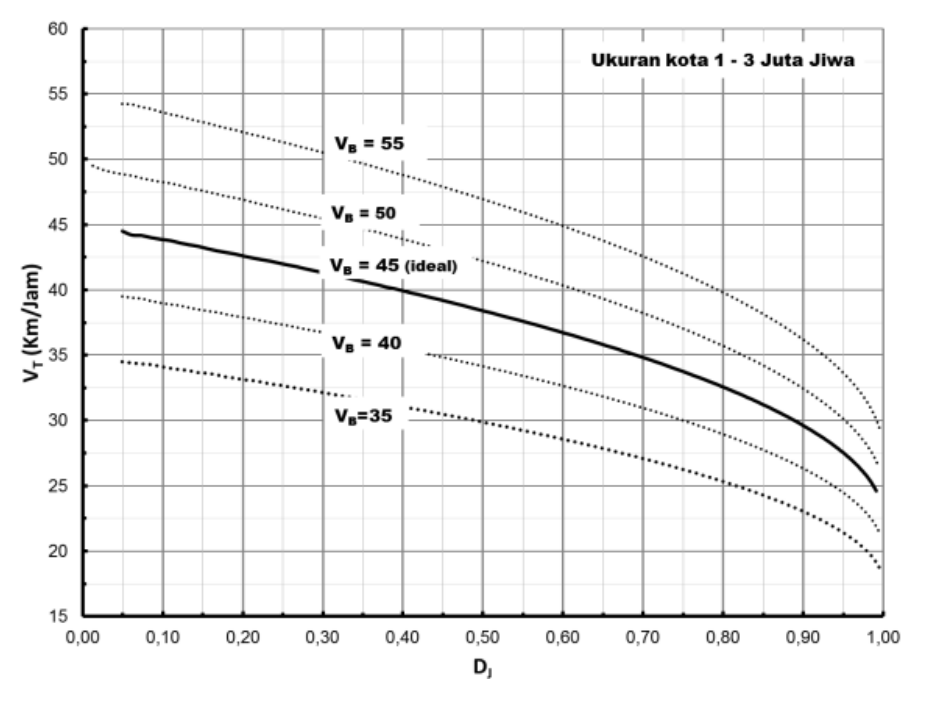

Gambar 3. 8 Kecepatan sebagai fungsi dari Dj untuk jalan 2/2 TT Jalan Perkotaan *(Sumber: PKJI 2014)*

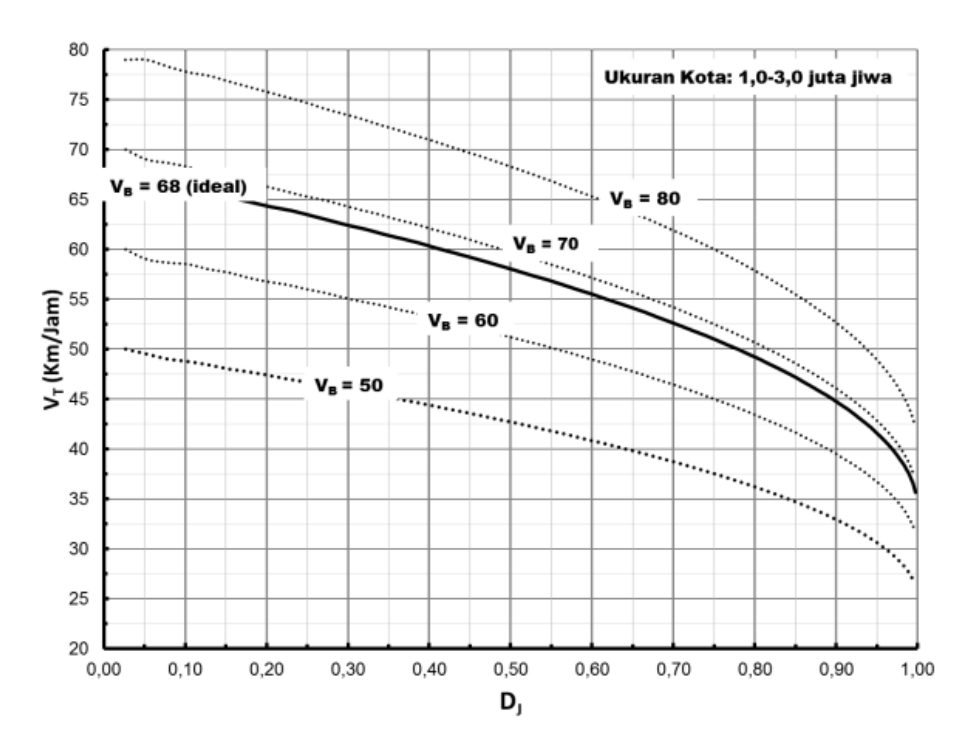

Gambar 3. 9 Kecepatan sebagai fungsi dari Dj untuk jalan banyak lajur dan satu arah Jalan Perkotaan *(Sumber: PKJI 2014)*

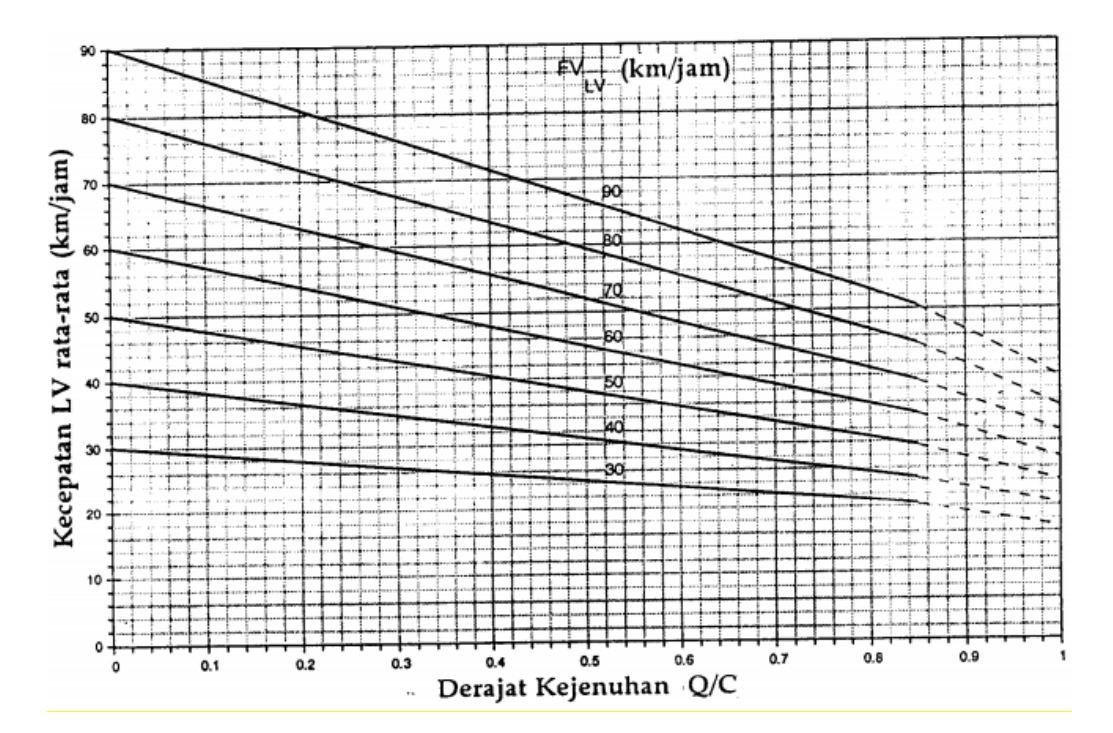

Gambar 3. 10 Kecepatan sebagai fungsi dari Dj untuk jalan 2/2 TT Jalan Luar Kota *(Sumber: PKJI 2014)*

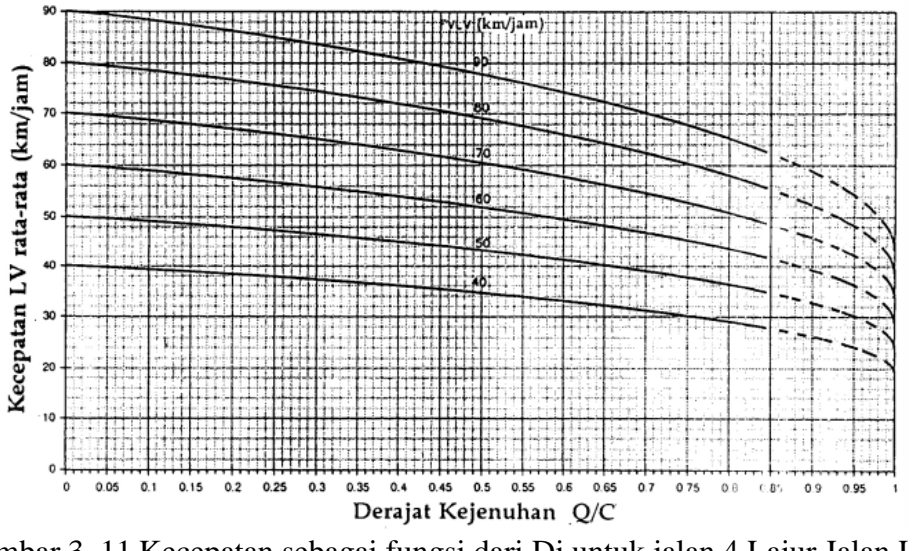

Gambar 3. 11 Kecepatan sebagai fungsi dari Dj untuk jalan 4 Lajur Jalan Luar Kota *(Sumber: PKJI 2014)*

## **3.5.4 Metodologi Perhitungan Volume Lalu Lintas**

Dalam pengerjaan tahapan ini digambarkan seperti pada diagram Gambar

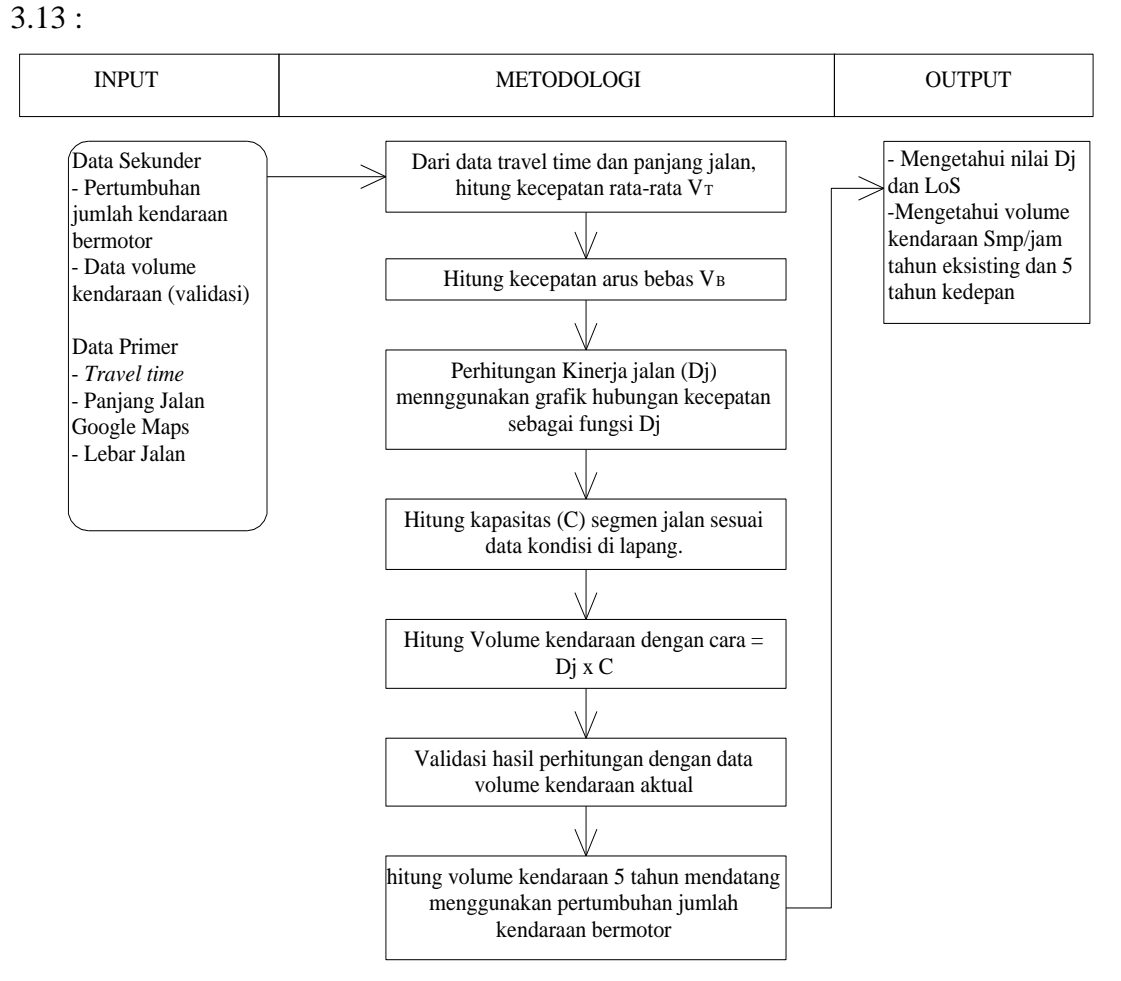

Gambar 3. 12 Diagram Alir perhitungan volume lalu lintas

## **3.6 Analisis Volume Lalu Lintas Akibat Pengaruh Perubahan** *Land Use* **dan Perubahan** *Travel Time*

Jumlah volume kendaraan yang akan membebani akses ke bandara didapatkan dari selisih jumlah kendaraan tahun eksisting dengan jumlah kendaraan 5 tahun ke depan. Jumlah kendaraan 5 tahun kedepan didapatkan dari analisa perhitungan pertumbuhan jumlah kendaraan bermotor di kota atau kabupaten yang dianalisa.

Adapun jumlah kendaraan yang di akibatkan bangkitan tata guna lahan di sekitar akses bandara didapatkan dari selisih jumlah kendaraan di tahun eksisting dengan 5 tahun kedepan.

## **3.6.1 Langkah Perhitungan Perubahan Volume** *Traffic*

- 1. Dari tahapan sebelumnya didapatkan Volume lalu lintas dan bangkitan ditahun eksisting dan 5 tahun ke depan (V2020, V2025, B2020, B2025)
- 2. Hitung selisih volume masing-masing ( $\Delta V = V_{2025-V_{2020}}$ ) dan ( $\Delta B =$ B2025-B2020)
- 3. Hitung Volume akibat perubahan tata guna lahan = ∆V-∆B
- 4. Jika hasil negatif, maka perubahan tata guna lahan sangat berpengaruh pada segmen jalan yang ditinjau. Jika positif, maka perubahan tata guna lahan tidak terlalu berdampak.

## **3.6.2 Langkah Perhitungan Perubahan** *Travel Time*

Perubahan *travel time* diprediksi akan terjadi pada tahun ke 5 di masa yang akan datang karena adanya pertambahan *land use* yang menghasilkan nilai bangkitan. Cara untuk mendapatkan nilai *travel time* di masa yang akan datang adalah sebagai berikut :

- 1. Hasil dari langkah sebelumnya didapatkan beberapa variabel diantaranya, Volume kendaraan (Q2024), ∆B dan Kecepatan arus bebas (VB). Panjang jalan (L) dan kapasitas jalan (C) sudah diketahui.
- 2. Hitung Derajat kejenuhan (Dj) dengan cara (Q2024+∆B)/C
- 3. Cari nilai kecepatan rata-rata  $(V_T)$  menggunakan Grafik 3.8 hingga 3.12 sesuai tipe jalan.
- 4. Setelah didapatkan kecepatan rata-rata, maka bisa didapatkan nilai *travel time* dengan cara  $(L/V_T) \times 60$ .

#### **3.7 Model Pertumbuhan Geometrik**

Untuk memprediksi pertumbuhan lalu lintas dan pertumbuhan luasan tata guna lahan, digunakan model pertumbuhan geometric. Rumus yang digunakan adalah :

$$
Pn = Po (1+i)^n \dots (3.9)
$$

Dimana :

- Pn = Jumlah kendaraan atau Luas tata guna lahan tahun ke-n
- Po = Jumlah kendaraan atau Luas tata guna lahan awal
- $i =$  Tingkat pertumbuhan  $(\%)$
- $n =$ Tahun ke

## **3.8 Diagram Alir Keseluruhan**

Diagram Alir bisa didefinisikan sebagai tahapan dan langkah-langkah dalam melakukan penelitian. Diawali dari tahap pendahuluan dan pengumpulan data, hingga hasil studi. Jika dari beberapa diagram alir sebelumnya hanya menjelaskan sebagian tahapan, berikut tahapan secara garis besar metode dalam pengerjaan thesis ini akan dilaksanakan seperti diagram alir berikut :

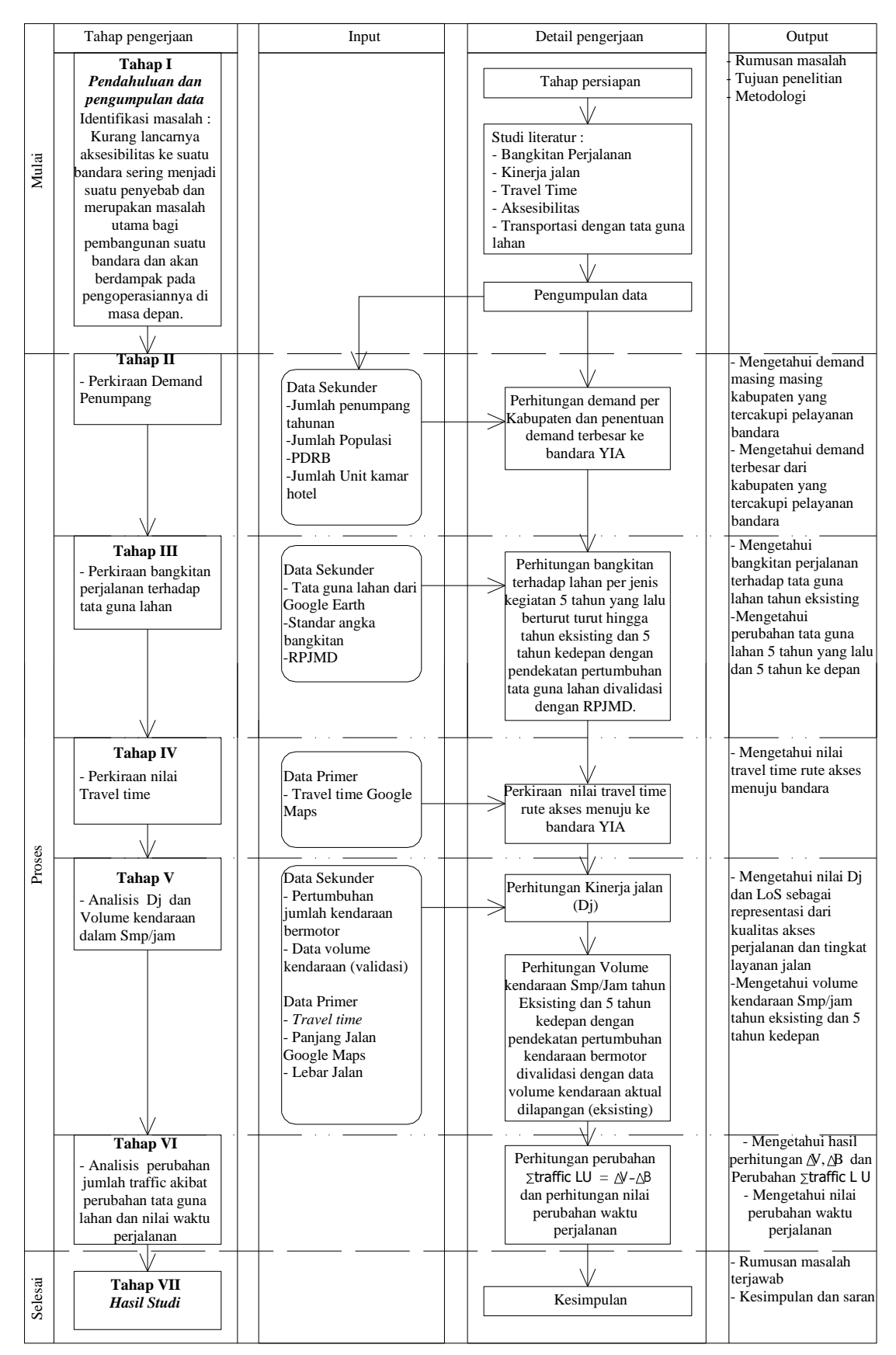

Gambar 3. 13 Diagram Alir keseluruhan

# **BAB IV PEMBAHASAN**

### **4.1 Analisis Perkiraan Besar** *Demand*

Tahapan ini untuk meramalkan jumlah demand penumpang terbesar dari masing-masing kota atau kabupaten yang tercakupi pelayanan Bandara Internasional Yogyakarta, Kulon Progo. Tujuan mendapatkan nilai demand terbesar untuk menentukan ruas jalan yang akan ditinjau pada tahapan berikutnya. Hal ini karena ruas jalan yang akan dilewati kota atau kabupaten dengan *demand* penumpang terbesar berpotensi menimbulkan permasalahan seperti, pertumbuhan tata guna lahan, hambatan samping dan keramaian. Masalah tersebut diprediksi akan berimbas pada perubahan *travel time* yang lebih besar dibanding ruas jalan yg dilewati kota atau kabupaten lainnya.

### **4.1.1 Pengumpulan dan Pengolahan Data**

Berdasarkan penelitian sebelumnya, untuk memprediksi jumlah penumpang tahunanmenggunakan data PDRB, jumlah unit kamar hotel dan jumlah populasi pada kota bandara sampel (Nugraha dan Ahyudanari, 2019). Jumlah bandara sampel pada penelitian ini sebanyak 30 bandara. Terdiri dari 15 bandara di pulau jawa dan 15 bandara internasional luar pulau jawa. Berikut data bandara yang digunakan pada penelitian ini.

| N <sub>o</sub> | Nama Bandara             | Keberangkatan<br>penumpang<br>tahunan | <b>PDRB</b><br>(Milyar<br>Rupiah) | Populasi   | Unit<br>Kamar<br>Hotel |
|----------------|--------------------------|---------------------------------------|-----------------------------------|------------|------------------------|
| $\mathbf{1}$   | Soekarno Hatta           | 31.021.921                            | 2.763.124                         | 12.652.933 | 51.716                 |
| $\overline{2}$ | Juanda                   | 9.274.300                             | 733.876                           | 5.102.359  | 22.744                 |
| 3              | Adi Sucipto              | 4.189.852                             | 77.612                            | 1.634.212  | 21.410                 |
| $\overline{4}$ | Halim Perdana Kusuma     | 3.575.335                             | 453.532                           | 2.868.910  | 2.415                  |
| 5              | Achmad Yani              | 2.555.203                             | 161.246                           | 1.668.578  | 11.707                 |
| 6              | Husein Sastra negara     | 1.820.516                             | 264.552                           | 2.503.708  | 16.951                 |
| $\overline{7}$ | Adi Sumarmo              | 1.360.469                             | 74.650                            | 1.544.290  | 7.546                  |
| 8              | Kertajati                | 18.081                                | 28.047                            | 1.199.300  | 401                    |
| 9              | Abdul Rahman Saleh       | 671.465                               | 67.935                            | 866.118    | 3.522                  |
| 10             | Rogojampi Blimbingsari   | 184.379                               | 78.037                            | 1.735.845  | 436                    |
| 11             | Notohadinegoro           | 39.146                                | 72.313                            | 2.830.185  | 666                    |
| 12             | Trunojoyo                | 17.291                                | 32.744                            | 1.041.915  | 135                    |
| 13             | Nusawiru                 | 2.577                                 | 10.366                            | 397.187    | 3.285                  |
| 14             | Tanggul wulung           | 4.811                                 | 61.597                            | 1.906.849  | 1.587                  |
| 15             | Dewa waru                | 4.601                                 | 25.865                            | 1.223.198  | 1.200                  |
| 16             | Sultan Iskandar muda     | 600.803                               | 17.661                            | 265.111    | 1.220                  |
| 17             | Kualanamu                | 4.801.657                             | 101.120                           | 2.155.625  | 1.200                  |
| 18             | Silangit siborong borong | 211.160                               | 7.297                             | 297.806    | 546                    |

Tabel 4. 1 Data Bandara Sampel

| No | Nama Bandara                   | Keberangkatan<br>penumpang<br>tahunan | <b>PDRB</b><br>(Milyar<br>Rupiah) | Populasi  | Unit<br>Kamar<br>Hotel |  |  |  |
|----|--------------------------------|---------------------------------------|-----------------------------------|-----------|------------------------|--|--|--|
| 19 | Depati amir                    | 1.043.061                             | 13.703                            | 208.520   | 1.421                  |  |  |  |
| 20 | H. As Hanandjoeddin            | 564.176                               | 9.318                             | 186.155   | 1.499                  |  |  |  |
| 21 | Minangkabau                    | 2.047.813                             | 58.272                            | 939.112   | 1.800                  |  |  |  |
| 22 | Sultan Mahmud<br>badaruddin II | 2.031.860                             | 154.805                           | 1.643.488 | 2.702                  |  |  |  |
| 23 | Hang nadim                     | 2.475.690                             | 149.816                           | 1.329.773 | 9.990                  |  |  |  |
| 24 | Raja Haji Fisabilillah         | 190.113                               | 19.085                            | 213.592   | 2.215                  |  |  |  |
| 25 | Sultan syarif kasim II         | 2.059.637                             | 108.848                           | 1.117.359 | 7.089                  |  |  |  |
| 26 | Ngurah Rai                     | 11.984.084                            | 20.309                            | 930.600   | 12.753                 |  |  |  |
| 27 | Lombok                         | 1.664.856                             | 16.714                            | 939.409   | 1.447                  |  |  |  |
| 28 | Eltari                         | 992.697                               | 23.023                            | 412.708   | 2.764                  |  |  |  |
| 29 | Juwata                         | 517.463                               | 31.665                            | 253.026   | 1.586                  |  |  |  |
| 30 | Syamduddin Noor                | 1.885.170                             | 30.395                            | 700.869   | 2.741                  |  |  |  |
|    | Sumber: BPS, 2018              |                                       |                                   |           |                        |  |  |  |

Tabel 4. 1 Data Bandara Sampel

Dari empat data tersebut diuji korelasinya menggunakan analisa regresi linier. Data yang memiliki korelasi terbaik yang akan digunakan sebagai variabel peramalan jumlah demand penumpang bandara yang ditinjau. Untuk contoh langkah perhitungan, digunakan variabel kerangkatan penumpang tahunan dengan populasi seperti berikut ini:

 Menentukan nilai yang diperlukan dalam perhitungan persamaan nilai regresi linear yang didapatkan dari perhitungan tabel excel seperti pada Lampiran 1.

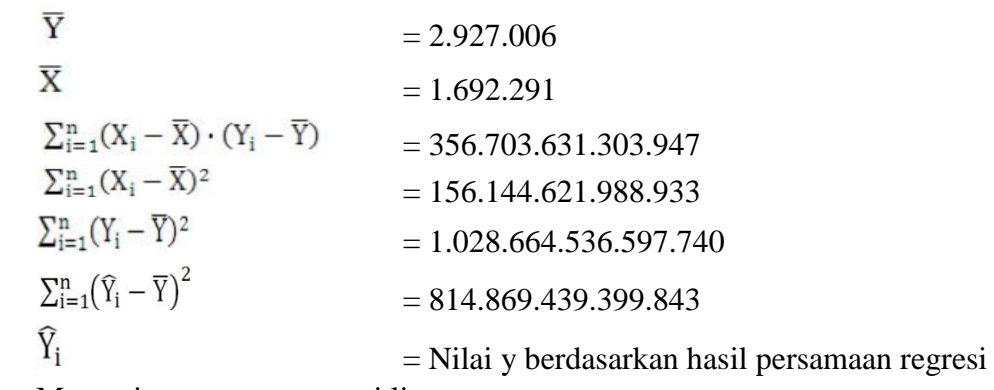

Mencari persamaan regresi linear

Untuk mendapatkan persamaan regresi linear harus didapatkan nilai  $\beta_1$  dan β0.

$$
\beta_1 = \frac{\sum_{i=1}^{n} (X_i - \overline{X}) \cdot (Y_i - \overline{Y})}{\sum_{i=1}^{n} (X_i - \overline{X})^2} = \frac{356.703.631.303.947}{156.144.621.988.933} = 2,284
$$
  
\n
$$
\beta_0 = \overline{Y} - \beta_1 \cdot \overline{X} = 2.927.006 - 2,284 \times 1.692.291 = -938.938
$$

Maka didapatkan persamaan  $Y = 2,284X - 938.938$  $\triangleright$  Mencari nilai R<sup>2</sup>

> Nilai ini digunakan untuk mengetahui prosentase sumbangan pengaruh variabel independen (X) terhadap variabel dependen (Y).

$$
R^{2} = \frac{\sum_{i=1}^{n} (\widehat{Y}_{i} - \overline{Y})^{2}}{\sum_{i=1}^{n} (Y_{i} - \overline{Y})^{2}} = \frac{814.869.439.399.843}{1.028.664.536.597.740} = 0,792
$$

Berikut grafik hasil pengolahan data menggunakan metode regresi linier.

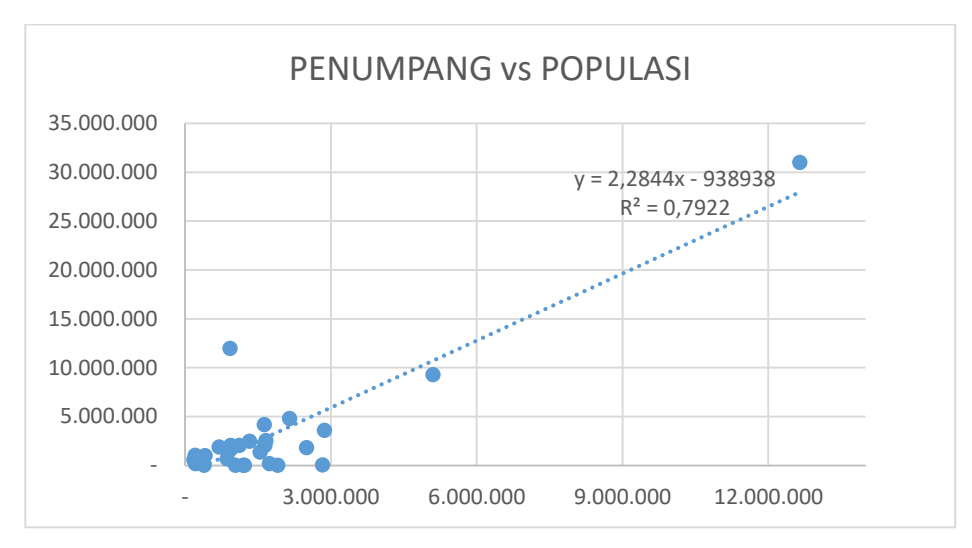

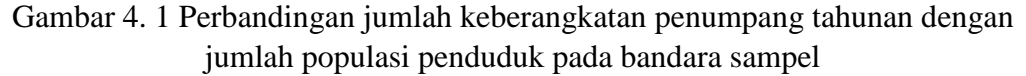

Untuk perhitungan variabel yang lain menggunakan cara yang sama, berikut grafik hasil pengolahan data menggunakan metode regresi linier.

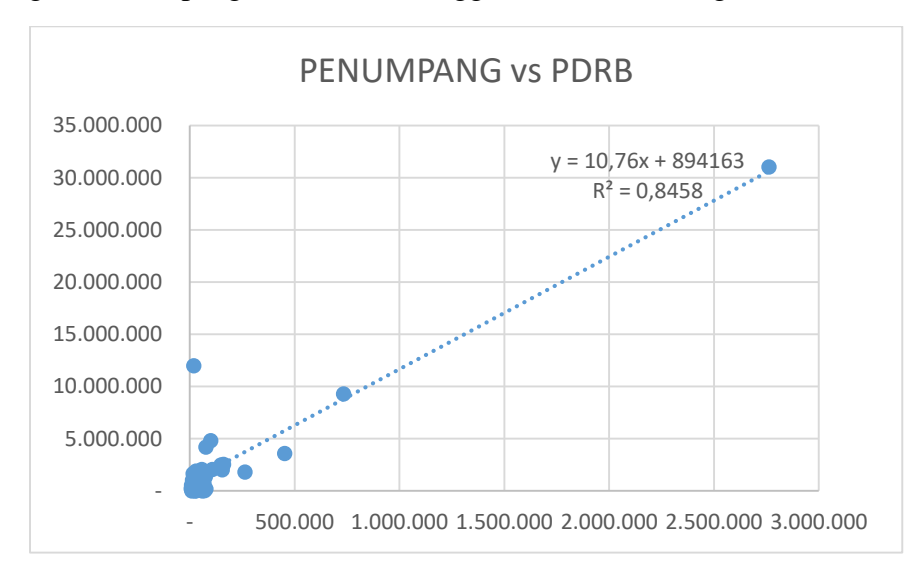

Gambar 4. 2 Perbandingan jumlah keberangkatan penumpang tahunan dengan PDRB pada bandara sampel

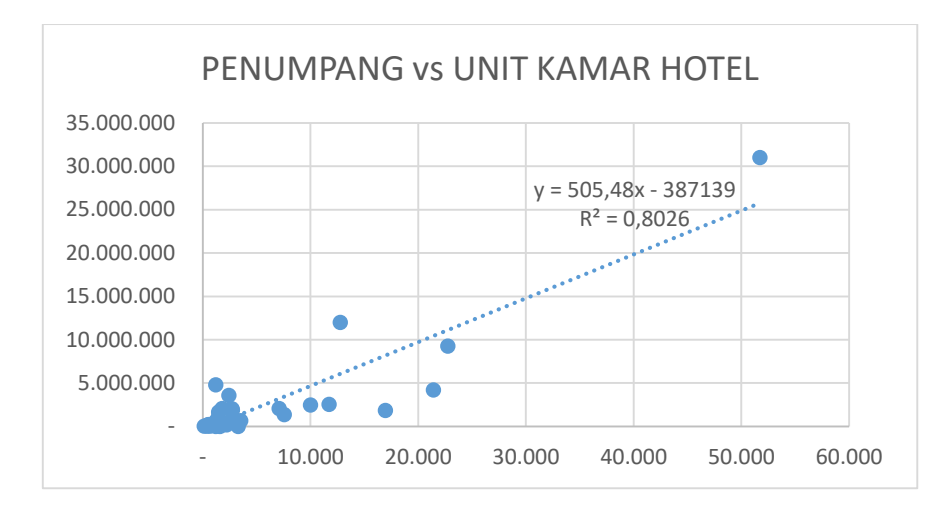

Gambar 4. 3 Perbandingan jumlah keberangkatan penumpang tahunan dengan jumlah unit kamar hotel pada bandara sampel

Dalam pengolahan data ini variabel terikatnya adalah data jumlah keberangkatan penumpang tahunan. Pada Gambar 4.1 menunjukkan Perbandingan jumlah keberangkatan penumpang tahunan dengan jumlah populasi penduduk pada bandara sampel yang menghasilkan *R Square* sebesar 0,79. Pada Gambar 4.2 menunjukkan perbandingan jumlah keberangkatan penumpang tahunan dengan PDRB pada bandara sampel yang menghasilkan *R Square* sebesar 0,84. Untuk perbandingan jumlah keberangkatan penumpang tahunan dengan jumlah unit kamar hotel pada bandara sampel yang ditunjukkan pada Gambar 4.3 menghasilkan *R Square* sebesar 0,80.

Dari 3 perbandingan data yang dilakukan, semua variabel dapat digunakan sebagai acuan peramalan demand bandara karena memiliki pengaruh yang cukup besar. Misal pada variabel jumlah populasi meiliki pengaruh sebesar 79 % terhadap jumlah keberangkatan penumpang tahunan bandara.

Selain itu, digunakan juga bantuan aplikasi *SPSS16* untuk menguji keterkaitan variabel X satu persatu dengan vareiabel Y atau bisa disebut uji t parsial. Hasilnya adalah sebagai berikut :

|       |               | Unstandardized Coefficients |            | Standardized<br>Coefficients |        |      | Collinearity Statistics |        |
|-------|---------------|-----------------------------|------------|------------------------------|--------|------|-------------------------|--------|
| Model |               | B                           | Std. Error | <b>Beta</b>                  |        | Sig. | Tolerance               | VIF    |
|       | (Constant)    | 437522.934                  | 739310.105 |                              | .592   | .559 |                         |        |
|       | <b>PDRB</b>   | 7.961                       | 3.264      | .680                         | 2.439  | .022 | .058                    | 17.256 |
|       | POPULASI.     | $-290$                      | 691        | $-113$                       | $-419$ | 678  | .062                    | 16.073 |
|       | UNIT KM HTEL. | 225.121                     | 78.727     | .399                         | 2.860  | .008 | .232                    | 4.316  |

Tabel 4. 2 Output koefisien, Uji t dan Signifikansi

Coefficients<sup>a</sup>

a. Dependent Variable: PENUMPANG

Jika nilai t  $h_{\text{ituning}} > t_{\text{table}}$ , maka artinya variabel independent  $(X)$  secara parsial berpengaruh terhadap variabel dependent. Untuk mencari t tabel digunakan rumus =  $(\alpha/2; \text{n-k-1}) = (0.05/2; 30-3-1) = (0.025; 26)$ . Berdasarkan t tabel (lampiran 30) didapatkan nilai sebesar 2,056. Jika nilai signifikansi < 0.05 maka artinya variabel independent (X) secara parsial berpengaruh terhadap variabel dependent (Y). Dari hasil output SPSS16 pada kolom t dan kolom signifikansi hanya variabel populasi yang tidak berpengaruh terhadap jumlah penumpang tahunan bandara.

Berikutnya untuk menguji keterkaitan variabel independent (X) secara bersama-sama terhadap variabel dependent (Y) atau biasa disebut uji f simultan dihasilkan tabel berikut.

| Model |            | Sum of<br><b>Squares</b> | df | Mean Square |        | Sig.     |
|-------|------------|--------------------------|----|-------------|--------|----------|
|       | Regression | 9.080E14                 | 3  | 3.027E14    | 65.228 | $.000 =$ |
|       | Residual   | 1.206E14                 | 26 | 4.640E12    |        |          |
|       | Total      | 1.029E15                 | 29 |             |        |          |

Tabel 4. 3 Output Uji f dan Signifikansi ANOVA<sup>b</sup>

a. Predictors: (Constant), UNIT KM HTEL, POPULASI, PDRB

b. Dependent Variable: PENUMPANG

Jika nilai f hitung > f tabel, maka artinya variabel independent  $(X)$  secara simultan berpengaruh terhadap variabel dependent (Y). Untuk mencari f tabel digunakan rumus =  $(k ; n-k) = (3 ; 30-3) = (3 ; 27)$ . Berdasarkan f tabel (lampiran 31) didapatkan nilai sebesar 2,96. Jika nilai signifikansi < 0.05 maka artinya variabel independent (X) secara simultan berpengaruh terhadap variabel dependent (Y). Dari hasil output *SPSS16* pada kolom f dan kolom signifikansi, semua variabel berpengaruh terhadap jumlah penumpang tahunan bandara.

Sedangkan besar pengaruh variabel X secara simultan terhadap variabel Y adalah sebagai berikut :

Tabel 4. 4 Pengaruh variabel X terhadap Y secara simultan

|  | Model Summary <sup>b</sup> |
|--|----------------------------|
|--|----------------------------|

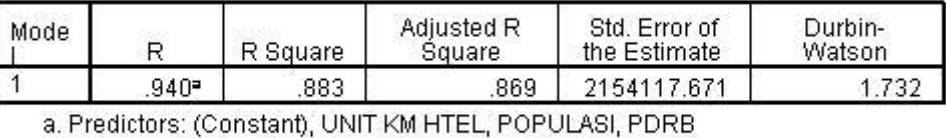

b. Dependent Variable: PENUMPANG

Sesuai tabel diatas pada kolom R Square, pengaruh variabel X secara bersama-sama terhadap variabel Y sebesar 88,3 %. Maka ketiga variabel independent (X) dapat digunakan sebagai variabel pada persamaan *multiple regression* pada tahap berikutnya.

#### **4.1.2 Perhitungan Persamaan Multipel Regresi**

Setelah menguji pengaruh variabel independent (X) terhadap variabel dependent (Y) dilakukan analisa perkiraan demand penumpang tahunan dengan metode *multiple regression.* Berdasarkan tabel 4.2 kolom B, didapatkan besar

koefisien masing-masing variabel sebesar 7,96 untuk PDRB, -0,29 untuk jumlah populasi, dan 225,12. Sedangkan interceptnya sebesar 437.522.

Maka dalam peramalan besar demand jumlah penumpang dari masingmasing kota atau kabupaten yang tercakupi pelayanan bandara dapat menggunakan ketiga variabel tersebut dengan rumusan :

$$
Y = 7,96 X1 - 0,28 X2 + 225,12 X3 + 437.521,96
$$

Dimana :

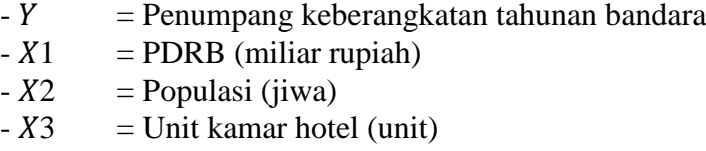

Untuk semua kota atau kabupaten yang tercakupi pelayanan bandara, diperoleh data X1, X2 dan X3 dari *BPS 2016.* Sedangkan perhitungannya misal untuk kota Yogyakarta seperti berikut ini :

Y = 7,96 x 33.819 – 0,28 x 427.498 + 225,12 x 13.412 + 437.521,96  $= 3.602.095$  penumpang

Untuk perhitungan yang lain dapat dilihat pada tabel berikut :

Tabel 4. 5 Data PDRB, Populasi, Unit kamar hotel dan hasil perhitungan Demand

| Variabel                 | Yogyakarta | Kulon<br>progo | Bantul    | Purworejo | Sleman    | Gunung<br>kidul | Magelang  |
|--------------------------|------------|----------------|-----------|-----------|-----------|-----------------|-----------|
| PDRB (X1)                | 33.819     | 10.318         | 24.443    | 12.668    | 43.793    | 17.540          | 30.324    |
| POPULASI (X2)            | 427.498    | 425.758        | 1.006.692 | 1.270.631 | 1.206.714 | 736.210         | 2.259.582 |
| UNIT KAMAR<br>HOTEL (X3) | 13.412     | 575            | 2.444     | 412       | 7.998     | 859             | 903       |
| DEMAND (Y)               | 3.602.095  | 525.601        | 890.431   | 262.824   | 2.236.976 | 557.232         | 227.266   |

Sumber: BPS D.I. Yogyakarta 2016

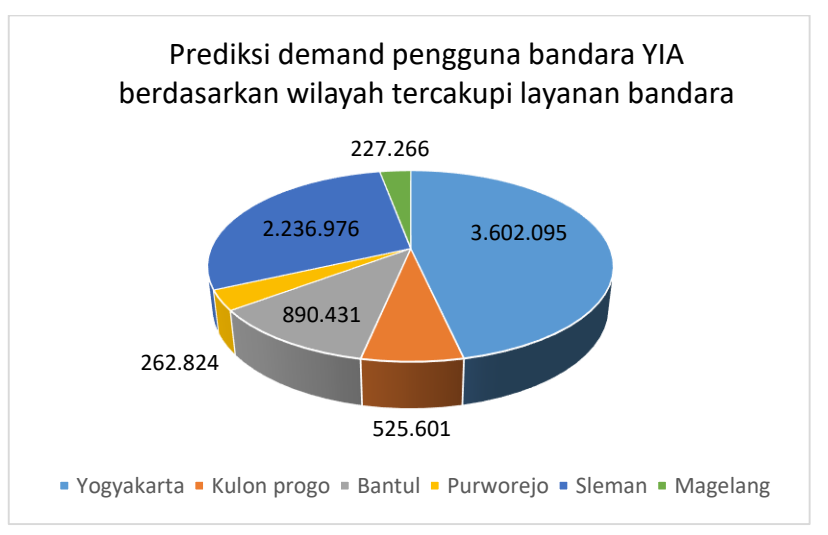

Gambar 4. 4 Demand penumpang dari wilayah tercakupi pelayanan bandara

Dari hasil perhitungan demand masing-masing kota atau kabupaten yang tercakupi layanan bandara, demand terbesar adalah yang berasal dari kota

Yogyakarta. Maka untuk tahapan berikutnya ruas jalan yang akan ditinjau berasal dari kota Yogyakarta menuju Bandara Internasional Yogyakarta, Kulon Progo.

### **4.2 Perkiraan Bangkitan Akibat Tata Guna Lahan dan Pertumbuhannya**

Dalam tahapan ini akan menganalisa besaran bangkitan yang ditimbulkan oleh tata guna lahan pada ruas jalan akses menuju bandara diperlukan data luasan tata guna lahan dan standar bangkitan. Nantinya hal ini berguna untuk mengetahui seberapa besar pengaruh kegiatan penggunaan lahan sepanjang ruas jalan terhadap kinerja suatu jalan dengan cara membandingkan total volume kendaraan dan total bangkitan.

### **4.2.1 Pemilihan Rute**

Dari perhitungan sebelumnya didapatkan kota Yogyakarta memiliki demand penumpang terbesar dibanding kota atau kabupaten yang lain. Maka rute pada penelitian ini difokuskan rute dari kota Yogyakarta. Peneliti memilih titik awal rute kota Yogyakarta adalah berasal dari tengah kota atau lebih tepatnya dari keraton Yogyakarta menuju ke Bandara Yogyakarta Internasional Airport.

Berdasarkan *Google Maps* seperti ditunjukkan pada Gambar 4.5, ada 2 rute utama dari pusat kota Yogyakarta ke bandara YIA, yakni rute arah ke barat melewati jalan nasional dan rute ke selatan melewati jalan provinsi. Namun peneliti hanya memilih rute yang melewati jalan nasional karena merupakan jalan utama menuju bandara YIA, juga berdasarkan *Google Maps* jarak dan *travel time*nya lebih kecil.

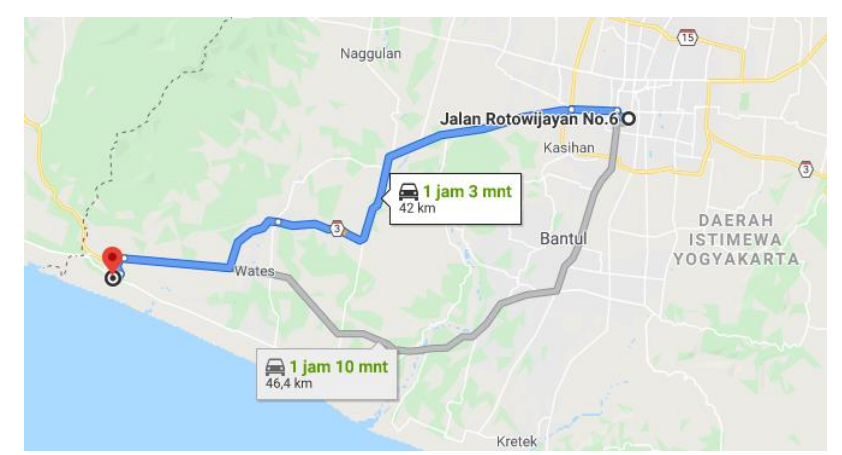

Gambar 4. 5 Rute utama dari kota Yogyakarta menuju Bandara YIA ( Sumber: *Google Maps*, 2020)

Pada rute terpilih terdapat beberapa ruas jalan yang akan dilewati. Data panjang dan lebar jalan diperoleh dari *Google Maps* dan *Google Street view* pada *Google Earth*. Hal ini dilakukan karena untuk mendapatkan data secara langsung dilapangan kondisinya masih belum memungkinkan karena pandemic Covid-19. Berikut daftar nama ruas jalan beserta fungsi dan sistem jaringan jalan yang akan diteliti.

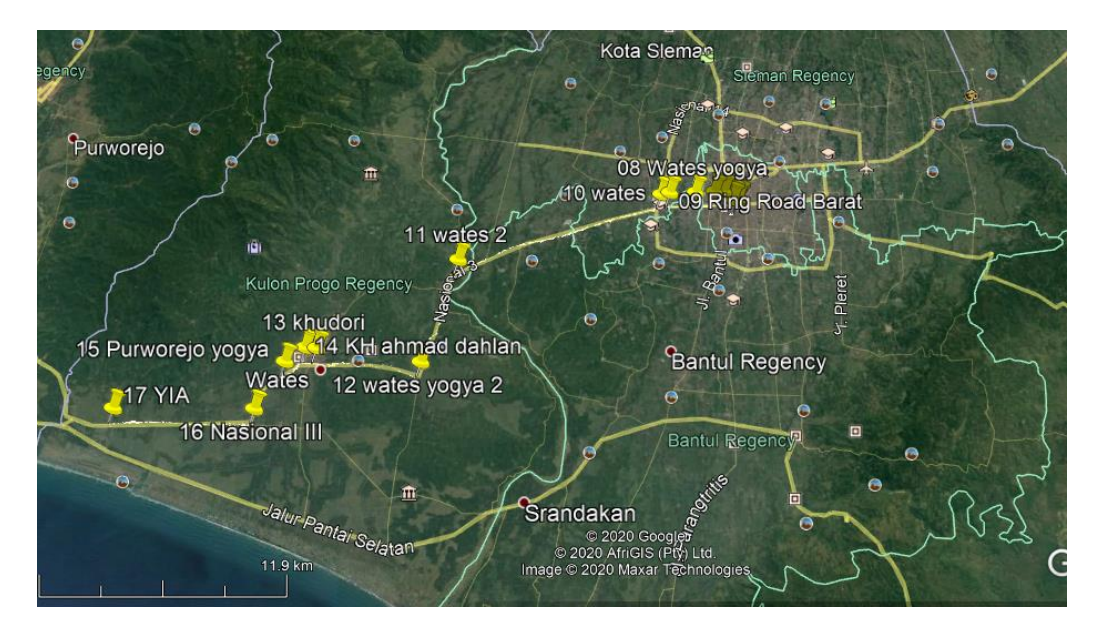

Gambar 4. 6 Pembagian Ruas Jalan Menuju Bandara YIA ( Sumber: *Google Earth*, 2020)

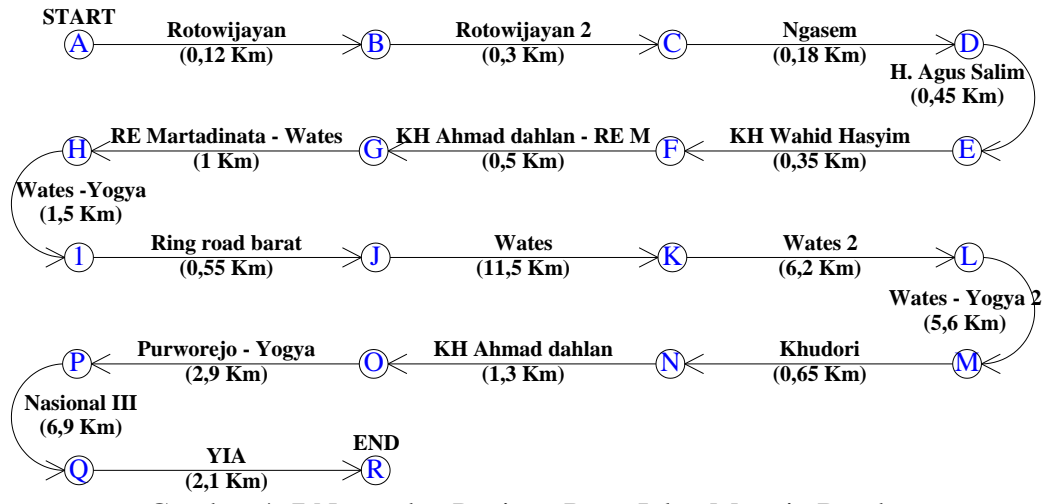

Gambar 4. 7 Nama dan Panjang Ruas Jalan Menuju Bandara

| Kode.     | Nama Jalan    | Wilayah<br>Kabupaten<br>/kota | Panjang<br>(KM) | Lebar<br>Jalan<br>(M) | Tipikal jalan, Fungsi<br>dan sistem jaringan | <b>Satus</b><br>Jalan |
|-----------|---------------|-------------------------------|-----------------|-----------------------|----------------------------------------------|-----------------------|
|           |               |                               |                 |                       |                                              | Jalan                 |
| $A - B$   | Rotowijayan   | Yogyakarta                    | 0,12            | 5,2                   | 2/1 UD Lokal                                 | Kota                  |
|           |               |                               |                 |                       |                                              | Jalan                 |
| $B-C$     | Rotowijayan 2 | Yogyakarta                    | 0.3             | 5,1                   | 2/1 UD Lokal                                 | Kota                  |
|           |               |                               |                 |                       |                                              | Jalan                 |
| $C-D$     | Ngasem        | Yogyakarta                    | 0.18            | 5,6                   | 2/2 UD Lokal                                 | Kota                  |
|           |               |                               |                 |                       |                                              | Jalan                 |
| $D-E$     | H. Agus Salim | Yogyakarta                    | 0.45            | 6                     | 2/2 UD Lokal                                 | Kota                  |
|           | KH. Wahid     |                               |                 |                       | 2/2 UD Kolektor                              | Jalan                 |
| $E$ - $F$ | Hasyim        | Yogyakarta                    | 0.35            | 8,3                   | sekunder                                     | Kota                  |

Tabel 4. 6 Rute menuju Akses Bandara

| Kode. | Nama Jalan      | Wilayah<br>Kabupaten<br>$/$ kota | Panjang<br>(KM) | Lebar<br>Jalan<br>(M) | Tipikal jalan, Fungsi<br>dan sistem jaringan | <b>Satus</b><br>Jalan |
|-------|-----------------|----------------------------------|-----------------|-----------------------|----------------------------------------------|-----------------------|
|       | KH. Ahmad       |                                  |                 |                       |                                              |                       |
|       | Dahlan - RE.    |                                  |                 |                       | 4/2 UD Arteri                                | Jalan                 |
| $F-G$ | Martadinata     | Yogyakarta                       | 0.5             | 11                    | Sekunder                                     | Kota                  |
|       | RE. Martadinata | Yogyakarta -                     |                 |                       | 4/2 UD Arteri                                |                       |
| $G-H$ | - Wates         | bantul                           | 1               | 11                    | Sekunder                                     |                       |
| $H-I$ | Wates - Yogya   | Bantul                           | 1,5             | 11,8                  | 4/2 D Arteri Sekunder                        |                       |
|       |                 |                                  |                 |                       |                                              | Jalan                 |
| $I-J$ | Ring Road Barat | Sleman                           | 0.55            | 12                    | 4/2 UD Arteri Primer                         | Nasional              |
|       |                 | Bantul -                         |                 |                       |                                              | Jalan                 |
| $J-K$ | Wates           | Sleman                           | 11,5            | 12                    | 4/2 UD Arteri Primer                         | Nasional              |
|       |                 | Bantul -                         |                 |                       |                                              |                       |
|       |                 | Sleman -                         |                 |                       |                                              | Jalan                 |
| $K-L$ | Wates 2         | kulon Progo                      | 6,2             | 11                    | 4/2 UD Arteri Primer                         | Nasional              |
|       |                 |                                  |                 |                       |                                              | Jalan                 |
| $L-M$ | Wates - Yogya 2 | Kulon Progo                      | 5,6             | 10                    | 4/2 UD Arteri Primer                         | Nasional              |
|       |                 |                                  |                 |                       |                                              | Jalan                 |
| $M-N$ | Khudori         | Kulon Progo                      | 0.65            | 9                     | 4/2 UD Arteri Primer                         | Nasional              |
|       | KH. Ahmad       |                                  |                 |                       |                                              | Jalan                 |
| $N-O$ | Dahlan          | Kulon Progo                      | 1.3             | 9,4                   | 4/2 UD Arteri Primer                         | Nasional              |
|       | Purworejo -     |                                  |                 |                       |                                              | Jalan                 |
| $O-P$ | Yogya           | Kulon Progo                      | 2,9             | 9,4                   | 4/2 UD Arteri Primer                         | Nasional              |
|       |                 |                                  |                 |                       |                                              | Jalan                 |
| P-Q   | Nasional III    | Kulon Progo                      | 6,9             | 9,3                   | 4/2 UD Arteri Primer                         | Nasional              |
| $O-R$ | <b>YIA</b>      | Kulon Progo                      | 2,1             | 13                    |                                              | <b>Khusus</b>         |

Tabel 4. 6 Rute menuju Akses Bandara

Sumber: Kepwal Yogyakarta no 214/Kep/2013, KepMenPU no 248/KPTS/M/2015, *Google Maps* dan *Google Street View*.

## **4.2.2 Menentukan Besar Volume Bangkitan Tahun Eksisting**

Bangkitan pergerakan didapatkan dengan cara mengalikan luas lantai kegiatan dengan standar angka bangkitan dari penelitian sebelumnya yang terdapat pada tabel 3.5. Untuk luasan tata guna lahan didapatkan dengan cara seperti yang dijelaskan pada bab sebelumnya (Subbab 3.3.2) menggunakan aplikasi *Google Earth*. Berikut contoh perhitungan besar volume bangkitan pada ruas jalan Rotowijayan 2 di tahun 2019 secara singkat.

| N <sub>o</sub> | Nama bangunan | Luasan<br>(m2) | Jenis<br>kegiatan | Standar angka<br>bangkitan (Skr<br>/jam / 100 m2) | Volume<br>bangkitan<br>(Skr/jam) |
|----------------|---------------|----------------|-------------------|---------------------------------------------------|----------------------------------|
|                |               |                |                   |                                                   |                                  |
|                | Rumah utara 1 | 74             | Pemukiman         | 0,25                                              | 0,19                             |
| $\overline{2}$ | Rumah utara 2 | 57             | Pemukiman         | 0,25                                              | 0,14                             |
| 3              | Rumah utara 3 | 69             | Pemukiman         | 0,25                                              | 0,17                             |
|                |               |                | Fasilitas         |                                                   |                                  |
|                | Fasum         | 91             | Jmum              | 3,37                                              | 3,07                             |

Tabel 4. 7 Perhitungan volume bangkitan ruas jalan rotowijayan 2 tahun 2019

| N <sub>o</sub> | Nama bangunan        | Luasan<br>(m2) | Jenis<br>kegiatan | Standar angka<br>bangkitan (Skr<br>/jam/100 m2) | Volume<br>bangkitan<br>(Skr/jam) |
|----------------|----------------------|----------------|-------------------|-------------------------------------------------|----------------------------------|
|                |                      |                | Rumah             |                                                 |                                  |
| 5              | Bakmi jawa           | 121            | Makan             | 5,68                                            | 6,87                             |
| 6              | Butik baju utara 1   | 150            | Toko              | 8,72                                            | 13,08                            |
| 7              | Butik baju utara 2   | 92             | Toko              | 8,72                                            | 8,02                             |
| 8              | apotek utara 1       | 36             | Toko              | 8,72                                            | 3,14                             |
| 9              | Rumah utara 4        | 56             | Pemukiman         | 0,25                                            | 0,14                             |
| 10             | dagadu djogja        | 77             | Toko              | 8,72                                            | 6,71                             |
| 11             | butik baju utara 3   | 100            | Toko              | 8,72                                            | 8,72                             |
| 12             | dirga                | 77             | Toko              | 8,72                                            | 6,71                             |
| 13             | rumah utara 5        | 270            | Pemukiman         | 0,25                                            | 0,68                             |
|                |                      |                | Fasilitas         |                                                 |                                  |
| 14             | dalem benawan        | 294            | Umum              | 3,37                                            | 9,91                             |
| 15             | rumah utara 6        | 348            | Pemukiman         | 0,25                                            | 0,87                             |
| 16             | oblong jogja         | 115            | Toko              | 8,72                                            | 10,03                            |
| 17             | butik baju utara 4   | 64             | Toko              | 8,72                                            | 5,58                             |
|                |                      |                | Fasilitas         |                                                 |                                  |
| 18             | balai RW XIII        | 14             | Umum              | 3,37                                            | 0,47                             |
| 19             | kaos djogja          | 54             | Toko              | 8,72                                            | 4,71                             |
| 20             | toko batik           | 56             | Toko              | 8,72                                            | 4,88                             |
| 21             | batik da kaos        | 89             | Toko              | 8,72                                            | 7,76                             |
|                | toko oleh oleh ada   |                |                   |                                                 |                                  |
| 22             | $\overline{4}$       | 240            | Toko              | 8,72                                            | 20,93                            |
| 23             | toko pojokan utara   | 155            | Toko              | 8,72                                            | 13,52                            |
| 24             | baju butik selatan 1 | 60             | Toko              | 8,72                                            | 5,23                             |
|                |                      |                | Rumah             |                                                 |                                  |
| 25             | gadri resto          | 317            | Makan             | 5,68                                            | 18,00                            |
| 26             | otlet oblong jdjoist | 62             | Toko              | 8,72                                            | 5,41                             |
| 27             | s kopi               | 149            | Rumah<br>Makan    | 5,68                                            | 8,46                             |
| 28             | sarinah batik        | 192            | Toko              | 8,72                                            | 16,74                            |
| 29             | djogja holic         | 129            | Toko              | 8,72                                            | 11,25                            |
| 30             | bolero batik         | 69             | Toko              | 8,72                                            | 6,02                             |
| 31             | toko batik sebagian  | 108            | Toko              | 8,72                                            | 9,42                             |
| 32             | bakpia pendowo       | 66             | Toko              | 8,72                                            |                                  |
| 33             | oblong khas jogja    | 79             | Toko              |                                                 | 5,76                             |
| 34             | rumah ijo            | 158            | Toko              | 8,72                                            | 6,89<br>0,40                     |
|                |                      |                |                   | 0,25                                            |                                  |
| 35             | toko cilik           | 42             | Toko              | 8,72                                            | 3,66                             |
| 36             | rumah lagi selatan   | 159            | Toko              | 0,25                                            | 0,40                             |
| 37             | toko batik luwes     | 133            | Toko              | 8,72                                            | 11,60                            |
| 38             | jogger t shirt       | 183            | Toko              | 8,72                                            | 15,96                            |

Tabel 4. 7 Perhitungan volume bangkitan ruas jalan rotowijayan 2 tahun 2019
| N <sub>o</sub> | Nama bangunan         | Luasan<br>(m2) | Jenis<br>kegiatan | Standar angka<br>bangkitan (Skr<br>/jam / 100 m2) | Volume<br>bangkitan<br>(Skr/jam) |
|----------------|-----------------------|----------------|-------------------|---------------------------------------------------|----------------------------------|
|                | toko batik wahyu      |                |                   |                                                   |                                  |
| 39             | putro                 | 187            | Toko              | 8,72                                              | 16,31                            |
| 40             | gempur t shirt        | 97             | Toko              | 8,72                                              | 8,46                             |
|                | kedaton rumah         |                |                   |                                                   |                                  |
| 41             | batik                 | 172            | Toko              | 8,72                                              | 15,00                            |
| 42             | toko pojok selatan    | 93             | Toko              | 8,72                                              | 8,11                             |
| 43             | <b>BMT</b> kantor kas | 73             | Kantor            | 7,55                                              | 5,51                             |
|                | Pemukiman             | 1191           |                   | m2                                                |                                  |
|                | Fasilitas Umum        | 399            |                   | m2                                                |                                  |
| Total          | Toko                  | 2977           |                   | m2                                                | 314,85                           |
|                | Rumah Makan           | 587            |                   | m2                                                |                                  |
|                | Kantor                | 73             |                   | m2                                                |                                  |

Tabel 4. 7 Perhitungan volume bangkitan ruas jalan rotowijayan 2 tahun 2019

Berikut gambar kondisi jalan Rotowijayan 2 :

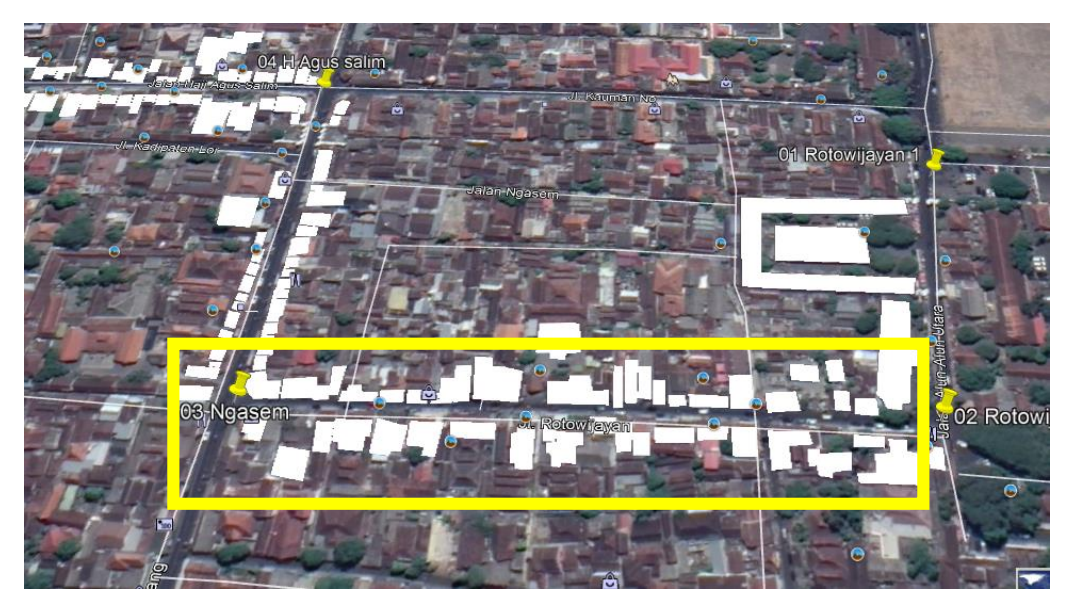

Gambar 4. 8 Ruas Jalan Rotowijayan 2 (Sumber: *Google Earth*)

Pada Gambar 4.8 terlihat pada ruas jalan Rotowijayan 2 terdapat 43 unit tata guna lahan. Untuk jenis kegiatan masing-masing unit tata guna lahan dapat diidentifikasi menggunakan *Google Street View*.

Sedangkan untuk penjelasan detailnya adalah sebagai berikut ini. Dimulai dari rekapan perhitungan luasan tata guna lahan pada tahun 2019.

|                 |                                           |                           |       |          |              |                             |                |          |                                      |               | Tabel 4. 8 Luas Tata Guna Lahan per Jenis Kegitan Tahun 2019 (Eksisting) |       |                   |                        |             |                   |
|-----------------|-------------------------------------------|---------------------------|-------|----------|--------------|-----------------------------|----------------|----------|--------------------------------------|---------------|--------------------------------------------------------------------------|-------|-------------------|------------------------|-------------|-------------------|
|                 |                                           |                           |       |          |              |                             |                |          | Luas Tata Guna Lahan tahun 2019 (m2) |               |                                                                          |       |                   |                        |             |                   |
|                 | No. Nama Jalan                            | Wilayah<br>Kabupaten/kota | Toko  | Jasa     | n            | Perbanka Bengkel<br>Dealler | Rumah<br>Makan | Kantor   | Parkir                               | <b>Bisnis</b> | Pemukim Pendidik<br>an                                                   | an    | Fasilitas<br>Umum | Perhotel Apartem<br>an | en          | Pasar<br>Swalayan |
|                 | Rotowijayan                               | Yogyakarta                | 0     | 0        | 0            | 0                           | 0              | 711      | 0                                    | 0             | 0                                                                        | 0     | 2421              | 0                      | $\Omega$    | 0                 |
|                 | Rotowijayan 2                             | Yogyakarta                | 2977  | $\Omega$ | U.           | 0                           | 587            | 73       | $\Omega$                             | $\Omega$      | 1191                                                                     | U     | 399               | $\Omega$               | $\Omega$    | $\Omega$          |
| 3               | Ngasem                                    | Yogyakarta                | 1332  | 117      | 0            | 11                          | 178            | 0        | 0                                    | 132           | 47                                                                       | 0     | $\Omega$          | $\Omega$               | 0           | 0                 |
|                 | H. Agus Salim                             | Yogyakarta                | 2343  | 1633     | 0            | 0                           | 152            | 565      | 172                                  | $\mathbf 0$   | 3653                                                                     | 1086  | 1228              | 1489                   | 0           | 0                 |
| 5.              | KH. Wahid Hasyim                          | Yogyakarta                | 2564  | 511      | 0            | 35                          | 591            | 326      | 0                                    | $\mathbf 0$   | 68                                                                       | 0     | 744               | 0                      | 0           | 0                 |
| 6               | KH. Ahmad Dahlan - Rt Yogyakarta          |                           | 4356  | 351      | 0            | 642                         | 505            | $\Omega$ | 0                                    | 0             | 292                                                                      | 0     | 162               | 14964                  | 0           | 2447              |
|                 | RE. Martadinata - WateYogyakarta - bantul |                           | 11352 | 3050     | 211          | 3152                        | 4754           | 516      | $\Omega$                             | 0             | 2497                                                                     | 1236  | 707               | 3858                   | 0           | 0                 |
| 8               | Wates - Yogya                             | Bantul                    | 11840 | 3045     | 136          | 3113                        | 2158           | 268      | 0                                    | 8644          | 1206                                                                     | 4622  | 591               | 0                      | $\Omega$    | $\mathbf 0$       |
| 9               | Ring Road Barat                           | Sleman                    | 4780  | 979      | $\mathbf{0}$ | 533                         | 316            | $\Omega$ | $\Omega$                             | $\mathbf 0$   | 1742                                                                     | 0     | 302               | $\Omega$               | 0           | $\mathbf 0$       |
| 10 <sup>°</sup> | Wates                                     | Bantul - Sleman           | 38053 | 10187    | 1313         | 10341                       | 19565          | 9564     | 740                                  | 1070          | 37300                                                                    | 7922  | 8041              | 1796                   | 0           | 18862             |
|                 |                                           | Bantul - Sleman -         |       |          |              |                             |                |          |                                      |               |                                                                          |       |                   |                        |             |                   |
| 11              | Wates 2                                   | kulon Progo               | 12775 | 3524     | 580          | 1695                        | 3590           | 1654     | 0                                    | 1963          | 24100                                                                    | 3468  | 3178              | 0                      | 0           | 10495             |
|                 | 12 Wates - Yogya 2                        | Kulon Progo               | 9037  | 1996     | 3631         | 3012                        | 5158           | 12116    | $\mathbf 0$                          | 2687          | 13796                                                                    | 1355  | 3357              | 0                      | 0           | 514               |
| 13              | Khudori                                   | Kulon Progo               | 3401  | 2000     | 466          | 828                         | 1227           | 853      | $\Omega$                             | $\mathbf 0$   | 1633                                                                     | 200   | 2156              | U                      | $\Omega$    | $\mathbf{0}$      |
| 14              | KH. Ahmad Dahlan                          | Kulon Progo               | 1483  | 673      | $\mathbf{0}$ | 700                         | 543            | 3518     | 66                                   | 6346          | 3994                                                                     | 2789  | 7707              | 2953                   | 0           | $\mathbf 0$       |
| 15              | Purworejo - Yogya                         | Kulon Progo               | 3789  | 776      | 0            | 608                         | 508            | 12346    | $\mathbf 0$                          | $\mathbf 0$   | 10210                                                                    | 4667  | 477               | 0                      | $\mathbf 0$ | $\mathbf 0$       |
| 16              | <b>Nasional III</b>                       | Kulon Progo               | 15516 | 2583     | 1213         | 4090                        | 6972           | 8908     | 0                                    | 1037          | 172699                                                                   | 14993 | 7327              | 634                    | 0           | 1763              |
|                 | 17 YIA                                    | Kulon Progo               | 0     | 0        | 0            | 0                           | 0              | 0        | $\Omega$                             | 0             | 0                                                                        | 0     | 0                 | 0                      | $\Omega$    | 0                 |

Tabel 4. 8 Luas Tata Guna Lahan per Jenis Kegitan Tahun 2019 (Eksisting)

Sumber: *Google Earth*, 2019

Sedangkan untuk standar angka bangkitan didapatkan dari penelitian sebelumnya yang diringkas dalam tabel 3.5.

Jika terdapat beberapa opsi pilihan standar angka bangkitan pada jenis kegiatan tertentu, maka digunakan standar angka bangkitan kota yang memiliki kesamaan dengan lokasi tata guna lahan berdasarkan kepadatan penduduk. Berikut tabel kepadatan penduduk:

| Nama kota        | Luas (km2) | Jumlah Penduduk | kepadatan  | Tahun data |                               |
|------------------|------------|-----------------|------------|------------|-------------------------------|
|                  |            | (jiwa)          | (jiwa/km2) |            |                               |
| Kota Batam       | 715        | 1.329.773       | 1.860      | 2018       | Menggunakan<br>data dari kota |
| Kota Surabaya    | 327        | 3.457.409       | 10.579     | 2019       |                               |
| Kota Kediri      | 63         | 285.582         | 4.504      | 2018       |                               |
| Kota Yogyakarta  | 33         | 431.939         | 13.290     | 2019       | Kota Surabaya                 |
| Kab. Sleman      | 575        | 1.219.640       | 2.122      | 2019       | Kota Batam/kediri             |
| Kab. Bantul      | 507        | 1.018.402       | 2.009      | 2019       | Kota Batam/kediri             |
| Kab. Kulon Progo | 586        | 430.220         | 734        | 2019       | Kota Batam                    |

Tabel 4. 9 Kepadatan Penduduk

Sumber: Wikipedia.co.id

Sebagai contoh perhitungan besar bangkitan dapat dilihat pada perhitungan berikut ini :

Jenis kegiatan pertokoan pada ruas Jalan Rotowijayan 2 yang terletak pada kota Yogyakarta memiliki luasan sebesar : 2.977 m2, sedangkan pada tabel 3.5 untuk standar angka bangkitan jenis kegiatan pemukiman terdapat 4 jenis yaitu bersal dari penelitian di kota Surabaya, kota Kediri Penelitiannya Black dan penelitiannya Tamin. Maka digunakan standar angka bangkitan dari penelitian di kota Surabaya karena memiliki kesamaan berdasarkan kepadatan penduduk.

Sedangkan jika suatu jenis kegitan tersebut hanya ada satu di suatu kota tertentu, maka dapat dipakai untuk semua ruas jalan. Berikut tabel standar angka bangkitan sesuai lokasi ruas jalan :

|                | Tabel 4. 10 Standar Angka Bangkitan Tiap Ruas Jalan |      |      |                      |         |       |        |        |               |                                                                    |      |           |          |         |          |
|----------------|-----------------------------------------------------|------|------|----------------------|---------|-------|--------|--------|---------------|--------------------------------------------------------------------|------|-----------|----------|---------|----------|
|                |                                                     |      |      |                      |         |       |        |        |               | Angka bangkitan tata guna lahan per jenis kegiatan (Skr/jam/100m2) |      |           |          |         |          |
|                | No. Nama Jalan                                      |      |      | Perbanka   Bengkel / |         | Rumah |        |        |               | Pemukim   Pendidik                                                 |      | Fasilitas | Perhotel | Apartem | Pasar    |
|                |                                                     | Toko | Jasa | n                    | Dealler | Makan | Kantor | Parkir | <b>Bisnis</b> | an                                                                 | an   | Umum      | an       | en      | Swalayan |
|                | Rotowijayan                                         | 8.72 | 2.87 | 2.75                 | 5.79    | 5.68  | 7.55   | 11.50  | 2.87          | 0.25                                                               | 0.38 | 3.37      | 0.81     |         | 1.50     |
| $\overline{2}$ | Rotowijayan 2                                       | 8,72 | 2,87 | 2,75                 | 5,79    | 5,68  | 7,55   | 11,50  | 2,87          | 0,25                                                               | 0,38 | 3,37      | 0,81     |         | 1,50     |
| 3              | Ngasem                                              | 8,72 | 2,87 | 2,75                 | 5,79    | 5,68  | 7,55   | 11,50  | 2,87          | 0,25                                                               | 0,38 | 3,37      | 0,81     |         | 1,50     |
| 4              | H. Agus Salim                                       | 8,72 | 2,87 | 2,75                 | 5,79    | 5,68  | 7,55   | 11,50  | 2,87          | 0,25                                                               | 0,38 | 3,37      | 0,81     |         | 1,50     |
| 5              | KH. Wahid Hasyim                                    | 8,72 | 2,87 | 2,75                 | 5,79    | 5,68  | 7,55   | 11,50  | 2,87          | 0,25                                                               | 0,38 | 3,37      | 0,81     |         | 1,50     |
| 6              | KH. Ahmad Dahlan - RE                               | 8,72 | 2,87 | 2,75                 | 5,79    | 5,68  | 7,55   | 11,50  | 2,87          | 0,25                                                               | 0,38 | 3,37      | 0,81     |         | 1,50     |
|                | RE. Martadinata - Wate                              | 8,72 | 2,87 | 2,75                 | 5,79    | 5,68  | 7,55   | 11,50  | 2,87          | 0,25                                                               | 0,38 | 3,37      | 0,81     |         | 1,50     |
| 8              | Wates - Yogya                                       | 3,43 | 0,19 | 2,75                 | 1,92    | 5,35  | 1,00   | 11,50  | 2,87          | 0,08                                                               | 0,38 | 1,70      | 0,81     |         | 1,50     |
| 9              | Ring Road Barat                                     | 3,43 | 0,19 | 2,75                 | 1,92    | 5,35  | 1,00   | 11,50  | 2,87          | 0,08                                                               | 0,38 | 1,70      | 0,81     |         | 1,50     |
| 10             | Wates                                               | 3,43 | 0,19 | 2,75                 | 1,92    | 5,35  | 1,00   | 11,50  | 2,87          | 0,08                                                               | 0,38 | 1,70      | 0,81     |         | 1,50     |
| 11             | Wates 2                                             | 3,43 | 0,19 | 2,75                 | 1,92    | 5,35  | 1,00   | 11,50  | 2,87          | 0,08                                                               | 0,38 | 1,70      | 0,81     |         | 1,50     |
| 12             | Wates - Yogya 2                                     | 3,43 | 0,19 | 2,75                 | 1,92    | 5,35  | 1,00   | 11,50  | 2,87          | 0,08                                                               | 0,38 | 1,70      | 0,81     |         | 1,50     |
| 13             | Khudori                                             | 3,43 | 0,19 | 2,75                 | 1,92    | 5,35  | 1,00   | 11,50  | 2,87          | 0,08                                                               | 0,38 | 1,70      | 0,81     |         | 1,50     |
| 14             | KH. Ahmad Dahlan                                    | 3,43 | 0,19 | 2,75                 | 1,92    | 5,35  | 1,00   | 11,50  | 2,87          | 0,08                                                               | 0,38 | 1,70      | 0,81     |         | 1,50     |
| 15             | Purworejo - Yogya                                   | 3,43 | 0,19 | 2,75                 | 1,92    | 5,35  | 1,00   | 11,50  | 2,87          | 0,08                                                               | 0,38 | 1,70      | 0,81     |         | 1,50     |
| 16             | Nasional III                                        | 3,43 | 0,19 | 2,75                 | 1,92    | 5,35  | 1,00   | 11,50  | 2,87          | 0,08                                                               | 0,38 | 1,70      | 0,81     |         | 1,50     |
| 17             | <b>YIA</b>                                          | 3,43 | 0,19 | 2,75                 | 1,92    | 5,35  | 1,00   | 11,50  | 2,87          | 0,08                                                               | 0,38 | 1,70      | 0,81     |         | 1,50     |

.Tabel 4. 10 Standar Angka Bangkitan Tiap Ruas Jalan

Berdasarkan tabel diatas, untuk jalan rotowijayan 2 diketahui besar standar angka bangkitannya adalah : 8,72 Skr/jam/100 m2.

Bangkitan Pertokoan : 2977 x 8,72/100 = 259,6 Skr/jam

Untuk hasil perhitungan besaran bangkitan kegiatan lainnya dapat dilihat pada perhitungan berikut ini :

Diketahui Luas Tata guna lahan (tabel 4.5):

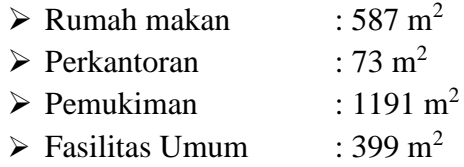

Diketahui standar angka bangkitan masing - masing kegiatan (tabel 4.8):

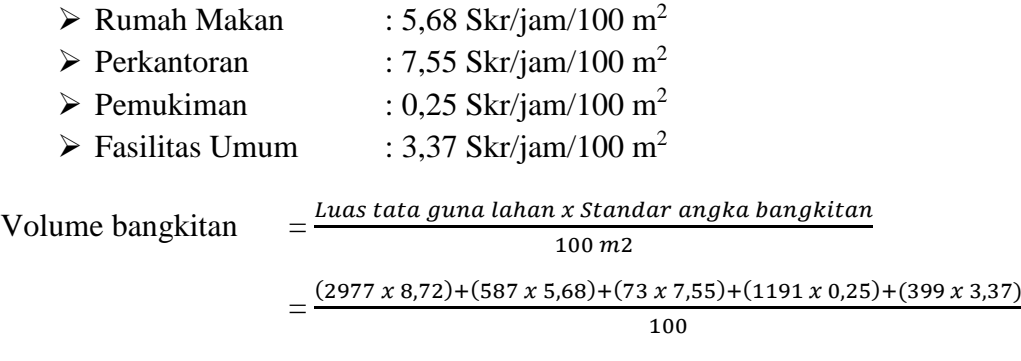

= 314,85 Skr/jam

Untuk hasil perhitungan pada ruas jalan yang lain dapat dilihat pada tabel berikut :

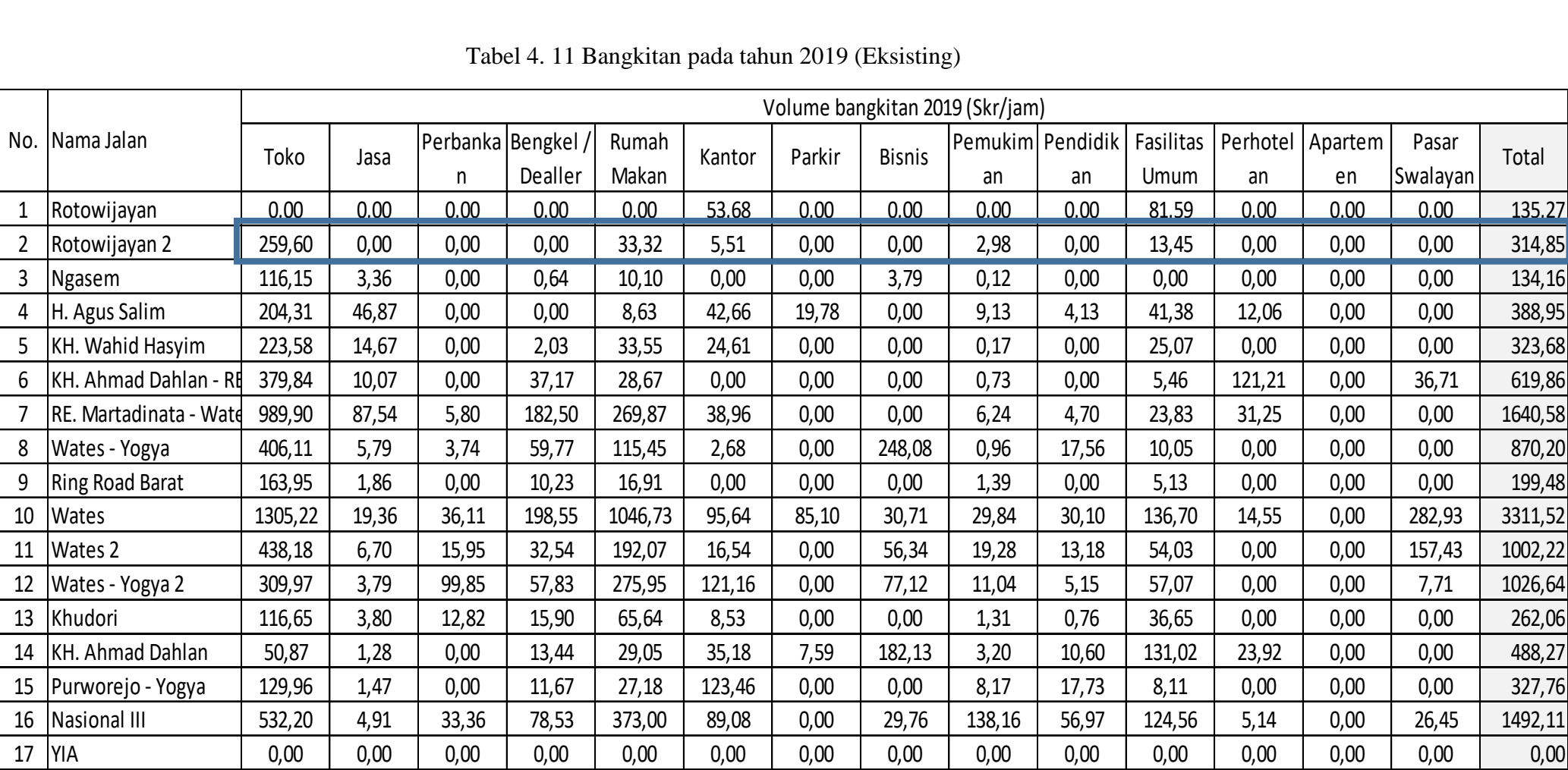

# Tabel 4. 11 Bangkitan pada tahun 2019 (Eksisting)

## **4.2.3 Menentukan pertumbuhan tata guna lahan per jenis kegiatan**

Pertumbuhan tata guna lahan per jenis kegiatan didapatkan dari pertumbuhan tahunan suatu jenis tata guna lahan berdasarkan pencitraan *Google Earth* mulai dari tahun 2015 hingga 2019. Sebagai contoh berikut pertumbuhan jenis kegiatan tata guna lahan pertokoan di sepanjang ruas jalan menuju bandara YIA. Luas tata guna lahan pertokoan di tahun 2015 besarnya sama seperti pada tabel 4.5. Untuk luas tata guna lahan di tahun 2016 hingga tahun 2019 dapat dilihat pada Lampiran 9-13. Sedangkan rekapitulasi pertumbuhan luas tata guna lahan semua jenis kegiatan dapat dilihat pada Lampiran 14-26. Berikut rekapitulasi besar angka pertumbuhan tata guna lahan pada jenis kegiatan pertokoan.

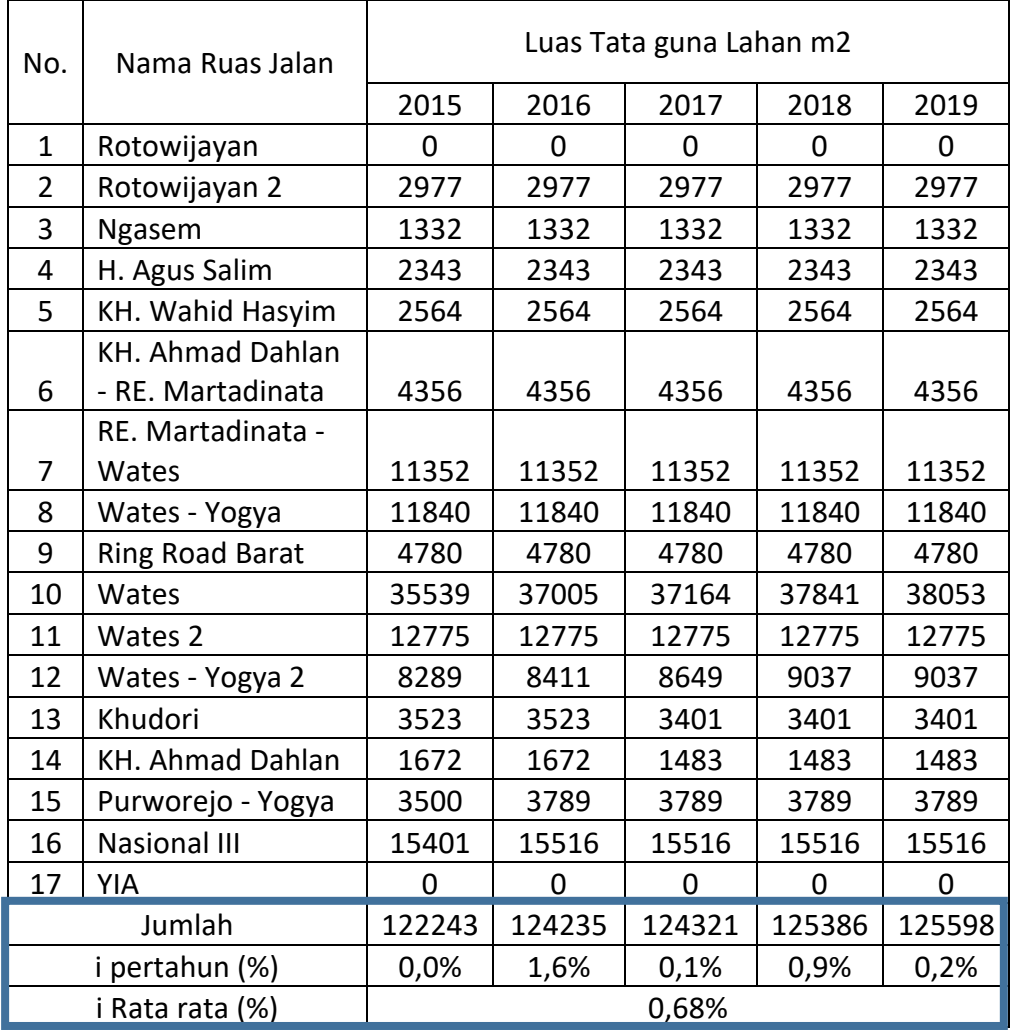

Tabel 4. 12 Rekapitulasi pertumbuhan tata guna lahan pada jenis kegiatan pertokoan

Contoh perhitungan pertumbuhan tata guna lahan jenis kegiatan pertokoan seperti berikut ini :

i rata-rata Toko  $%$  = Total i  $%$  / Periode tahun yang diketahui  $=(0\% + 1.6\% + 0.1\% + 0.9\% + 0.2\%) / (2019-2015)$  $= 0.68\%$ 

Dengan cara perhitungan yang sama, pertumbuhan jenis kegiatan yang lain dapat dilihat pada tabel berikut ini :

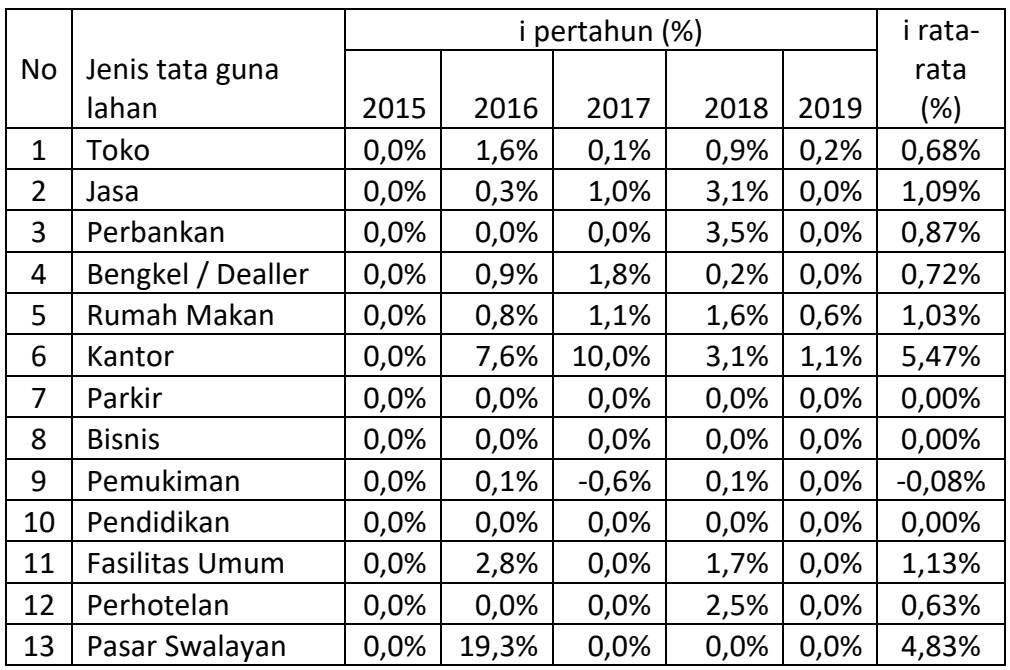

**Tabel 4. 13.** Pertumbuhan tata guna lahan per jenis kegiatan

### **4.2.4 Menentukan besar volume bangkitan tahun 2024**

Prediksi pertumbuhan volume bangkitan pada tahun 2024 menggunakan menggunakan model pertumbuhan geometrik sesuai persamaan (3.9). untuk perhitungannya seperti berikut ini.

Diketahui luas pertokoan di sepanjang ruas jalan rotowijayan 2 pada tahun 2019 (Eksisting) sebesar 2.977 m2. Besar tingkat pertumbuhan untuk jenis kegiatan pertokoan (i) adalah 0,68%. Maka besar luas tata guna lahan pertokoan pada tahun ke 5 (Tahun 2024) adalah :

L2024 = 2.977  $(1+0.68)^5$  = 3080 m<sup>2</sup>

Untuk luasan tata guna lahan yang lain dapat dilihat pada tabel berikut ini :

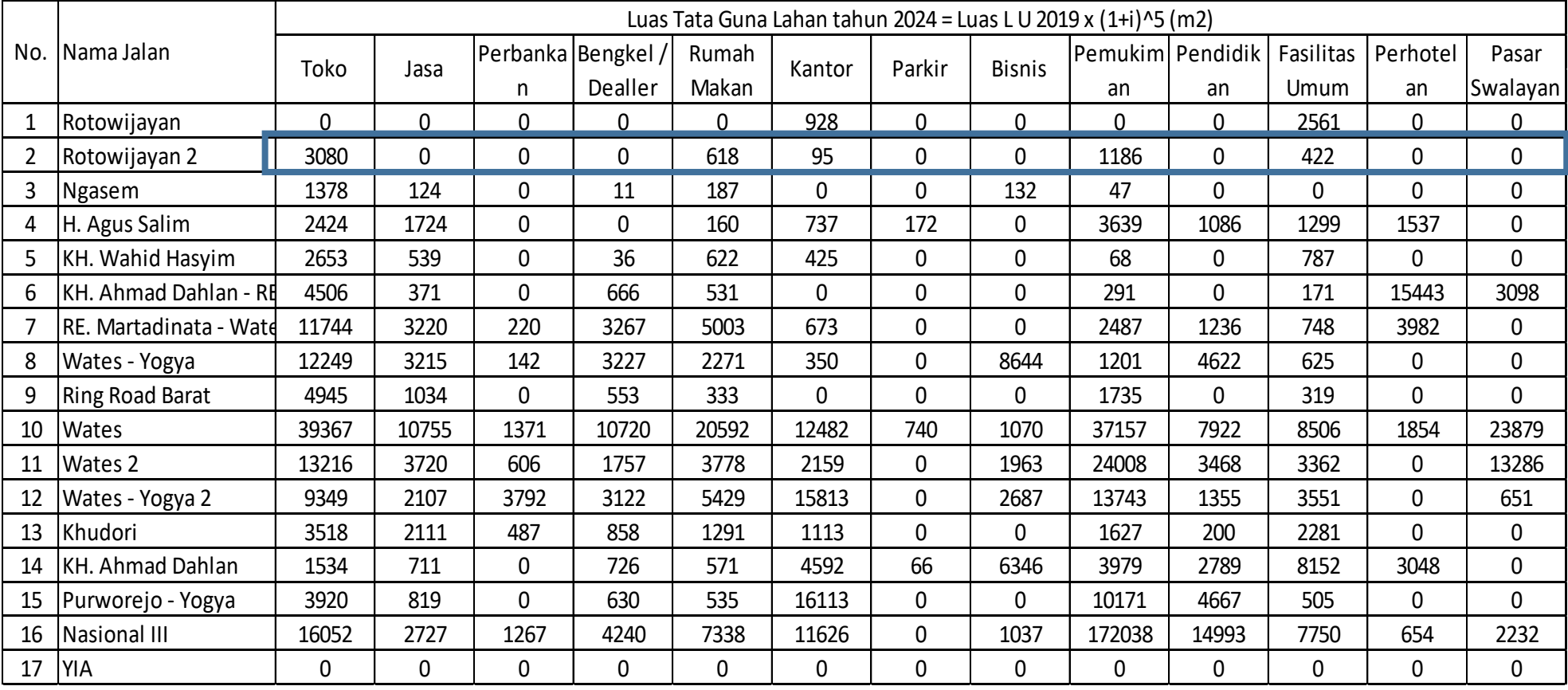

Tabel 4. 14 Luas Tata Guna lahan tahun 2024

Setelah didapatkan luas tata guna lahan tahun 2024, maka dilakukan perhitungan besaran bangkitan dengan cara seperti saat menghitung besaran volume bangkitan tahun eksisting dengan mengalikan luasan per jenis kegiatan dan standar angka bangkitan perjenis kegiatan. Berikut contoh perhitungan besar bangkitan pada ruas jalan Rotowijayan 2

Diketahui Luas Tata guna lahan (tabel 4.10):

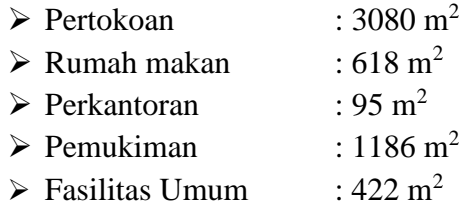

Diketahui standar angka bangkitan masing - masing kegiatan (tabel 3.5):

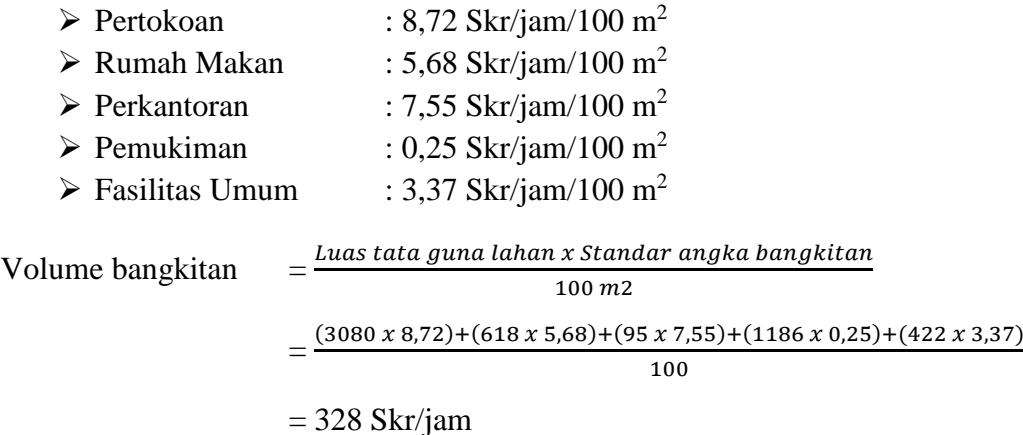

Untuk hasil dari perhitungan pada ruas jalan yang lain dapat pada tabel berikut :

|                |                        |        |      |                         |         |                | Tabel 4. 15 Bangkitan Tahun 2024 |                                 |                  |               |                |                   |               |                   |        |
|----------------|------------------------|--------|------|-------------------------|---------|----------------|----------------------------------|---------------------------------|------------------|---------------|----------------|-------------------|---------------|-------------------|--------|
|                |                        |        |      |                         |         |                |                                  | Volume bangkitan 2024 (Skr/jam) |                  |               |                |                   |               |                   |        |
|                | No. Nama Jalan         | Toko   | Jasa | Perbanka Bengkel /<br>n | Dealler | Rumah<br>Makan | Kantor                           | Parkir                          | <b>Bisnis</b>    | Pemukim<br>an | Pendidik<br>an | Fasilitas<br>Umum | Apartem<br>en | Pasar<br>Swalayan | Total  |
| 1              | Rotowijayan            | 0,0    | 0,0  | 0,0                     | 0,0     | 0,0            | 70,1                             | 0,0                             | 0,0              | 0,0           | 0,0            | 86,3              | 0,0           | 0,0               | 156,4  |
| $\overline{2}$ | Rotowijayan 2          | 268,6  | 0,0  | 0,0                     | 0,0     | 35,1           | 7,2                              | 0,0                             | 0,0              | 3,0           | 0,0            | 14,2              | 0,0           | 0,0               | 328,0  |
| 3              | Ngasem                 | 120,2  | 3,5  | 0,0                     | 0,7     | 10,6           | 0,0                              | 0,0                             | $\overline{3,8}$ | 0,1           | 0,0            | 0,0               | 0,0           | 0,0               | 138,9  |
| 4              | H. Agus Salim          | 211,4  | 49,5 | 0,0                     | 0,0     | 9,1            | 55,7                             | 19,8                            | 0,0              | 9,1           | 4,1            | 43,8              | 0,0           | 0,0               | 414,8  |
| 5              | KH. Wahid Hasyim       | 231,3  | 15,5 | 0,0                     | 2,1     | 35,3           | 32,1                             | 0,0                             | 0,0              | 0,2           | 0,0            | 26,5              | 0,0           | 0,0               | 343,0  |
| 6              | KH. Ahmad Dahlan - RE  | 393,0  | 10,6 | 0,0                     | 38,5    | 30,2           | 0,0                              | 0,0                             | 0,0              | 0,7           | 0,0            | 5,8               | 0,0           | 46,5              | 650,4  |
|                | RE. Martadinata - Wate | 1024,1 | 92,4 | 6,1                     | 189,2   | 284,0          | 50,8                             | 0,0                             | 0,0              | 6,2           | 4,7            | 25,2              | 0,0           | 0,0               | 1715,0 |
| 8              | Wates - Yogya          | 420,1  | 6,1  | 3,9                     | 62,0    | 121,5          | 3,5                              | 0,0                             | 248,1            | 1,0           | 17,6           | 10,6              | 0,0           | 0,0               | 894,3  |
| 9              | Ring Road Barat        | 169,6  | 2,0  | 0,0                     | 10,6    | 17,8           | 0,0                              | 0,0                             | 0,0              | 1,4           | 0,0            | 5,4               | 0,0           | 0,0               | 206,8  |
| 10             | <b>Wates</b>           | 1350,3 | 20,4 | 37,7                    | 205,8   | 1101,6         | 124,8                            | 85,1                            | 30,7             | 29,7          | 30,1           | 144,6             | 0,0           | 358,2             | 3534,1 |
| 11             | Wates 2                | 453,3  | 7,1  | 16,7                    | 33,7    | 202,1          | 21,6                             | 0,0                             | 56,3             | 19,2          | 13,2           | 57,1              | 0,0           | 199,3             | 1079,7 |
| 12             | Wates - Yogya 2        | 320,7  | 4,0  | 104,3                   | 59,9    | 290,4          | 158,1                            | 0,0                             | 77,1             | 11,0          | 5,1            | 60,4              | 0,0           | 9,8               | 1100,8 |
| 13             | Khudori                | 120,7  | 4,0  | 13,4                    | 16,5    | 69,1           | 11,1                             | 0,0                             | 0,0              | 1,3           | 0,8            | 38,8              | 0,0           | 0,0               | 275,6  |
| 14             | KH. Ahmad Dahlan       | 52,6   | 1,3  | 0,0                     | 13,9    | 30,6           | 45,9                             | 7,6                             | 182,1            | 3,2           | 10,6           | 138,6             | 0,0           | 0,0               | 511,2  |
| 15             | Purworejo - Yogya      | 134,4  | 1,6  | 0,0                     | 12,1    | 28,6           | 161,1                            | 0,0                             | 0,0              | 8,1           | 17,7           | 8,6               | 0,0           | 0,0               | 372,3  |
| 16             | Nasional III           | 550,6  | 5,2  | 34,8                    | 81,4    | 392,6          | 116,3                            | 0,0                             | 29,8             | 137,6         | 57,0           | 131,8             | 0,0           | 33,5              | 1575,7 |
| 17             | <b>YIA</b>             | 0,0    | 0,0  | 0,0                     | 0,0     | 0,0            | 0,0                              | 0,0                             | 0,0              | 0,0           | 0,0            | 0,0               | 0,0           | 0,0               | 0,0    |

Tabel 4. 15 Bangkitan Tahun 2024

### **4.3 Nilai Travel Time Eksisting**

Pada umumnya, dalam menganalisa permasalahan lalu lintas yang menyangkut kendaraan bermotor, data utamanya adalah jumlah kendaraan. Namun pada tesis ini digunakan data utamanya adalah *travel time*. Hal ini dikarenakan kondisi yang tidak memungkinkan untuk melakukan survey ke lokasi secara langsung. Proses penyusunan tesis ini dilakukan di masa pandemi *Covid-19*. Selain itu pengambilan data ini tidak memperhatikan kejadian tertentu seperti adanya pasar tumpah, adanya kecelakaan dan adanya berbagai jenis gangguan di jalan yang menyebabkan kemacetan.

Nilai *travel time* didapatkan dari aplikasi *Google maps*. Hal ini dilakukan selama satu pekan atau tujuh hari berturut turut mulai hari Rabu tanggal 29 April 2020 hingga hari Selasa tanggal 05 Mei 2020 selama 16 jam tiap harinya. Mulai dari jam 06:00 WIB hingga jam 21:00 WIB karena pada jam tersebut masyarakat lebih banyak melakukan kagiatannya.

Pada tabel 4.17 akan menunjukkan besar *travel time* selama satu hari di tanggal 29 April 2020. Namun pada kolom terakhir tabel 4.17 ditunjukan nilai travel time rata-rata selama sepekan. Untuk nilai *travel time* di hari yang lain, lebih lengkapnya terdapat pada lampiran 28.

Berikut nilai *travel time* eksisting pada hari pertama dan kolom rata-rata selama sepekan.

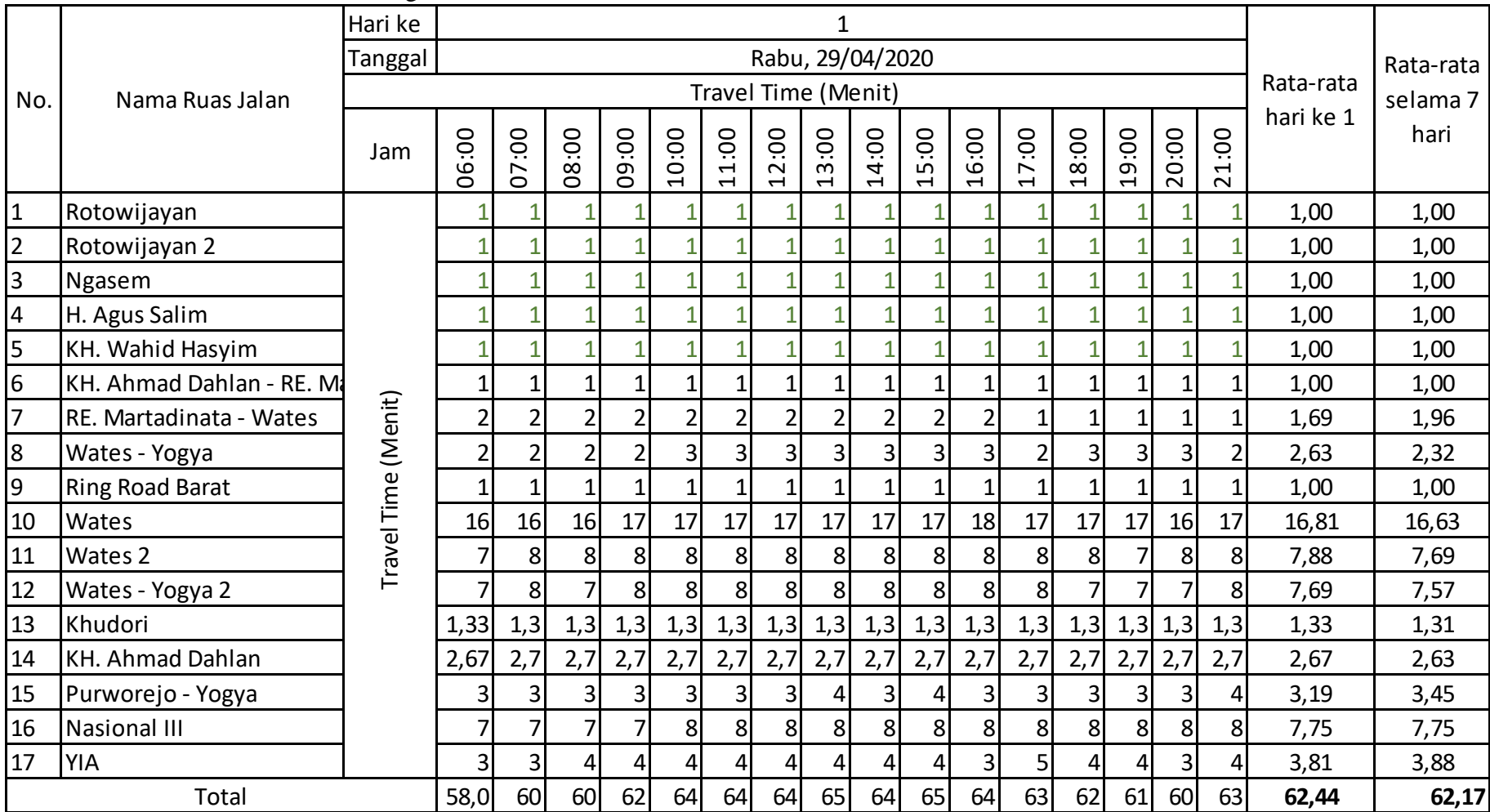

## **Tabel 4. 16** Nilai Travel time Eksisting

## **4.4 Analisis Nilai Derajat kejenuhan dan Volume Kendaraan**

Pada tahapan ini tujuan utamanya adalah mendapatkan volume lalu lintas di tahun eksisting dan tahun 2024 yang akan digunakan untuk perhitungan pada tahap berikutnya. Besar volume kendaraan tahun eksisting dan tahun 2024 berfungsi untuk menentukan besaran selisih volume kendaraan yang nantinya akan dibandingkan dengan volume bangkitan yang telah dihitung pada tahapan sebelumnya.

## **4.4.1 Perhitungan kecepatan arus bebas (VB)**

Pada penelitian ini untuk mendapatkan besar derajat kejenuhan tidak menggunakan variabel volume kendaraan, melainkan sebaliknya menggunakan data kecepatan kendaraan sebagai fungsi derajat kejenuhan. Diantara dua variabel tersebut masih ada variabel kecepatan arus bebas yang perlu dihitung sesuai penjelasan subbab 3.5.2 dimana disana juga terdapat tabel masing masing variabel. Untuk contoh perhitungannya dipakai jalan Wates 2 dengan menggunakan rumus jalan perkotaan sebagaimana dalam persamaan (3.7), seperti pada berikut ini.

Diketahui :

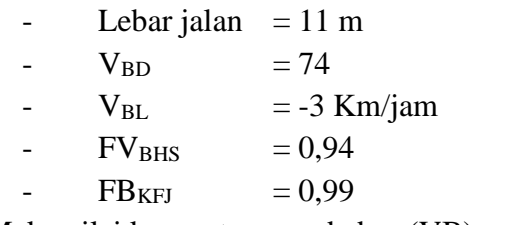

Maka nilai kecepatan arus bebas (VB) :

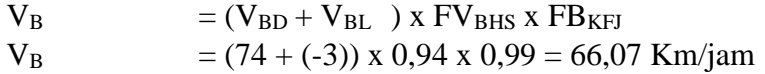

Untuk perhitungan ruas jalan yang lain dapat dilihat pada tabel berikut :

| No.           | Nama Ruas jalan                                            | Panjang<br>(Km) | Lebar<br><b>Jalan</b><br>(m) | $\mathbf{V}_\mathbf{B}$<br>$\mathbf{D}$ | $V_{BL}$ /<br>Fvw | $\mathbf{F}\mathbf{V}_\mathbf{B}$<br><b>HS</b> | $FB_{UK}$ /<br>FB <sub>KFJ</sub> | $\mathbf{V}_\mathbf{B}$<br>(Km)<br>/jam) |
|---------------|------------------------------------------------------------|-----------------|------------------------------|-----------------------------------------|-------------------|------------------------------------------------|----------------------------------|------------------------------------------|
| $A - B$       | Rotowijayan                                                | 0,12            | 5,2                          | 55                                      | $-5$              | 0,78                                           | 0,93                             | 36,27                                    |
| $B-C$         | Rotowijayan 2                                              | 0,3             | 5,1                          | 55                                      | $-5$              | 0,78                                           | 0,93                             | 36,27                                    |
| $C-D$         | Ngasem                                                     | 0,18            | 5,6                          | 42                                      | $-6,25$           | 0,78                                           | 0,93                             | 25,93                                    |
| $D-F$         | H. Agus Salim                                              | 0,45            | 6                            | 42                                      | $-3$              | 0,78                                           | 0,93                             | 28,29                                    |
| $F-G$         | KH. Wahid Hasyim                                           | 0,35            | 8,3                          | 42                                      | $\mathfrak{Z}$    | 0,78                                           | 0,93                             | 32,64                                    |
| $H-I$         | KH. Ahmad Dahlan -<br>RE. Martadinata<br>RE. Martadinata - | 0,5             | 10                           | 53                                      | $-5$              | 0,87                                           | 0,93                             | 38,84                                    |
| $I-J$         | Wates                                                      | 1               | 11                           | 53                                      | $-5$              | 0,87                                           | 0,93                             | 38,84                                    |
| $J-K$         | Wates - Yogya                                              | 1,5             | 11,8                         | 78                                      | $-3$              | 0,92                                           | 0,99                             | 68,31                                    |
| $L-M$         | <b>Ring Road Barat</b>                                     | 0,55            | 12                           | 74                                      | $-3$              | 0,89                                           | 0,99                             | 62,56                                    |
| $M-N$         | Wates                                                      | 11,5            | 12                           | 74                                      | $-3$              | 0,94                                           | 0,99                             | 66,07                                    |
| $O-P$         | Wates 2                                                    | 6,2             | 11                           | 74                                      | $-3$              | 0,94                                           | 0,99                             | 66,07                                    |
| P-Q           | Wates - Yogya 2                                            | 5,6             | 10                           | 74                                      | $-3$              | 0,94                                           | 0,99                             | 66,07                                    |
| $R-S$         | Khudori                                                    | 0,65            | 9                            | 53                                      | $-5$              | 0,87                                           | 0,93                             | 38,84                                    |
| $T\hbox{-} U$ | KH. Ahmad Dahlan                                           | 1,3             | 9,4                          | 53                                      | $-5$              | 0,87                                           | 0,93                             | 38,84                                    |
| $V-W$         | Purworejo - Yogya                                          | 2,9             | 9,4                          | 74                                      | $-3$              | 0,94                                           | 0,99                             | 66,07                                    |
| $X-Y$         | Nasional III                                               | 6,9             | 9,3                          | 74                                      | $-3$              | 0,94                                           | 0,99                             | 66,07                                    |
| $Y-Z$         | <b>YIA</b>                                                 | 2,1             | 13                           |                                         |                   |                                                |                                  |                                          |

Tabel 4. 17 Hasil perhitungan kecepatan arus bebas (VB)

Catatan : untuk font *italic* (miring) merupakan jalan perkotaan.

### **4.4.2 Perhitungan Kapasitas Jalan (C)**

Untuk mendapatkan besaran volume kendaraan dibutuhkan data besaran Kapasitas jalan (C) dan derajat kejenuhan (Dj). Berikut contoh perhitungan kapasitas jalan pada ruas jalan Wates 2. Perhitungan besar kapasitas jalan ini sesuai persamaan (3.5) dan beberapa faktor penyesuaian pada perhitungan ini sesuai penjelasan subbab 3.5.1 yang disana juga terdapat tabel untuk masing-masing variabel.

Diketahui :

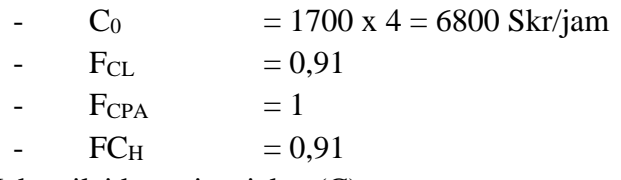

Maka nilai kapasitas jalan (C) :

C = 
$$
C_0 x F_{CL} x F_{CP} x F_{CH}
$$
  
= 6800 x 0,91 x 1 x 0,91 = 5631 Skr/jam

Untuk perhitungan ruas jalan yang lain dapat dilihat pada tabel berikut :

| No.     | Nama Ruas jalan         | C <sub>0</sub><br>(Skr/Jam) | FCLI  | <b>FCPA</b>  | <b>FCHS</b> | <b>FCuk</b> | C<br>(Skr/Jam) |
|---------|-------------------------|-----------------------------|-------|--------------|-------------|-------------|----------------|
| $A - B$ | Rotowijayan             | 3300                        | 0,9   | 1            | 0,78        | 0,90        | 2084,94        |
| B-C     | Rotowijayan 2           | 3300                        | 0,9   | 1            | 0,78        | 0,90        | 2084,94        |
| $C-D$   | Ngasem                  | 2900                        | 0, 72 | 1            | 0,78        | 0,90        | 1455,60        |
| D-F     | H. Agus Salim           | 2900                        | 0,87  | 1            | 0,78        | 0,90        | 1771,15        |
| $F-G$   | KH. Wahid Hasyim        | 2900                        | 1,14  | 1            | 0,78        | 0,90        | 2320,81        |
|         | KH. Ahmad Dahlan - RE.  |                             |       |              |             |             |                |
| H-I     | Martadinata             | 6000                        | 0,9   | 1            | 0,84        | 0,90        | 4082,40        |
| I-J     | RE. Martadinata - Wates | 6000                        | 0,9   | 1            | 0,84        | 0,90        | 4082,40        |
| $J-K$   | Wates - Yogya           | 7600                        | 0,91  | $\mathbf{1}$ | 0,92        |             | 6362,72        |
| $L-M$   | <b>Ring Road Barat</b>  | 6800                        | 0,91  | $\mathbf{1}$ | 0,87        |             | 5383,56        |
| M-<br>N | Wates                   | 6800                        | 0,91  | 1            | 0,91        |             | 5631,08        |
| $O-P$   | Wates 2                 | 6800                        | 0,91  | $\mathbf{1}$ | 0,91        |             | 5631,08        |
| $P-Q$   | Wates - Yogya 2         | 6800                        | 0,9   | $\mathbf{1}$ | 0,91        |             | 5569,20        |
| $R-S$   | Khudori                 | 6000                        | 0,87  | 1            | 0,84        | 0,90        | 3946,32        |
| $T-U$   | <b>KH. Ahmad Dahlan</b> | 6000                        | 0,88  | 1            | 0,84        | 0,90        | 3991,68        |
| $V -$   |                         |                             |       |              |             |             |                |
| W       | Purworejo - Yogya       | 6800                        | 0,9   | 1            | 0,91        |             | 5569,20        |
| $X-Y$   | <b>Nasional III</b>     | 6800                        | 0,9   | $\mathbf{1}$ | 0,91        |             | 5569,20        |
| Y-Z     | YIA                     |                             |       |              |             |             |                |

Tabel 4. 18 Perhitungan Kapasitas jalan (C)

Catatan : untuk font *italic* (miring) merupakan jalan perkotaan.

## **4.4.3 Perhitungan Derajat Kejenuhan (Dj) dan Volume Kendaraan Eksisting**

Besar volume kendaraan didapatkan dari hasil perkalian antara kapasitas jalan (C) dan derajat kejenuhan (Dj). Sedangkan derajat kejenuhan (Dj) ditentukan menggunakan grafik kecepatan kendaraan sebagai fungsi derajat kejenuhan sesuai Gambar (3.8), (3.9), (3.10) dan (3.11).

Berikut contoh perhitungan volume kendaraan menggunakan variabel kapasitas jalan, *travel time* dan kecepatan arus bebas.

Jalan Wates 2 : diketahui kapasitas jalan sebesar 5631 Skr/jam, kecepatan arus bebas (VB) sebesar 66,07 Km/jam, travel time rata-rata sebesar 7,69 Menit, panjang jalan 6,2 Km. Maka didapatkan kecepatan rata-rata sebesar 48,39 Km/jam. Setelah itu terapkan pada grafik seperti pada gambar berikut ini.

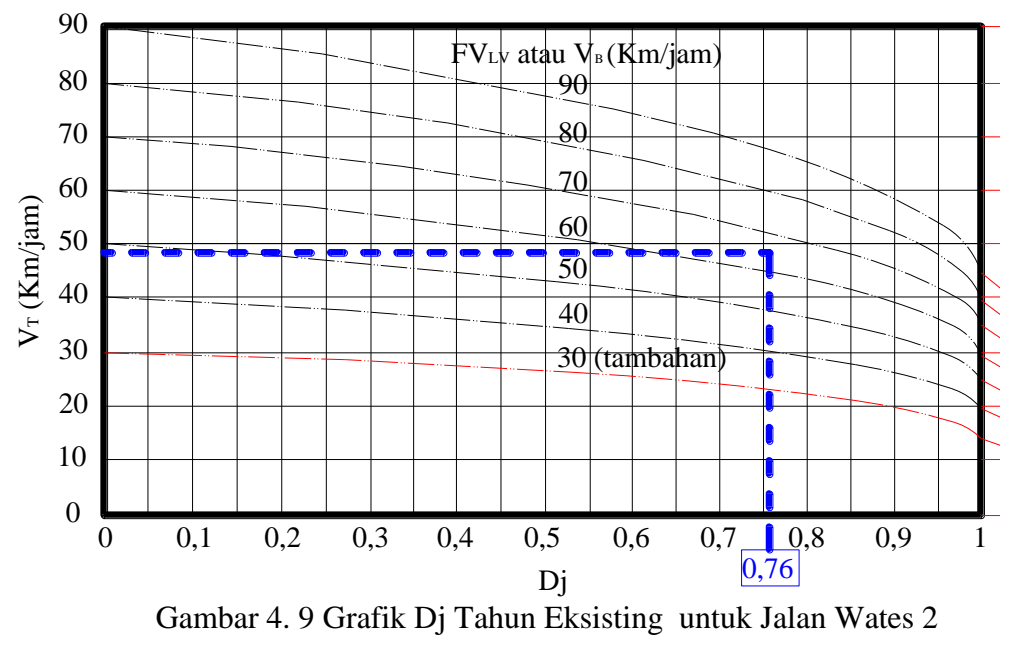

Volume kendaraan di jalan Wates 2 :

Q Wates  $2\,2019$  = Dj x C  $= 0.76 \times 5631$ 

= 4279 Skr/jam

Untuk volume kendaraan ruas jalan yang lain dapat dilihat pada tabel 4.20:

| No.     | Nama Ruas jalan                       | Panjang<br>(KM) | TΤ<br>(menit) | V rata-<br>rata<br>(Km<br>/jam) | Dj<br>2019<br>(Grafik<br>PKJI) | C (Skr<br>/Jam) | Q2019<br>$=$ Dj x C<br>(Skr<br>/Jam) |
|---------|---------------------------------------|-----------------|---------------|---------------------------------|--------------------------------|-----------------|--------------------------------------|
| $A - B$ | Rotowijayan                           | 0,12            | 1,00          | 7,20                            | $1,00*$                        | 2084,9          | 2084,9                               |
| B-C     | Rotowijayan 2                         | 0,3             | 1,00          | 18,00                           | 1,00                           | 2084,9          | 2084,9                               |
| $C-D$   | Ngasem                                | 0,18            | 1,00          | 10,80                           | 1,00                           | 1455,6          | 1455,6                               |
| D-F     | H. Agus Salim                         | 0,45            | 1,00          | 27,00                           | 0,25                           | 1771,1          | 442,8                                |
| $F-G$   | KH. Wahid Hasyim                      | 0,35            | 1,00          | 21,00                           | 0,76                           | 2320,8          | 1763,8                               |
| H-I     | KH. Ahmad Dahlan<br>- RE. Martadinata | 0,5             | 1,00          | 30,00                           | 0,68                           | 4082,4          | 2776,0                               |
| $I-J$   | RE. Martadinata -<br>Wates            | 1               | 1,96          | 30,68                           | 0,67                           | 4082,4          | 2735,2                               |
| J-K     | Wates - Yogya                         | 1,5             | 2,32          | 38,77                           | 0,96                           | 6362,7          | 6108,2                               |
| L-M     | <b>Ring Road Barat</b>                | 0,55            | 1,00          | 33,00                           | 0,96                           | 5383,5          | 5168,2                               |
| M-N     | Wates                                 | 11,5            | 16,6<br>3     | 41,48                           | 0,93                           | 5631,0          | 5236,9                               |
| $O-P$   | Wates 2                               | 6,2             | 7,69          | 48,39                           | 0,76                           | 5631,0          | 4279,6                               |
| $P-Q$   | Wates - Yogya 2                       | 5,6             | 7,57          | 44,38                           | 0,84                           | 5569,2          | 4678,1                               |

Tabel 4. 19 Perhitungan Derajat Kejenuhan dan Volume Kendaraan tahun Eksisting

| No.   | Nama Ruas jalan   | Panjang<br>(KM) | ----------<br>тт<br>(menit) | V rata-<br>rata<br>(Km<br>/jam) | Dj<br>2019<br>(Grafik<br>PKJI) | C (Skr<br>/Jam) | Q2019<br>$=$ Dj x C<br>(Skr<br>/Jam) |
|-------|-------------------|-----------------|-----------------------------|---------------------------------|--------------------------------|-----------------|--------------------------------------|
| $R-S$ | Khudori           | 0,65            | 1,31                        | 29,85                           | 0,81                           | 3946,3          | 3196,5                               |
| $T-U$ | KH. Ahmad Dahlan  | 1,3             | 2,63                        | 29,71                           | 0,81                           | 3991,6          | 3233,3                               |
| V-W   | Purworejo - Yogya | 2,9             | 3,45                        | 50,49                           | 0,71                           | 5569,2          | 3954,1                               |
| $X-Y$ | Nasional III      | 6,9             | 7,75                        | 53,42                           | 0,66                           | 5569,2          | 3675,7                               |
| $Y-Z$ | YIA               | 2,1             | 3,88                        | 32,52                           |                                |                 |                                      |

Tabel 4. 19 Perhitungan Derajat Kejenuhan dan Volume Kendaraan tahun Eksisting

Catatan : Untuk font *italic* (miring) merupakan jalan perkotaan.

 $*$ Menggunakan nilai Dj maksimum jika V $_T$  terlalu kecil

## **4.4.4 Perhitungan Derajat kejenuhan (Dj),** *Travel time* **dan Volume Kendaraan tahun 2024**

Untuk mendapatkan besar derajat kejenuhan dan volume lalu lintas ditahun 2024, perlu peramalan jumlah kendaraan di tahun tersebut dengan cara menetukan besar pertumbuhan kendaraan di masing-masing wilayah ruas jalan yang diteliti. Hasil perhitungannya disajikan pada tabel berikut.

| No.            | Kota (sumber data)    |           |        | Jumlah kendaraan dan pertumbuhan |        |        | i rata- |
|----------------|-----------------------|-----------|--------|----------------------------------|--------|--------|---------|
|                |                       |           | 2016   | 2017                             | 2018   | 2019   | rata    |
|                | Yogyakarta (Kota      | Jumlah    |        |                                  |        |        |         |
| $\mathbf{1}$   | Yogyakarta dalam      | kendaraan | 365.94 | 376.19                           | 415.99 | 542.73 |         |
|                | angka 2020)           | i(%)      | 0,0%   | 2,8%                             | 10,6%  | 30,5%  | 14,6%   |
|                | <b>Bantul (Bantul</b> | Jumlah    |        |                                  |        |        |         |
| $\overline{2}$ | dalam angka 2017,     | kendaraan | 404.72 | 424.08                           | 449.61 | 450.39 |         |
|                | 2018, 2019 dan        |           |        |                                  |        |        |         |
|                | 2020)                 | i(%)      | 0,0%   | 4,8%                             | 6,0%   | 0,2%   | 3,7%    |
|                | Sleman (Sleman        | Jumlah    |        |                                  |        |        |         |
| 3              | dalam angka 2019      | kendaraan |        | 53.06                            | 54.16  | 56.50  |         |
|                | dan 2020)             | i(%)      |        | 0,0%                             | 2,1%   | 4,3%   | 3,2%    |
|                | Kulon progo (Prov.    | Jumlah    |        |                                  |        |        |         |
| 4              | DIY dalam angka       | kendaraan |        | 194.38                           | 207.97 | 221.93 |         |
|                | 2020)                 | i (%)     |        | 0,0%                             | 7,0%   | 6,7%   | 6,9%    |

Tabel 4. 20 Data pertumbuhan kendaraan bermotor

Pertumbuhan kendaraan di kota Yogyakarta :

i rata-rata =  $(0\% + 2.8\% + 10.6\% + 30.15\%)$  /  $(2019 - 2016) = 14.6\%$ 

Setelah didapatkan angka pertumbuhan kendaraan bermotor, tahapan berikutnya adalah menentuka besar volume kendaraan di tahun 2024 dengan cara model pertumbuhan geometri sesuai penjelasan subbab 3.8. hasil perhitungannya seperti pada berikut ini.

Volume kendaraan bermotor di jalan Wates 2 :

Q<sup>2024</sup> = Q<sup>2019</sup> x (1+i)<sup>n</sup> = 4279 x (1+1/3 x (3,7+3,2+6,9)%)<sup>5</sup> = 5350 Skr/jam

Untuk perhitungan ruas jalan yang lain disajikan pada tabel berikut :

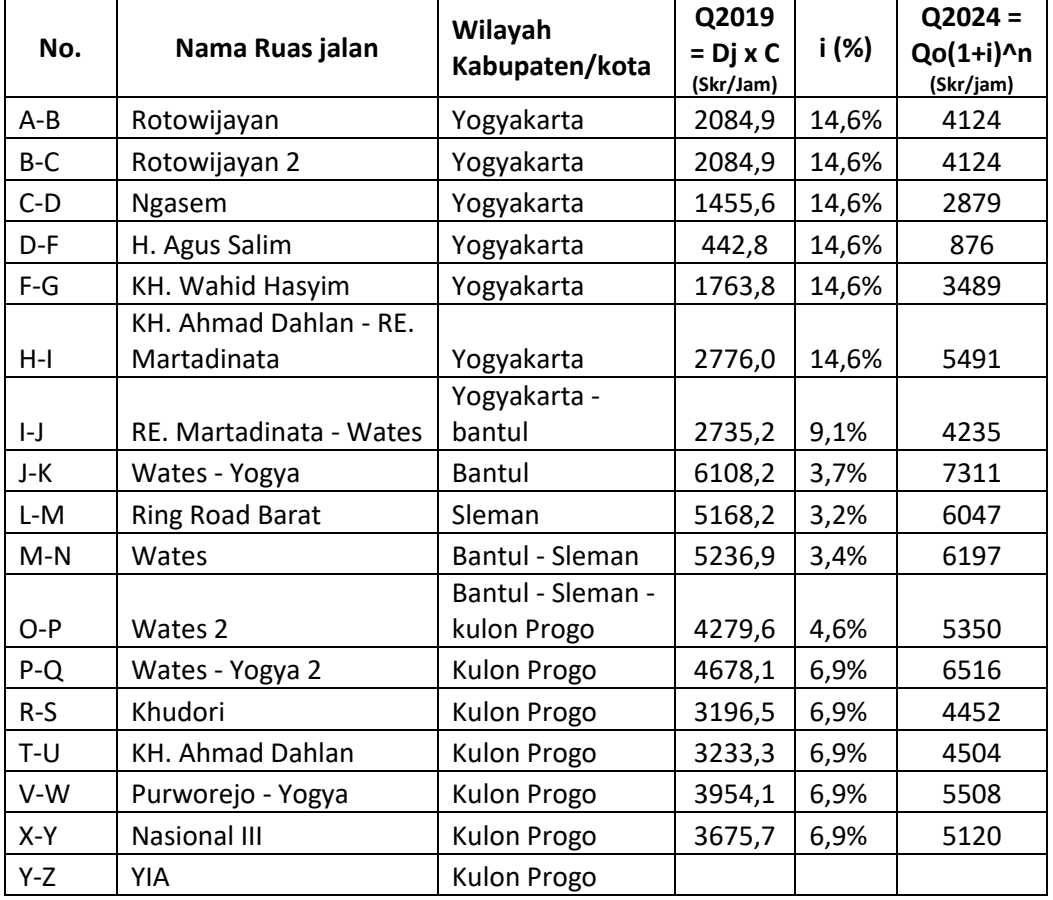

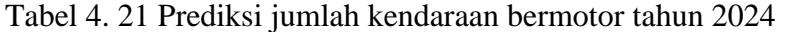

Catatan : untuk font *italic* (miring) merupakan jalan perkotaan.

## **4.5 Analisis Perubahan Jumlah** *Traffic* **Akibat Perubahan** *Land Use* **dan Perubahan nilai** *Travel Time*

Pada tahapan ini akan membahas tentang perubahan jumlah *Traffic* akibat perubahan *Land Use* dan perubahan nilai *Travel Time.* Dimana hal ini sekligus menjawab 2 point terakhir rumusah masalah pada tesis ini.

## **4.5.1 Perubahan Traffic Akibat perubahan Land Use**

Dalam suatu ruas jalan, volume *traffic* yang melintas dengan penggunaan lahan pada ruas jalan tersebut saling mempengaruhi satu sama lain. Karena hal tersebut perlu diketahui besar perubahan jumlah *traffic* akibat perubahan *land use*. Untuk medapatkan hal tersebut maka perlu dilakukan perhitungan untuk mengetahui total volume *traffic* dan total bangkitan. Setelah itu nilai total volume traffic dikurangi nilai total bangkitan.

Berikut langkah-langkah perhitungan pada ruas jalan Wates 2 :

 $\checkmark$  Jalan Wates 2 :

Diketahui :

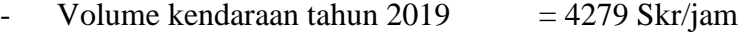

- Volume kendaraan tahun 2024  $=$  5350 Skr/jam
- Volume Bangkitan tahun 2019  $= 1002$  Skr/jam
- Volume Bangkitan tahun 2024  $= 1079$  Skr/jam

Maka nilai total volume traffic dan bangkitannya sebagai berikut :

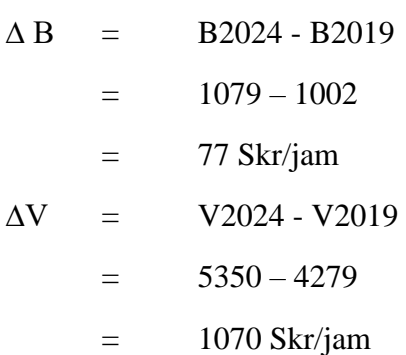

Sehingga didapatkan volume perubahan *traffic* akibat *land use* di jalan Rotowijayan = 1070 Skr/jam – 77Skr/jam = 993 Skr/jam.

Untuk hasil perhitungan yang lain dapat dilihat pada tabel berikut :

| No.            | Nama Ruas jalan        | Volume bangkitan<br>(Skr/jam) |      | $\triangle$ B =<br>B2024 -<br>B2019 | Volume<br>Kendaraan<br>(Skr/jam) |      | $\Delta V =$<br>V2024 | Volume<br>perubaha<br>$n L U =$<br>$\Delta V$ - $\Delta B$ |
|----------------|------------------------|-------------------------------|------|-------------------------------------|----------------------------------|------|-----------------------|------------------------------------------------------------|
|                |                        | 2019                          | 2024 |                                     | 2019                             | 2024 | V2019                 |                                                            |
| 1              | Rotowijayan            | 135                           | 156  | 21                                  | 2085                             | 4124 | 2039                  | 2018                                                       |
| $\overline{2}$ | Rotowijayan 2          | 315                           | 328  | 13                                  | 2085                             | 4124 | 2039                  | 2026                                                       |
| 3              | Ngasem                 | 134                           | 139  | 5                                   | 1456                             | 2879 | 1424                  | 1419                                                       |
| 4              | H. Agus Salim          | 389                           | 415  | 26                                  | 443                              | 876  | 433                   | 407                                                        |
| 5              | KH. Wahid Hasyim       | 324                           | 343  | 19                                  | 1764                             | 3489 | 1725                  | 1706                                                       |
|                | KH. Ahmad Dahlan       |                               |      |                                     |                                  |      |                       |                                                            |
| 6              | - RE. Martadinata      | 620                           | 650  | 30                                  | 2776                             | 5491 | 2715                  | 2684                                                       |
|                | RE. Martadinata -      |                               |      |                                     |                                  |      |                       |                                                            |
| 7              | Wates                  | 1641                          | 1715 | 74                                  | 2735                             | 4235 | 1500                  | 1425                                                       |
| 8              | Wates - Yogya          | 870                           | 894  | 24                                  | 6108                             | 7311 | 1202                  | 1178                                                       |
| 9              | <b>Ring Road Barat</b> | 199                           | 207  | 7                                   | 5168                             | 6047 | 879                   | 872                                                        |
| 10             | Wates                  | 3312                          | 3534 | 223                                 | 5237                             | 6197 | 960                   | 738                                                        |
| 11             | Wates 2                | 1002                          | 1080 | 77                                  | 4280                             | 5350 | 1071                  | 993                                                        |
| 12             | Wates - Yogya 2        | 1027                          | 1101 | 74                                  | 4678                             | 6516 | 1838                  | 1764                                                       |

Tabel 4. 22 Volume Perubahan *Land Use*

| No. | Nama Ruas jalan   |      | Volume bangkitan<br>(Skr/jam) | $\triangle$ B =<br>B2024 -<br>B2019 | Volume | Kendaraan<br>(Skr/jam) | $\Delta V =$<br>V2024<br>$\overline{\phantom{a}}$ | Volume<br>perubaha<br>$n L U =$<br>$\Delta V - \Delta B$ |
|-----|-------------------|------|-------------------------------|-------------------------------------|--------|------------------------|---------------------------------------------------|----------------------------------------------------------|
|     |                   | 2019 | 2024                          |                                     | 2019   | 2024                   | V2019                                             |                                                          |
| 13  | Khudori           | 262  | 276                           | 14                                  | 3197   | 4452                   | 1256                                              | 1242                                                     |
| 14  | KH. Ahmad Dahlan  | 488  | 511                           | 23                                  | 3233   | 4504                   | 1270                                              | 1247                                                     |
| 15  | Purworejo - Yogya | 328  | 372                           | 45                                  | 3954   | 5508                   | 1553                                              | 1509                                                     |
| 16  | Nasional III      | 1492 | 1576                          | 84                                  | 3676   | 5120                   | 1444                                              | 1360                                                     |
| 17  | YIA               | 0    | 0                             | 0                                   | 0      | 0                      | 0                                                 | 0                                                        |

Tabel 4. 22 Volume Perubahan *Land Use*

Dari semua hasil perhitungan perubahan jumlah traffic akibat perubahan *land use* benilai positif, hal ini menunjukkan jika volume perubahan *land use* pada semua ruas jalan yang diteliti tidak terlalu mempengaruhi kepadatan ruas jalan tersebut. Hal ini karena sedikitnya pertumbuhan tata guna lahan yang diperkirakan.

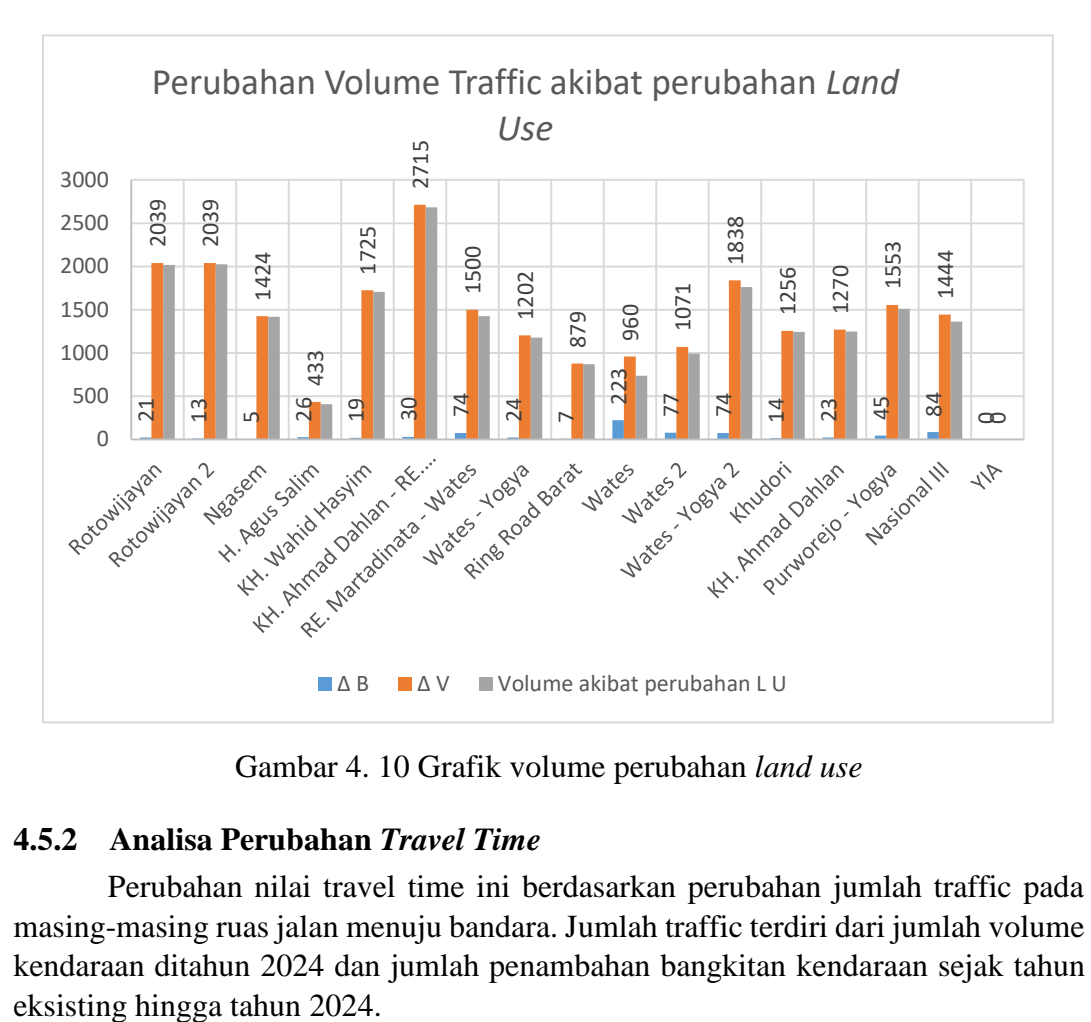

Untuk grafiknya dapat dilihat pada gambar berikut :

Gambar 4. 10 Grafik volume perubahan *land use*

## **4.5.2 Analisa Perubahan** *Travel Time*

Perubahan nilai travel time ini berdasarkan perubahan jumlah traffic pada masing-masing ruas jalan menuju bandara. Jumlah traffic terdiri dari jumlah volume kendaraan ditahun 2024 dan jumlah penambahan bangkitan kendaraan sejak tahun

Pada tahapan sebelumnya telah didapatkan variabel kapasitas jalan (C), Volume kendaraan (Q2024), Kecepatan arus bebas (VB) dan jumlah penambahan bangkitan kendaraan (∆B). langkah berikutnya adalah mencari besar derajat kejenuhan (Dj), kecepatan rata-rata (VT) dan *Travel time* di tahun 2024. Besar nilai derajat kejenuhan di tahun 2024 didapatkan dari jumlah volume kendaraan dibagi kapasitas jalan. Pada penelitian ini, diasumsikan scenario terburuk yakni, kapasitas jalan tidak mengalami penambahan hingga paling tidak sampai tahun 2024.

Untuk nilai *travel time* didapatkan dari hasil perubahan kecepatan rata-rata kendaraan bermotor menggunkan grafik kecepatan rata-rata sebagai fungsi derajat kejenuhan. Berikut contoh perhitungan pada ruas jalan Wates 2.

Diketahui data jalan Wates 2 sebagai berikut :

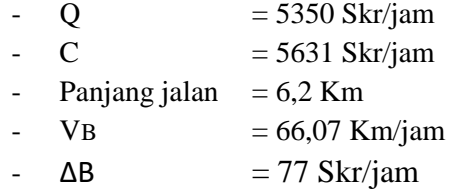

Perhitungan besar Derajat kejenuhan dan *travel time* jalan Wates 2 tahun 2024 dilakukan dengan cara menambahkan volume kendaraan di tahun 2024 dengan pertumbuhan bangkitan. Setelah itu jumlah angka tersebut dibagi kapasitas jalan.

$$
Dj_{2024} = (Q+\Delta B)/C = (5350 + 77) / 5631 = 0,96
$$

Nilai Kecepatan arus bebas  $(V_B)$  tanpa perubahan karena sesuai kapasitas jalan yang diasumsikan tanpa perubahan hingga tahun 2024. Besar VB untuk ruas jalan Wates 2 sebesar 66,07 Km/jam. Setelah kedua variabel diketahui, tahap berikutnya mencari nilai kecepatan rata-rata menggunakan grafik seperti pada gambar berikut.

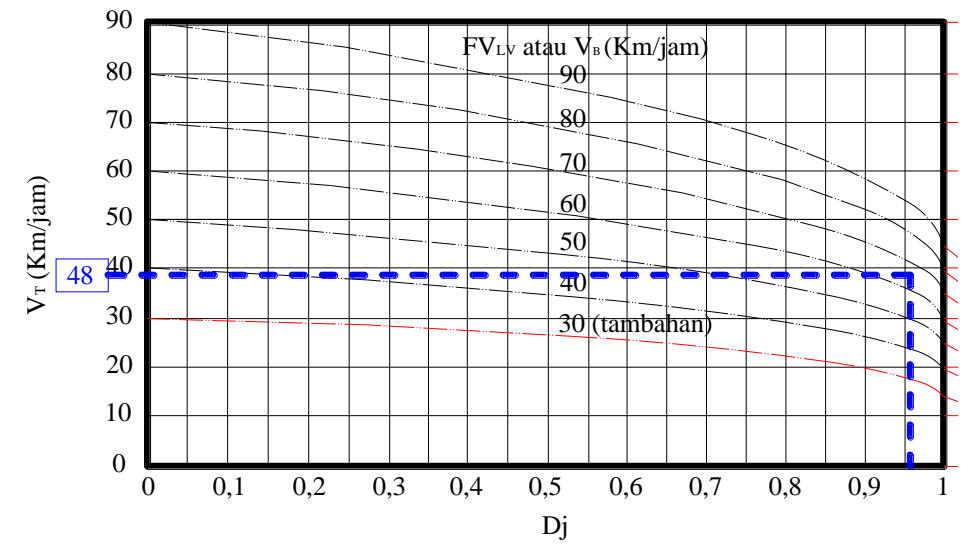

Gambar 4. 11 Grafik Kecepatan rata – rata jalan Wates 2 tahun 2024

Didapatkan kecepatan rata-rata ruas jalan Wates 2 sebesar 48 Km/jam. Berikutnya perhitungan besar *travel time* ruas jalan Wates 2 :

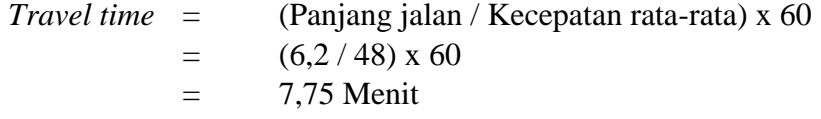

Didapatkan besar travel time saat melewati ruas jalan Wates 2 sepanjang 6,2 Km selama 7,75 menit.

Dengan cara yang sama didapatkan *nilai travel* time pada ruas jalan yang lain. Berikut tabel perhitungan untuk ruas jalan yang lain :

| No.       | Nama Ruas jalan                              | Panjang<br>(Km) | C (Skr<br>/Jam) | Q2024<br>$= Q_0$<br>$(1+i)$ <sup>^</sup> n<br>(Skr<br>/jam) | ΔB<br>2024<br>(Skr<br>/jam) | Q tot<br>2024<br>(Skr<br>/jam) | Dj<br>$2024 =$<br>Q2024<br>$\sqrt{c}$ | <b>VB</b><br>(km<br>/jam) | <b>VT</b><br>2024<br>Grafik<br>(Km<br>/jam) | <b>TT</b><br>2024<br>(menit) |
|-----------|----------------------------------------------|-----------------|-----------------|-------------------------------------------------------------|-----------------------------|--------------------------------|---------------------------------------|---------------------------|---------------------------------------------|------------------------------|
| $A - B$   | Rotowijayan                                  | 0,12            | 2085            | 4124                                                        | 21                          | 4145                           | 1,99                                  | 36                        | $15*$                                       | 1,00                         |
| $B-C$     | Rotowijayan 2                                | 0,3             | 2085            | 4124                                                        | 13                          | 4137                           | 1,98                                  | 36                        | 15                                          | 1,20                         |
| $C-D$     | Ngasem                                       | 0,18            | 1456            | 2879                                                        | 5                           | 2884                           | 1,98                                  | 26                        | 15                                          | 1,00                         |
| $D - F$   | H. Agus Salim                                | 0,45            | 1771            | 876                                                         | 26                          | 902                            | 0,51                                  | 28                        | 24                                          | 1,13                         |
| $F-G$     | KH. Wahid Hasyim                             | 0,35            | 2321            | 3489                                                        | 19                          | 3508                           | 1,51                                  | 33                        | 15                                          | 1,40                         |
| $H-I$     | <b>KH. Ahmad Dahlan</b><br>- RE. Martadinata | 0,5             | 4082            | 5491                                                        | 30                          | 5521                           | 1,35                                  | 39                        | 15                                          | 2,00                         |
| $I\neg J$ | RE. Martadinata -<br>Wates                   | 1               | 4082            | 4235                                                        | 74                          | 4309                           | 1,06                                  | 39                        | 15                                          | 4,00                         |
| J-K       | Wates - Yogya                                | 1,5             | 6363            | 7311                                                        | 24                          | 7335                           | 1,15                                  | 68                        | 27                                          | 3,33                         |
| L-M       | <b>Ring Road Barat</b>                       | 0,55            | 5384            | 6047                                                        | $\overline{z}$              | 6054                           | 1,12                                  | 63                        | 24                                          | 1,38                         |
| $M-N$     | Wates                                        | 11,5            | 5631            | 6197                                                        | 223                         | 6420                           | 1,14                                  | 66                        | 26                                          | 26,54                        |
| $O-P$     | Wates 2                                      | 6,2             | 5631            | 5350                                                        | 77                          | 5428                           | 0,96                                  | 66                        | 48                                          | 7,75                         |
| $P-Q$     | Wates - Yogya 2                              | 5,6             | 5569            | 6516                                                        | 74                          | 6590                           | 1,18                                  | 66                        | 24                                          | 14,00                        |
| $R-S$     | Khudori                                      | 0,65            | 3946            | 4452                                                        | 14                          | 4466                           | 1,13                                  | 39                        | 15                                          | 2,60                         |
| $T-U$     | KH. Ahmad Dahlan                             | 1,3             | 3992            | 4504                                                        | 23                          | 4526                           | 1,13                                  | 39                        | 15                                          | 5,20                         |
| V-W       | Purworejo - Yogya                            | 2,9             | 5569            | 5508                                                        | 45                          | 5552                           | 1,00                                  | 66                        | 34                                          | 5,12                         |
| $X-Y$     | <b>Nasional III</b>                          | 6,9             | 5569            | 5120                                                        | 84                          | 5203                           | 0,93                                  | 66                        | 40                                          | 10,35                        |
| Y-Z       | YIA                                          | 2,1             |                 |                                                             |                             |                                |                                       |                           |                                             | 3,88                         |

Tabel 4. 23 Prediksi Nilai *Travel time* dan Derajat Kejenuhan tahun 2024

Catatan : \*menggunakan  $V_T$  minimal jika Dj terlalu besar

untuk font *italic* (miring) merupakan jalan perkotaan.

Perbandingan nilai travel time tahun 2019 dengan 2024 disajikan pada tabel berikut :

| No.            | Nama Ruas jalan                       | Panjang<br>Ruas | TT (menit) |       |  |
|----------------|---------------------------------------|-----------------|------------|-------|--|
|                |                                       | Jalan<br>(Km)   | 2019       | 2024  |  |
| $\mathbf{1}$   | Rotowijayan                           | 0,12            | 1,00       | 1,00  |  |
| $\overline{2}$ | Rotowijayan 2                         | 0,3             | 1,00       | 1,20  |  |
| 3              | Ngasem                                | 0,18            | 1,00       | 1,00  |  |
| $\overline{4}$ | H. Agus Salim                         | 0,45            | 1,00       | 1,13  |  |
| 5              | KH. Wahid Hasyim                      | 0,35            | 1,00       | 1,40  |  |
| 6              | KH. Ahmad Dahlan - RE.<br>Martadinata | 0,5             | 1,00       | 2,00  |  |
| 7              | RE. Martadinata - Wates               | 1               | 1,96       | 4,00  |  |
| 8              | Wates - Yogya                         | 1,5             | 2,32       | 3,33  |  |
| 9              | <b>Ring Road Barat</b>                | 0,55            | 1,00       | 1,38  |  |
| 10             | Wates                                 | 11,5            | 16,63      | 26,54 |  |
| 11             | Wates 2                               | 6,2             | 7,69       | 7,75  |  |
| 12             | Wates - Yogya 2                       | 5,6             | 7,57       | 14,00 |  |
| 13             | Khudori                               | 0,65            | 1,31       | 2,60  |  |
| 14             | KH. Ahmad Dahlan                      | 1,3             | 2,63       | 5,20  |  |
| 15             | Purworejo - Yogya                     | 2,9             | 3,45       | 5,12  |  |
| 16             | Nasional III                          | 6,9             | 7,75       | 10,35 |  |
| 17             | <b>YIA</b>                            | 2,1             | 3,88       | 3,88  |  |
|                | Total                                 | 42,1            | 62,17      | 91,86 |  |

Tabel 4. 24 Perubahan *Travel time*

Seperti yang telah dijelaskan pada hasil analisa sebelumnya, meski pertumbuhan *land use* sepanjang ruas jalan menuju bandara tidak terlalu besar. Perubahan *travel time* menuju bandara mengalami pertambahan, dimana ditahun 2019 total *travel time* hanya 62,17 menit sedangkan ditahun 2024 menjadi 91,86 menit. Salah satu penyebab perubahan *travel time* menuju bandara bertambah dikarenakan pertumbuhan jumlah kendaraan bermotor yang cukup tinggi. Sehingga bisa disimpulkan pengaruh pertumbuhan kendaraan bermotor lebih berdampak terhadap aksesibilitas menuju bandara. Sebaliknya, perubahan *land use* sepanjang ruas jalan menuju bandara tidak terlalu berdampak pada aksesibilitas menuju bandara.

Untuk grafik perbandingan travel time dapat dilihat pada gambar berikut:

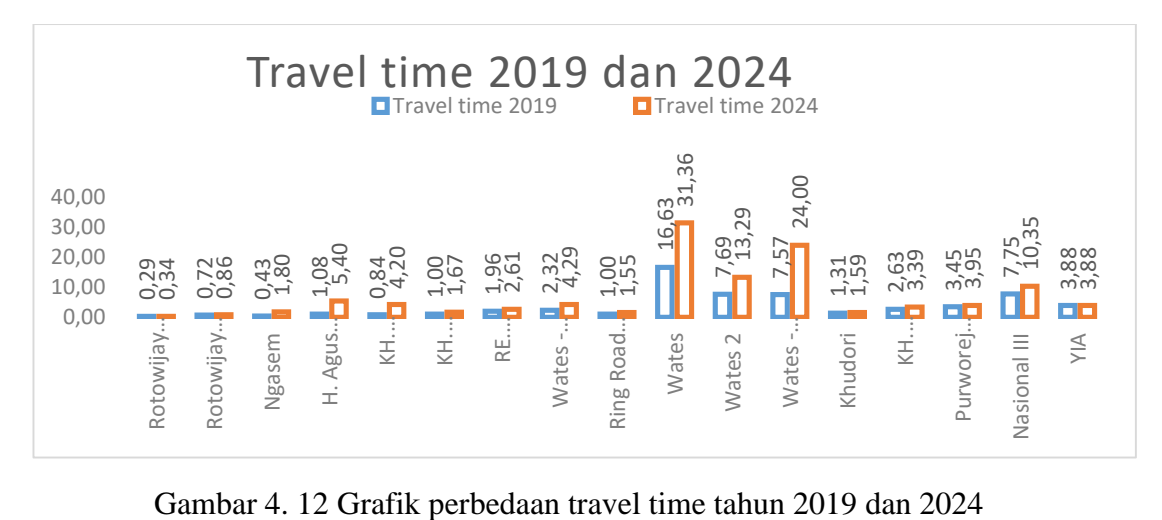

'halaman ini sengaja dikosongkan"

## **BAB V KESIMPULAN DAN SARAN**

## **5.1 Kesimpulan**

Pada pembahasan bab sebelumnya dihasilkan beberapa hal yang dapat dirangkum menjadi kesimpulan mengenai aksesibilitas ke bandara terutama akibat pengaruh perubahan tata guna lahan.

- 1. *Demand* terbesar penumpang Bandara internasional Yogyakarta diperkirakan berasal dari kota Yogyakarta yaitu sebesar 3.602.095 Penumpang/tahun.
- 2. Pengaruh perubahan *land use* pada suatu ruas jalan dapat diketahui dari jumlah *traffic*nya. Untuk mengetahui hasilnya perlu dilakukan perhitungan total volume lalu lintas dan bangkitan. Dari hasil analisis didapatkan volume perubahan *land use* tidak terlalu berpengaruh secara signifikan. Dapat dilihat dari jumlah *traffic* akibat perubahan *land use* pada semua ruas jalan, masih didominasi volume kendaraan dibanding volume bangkitan. Hal ini tidak terlepas dari sedikitnya pertumbuhan *land use* yang diperkirakan sepanjang ruas jalan menuju bandara.
- 3. Meski pertumbuhan *land use* sepanjang ruas jalan menuju bandara tidak terlalu besar. Namun, pertumbuhan jumlah kendaraan bermotor cukup tinggi. Hal ini mempengaruhi perubahan nilai *travel time* menuju bandara yang cukup signifikan. Dapat dilihat dari perubahannya pada tahun 2019 nilai *travel time*nya sebesar 62,17 menit berubah menjadi 91,86 menit pada tahun 2024.

## **5.2 Saran**

Dari semua rangkaian penelitian ini hingga memperoleh beberapa kesimpulan, terdapat beberapa hal yang menjadi pertimbangan untuk perlu dikaji pada penelitian berikutnya atau langkah yang sebaiknya dilakukan, diantaranya :

- 1. Perlu dilakukan analisa perubahan *land use* dan perubahan *travel time* dari semua kota atau kabupaten terlayani pelayanan bandara. Mengingat meskipun *demand* yang diprediksi terbesar berasal dari kota Yogyakarta, masih banyak pengguna bandara berasal dari kota yang lain yang perlu diteliti aksesnya menuju bandara.
- 2. Pada analisa jumlah volume kendaran bermotor diperlukan data lapangan sebagai validasi perhitungan.
- 3. Pada data pertumbuhan volume kendaraan bermotor lebih baik menggunakan data pertumbuhan volume kendaraan disekitar lokasi penelitian dari penelitian sebelumnya supaya didapatkan hasil yang lebih akurat.

4. Perlunya data *travel time* yang didapatkan di lapangan supaya memperoleh nilai yang lebih akurat dan sebagai validasi.

## **DAFTAR PUSTAKA**

- Babit. R, Sharma. V, Duggal. A. K, 2016, "*LEVEL OF SERVICE CONCEPT IN URBAN ROAD"* International Journal of Engineering Science Invention Research & Development; Vol. III : 44-48
- Badan Pusat Statistik. 2018, "*Statistik Transportasi Udara*" *BPS-Statistics Indonesia*
- Budi. I. S. 2007, "*PENGARUH PENGGUNAAN LAHAN TERHADAP BANGKITAN DAN TARIKAN PERGERAKAN DI SEPANJANG JALAN GADJAH MADA KOTA BATAM*" Universitas Diponegoro, Semarang
- Direktorat Bina Marga, 2014, "*Panduan Kapasitas Jalan Indonesia (PKJI)"*, Kementrian PUPR, Republik Indonesia.
- Eric, J. Miller. 2018, "*Accessibility: measurement and application in transportation planning"* Transport Reviews, 38:5, 551-555
- Estelita, L. 2019, "*Nyobain kereta bandara baru YIA*"<https://youtu.be/t8llzMPgx4Y>
- Khisty, C.J. dan Lall, B.K. 2005, "*Dasar-Dasar Rekayasa Transportasi*". Terjemahan. Penerbit Erlangga. Jakarta
- Megalita, R. Ahyudanari, E. 2015, " *Analisis Demand Pesawat Rute Jember – Surabaya"* Seminar Nasional Aplikasi Teknologi Prasarana Wilayah (ATPW) ISSN 2301-6752, 129-136
- Nugraha, B.N. Ahyudanari, E. 2019, "*EVALUASI PENENTUAN LOKASI BANDARA BERDASARKAN AKSESIBILITAS DARAT DAN UDARA PADA MULTIPLE AIRPORT REGIONS DI PROVINSI JAWA TIMUR*" Program Studi Departemen Teknik Sipil, Fakultas Teknik Sipil, lingkungan dan kebumian , Institut Teknologi Sepuluh Nopember (ITS)
- Nurdin, A. Priyanto, S. dan Balijepalli, N. C. 2017, "*Improving the accessibility to Leeds Bradford International Airport"* **"**Songklanakarin J. Sci. Technol". 40 (6), 1396-1404
- Oxford Dictionaries. 2015.
- Pradita, L. Sardjito. 2013, " *Pengaruh Jenis Kegiatan Terhadap Tingkat Pelayanan Jalan Panglima Sudirman Kota Kediri*" Program Studi Perencanaan Wilayah dan Kota, Fakultas Teknik Sipil dan Perencanaan, Institut Teknologi Sepuluh Nopember (ITS)
- Pratama, S. W. Sardjito. 2012, " *Pengendalian Jenis Kegiatan pada Koridor Jalan Bukit Darmo Boulevard Surabaya*" JURNAL TEKNIK POMITS Vol. 1, No. 1, (2012) 1-6
- Peraturan Menteri Perhubungan. Nomor 39 Tahun 2019, *Tentang tatanan kebandarudaraan nasional*
- Priyadarshana, M. Shamini, A. Fernando. 2015, "*Modeling Air Passenger Demand in Bandaranaike International Airport, Sri Lanka"* Journal of Business & Economic Policy 2:4,147-151
- Rahayu, Y., Ahyudanari, E., Pratomoadmojo, N.A. 2016, "*Land Use Development and its Impact on Airport Access Road"*Behavioral Sciences 227:31-37
- Santoso, Singgih. 2013, "*Menguasai SPSS 21 di era Informasi*". PT. Elek Media Komputindo. Jakarta.
- Setiani, T. 2015, "*Analisis Tingkat Aksebililitas di wilayah kawasan perdagangan Kota Sukabumi*" Jurnak Teknik Sipil, UNILA, Bandar Lampung
- Tamin, O. Z. 2008, "*Perencanaan, Pemodelan dan Rekayasa Transportasi*." ITB. Bandung.
- Wadud, Z. 2011, "*Modeling and Forecasting Passenger Demand for a New Domestic Airport with Limited Data*" Transportation Research Record: Journal of the Transportation Research Board, Transportation Research Board of the National Academies, Washington 2214:59-68
- Widayanti, R. 2010, "*FORMULASI MODEL PENGARUH PERUBAHAN TATA GUNA LAHAN TERHADAP ANGKUTAN KOTA DI KOTA DEPOK*" Jurnal Tata Guna lahan, Universitas Gunadarma
- Zulfi, S. 2014, "*Bandara Internasional Kulon Progo Bakal Gantikan Adisutjipto, IniAlasannya*"<URL:http://finance.detik.com/read/2014/07/03/094818/26 26395/4/bandara-kulon-progobakal-gantikan -adisutjiptoini-alasannya>.

## **BIODATA PENULIS**

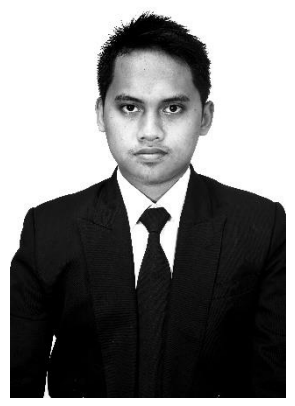

### **Fajrin Ramadhani,**

Penulis dilahirkan di Sampang, 15 Februari 1994, merupakan anak ke empat dari empat bersaudara. Penulis telah menempuh pendidikan formal di TK Al karomah Sampang, SDN Karang Dalam IV Sampang, SLTP Negeri 1 Sampang, SMKN 1 Sampang Jurusan Teknik Gambar Bangunan. Setelah lulus dari SMK Negeri 16 Surabaya tahun 2008, Penulis mengikuti ujian masuk Diploma ITS dan

diterima di jurusan Teknik Sipil pada tahun 2012. Di Jurusan Teknik Sipil Prodi D-III ini penulis mengambil keahlian bidang studi Bangunan Transportasi..

Selanjutnya, penulis langsung melanjutkan sekolahnya ke jenjang S1 Teknik Sipil ITS pada tahun 2015. Pada akhir masa perkuliahan di Jurusan Teknik Sipil ITS, penulis memfokuskan bidang struktur dan memilih untuk menggunakan judul Struktur Beton Pratekan.

Pada tahun 2018, penulis melanjutkan sekolahnya lagi pada jenjang S2 Teknik Sipil ITS, bidang Manajemen Rekayasa Transportasi dan terdaftar dengan NRP 03111850060005. Pemilihan pada bidang tersebut karena ketertarikan penulis akan bidang ini. Untuk keperluan info tentang tesis ini dapat menghubungi penulis pada email *[dani.citizen23@gmail.com](mailto:dani.citizen23@gmail.com)*

**LAMPIRAN**

'halaman ini sengaja dikosongkan"

|                |                                |              |                     | Lampiran 1.a – Regresi Linear korelasi variabel populasi $(X)$ dan jumlah keberangkatan penumpang $(Y)$ |                     |               |              |
|----------------|--------------------------------|--------------|---------------------|----------------------------------------------------------------------------------------------------|---------------------|---------------|--------------|
| No             | Keberangkatan<br>penumpang (Y) | Populasi (X) | $\mathsf{X}^2$      | $Y^2$                                                                                                   | XY                  | X-X rata<br>Α | Y-Yrata<br>B |
| $\mathbf{1}$   | 31.021.921                     | 12.652.933   | 160.096.713.502.489 | 962.359.582.530.241                                                                                     | 392.518.287.944.293 | 10.960.642    | 28.094.915   |
| $\overline{2}$ | 9.274.300                      | 5.102.359    | 26.034.067.364.881  | 86.012.640.490.000                                                                                      | 47.320.808.073.700  | 3.410.068     | 6.347.294    |
| 3              | 4.189.852                      | 1.634.212    | 2.670.648.860.944   | 17.554.859.781.904                                                                                      | 6.847.106.416.624   | 58.079        | 1.262.846    |
| 4              | 3.575.335                      | 2.868.910    | 8.230.644.588.100   | 12.783.020.362.225                                                                                      | 10.257.314.334.850  | 1.176.619     | 648.329      |
| 5              | 2.555.203                      | 1.668.578    | 2.784.152.542.084   | 6.529.062.371.209                                                                                       | 4.263.555.511.334   | 23.713        | 371.803      |
| 6              | 1.820.516                      | 2.503.708    | 6.268.553.749.264   | 3.314.278.506.256                                                                                       | 4.558.040.473.328   | 811.417       | 1.106.490    |
| $\overline{7}$ | 1.360.469                      | 1.544.290    | 2.384.831.604.100   | 1.850.875.899.961                                                                                       | 2.100.958.672.010   | 148.001       | 1.566.537    |
| 8              | 18.081                         | 1.199.300    | 1.438.320.490.000   | 326.922.561                                                                                             | 21.684.543.300      | 492.991       | 2.908.925    |
| 9              | 671.465                        | 866.118      | 750.160.389.924     | 450.865.246.225                                                                                         | 581.567.922.870     | 826.173       | 2.255.541    |
| $10\,$         | 184.379                        | 1.735.845    | 3.013.157.864.025   | 33.995.615.641                                                                                          | 320.053.365.255     | 43.554        | 2.742.627    |
| 11             | 39.146                         | 2.830.185    | 8.009.947.134.225   | 1.532.409.316                                                                                           | 110.790.422.010     | 1.137.894     | 2.887.860    |
| 12             | 17.291                         | 1.041.915    | 1.085.586.867.225   | 298.978.681                                                                                             | 18.015.752.265      | 650.376       | 2.909.715    |
| 13             | 2.577                          | 397.187      | 157.757.512.969     | 6.640.929                                                                                               | 1.023.550.899       | 1.295.104     | 2.924.429    |
| 14             | 4.811                          | 1.906.849    | 3.636.073.108.801   | 23.145.721                                                                                              | 9.173.850.539       | 214.558       | 2.922.195    |
| 15             | 4.601                          | 1.223.198    | 1.496.213.347.204   | 21.169.201                                                                                              | 5.627.933.998       | 469.093       | 2.922.405    |
| 16             | 600.803                        | 265.111      | 70.283.842.321      | 360.964.244.809                                                                                         | 159.279.484.133     | 1.427.180     | 2.326.203    |
| 17             | 4.801.657                      | 2.155.625    | 4.646.719.140.625   | 23.055.909.945.649                                                                                      | 10.350.571.870.625  | 463.334       | 1.874.651    |
| 18             | 211.160                        | 297.806      | 88.688.413.636      | 44.588.545.600                                                                                          | 62.884.714.960      | 1.394.485     | 2.715.846    |
| 19             | 1.043.061                      | 208.520      | 43.480.590.400      | 1.087.976.249.721                                                                                       | 217.499.079.720     | 1.483.771     | 1.883.945    |
| 20             | 564.176                        | 186.155      | 34.653.684.025      | 318.294.558.976                                                                                         | 105.024.183.280     | 1.506.136     | 2.362.830    |
| 21             | 2.047.813                      | 939.112      | 881.931.348.544     | 4.193.538.082.969                                                                                       | 1.923.125.762.056   | 753.179       | 879.193      |
| 22             | 2.031.860                      | 1.643.488    | 2.701.052.806.144   | 4.128.455.059.600                                                                                       | 3.339.337.527.680   | 48.803        | 895.146      |
| 23             | 2.475.690                      | 1.329.773    | 1.768.296.231.529   | 6.129.040.976.100                                                                                       | 3.292.105.718.370   | 362.518       | 451.316      |
| 24             | 190.113                        | 213.592      | 45.621.542.464      | 36.142.952.769                                                                                          | 40.606.615.896      | 1.478.699     | 2.736.893    |
| 25             | 2.059.637                      | 1.117.359    | 1.248.491.134.881   | 4.242.104.571.769                                                                                       | 2.301.353.938.683   | 574.932       | 867.369      |
| 26             | 11.984.084                     | 930.600      | 866.016.360.000     | 143.618.269.319.056                                                                                     | 11.152.388.570.400  | 761.691       | 9.057.078    |
| 27             | 1.664.856                      | 939.409      | 882.489.269.281     | 2.771.745.500.736                                                                                       | 1.563.980.710.104   | 752.882       | 1.262.150    |
| 28             | 992.697                        | 412.708      | 170.327.893.264     | 985.447.333.809                                                                                         | 409.693.993.476     | 1.279.583     | 1.934.309    |
| 29             | 517.463                        | 253.026      | 64.022.156.676      | 267.767.956.369                                                                                         | 130.931.593.038     | 1.439.265     | 2.409.543    |
| 30             | 1.885.170                      | 700.869      | 491.217.355.161     | 3.553.865.928.900                                                                                       | 1.321.257.212.730   | 991.422       | 1.041.836    |
| Jumlah         | 87.810.187                     | 50.768.740   | 242.060.120.695.186 | 1.285.685.501.296.900                                                                                   | 505.304.049.742.426 |               |              |
| Rata-rata      | 2.927.006                      | 1.692.291    |                     |                                                                                                    |                     |               |              |

Lampiran 1.a – Regresi Linear korelasi variabel populasi (X) dan jumlah keberangkatan penumpang (Y)

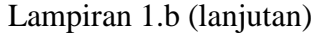

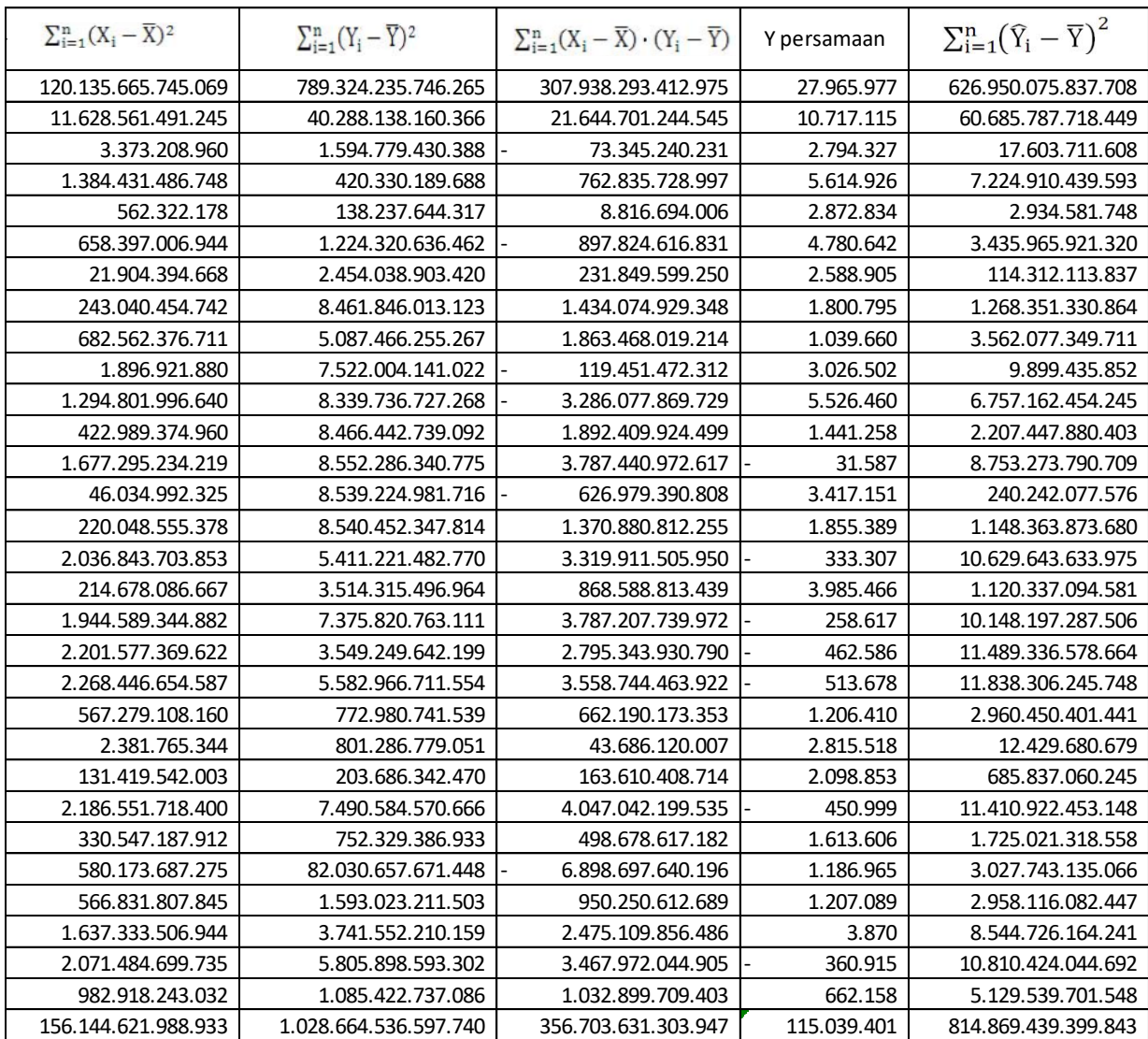

Lampiran 2a – Regresi Linear korelasi variabel PDRB (X) dan jumlah keberangkatan penumpang (Y)
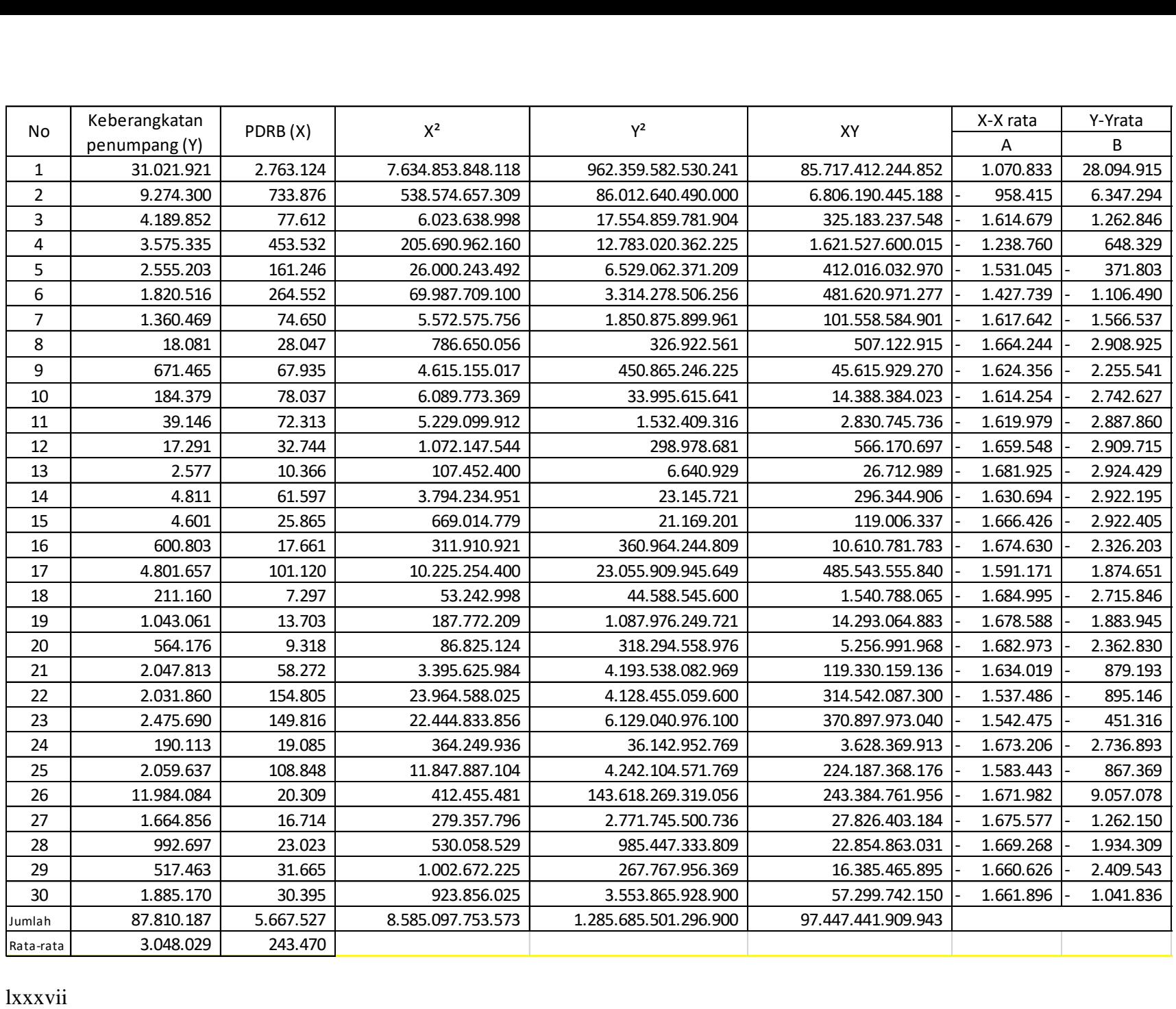

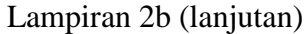

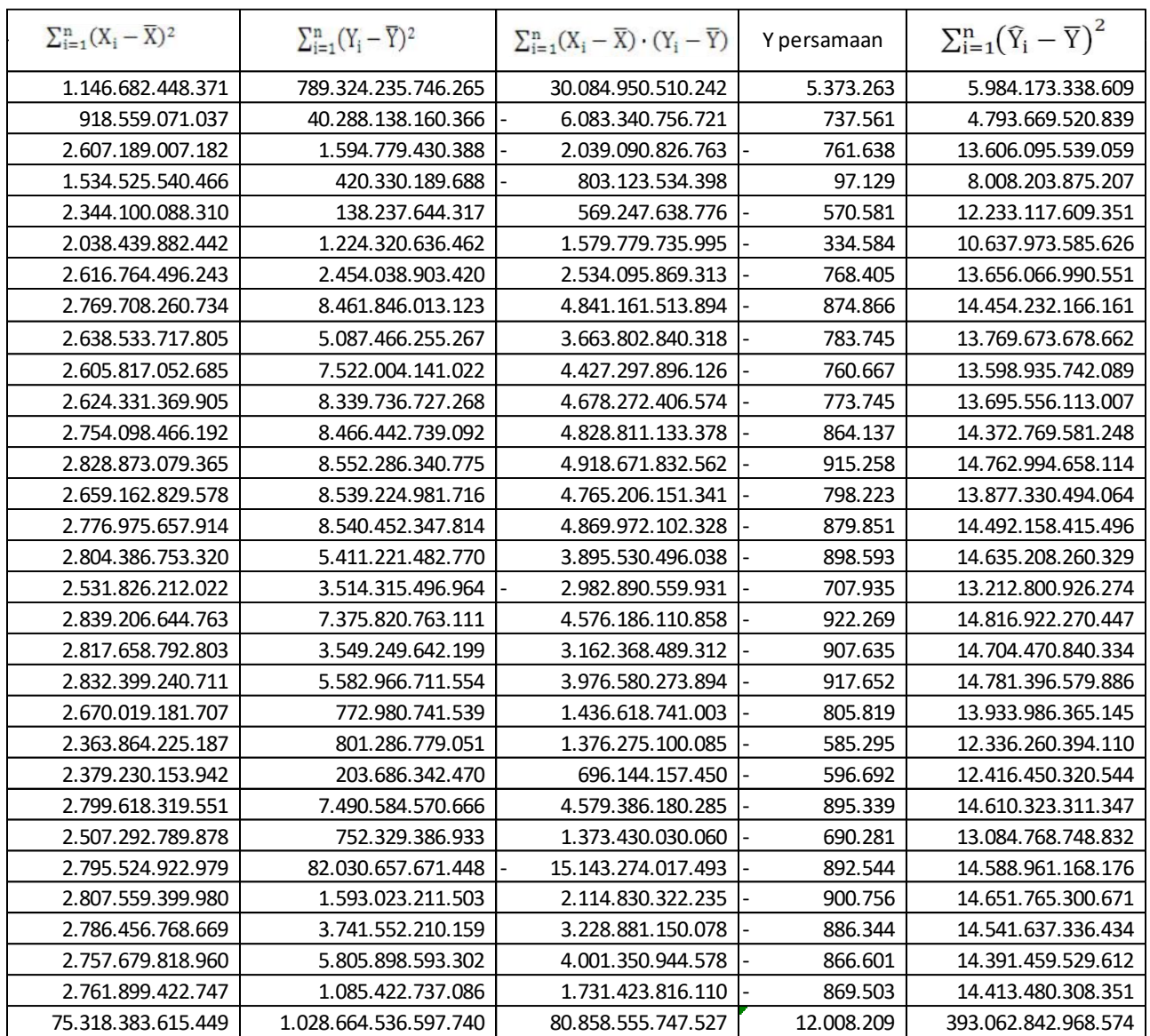

lxxxviii Lampiran 3a – Regresi Linear korelasi variabel unit kamar hotel (X) dan jumlah keberangkatan penumpang (Y)

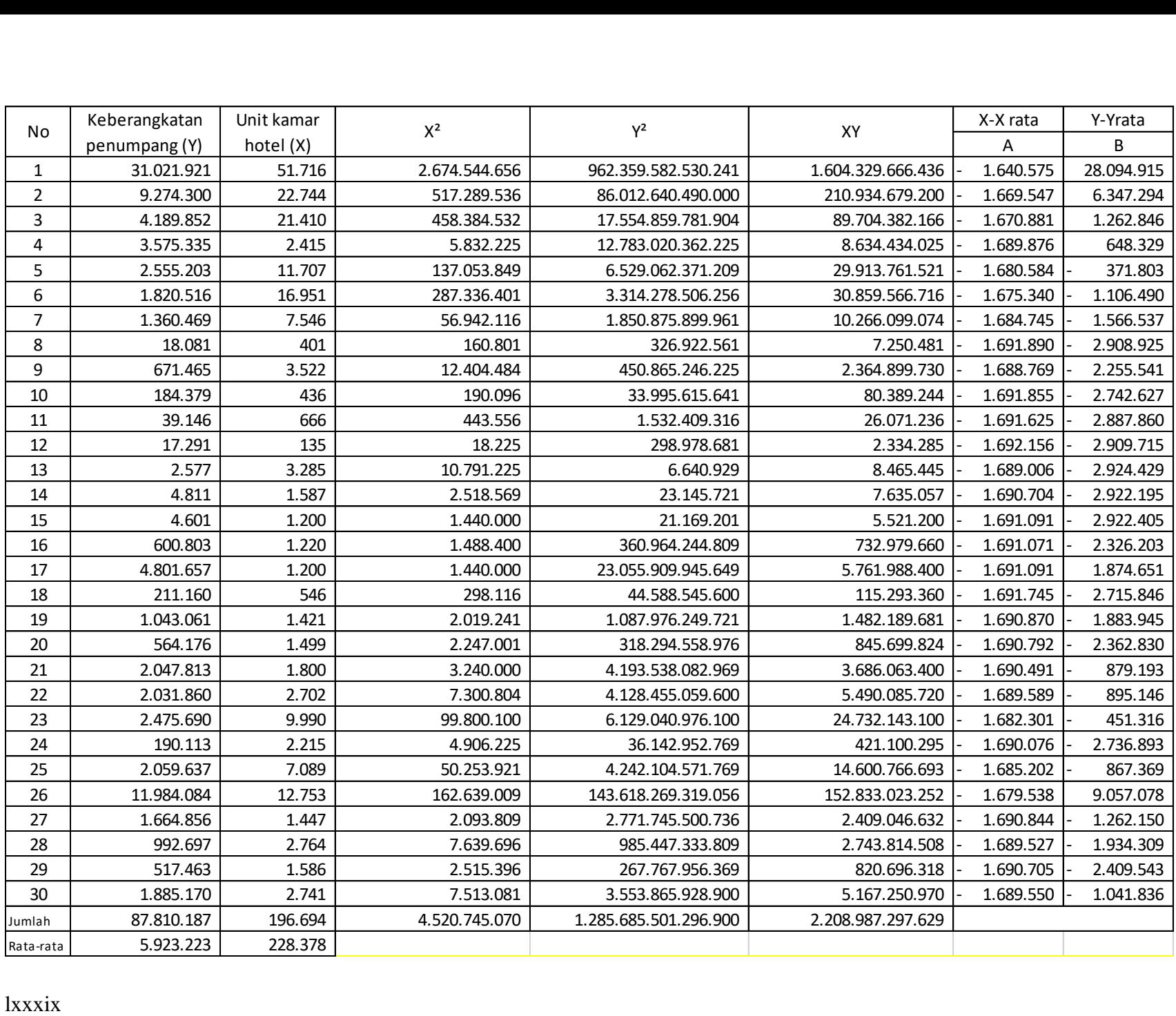

Lampiran 3b (lanjutan)

| $\sum_{i=1}^{n} (X_i - \overline{X})^2$ | $\sum_{i=1}^n (Y_i - \overline{Y})^2$ | $\sum_{i=1}^{n} (X_i - \overline{X}) \cdot (Y_i - \overline{Y})$ | Y persamaan | $\sum_{i=1}^{n} (\widehat{Y}_{i} - \overline{Y})^{2}$ |
|-----------------------------------------|---------------------------------------|------------------------------------------------------------------|-------------|-------------------------------------------------------|
| 2.691.487.424.342                       | 789.324.235.746.265                   | 46.091.824.158.296                                               | 820.796     | 14.046.022.339.345                                    |
| 2.787.388.298.240                       | 40.288.138.160.366                    | 10.597.107.382.022                                               | 886.981     | 14.546.498.694.895                                    |
| 2.791.844.708.562                       | 1.594.779.430.388                     | 2.110.065.523.640                                                | 890.029     | 14.569.755.292.107                                    |
| 2.855.682.021.960                       | 420.330.189.688                       | 1.095.595.439.009                                                | 933.421     | 14.902.902.057.708                                    |
| 2.824.363.701.445                       | 138.237.644.317                       | 624.846.689.023                                                  | 912.194     | 14.739.461.639.744                                    |
| 2.806.765.232.493                       | 1.224.320.636.462                     | 1.853.747.716.343                                                | 900.215     | 14.647.620.791.519                                    |
| 2.838.366.838.188                       | 2.454.038.903.420                     | 2.639.216.293.351                                                | 921.700     | 14.812.539.585.319                                    |
| 2.862.492.900.027                       | 8.461.846.013.123                     | 4.921.582.482.666                                                | 938.022     | 14.938.445.878.054                                    |
| 2.851.941.861.207                       | 5.087.466.255.267                     | 3.809.088.864.922                                                | 930.893     | 14.883.383.340.654                                    |
| 2.862.374.468.928                       | 7.522.004.141.022                     | 4.640.128.512.060                                                | 937.942     | 14.937.827.823.577                                    |
| 2.861.596.268.375                       | 8.339.736.727.268                     | 4.885.177.529.833                                                | 937.417     | 14.933.766.640.806                                    |
| 2.863.393.056.440                       | 8.466.442.739.092                     | 4.923.693.060.281                                                | 938.630     | 14.943.143.509.920                                    |
| 2.852.742.394.040                       | 8.552.286.340.775                     | 4.939.379.496.485                                                | 931.434     | 14.887.561.068.536                                    |
| 2.858.481.142.752                       | 8.539.224.981.716                     | 4.940.568.143.843                                                | 935.313     | 14.917.509.784.580                                    |
| 2.859.789.897.675                       | 8.540.452.347.814                     | 4.942.054.162.578                                                | 936.197     | 14.924.339.762.948                                    |
| 2.859.722.254.422                       | 5.411.221.482.770                     | 3.933.775.603.397                                                | 936.151     | 14.923.986.754.184                                    |
| 2.859.789.897.675                       | 3.514.315.496.964                     | 3.170.205.664.537                                                | 936.197     | 14.924.339.762.948                                    |
| 2.862.002.272.855                       | 7.375.820.763.111                     | 4.594.520.191.293                                                | 937.691     | 14.935.885.449.887                                    |
| 2.859.042.484.147                       | 3.549.249.642.199                     | 3.185.507.104.668                                                | 935.692     | 14.920.439.247.931                                    |
| 2.858.778.714.459                       | 5.582.966.711.554                     | 3.995.055.243.488                                                | 935.514     | 14.919.062.717.282                                    |
| 2.857.760.948.075                       | 772.980.741.539                       | 1.486.268.541.275                                                | 934.826     | 14.913.751.316.147                                    |
| 2.854.712.115.314                       | 801.286.779.051                       | 1.512.429.527.614                                                | 932.766     | 14.897.840.421.418                                    |
| 2.830.137.776.135                       | 203.686.342.470                       | 759.249.901.092                                                  | 916.117     | 14.769.594.710.902                                    |
| 2.856.358.012.493                       | 7.490.584.570.666                     | 4.625.558.480.517                                                | 933.878     | 14.906.429.838.684                                    |
| 2.839.906.904.272                       | 752.329.386.933                       | 1.461.692.655.875                                                | 922.744     | 14.820.576.703.538                                    |
| 2.820.849.013.136                       | 82.030.657.671.448                    | 15.211.709.297.098                                               | 909.805     | 14.721.119.592.122                                    |
| 2.858.954.559.565                       | 1.593.023.211.503                     | 2.134.099.569.847                                                | 935.633     | 14.919.980.397.326                                    |
| 2.854.502.610.080                       | 3.741.552.210.159                     | 3.268.068.320.836                                                | 932.624     | 14.896.747.079.810                                    |
| 2.858.484.524.162                       | 5.805.898.593.302                     | 4.073.827.595.494                                                | 935.315     | 14.917.527.431.088                                    |
| 2.854.580.328.867                       | 1.085.422.737.086                     | 1.760.234.755.307                                                | 932.677     | 14.897.152.669.596                                    |
| 85.254.292.630.334                      | 1.028.664.536.597.740                 | 1.633.262.977.487                                                | 489.602     | 444.915.212.302.571                                   |

| No. | Jenis Kegiatan per<br>hektar | Angka<br>Bangkitan<br>(smp/jam) |
|-----|------------------------------|---------------------------------|
|     | Pemukiman                    |                                 |
|     | Perdagangan dan Jasa         | 19                              |
|     | Pendidikan                   | 38                              |
|     | <b>Fasilitas Umum</b>        | 170                             |

Lampiran 4 - Standar angka bangkitan Budi (2007)

Lampiran 5 – Standar angka bangkitan Black (1978)

| No.            | Aktivitas<br>Tata<br>Guna<br>Lahan | Bangkitan<br>Angka<br>$(Smp/100 \text{ m}^2)$ | Bangkitan<br>Angka<br>$(Smp/100 \text{ m}^2)/24$ |  |
|----------------|------------------------------------|-----------------------------------------------|--------------------------------------------------|--|
|                | Pasar swalayan                     | 36                                            | 1,50                                             |  |
| $\overline{2}$ | Pertokoan lokal                    | 85                                            | 3,54                                             |  |
| 3              | <b>Pusat Pertokoan</b>             | 38                                            | 1,58                                             |  |
| $\overline{4}$ | Restoran siap santap               | 595                                           | 24,79                                            |  |
| 5              | Restoran                           | 60                                            | 2,50                                             |  |
| 6              | Gedung Perkantoran                 | 13                                            | 0.54                                             |  |
| 7              | Rumah sakit                        | 18                                            | 0,75                                             |  |
| 8              | Perpustakaan                       | 45                                            | 1,88                                             |  |
| 9              | Daerah Industri                    | 5                                             | 0,21                                             |  |

Lampiran 6 – Standar angka bangkitan Tamin (2008)

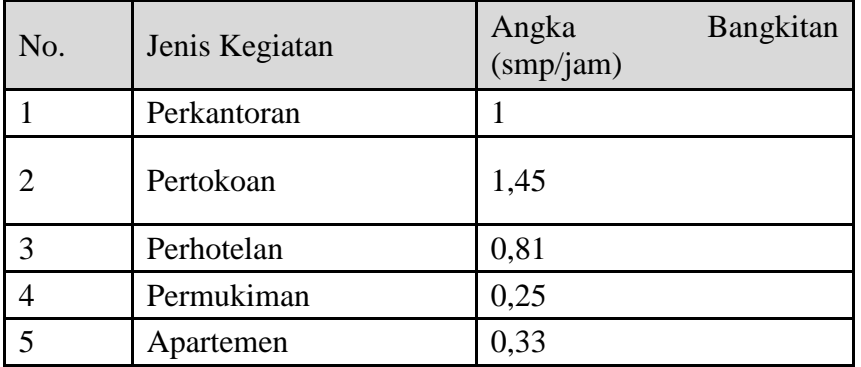

|                |                |                     | Ruas 1                                       |                        | Potensi                                      |                            |
|----------------|----------------|---------------------|----------------------------------------------|------------------------|----------------------------------------------|----------------------------|
| N <sub>o</sub> | Jenis Kegiatan | Luas Lantai<br>(m2) | Tarikan<br>Besaran<br>Bangkitan<br>(smp/jam) | Luas<br>Lantai<br>(m2) | Tarikan<br>Besaran<br>Bangkitan<br>(smp/jam) | bangkitan<br>per 100<br>m2 |
| 1              | Toko           | 13130,8             | 1145,01                                      | 8635                   | 752,972                                      | 8,72                       |
| 2              | Jasa           | 2650                | 76,055                                       | 1080                   | 30,996                                       | 2,87                       |
| 3              | Perbankan      | 4500                | 123,75                                       | 1320                   | 36,3                                         | 2,75                       |
| $\overline{4}$ | Bengkel        | 25                  | 1,4475                                       | $\theta$               |                                              | 5,79                       |
| 5              | Rumah          | 300                 | 17,03                                        | 925                    | 49                                           | 5,68                       |
|                | Makan          |                     |                                              |                        |                                              |                            |
| 6              | Kantor         | 2070                | 156,285                                      | $\mathbf{0}$           | $\mathbf{0}$                                 | 7,55                       |
| 7              | Parkir         |                     | $\boldsymbol{0}$                             |                        |                                              |                            |
|                | Lenmarc        |                     |                                              | 5200                   | 598                                          | 11,50                      |
| 8              | Bisnis Lain    | 300                 | 8,61                                         | 90                     | 2,583                                        | 2,87                       |

Lampiran 7 – standar angka bangkitan Pratama (2012)

Lampiran 8 – Standar angka bangkitan Pradita (2013)

| N <sub>o</sub> | jenis kegiatan        | jumlah<br>bangunan | luas lantai m2 | Potensi Bangki<br>$\tan$ per 100 m2 | Total<br>bangkitan<br>(smp) |
|----------------|-----------------------|--------------------|----------------|-------------------------------------|-----------------------------|
| 1              | Bangunan<br>kosong    | $\overline{2}$     | 151,77         | $\boldsymbol{0}$                    | $\theta$                    |
| $\overline{2}$ | Bengkel/dealer        | 14                 | 3595,58        | 1,92                                | 69,04                       |
| 3              | <b>Fasilitas Umum</b> | 6                  | 4770,71        | 3,37                                | 160,77                      |
| $\overline{4}$ | Pertokoan             | 43                 | 6639,02        | 3,43                                | 227,72                      |
| 5              | Pusat<br>Perbelanjaan | $\overline{2}$     | 7285,04        | 2,05                                | 149,34                      |
| 6              | Rumah makan           | 17                 | 2197,64        | 5,35                                | 117,57                      |
| 7              | Perumahan             | 14                 | 3313,01        | 0,41                                | 13,58                       |
| 8              | Jasa                  | 8                  | 1437,67        | 2,65                                | 38,1                        |

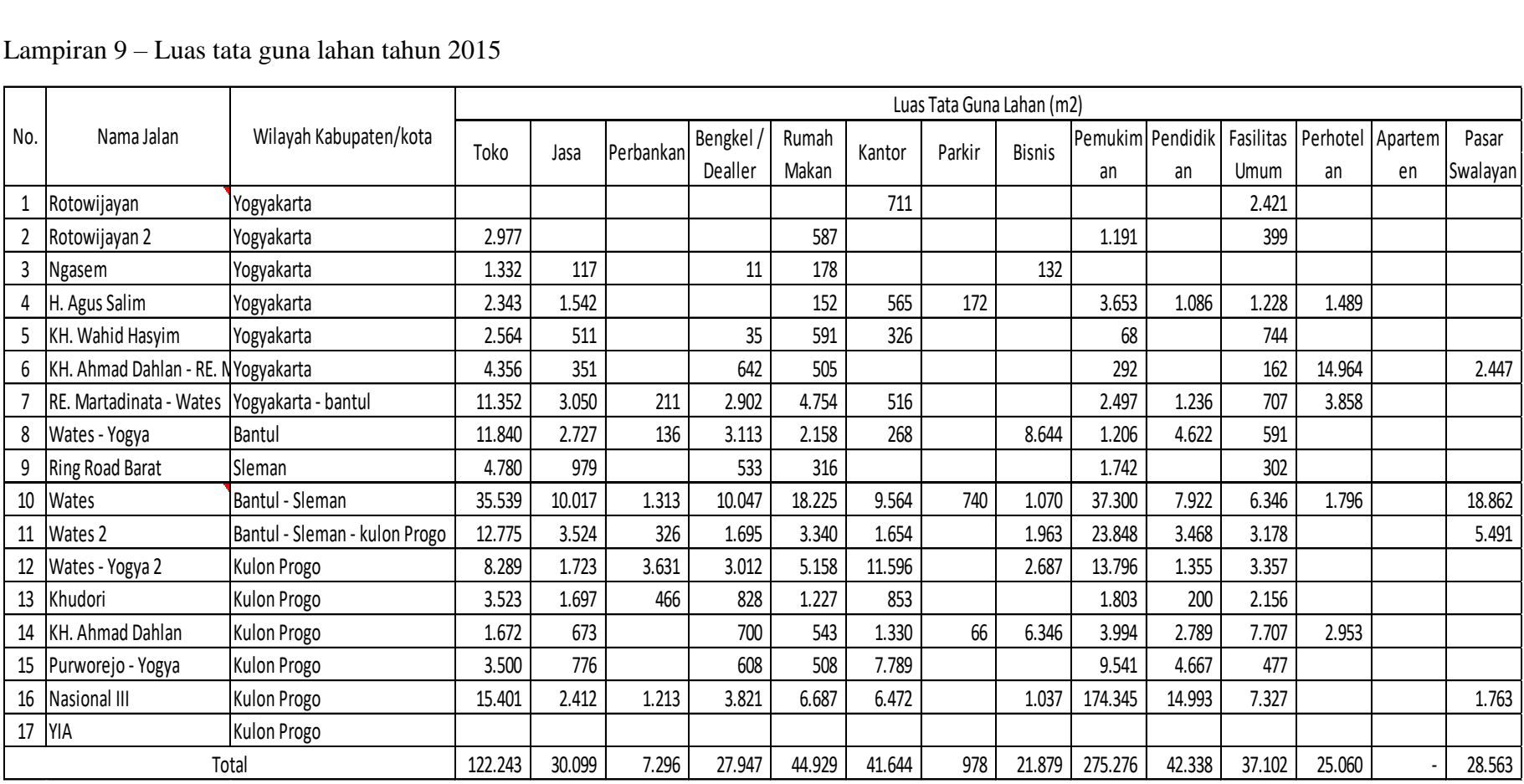

## Lampiran 9 – Luas tata guna lahan tahun 2015

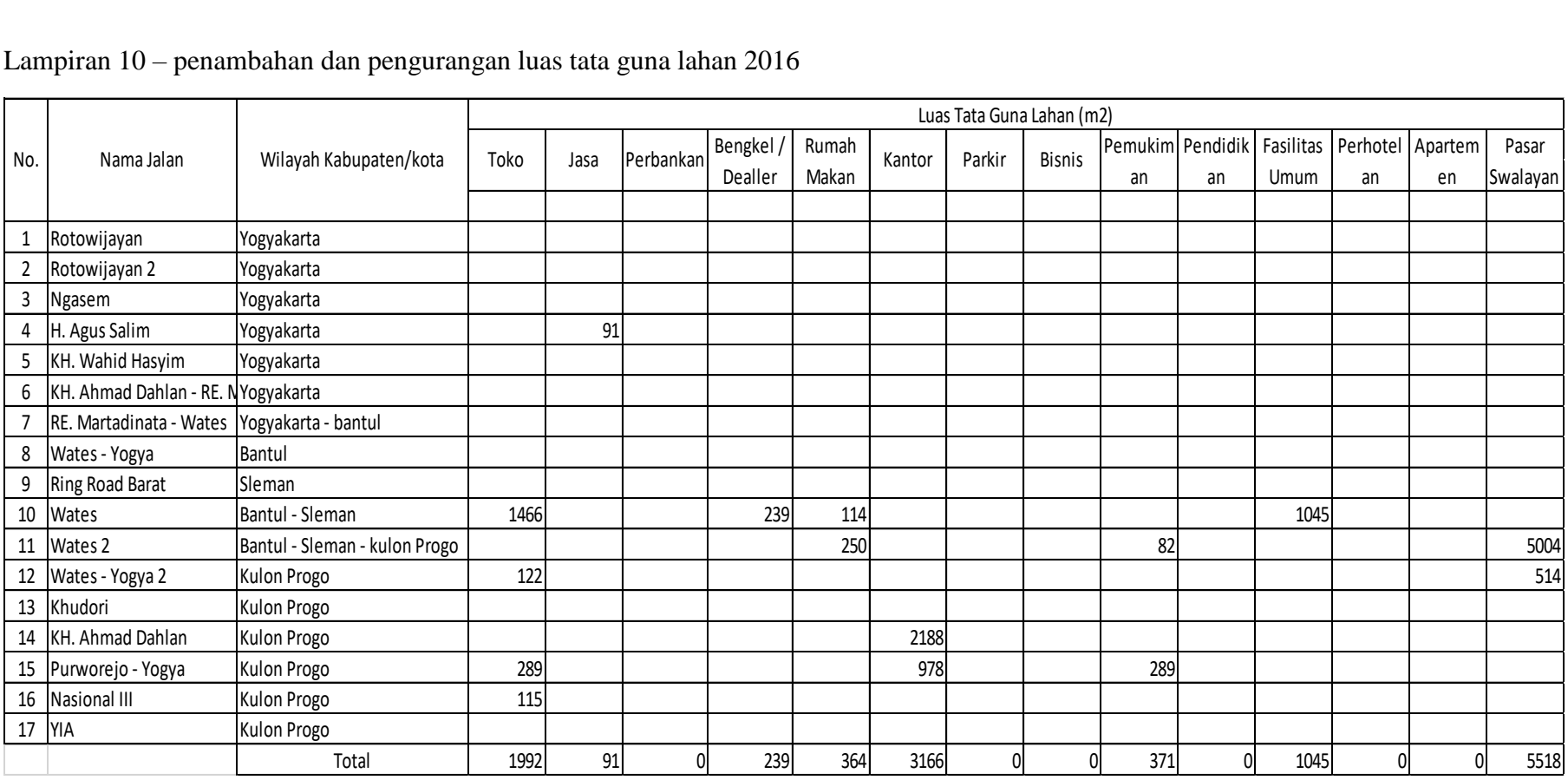

## Lampiran 10 – penambahan dan pengurangan luas tata guna lahan 2016

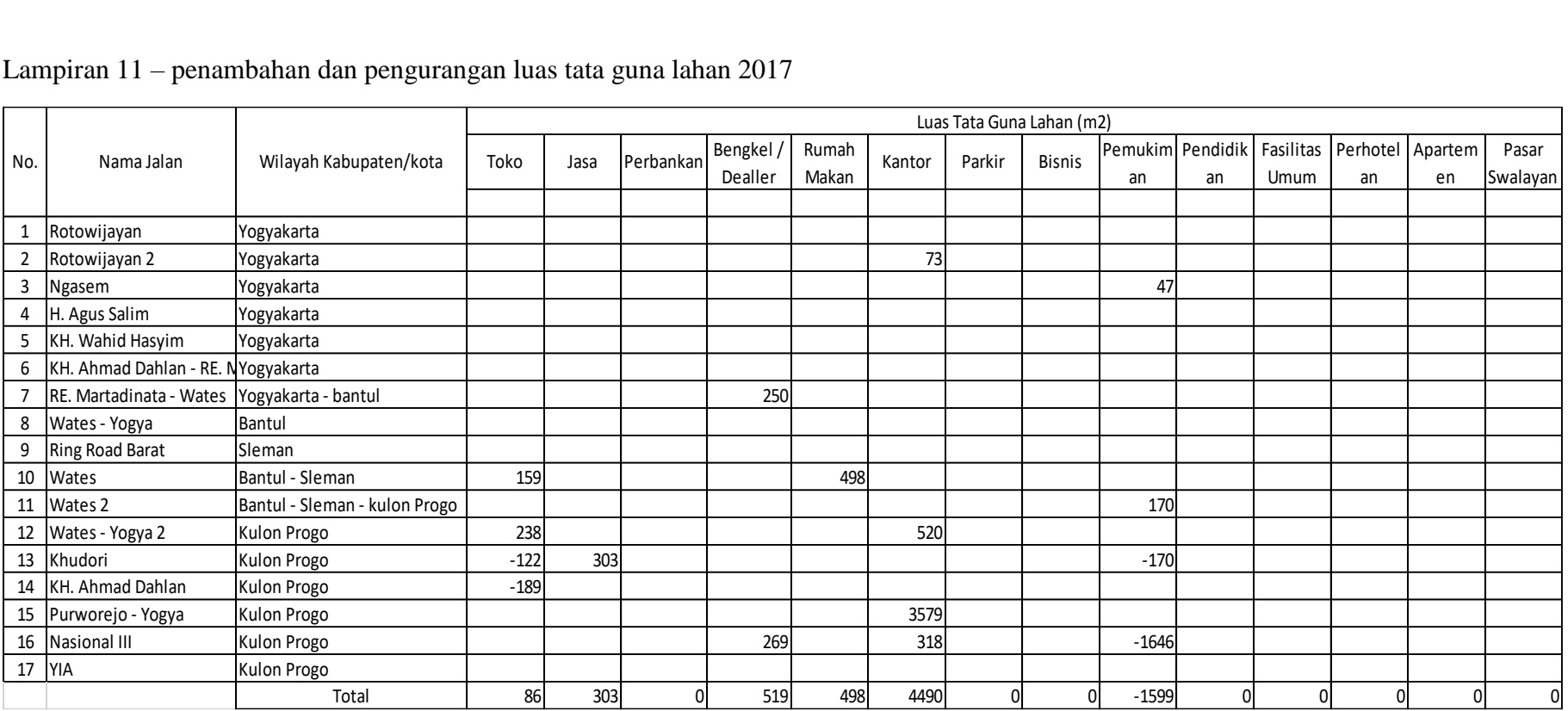

## Lampiran 11 – penambahan dan pengurangan luas tata guna lahan 2017

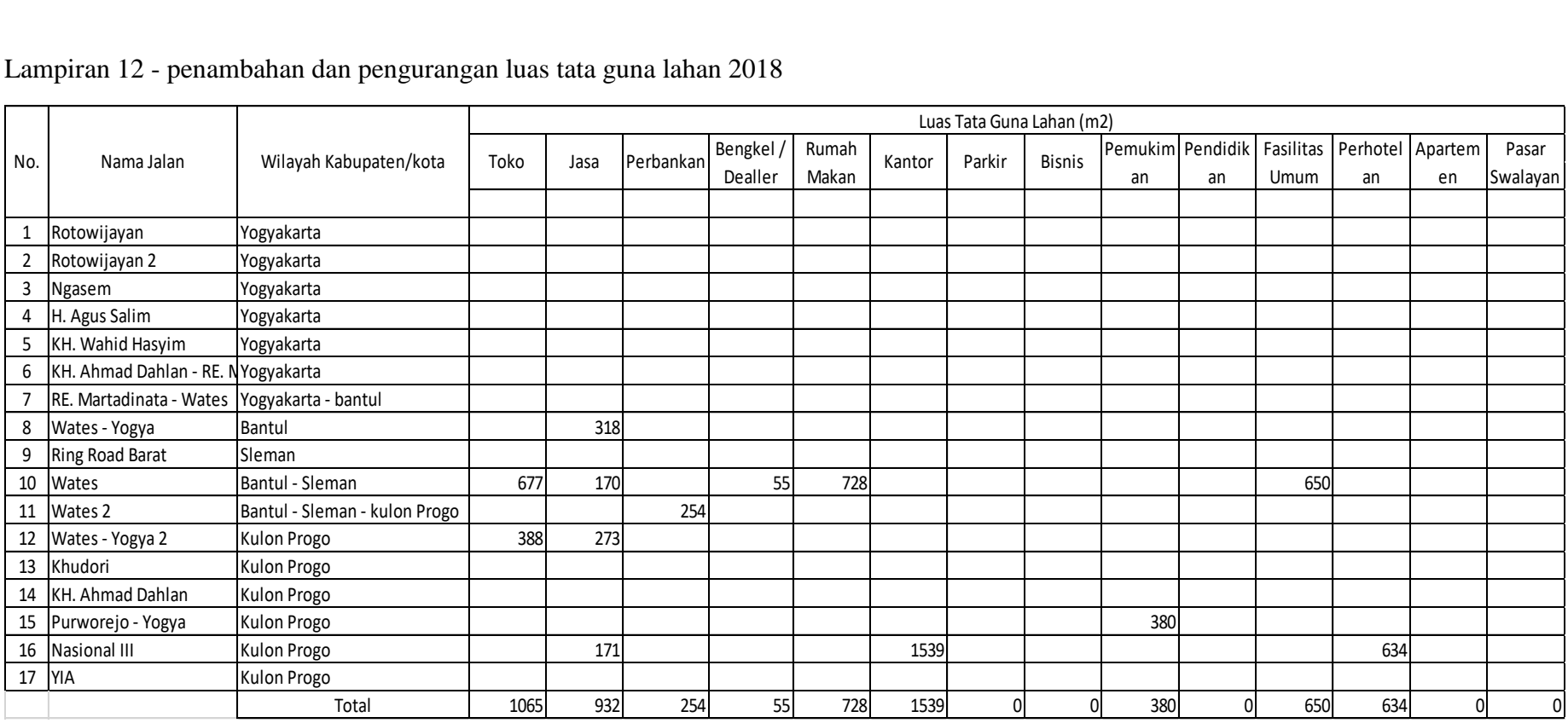

## Lampiran 12 - penambahan dan pengurangan luas tata guna lahan 2018

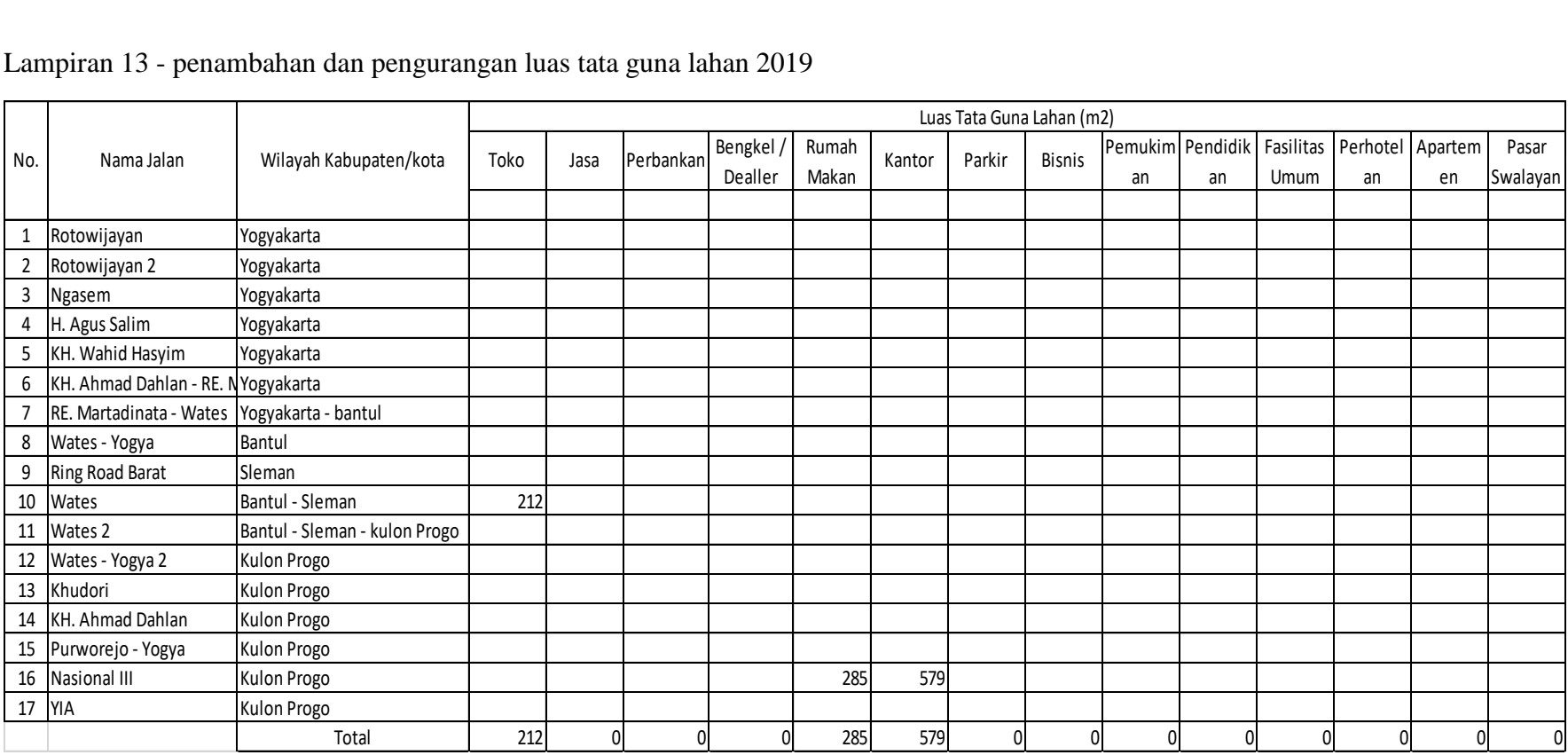

## Lampiran 13 - penambahan dan pengurangan luas tata guna lahan 2019

| No.                      | Nama Jalan                 |        | Luas Tata guna Lahan m2 |        |        |             |  |  |
|--------------------------|----------------------------|--------|-------------------------|--------|--------|-------------|--|--|
|                          |                            | 2015   | 2016                    | 2017   | 2018   | 2019        |  |  |
| $\mathbf{1}$             | Rotowijayan                | 0      | O                       | 0      | O      | $\mathbf 0$ |  |  |
| $\overline{2}$           | Rotowijayan 2              | 2977   | 2977                    | 2977   | 2977   | 2977        |  |  |
| 3                        | Ngasem                     | 1332   | 1332                    | 1332   | 1332   | 1332        |  |  |
| 4                        | H. Agus Salim              | 2343   | 2343                    | 2343   | 2343   | 2343        |  |  |
| 5                        | KH. Wahid Hasyim           | 2564   | 2564                    | 2564   | 2564   | 2564        |  |  |
| 6                        | KH. Ahmad Dahlan - RE. Mar | 4356   | 4356                    | 4356   | 4356   | 4356        |  |  |
| 7                        | RE. Martadinata - Wates    | 11352  | 11352                   | 11352  | 11352  | 11352       |  |  |
| 8                        | Wates - Yogya              | 11840  | 11840                   | 11840  | 11840  | 11840       |  |  |
| 9                        | Ring Road Barat            | 4780   | 4780                    | 4780   | 4780   | 4780        |  |  |
| 10                       | Wates                      | 35539  | 37005                   | 37164  | 37841  | 38053       |  |  |
| 11                       | Wates 2                    | 12775  | 12775                   | 12775  | 12775  | 12775       |  |  |
| 12                       | Wates - Yogya 2            | 8289   | 8411                    | 8649   | 9037   | 9037        |  |  |
| 13                       | Khudori                    | 3523   | 3523                    | 3401   | 3401   | 3401        |  |  |
| 14                       | KH. Ahmad Dahlan           | 1672   | 1672                    | 1483   | 1483   | 1483        |  |  |
| 15                       | Purworejo - Yogya          | 3500   | 3789                    | 3789   | 3789   | 3789        |  |  |
| 16                       | Nasional III               | 15401  | 15516                   | 15516  | 15516  | 15516       |  |  |
| 17                       | YIA                        | 0      | 0                       | 0      | 0      | $\Omega$    |  |  |
|                          | Jumlah                     | 122243 | 124235                  | 124321 | 125386 | 125598      |  |  |
|                          | i pertahun (%)             | 0,0%   | 1,6%                    | 0,1%   | 0,9%   | 0,2%        |  |  |
| 0,68%<br>i Rata rata (%) |                            |        |                         |        |        |             |  |  |

Lampiran 14 – Rekapitulasi pertumbuhan tata guna lahan pertokoan

Lampiran 15 – Rekapitulasi pertumbuhan tata guna lahan Jasa

| Luas Tata guna Lahan m2<br>Nama Jalan<br>No. |                            |       |       |       |       |       |
|----------------------------------------------|----------------------------|-------|-------|-------|-------|-------|
|                                              |                            | 2015  | 2016  | 2017  | 2018  | 2019  |
| 1                                            | Rotowijayan                | 0     | 0     | 0     | 0     |       |
| $\overline{2}$                               | Rotowijayan 2              | 0     | 0     | 0     | 0     | 0     |
| 3                                            | Ngasem                     | 117   | 117   | 117   | 117   | 117   |
| 4                                            | H. Agus Salim              | 1542  | 1633  | 1633  | 1633  | 1633  |
| 5                                            | KH. Wahid Hasyim           | 511   | 511   | 511   | 511   | 511   |
| 6                                            | KH. Ahmad Dahlan - RE. Mar | 351   | 351   | 351   | 351   | 351   |
| 7                                            | RE. Martadinata - Wates    | 3050  | 3050  | 3050  | 3050  | 3050  |
| 8                                            | Wates - Yogya              | 2727  | 2727  | 2727  | 3045  | 3045  |
| 9                                            | <b>Ring Road Barat</b>     | 979   | 979   | 979   | 979   | 979   |
| 10                                           | Wates                      | 10017 | 10017 | 10017 | 10187 | 10187 |
| 11                                           | Wates 2                    | 3524  | 3524  | 3524  | 3524  | 3524  |
| 12                                           | Wates - Yogya 2            | 1723  | 1723  | 1723  | 1996  | 1996  |
| 13                                           | Khudori                    | 1697  | 1697  | 2000  | 2000  | 2000  |
| 14                                           | KH. Ahmad Dahlan           | 673   | 673   | 673   | 673   | 673   |
| 15                                           | Purworejo - Yogya          | 776   | 776   | 776   | 776   | 776   |
| 16                                           | <b>Nasional III</b>        | 2412  | 2412  | 2412  | 2583  | 2583  |
| 17                                           | YIA                        | 0     | 0     | ი     | 0     |       |
|                                              | Jumlah                     | 30099 | 30190 | 30493 | 31425 | 31425 |
|                                              | i pertahun (%)             | 0,0%  | 0,3%  | 1,0%  | 3,1%  | 0,0%  |
|                                              | i Rata rata (%)            |       |       | 1,09% |       |       |

| No.            | Nama Jalan                 |      |      | Luas Tata guna Lahan m2 |          |             |
|----------------|----------------------------|------|------|-------------------------|----------|-------------|
|                |                            | 2015 | 2016 | 2017                    | 2018     | 2019        |
| $\mathbf{1}$   | Rotowijayan                | 0    | 0    | 0                       | 0        | 0           |
| $\overline{2}$ | Rotowijayan 2              | 0    | 0    | 0                       | 0        | 0           |
| 3              | Ngasem                     | 0    | 0    | 0                       | 0        | 0           |
| 4              | H. Agus Salim              | 0    | 0    | 0                       | 0        | 0           |
| 5              | KH. Wahid Hasyim           | 0    | 0    | 0                       | 0        | 0           |
| 6              | KH. Ahmad Dahlan - RE. Mar | 0    | 0    | 0                       | 0        | $\mathbf 0$ |
| 7              | RE. Martadinata - Wates    | 211  | 211  | 211                     | 211      | 211         |
| 8              | Wates - Yogya              | 136  | 136  | 136                     | 136      | 136         |
| 9              | Ring Road Barat            | n    | n    | O                       | n        | 0           |
| 10             | Wates                      | 1313 | 1313 | 1313                    | 1313     | 1313        |
| 11             | Wates 2                    | 326  | 326  | 326                     | 580      | 580         |
| 12             | Wates - Yogya 2            | 3631 | 3631 | 3631                    | 3631     | 3631        |
| 13             | Khudori                    | 466  | 466  | 466                     | 466      | 466         |
| 14             | KH. Ahmad Dahlan           | 0    | 0    | 0                       | 0        | 0           |
| 15             | Purworejo - Yogya          | 0    | 0    | 0                       | $\Omega$ | $\Omega$    |
| 16             | Nasional III               | 1213 | 1213 | 1213                    | 1213     | 1213        |
| 17             | YIA                        | 0    | 0    | 0                       | O        | 0           |
|                | Jumlah                     | 7296 | 7296 | 7296                    | 7550     | 7550        |
|                | i pertahun (%)             | 0,0% | 0,0% | 0,0%                    | 3,5%     | 0,0%        |
|                | i Rata rata (%)            |      |      | 0,87%                   |          |             |

Lampiran 16 – Rekapitulasi pertumbuhan tata guna lahan perbankan

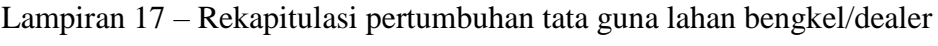

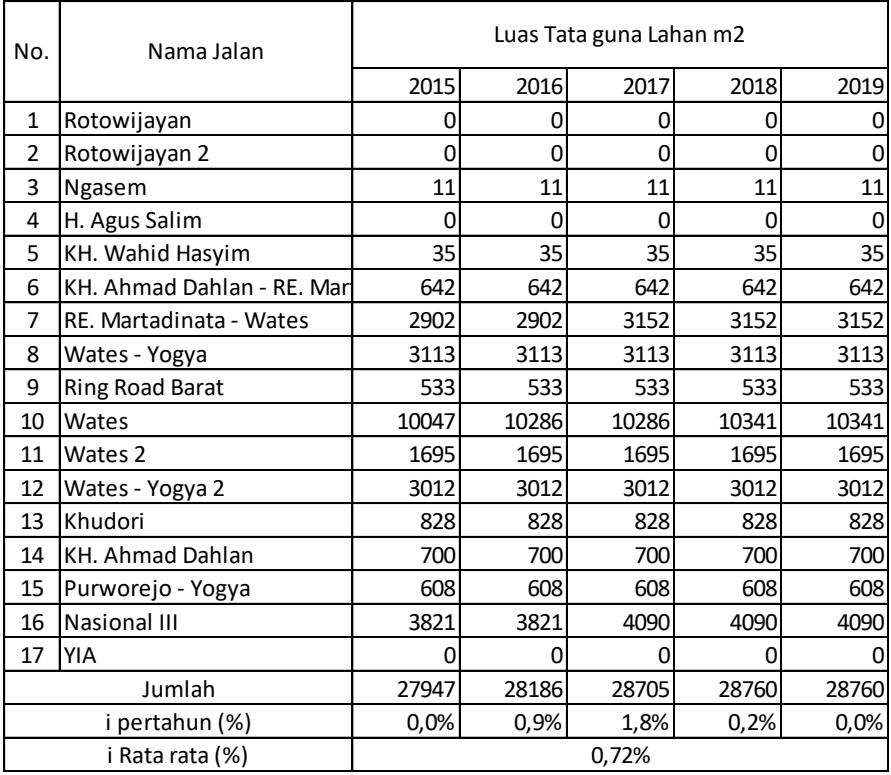

| No.            | Nama Jalan                 |       |       | Luas Tata guna Lahan m2 |       |       |
|----------------|----------------------------|-------|-------|-------------------------|-------|-------|
|                |                            | 2015  | 2016  | 2017                    | 2018  | 2019  |
| $\mathbf{1}$   | Rotowijayan                | 0     | ი     | O                       |       | 0     |
| $\overline{2}$ | Rotowijayan 2              | 587   | 587   | 587                     | 587   | 587   |
| 3              | Ngasem                     | 178   | 178   | 178                     | 178   | 178   |
| 4              | H. Agus Salim              | 152   | 152   | 152                     | 152   | 152   |
| 5              | KH. Wahid Hasyim           | 591   | 591   | 591                     | 591   | 591   |
| 6              | KH. Ahmad Dahlan - RE. Mar | 505   | 505   | 505                     | 505   | 505   |
| 7              | RE. Martadinata - Wates    | 4754  | 4754  | 4754                    | 4754  | 4754  |
| 8              | Wates - Yogya              | 2158  | 2158  | 2158                    | 2158  | 2158  |
| 9              | Ring Road Barat            | 316   | 316   | 316                     | 316   | 316   |
| 10             | Wates                      | 18225 | 18339 | 18837                   | 19565 | 19565 |
| 11             | Wates 2                    | 3340  | 3590  | 3590                    | 3590  | 3590  |
| 12             | Wates - Yogya 2            | 5158  | 5158  | 5158                    | 5158  | 5158  |
| 13             | Khudori                    | 1227  | 1227  | 1227                    | 1227  | 1227  |
| 14             | KH. Ahmad Dahlan           | 543   | 543   | 543                     | 543   | 543   |
| 15             | Purworejo - Yogya          | 508   | 508   | 508                     | 508   | 508   |
| 16             | <b>Nasional III</b>        | 6687  | 6687  | 6687                    | 6687  | 6972  |
| 17             | YIA                        | 0     | 0     | 0                       | 0     | 0     |
|                | Jumlah                     | 44929 | 45293 | 45791                   | 46519 | 46804 |
|                | i pertahun (%)             | 0,0%  | 0,8%  | 1,1%                    | 1,6%  | 0,6%  |
|                | i Rata rata (%)            | 1,03% |       |                         |       |       |

Lampiran 18 – Rekapitulasi pertumbuhan tata guna lahan rumah makan

Lampiran 19 – Rekapitulasi pertumbuhan tata guna lahan perkantoran

| No.            | Nama Jalan                 | Luas Tata guna Lahan m2 |       |       |       |       |
|----------------|----------------------------|-------------------------|-------|-------|-------|-------|
|                |                            | 2015                    | 2016  | 2017  | 2018  | 2019  |
| 1              | Rotowijayan                | 711                     | 711   | 711   | 711   | 711   |
| $\overline{2}$ | Rotowijayan 2              | 0                       | 0     | 73    | 73    | 73    |
| 3              | Ngasem                     | 0                       | 0     | 0     | 0     | 0     |
| 4              | H. Agus Salim              | 565                     | 565   | 565   | 565   | 565   |
| 5              | KH. Wahid Hasyim           | 326                     | 326   | 326   | 326   | 326   |
| 6              | KH. Ahmad Dahlan - RE. Mar | O                       | 0     | U     | Ω     |       |
| 7              | RE. Martadinata - Wates    | 516                     | 516   | 516   | 516   | 516   |
| 8              | Wates - Yogya              | 268                     | 268   | 268   | 268   | 268   |
| 9              | <b>Ring Road Barat</b>     | 0                       | O     | 0     | 0     |       |
| 10             | Wates                      | 9564                    | 9564  | 9564  | 9564  | 9564  |
| 11             | Wates 2                    | 1654                    | 1654  | 1654  | 1654  | 1654  |
| 12             | Wates - Yogya 2            | 11596                   | 11596 | 12116 | 12116 | 12116 |
| 13             | Khudori                    | 853                     | 853   | 853   | 853   | 853   |
| 14             | KH. Ahmad Dahlan           | 1330                    | 3518  | 3518  | 3518  | 3518  |
| 15             | Purworejo - Yogya          | 7789                    | 8767  | 12346 | 12346 | 12346 |
| 16             | <b>Nasional III</b>        | 6472                    | 6472  | 6790  | 8329  | 8908  |
| 17             | <b>YIA</b>                 | 0                       | 0     | 0     | 0     |       |
|                | Jumlah                     | 41644                   | 44810 | 49300 | 50839 | 51418 |
|                | i pertahun (%)             | 0,0%                    | 7,6%  | 10,0% | 3,1%  | 1,1%  |
|                | i Rata rata (%)            |                         |       | 5,47% |       |       |

Lampiran 20 – Rekapitulasi pertumbuhan tata guna lahan parker

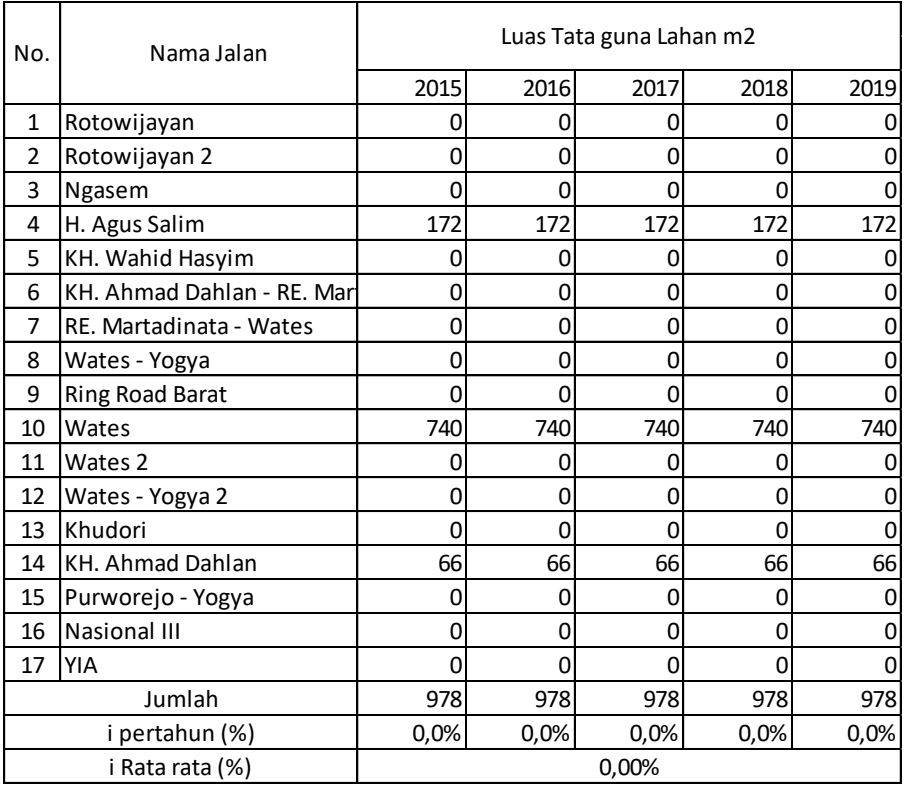

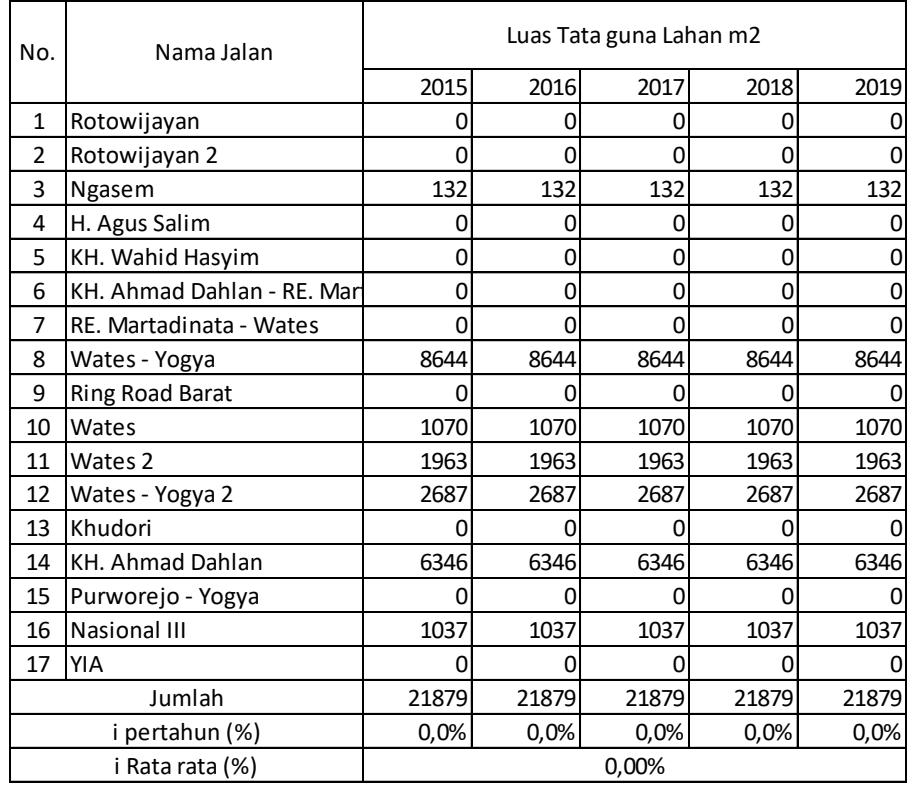

Lampiran 21 – Rekapitulasi pertumbuhan tata guna lahan bisnis

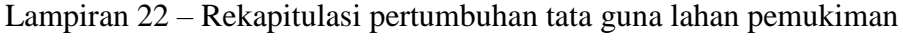

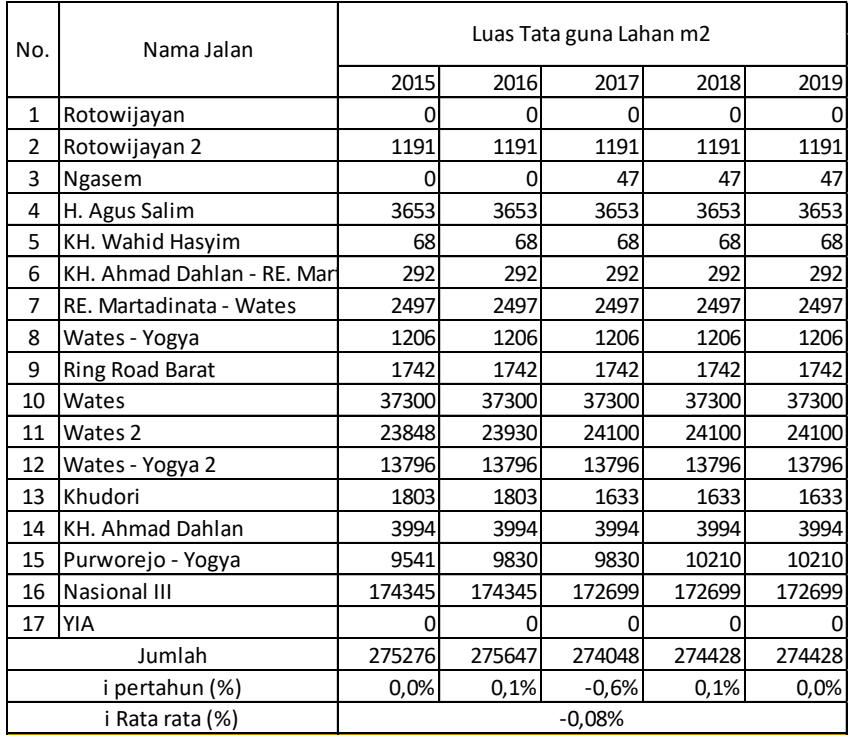

| No.            | Nama Jalan                 |       |       | Luas Tata guna Lahan m2 |       |       |
|----------------|----------------------------|-------|-------|-------------------------|-------|-------|
|                |                            | 2015  | 2016  | 2017                    | 2018  | 2019  |
| $\mathbf{1}$   | Rotowijayan                | 0     | 0     | 0                       | 0     |       |
| $\overline{2}$ | Rotowijayan 2              | 0     | 0     | 0                       | 0     |       |
| 3              | Ngasem                     | 0     | 0     | 0                       | 0     |       |
| 4              | H. Agus Salim              | 1086  | 1086  | 1086                    | 1086  | 1086  |
| 5              | KH. Wahid Hasyim           | 0     | 0     | 0                       | 0     |       |
| 6              | KH. Ahmad Dahlan - RE. Mar | 0     | 0     | 0                       | 0     |       |
| 7              | RE. Martadinata - Wates    | 1236  | 1236  | 1236                    | 1236  | 1236  |
| 8              | Wates - Yogya              | 4622  | 4622  | 4622                    | 4622  | 4622  |
| 9              | <b>Ring Road Barat</b>     | 0     | O     | O                       | ი     |       |
| 10             | Wates                      | 7922  | 7922  | 7922                    | 7922  | 7922  |
| 11             | Wates 2                    | 3468  | 3468  | 3468                    | 3468  | 3468  |
| 12             | Wates - Yogya 2            | 1355  | 1355  | 1355                    | 1355  | 1355  |
| 13             | Khudori                    | 200   | 200   | 200                     | 200   | 200   |
| 14             | <b>KH. Ahmad Dahlan</b>    | 2789  | 2789  | 2789                    | 2789  | 2789  |
| 15             | Purworejo - Yogya          | 4667  | 4667  | 4667                    | 4667  | 4667  |
| 16             | <b>Nasional III</b>        | 14993 | 14993 | 14993                   | 14993 | 14993 |
| 17             | YIA                        | ŋ     | ŋ     |                         | U     |       |
|                | Jumlah                     | 42338 | 42338 | 42338                   | 42338 | 42338 |
|                | i pertahun (%)             | 0,0%  | 0,0%  | 0,0%                    | 0,0%  | 0,0%  |
|                | i Rata rata (%)            |       |       | 0,00%                   |       |       |

Lampiran 23 – Rekapitulasi pertumbuhan tata guna lahan pendidikan

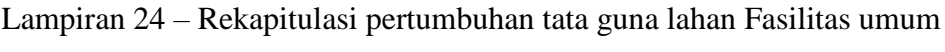

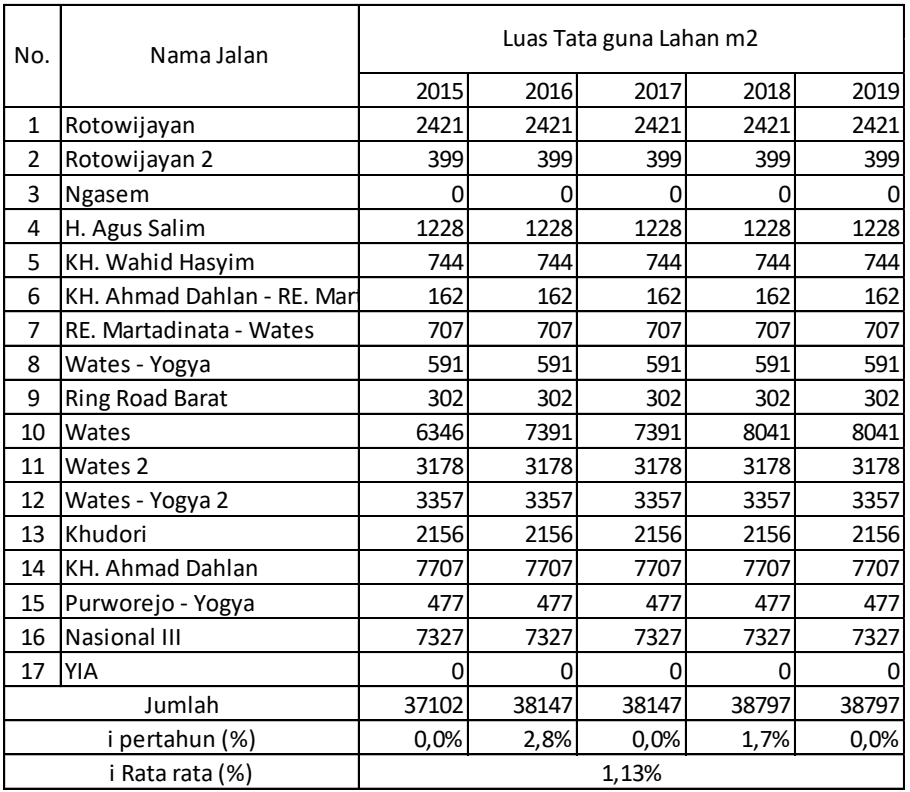

| No.            | Nama Jalan                 |          | Luas Tata guna Lahan m2 |       |       |       |  |  |
|----------------|----------------------------|----------|-------------------------|-------|-------|-------|--|--|
|                |                            | 2015     | 2016                    | 2017  | 2018  | 2019  |  |  |
| $\mathbf{1}$   | Rotowijayan                | 0        | 0                       | 0     | 0     |       |  |  |
| $\overline{2}$ | Rotowijayan 2              | 0        | 0                       | 0     | ი     |       |  |  |
| 3              | Ngasem                     | $\Omega$ | 0                       | 0     | 0     |       |  |  |
| 4              | H. Agus Salim              | 1489     | 1489                    | 1489  | 1489  | 1489  |  |  |
| 5              | KH. Wahid Hasyim           | ი        | 0                       | ი     | 0     |       |  |  |
| 6              | KH. Ahmad Dahlan - RE. Mar | 14964    | 14964                   | 14964 | 14964 | 14964 |  |  |
| 7              | RE. Martadinata - Wates    | 3858     | 3858                    | 3858  | 3858  | 3858  |  |  |
| 8              | Wates - Yogya              |          |                         |       |       |       |  |  |
| 9              | <b>Ring Road Barat</b>     | 0        | 0                       | 0     | 0     | 0     |  |  |
| 10             | Wates                      | 1796     | 1796                    | 1796  | 1796  | 1796  |  |  |
| 11             | Wates 2                    | 0        | 0                       | 0     | 0     |       |  |  |
| 12             | Wates - Yogya 2            | Ω        |                         |       | О     |       |  |  |
| 13             | Khudori                    | 0        | 0                       | O     | 0     |       |  |  |
| 14             | <b>KH. Ahmad Dahlan</b>    | 2953     | 2953                    | 2953  | 2953  | 2953  |  |  |
| 15             | Purworejo - Yogya          | 0        | U                       | n     | 0     |       |  |  |
| 16             | <b>Nasional III</b>        | 0        |                         | ŋ     | 634   | 634   |  |  |
| 17             | YIA                        | 0        | O                       | O     | 0     |       |  |  |
|                | Jumlah                     | 25060    | 25060                   | 25060 | 25694 | 25694 |  |  |
|                | i pertahun (%)             | 0,0%     | 0.0%                    | 0,0%  | 2,5%  | 0,0%  |  |  |
|                | 0,63%<br>i Rata rata (%)   |          |                         |       |       |       |  |  |

Lampiran 25 – Rekapitulasi pertumbuhan tata guna lahan perhotelan

### Lampiran 26 – Rekapitulasi pertumbuhan tata guna lahan pasar swalayan

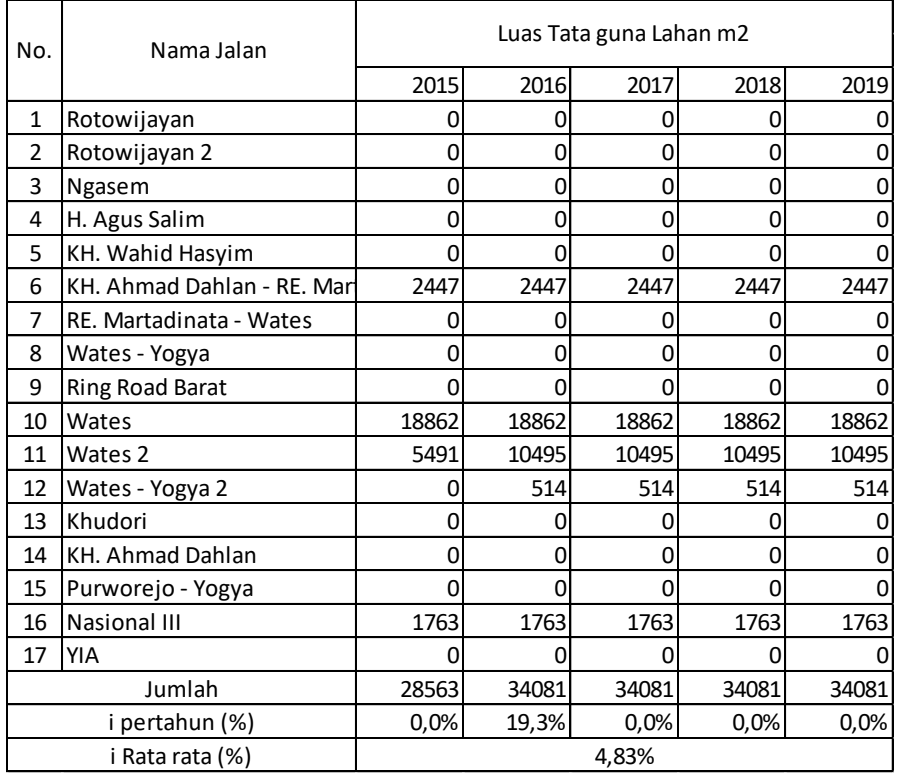

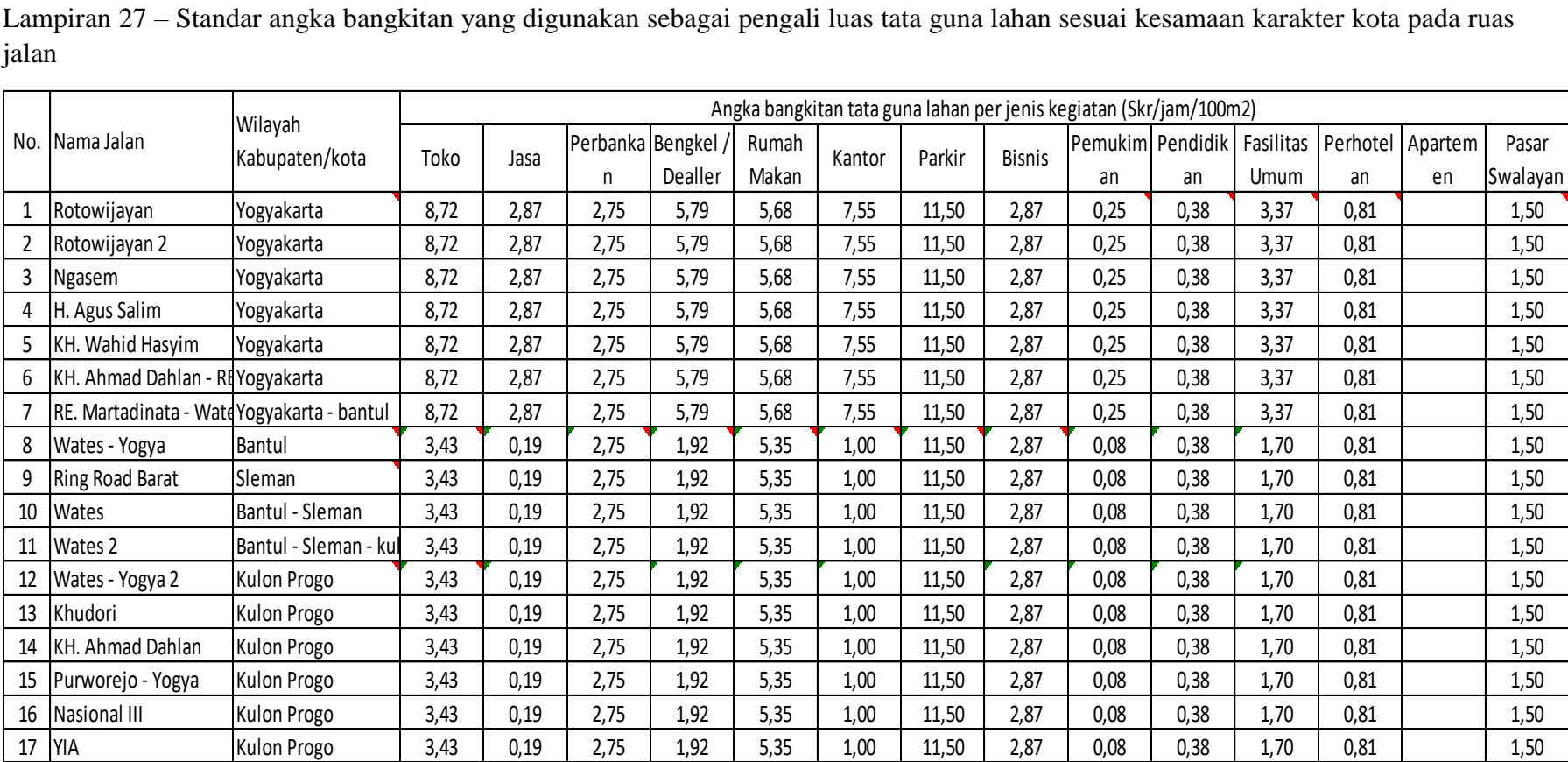

Lampiran 27 – Standar angka bangkitan yang digunakan sebagai pengali luas tata guna lahan sesuai kesamaan karakter kota pada ruas jalan

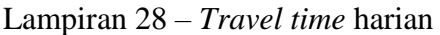

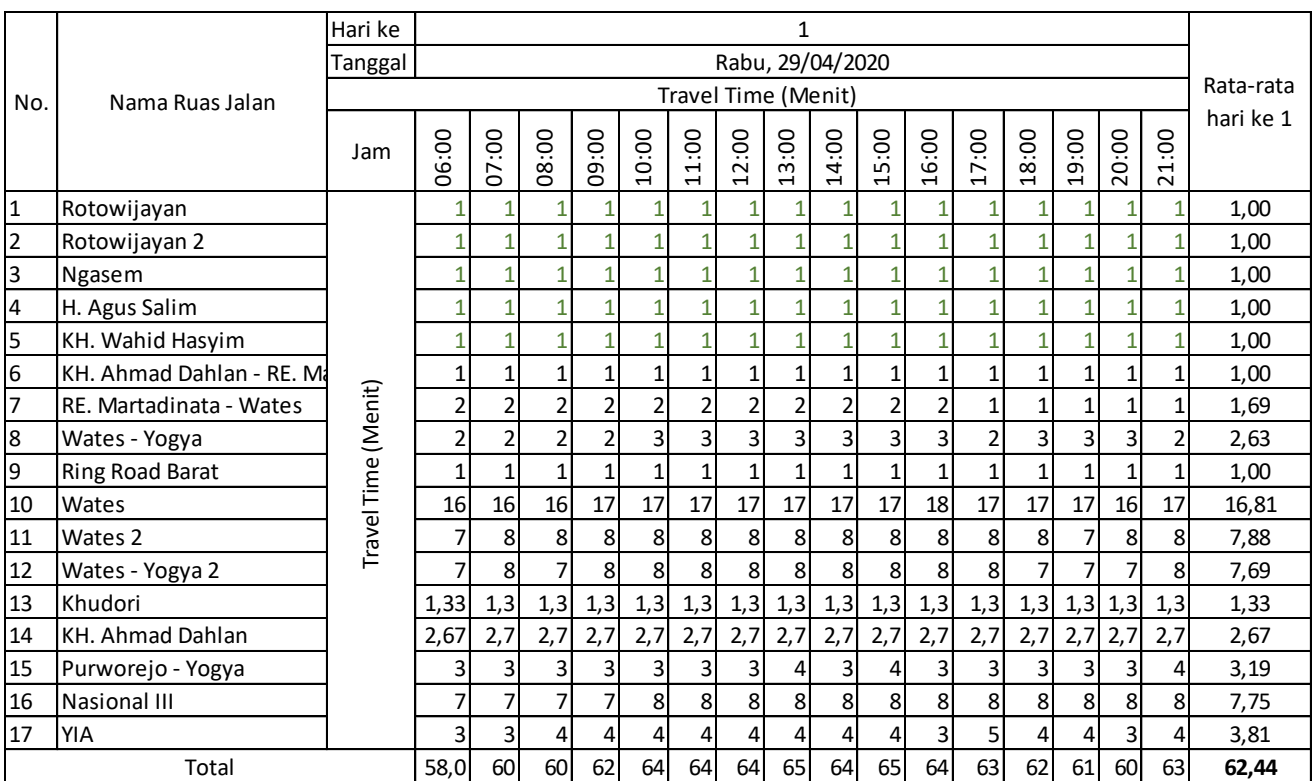

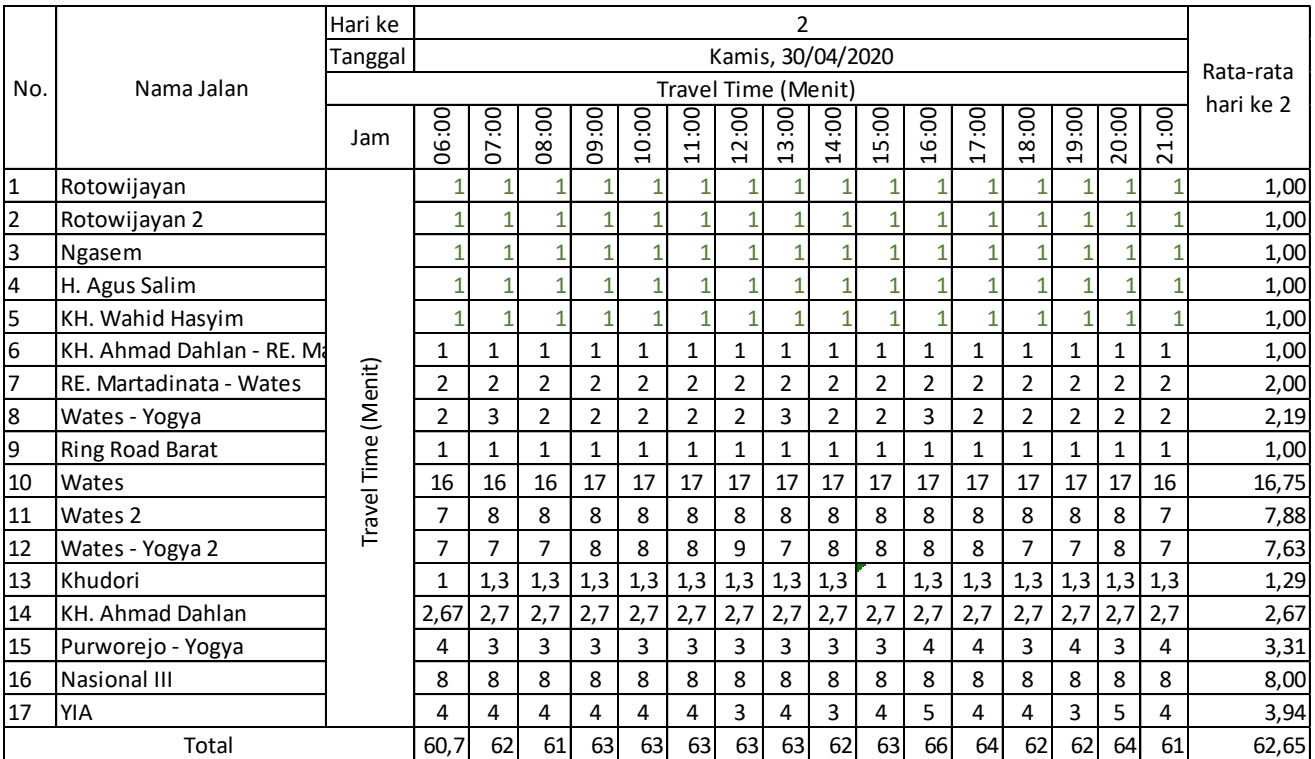

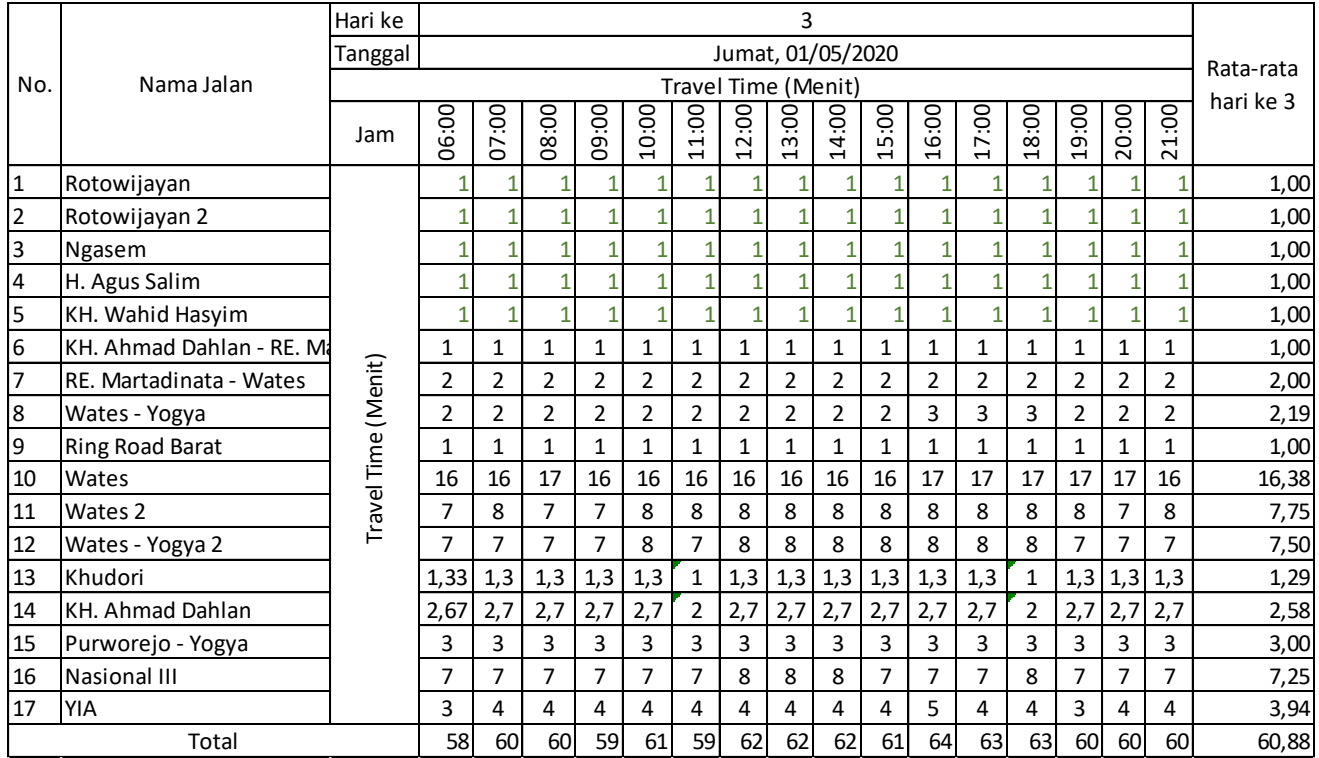

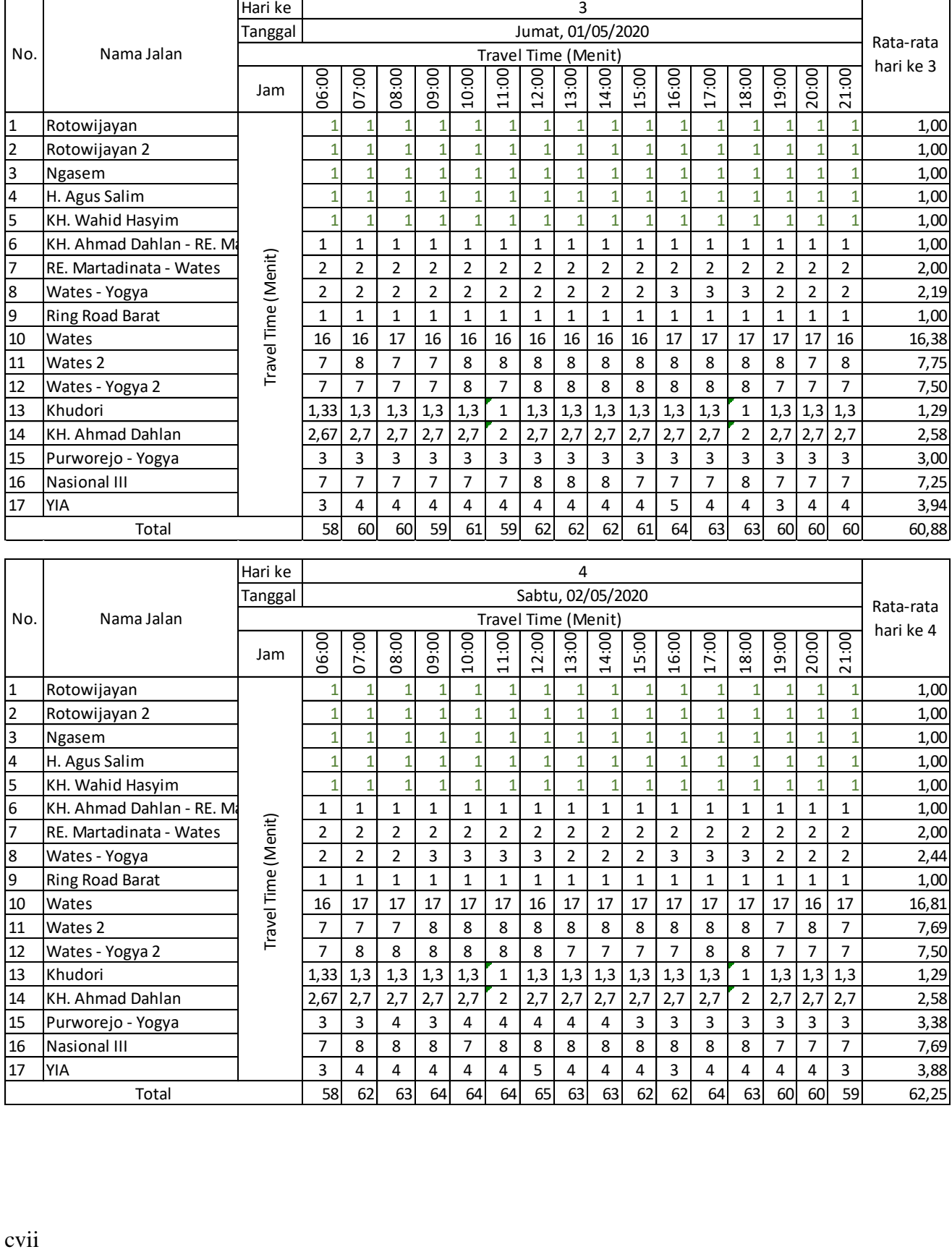

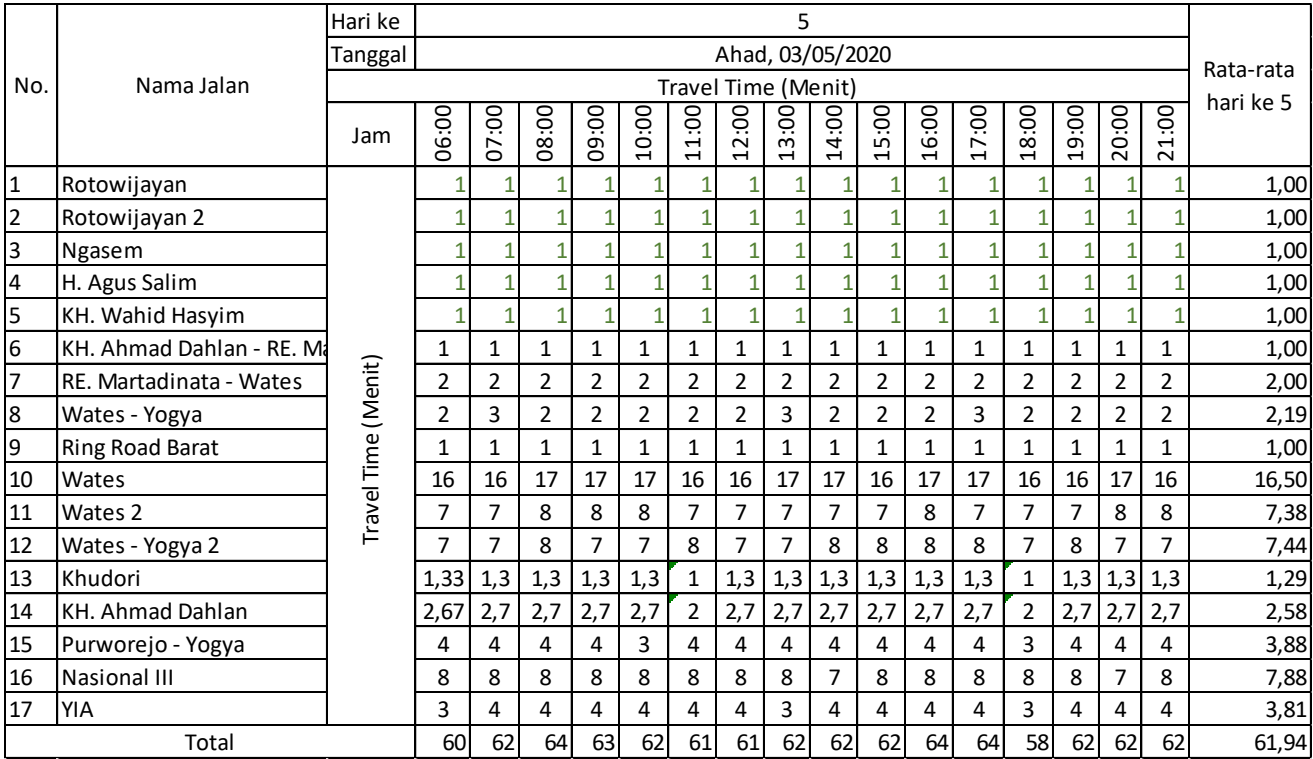

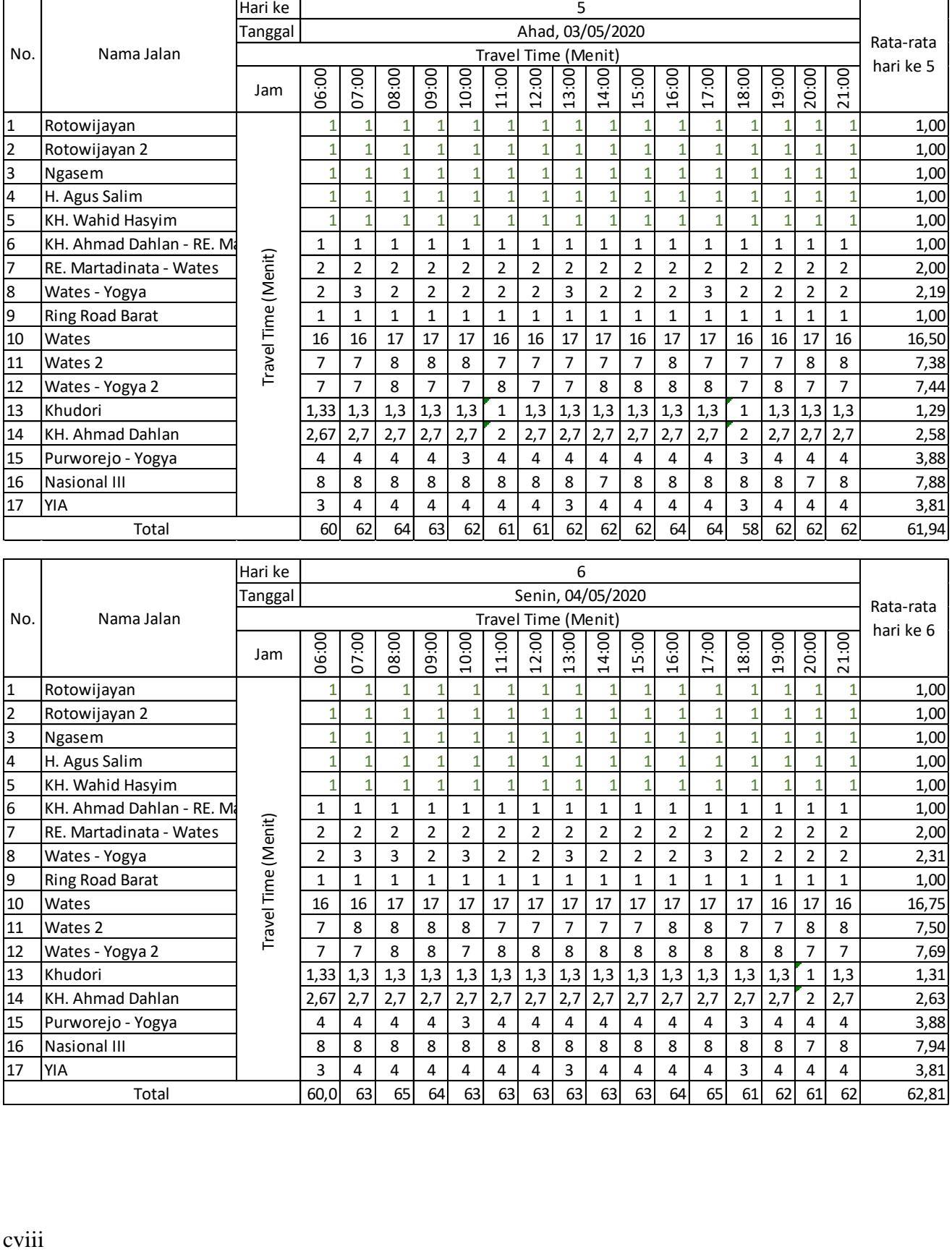

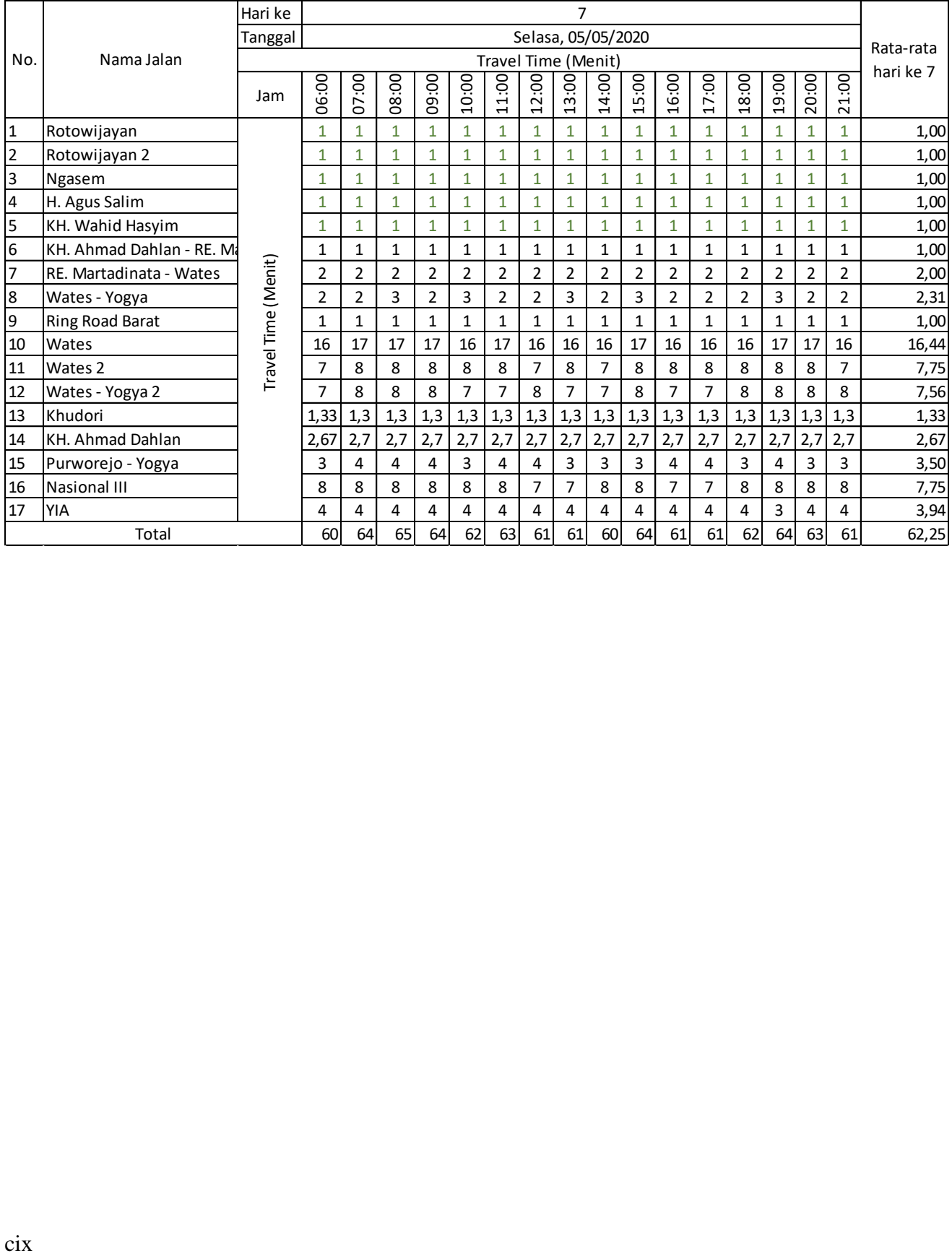

| Lampiran 29 – tabel perhitungan lengkap volume kendaraan, Dj, <i>travel time</i> dan perubahannya |                              |                 |                        |     |                    |              |                |                        |       |                             |                             |                 |      |  |                    |      |           |                                 |       |                                               |         |                           |                                   |    |                               |                    |
|---------------------------------------------------------------------------------------------------|------------------------------|-----------------|------------------------|-----|--------------------|--------------|----------------|------------------------|-------|-----------------------------|-----------------------------|-----------------|------|--|--------------------|------|-----------|---------------------------------|-------|-----------------------------------------------|---------|---------------------------|-----------------------------------|----|-------------------------------|--------------------|
| No.                                                                                               | Nama Ruas jalan              | Panjang<br>(KM) | Lebar<br>IJalan<br>(M) | VBD | VBL/<br><b>FVw</b> | <b>FVBHS</b> | FBUK/<br>Fbkfj | VB<br>(Km/jam) (menit) | π     | V rata-<br>rata<br>(Km/jam) | Dj 2019<br>(Grafik<br>PKJI) | CO<br>(Skr/Jam) | FCU  |  | FCPA   FCHS   FCUK |      | (Skr/Jam) | $Q2019 = Dj$<br>хC<br>(Skr/Jam) | i (%) | $Q2024 =$<br>Qo(1+i)^n (Skr/jam)<br>(Skr/jam) | ΔB 2024 | Qtot<br>2024<br>(Skr/jam) | $Dj$ 2024 =<br>Q2024 / C (km/jam) | VB | VT 2024<br>Grafik<br>(Km/jam) | TT 2024<br>(menit) |
| $4 - B$                                                                                           | Rotowijayan                  | 0,12            | 5,2                    | 55  | -5                 | 0,78         | 0,93           | 36,27                  | 1,00  | 7,20                        | 1,00                        | 3300            | 0,9  |  | 0,78               | 0,90 | 2085      | 2085                            | 14,6% | 4124                                          | 21      | 4145                      | 1,99                              | 36 | 15                            | $1,00$             |
| B-C                                                                                               | Rotowijayan 2                | 0,3             | 5,1                    | 55  | -5                 | 0,78         | 0,93           | 36,27                  | 1,00  | 18,00                       | 1,00                        | 3300            | 0.9  |  | 0,78               | 0,90 | 2085      | 2085                            | 14,6% | 4124                                          | 13      | 4137                      | 1,98                              | 36 | 15                            | 1,20               |
| C-D                                                                                               | <b>Ngasem</b>                | 0,18            | 5,6                    | 42  | $-6,25$            | 0,78         | 0,93           | 25,93                  | 1,00  | 10,80                       | 1,00                        | 2900            | 0,72 |  | 0,78               | 0,90 | 1456      | 1456                            | 14,6% | 2879                                          |         | 2884                      | 1,98                              | 26 | 15                            | 1,00               |
|                                                                                                   | H. Agus Salim                | 0,45            |                        | 42  |                    | 0,78         | 0,93           | 28,29                  | 1,00  | 27,00                       | 0,25                        | 2900            | 0,87 |  | 0,78               | 0,90 | 1771      | 443                             | 14,6% | 876                                           | 26      | 902                       | 0,51                              | 28 | 24                            | 1,13               |
| F-G                                                                                               | <b>KH. Wahid Hasyim</b>      | 0,35            | 8,3                    | 42  |                    | 0,78         | 0,93           | 32,64                  | 1,00  | 21,00                       | 0,76                        | 2900            | 1,14 |  | 0,78               | 0,90 | 2321      | 1764                            | 14,6% | 3489                                          | $19\,$  | 3508                      | 1,51                              | 33 | 15                            | 1,40               |
| H-I                                                                                               | KH. Ahmad Dahlan - RE. M 0,5 |                 | 10                     | 53  | -5                 | 0,87         | 0,93           | 38,84                  | 1,00  | 30,00                       | 0,68                        | 6000            | 0,9  |  | 0,84               | 0,90 | 4082      | 2776                            | 14,6% | 5491                                          | 30      | 5521                      | 1,35                              | 39 | 15                            | 2,00               |
| ŀJ                                                                                                | RE. Martadinata - Wates      |                 | 11                     | 53  | -5                 | 0,87         | 0,93           | 38,84                  | 1,96  | 30,68                       | 0,67                        | 6000            | 0,9  |  | 0,84               | 0,90 | 4082      | 2735                            | 9,1%  | 4235                                          | 74      | 4309                      | 1,06                              | 39 | 15                            | 4,00               |
| J-K                                                                                               | Wates - Yogya                | 1,5             | 11,8                   | 78  |                    | 0,92         | 0,99           | 68,31                  | 2,32  | 38,77                       | 0,96                        | 7600            | 0,91 |  | 0,92               |      | 6363      | 6108                            | 3,7%  | 7311                                          | 24      | 7335                      | 1,15                              | 68 | 27                            | 3,33               |
| -M                                                                                                | <b>Ring Road Barat</b>       | 0,55            | 12                     | 74  | -3                 | 0,89         | 0,99           | 62,56                  | 1,00  | 33,00                       | 0,96                        | 6800            | 0,91 |  | 0,87               |      | 5384      | 5168                            | 3,2%  | 6047                                          |         | 6054                      | 1,12                              | 63 | 24                            | 1,38               |
| M-N                                                                                               | Wates                        | 11,5            | 12                     | 74  | -3                 | 0,94         | 0,99           | 66,07                  | 16,63 | 41,48                       | 0,93                        | 6800            | 0,91 |  | 0,91               |      | 5631      | 5237                            | 3,4%  | 6197                                          | 223     | 6420                      | 1,14                              | 66 | 26                            | 26,54              |
| 0-P                                                                                               | Wates 2                      | 6,2             | 11                     | 74  |                    | 0,94         | 0,99           | 66,07                  | 7,69  | 48,39                       | 0,76                        | 6800            | 0,91 |  | 0,91               |      | 5631      | 4280                            | 4,6%  | 5350                                          | 77      | 5428                      | 0,96                              | 66 | 48                            | 7,75               |
| P-Q                                                                                               | Wates - Yogya 2              | 5,6             | 10                     | 74  | -3                 | 0,94         | 0,99           | 66,07                  | 7,57  | 44,38                       | 0,84                        | 6800            | 0,9  |  | 0,91               |      | 5569      | 4678                            | 6,9%  | 6516                                          | 74      | 6590                      | 1,18                              | 66 | 24                            | 14,00              |
| R-S                                                                                               | Khudori                      | 0,65            |                        | 53  | -5                 | 0,87         | 0,93           | 38,84                  | 1,31  | 29,85                       | 0,81                        | 6000            | 0,87 |  | 0,84               | 0,90 | 3946      | 3197                            | 6,9%  | 4452                                          | 14      | 4466                      | 1,13                              | 39 | 15                            | 2,60               |
| T-U                                                                                               | <b>KH. Ahmad Dahlan</b>      | 1,3             | 9,4                    | 53  | -5                 | 0,87         | 0,93           | 38,84                  | 2,63  | 29,71                       | 0,81                        | 6000            | 0,88 |  | 0,84               | 0,90 | 3992      | 3233                            | 6,9%  | 4504                                          | 23      | 4526                      | 1,13                              | 39 | 15                            | 5,20               |
|                                                                                                   | V-W Purworejo - Yogya        | 2,9             | 9,4                    | 74  |                    | 0,94         | 0,99           | 66,07                  | 3,45  | 50,49                       | 0,71                        | 6800            | 0,9  |  | 0,91               |      | 5569      | 3954                            | 6,9%  | 5508                                          | 45      | 5552                      | 1,00                              | 66 | 34                            | 5,12               |
| X-Y                                                                                               | Nasional III                 | 6,9             | 9,3                    | 74  |                    | 0,94         | 0,99           | 66,07                  | 7,75  | 53,42                       | 0,66                        | 6800            | 0,9  |  | 0,91               |      | 5569      | 3676                            | 6,9%  | 5120                                          | 84      | 5203                      | 0,93                              | 66 | 40                            | 10,35              |
| Y-Z                                                                                               | YIA                          | 2,1             | 13                     |     |                    |              |                |                        | 3,88  | 32,52                       |                             |                 |      |  |                    |      |           |                                 |       |                                               |         |                           |                                   |    |                               | 3,88               |
|                                                                                                   |                              |                 |                        |     |                    |              |                |                        | 62,17 |                             |                             |                 |      |  |                    |      |           |                                 |       |                                               |         |                           |                                   |    |                               | 91,86              |

## Lampiran 30

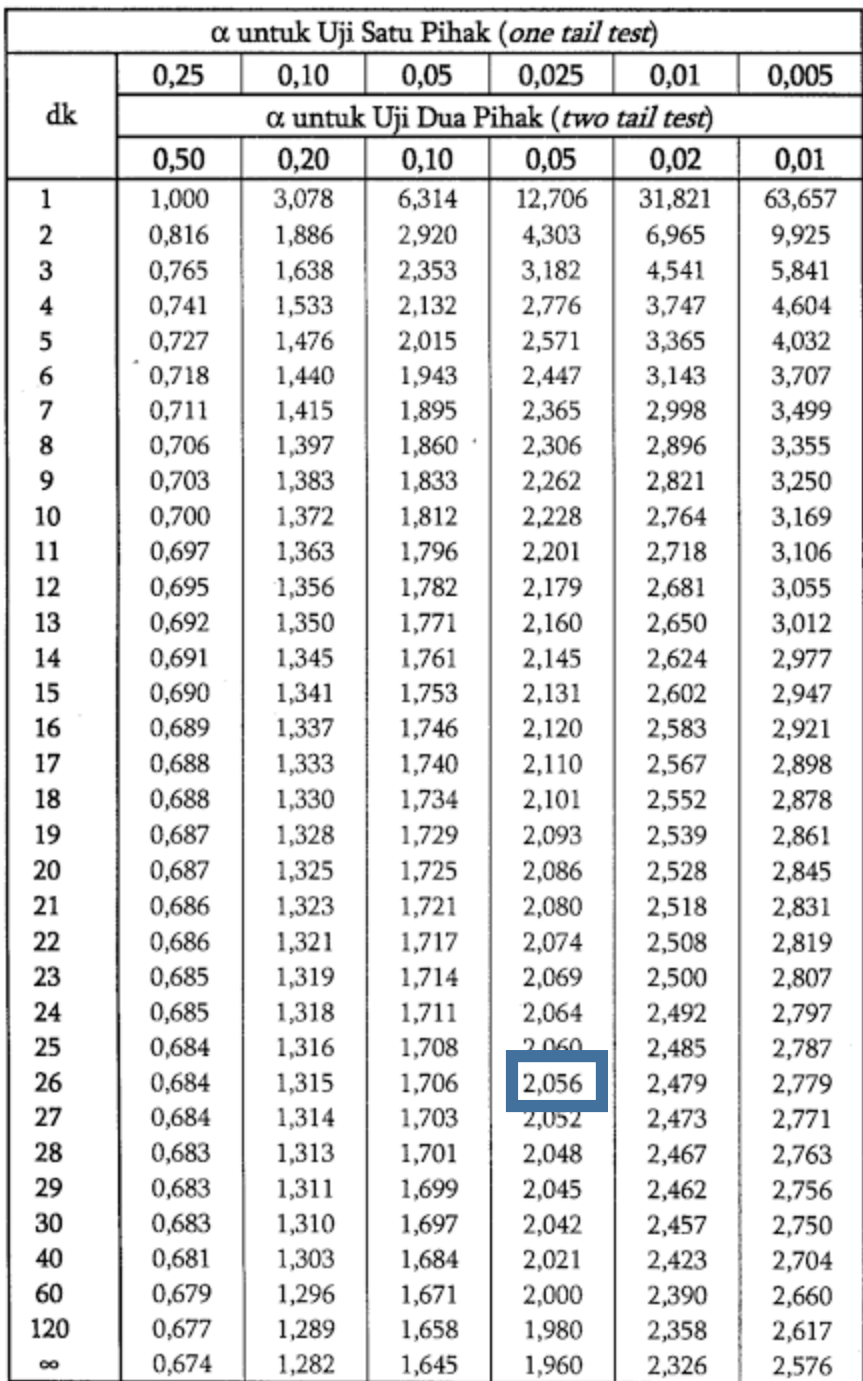

# Lampiran 31

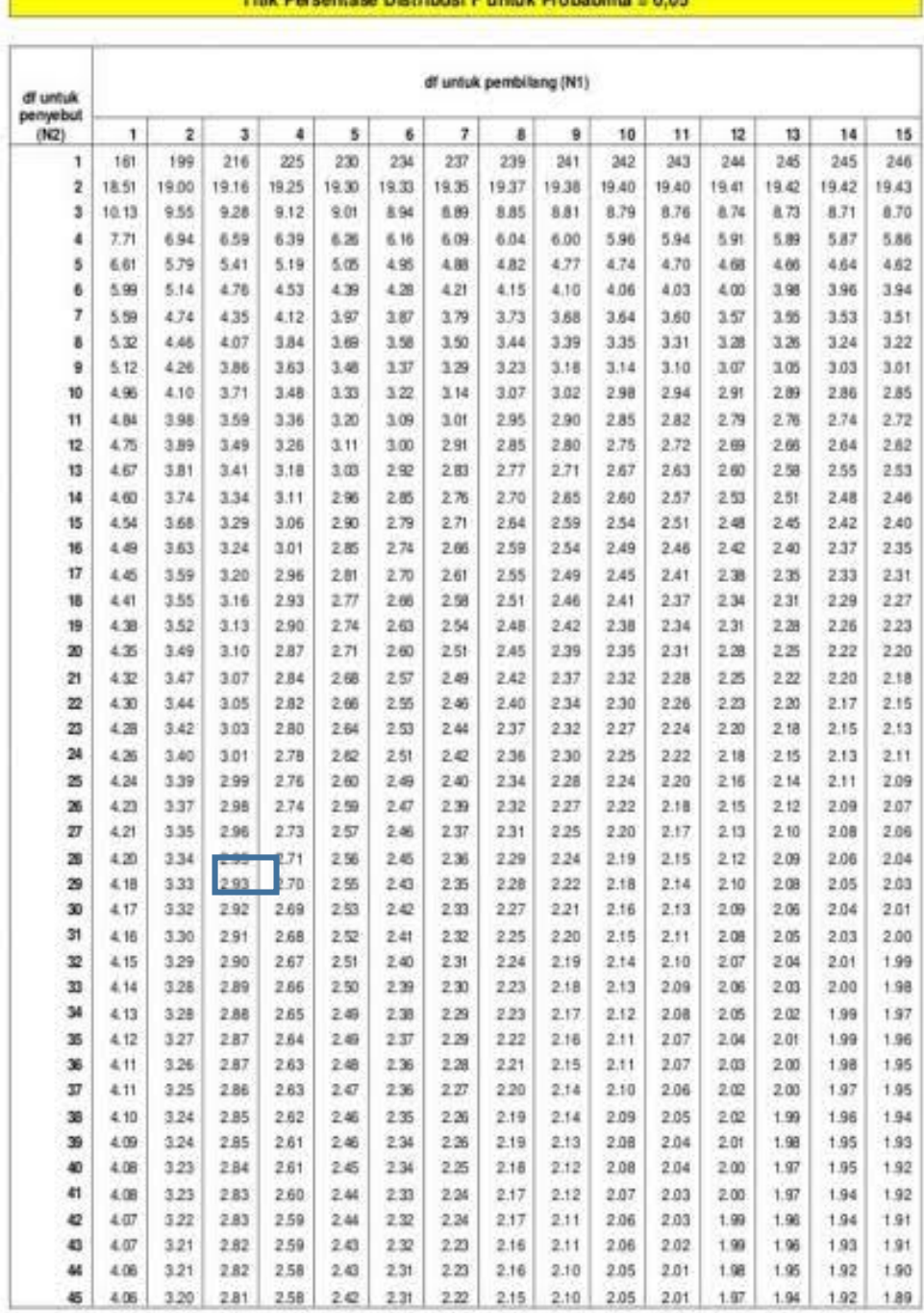

Titik Persentase Distribusi F untuk Probabilita = 0.05